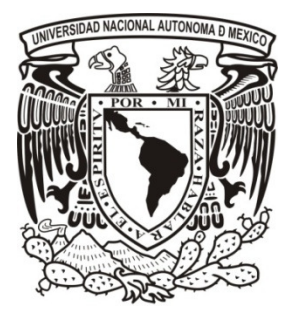

# UNIVERSIDAD NACIONAL AUTÓNOMA DE MÉXICO

POSGRADO EN CIENCIA E INGENIERÍA DE LA COMPUTACIÓN

# "MEJORA Y EVALUACIÓN DEL PAQUETE DE PUESTA EN OPERACIÓN DE CONSTRUCCIÓN Y PRUEBAS UNITARIAS DEL ESTÁNDAR ISO/IEC 29110 BASIC VSE PROFILE"

# T E S I S

QUE PARA OBTENER EL GRADO DE:

MAESTRO EN INGENIERÍA

(COMPUTACIÓN)

# P R E S E N T A:

JAVIER FLORES FLORES

DIRECTORA DE TESIS:

DRA. HANNA J. OKTABA

México, D.F. 2011.

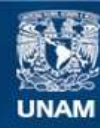

Universidad Nacional Autónoma de México

**UNAM – Dirección General de Bibliotecas Tesis Digitales Restricciones de uso**

# **DERECHOS RESERVADOS © PROHIBIDA SU REPRODUCCIÓN TOTAL O PARCIAL**

Todo el material contenido en esta tesis esta protegido por la Ley Federal del Derecho de Autor (LFDA) de los Estados Unidos Mexicanos (México).

**Biblioteca Central** 

Dirección General de Bibliotecas de la UNAM

El uso de imágenes, fragmentos de videos, y demás material que sea objeto de protección de los derechos de autor, será exclusivamente para fines educativos e informativos y deberá citar la fuente donde la obtuvo mencionando el autor o autores. Cualquier uso distinto como el lucro, reproducción, edición o modificación, será perseguido y sancionado por el respectivo titular de los Derechos de Autor.

# Agradecimientos

A mi directora de tesis, la Dra. Hanna J. Oktaba, por su motivación y apoyo incondicional en todo momento.

A todas las personas que participaron e hicieron posible este proyecto, muchas gracias por su apoyo y enseñanza:

- Dra. Hanna J. Oktaba
- Mtra. Ana Vázquez
- Dr. Claude Laporte
- Dr. Roger Champagne
- M. En C. María Guadalupe Elena Ibargüengoitia González
- Mtro. Gustavo Arturo Márquez Flores
- Mtia. Elsa Ramírez Hernández
- Dra. María del Pilar Ángeles

Y en especial a mi padre, por ser el mejor ejemplo a seguir de la perseverancia y dedicación al trabajo, a mi madre, por el optimismo y apoyo que me ha dado toda la vida, y a mi pareja, por su paciencia y por estar siempre conmigo en los momentos más difíciles.

Este trabajo es todos ustedes. Muchas gracias

Javier Flores Flores.

# ÍNDICE

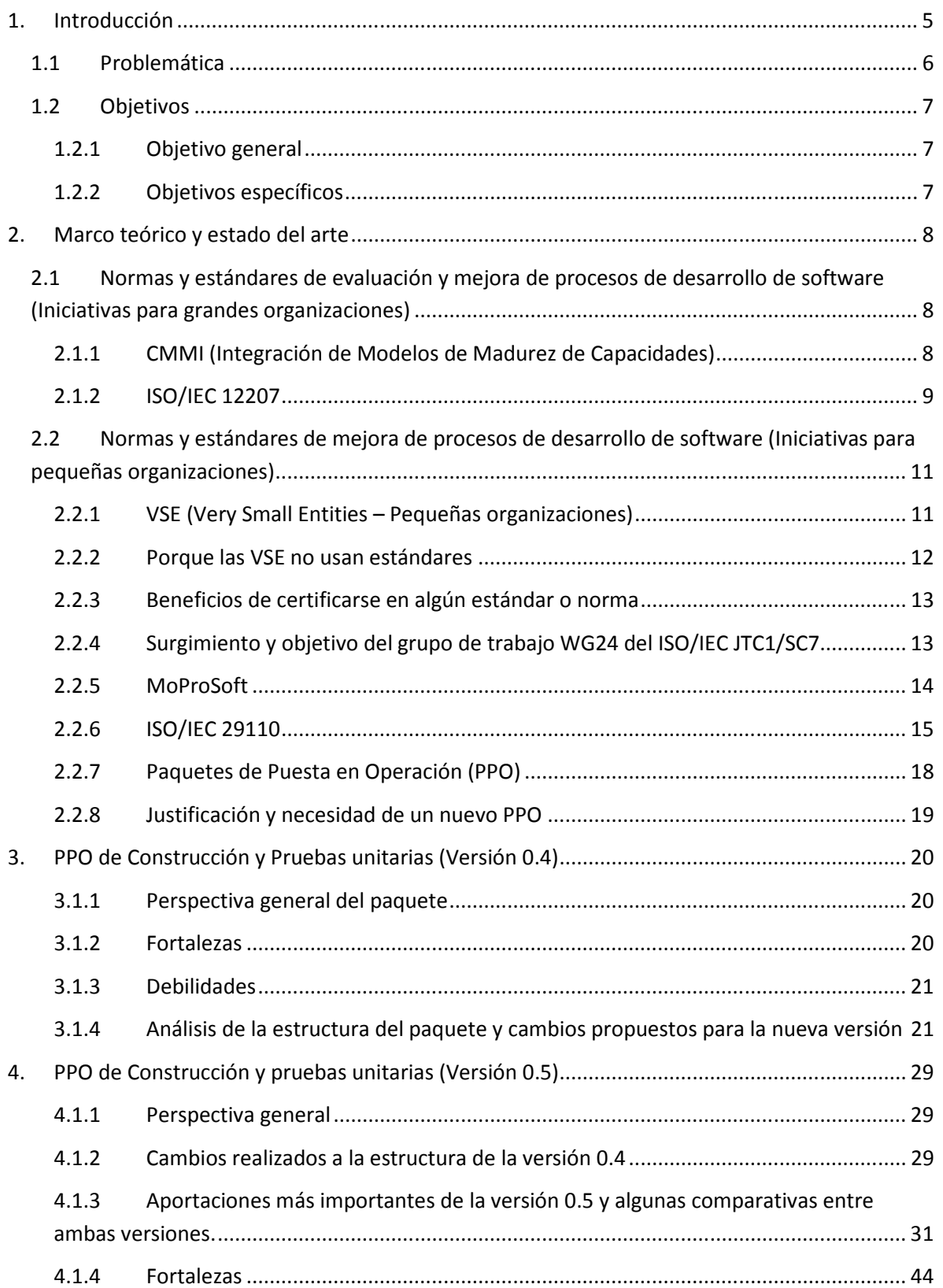

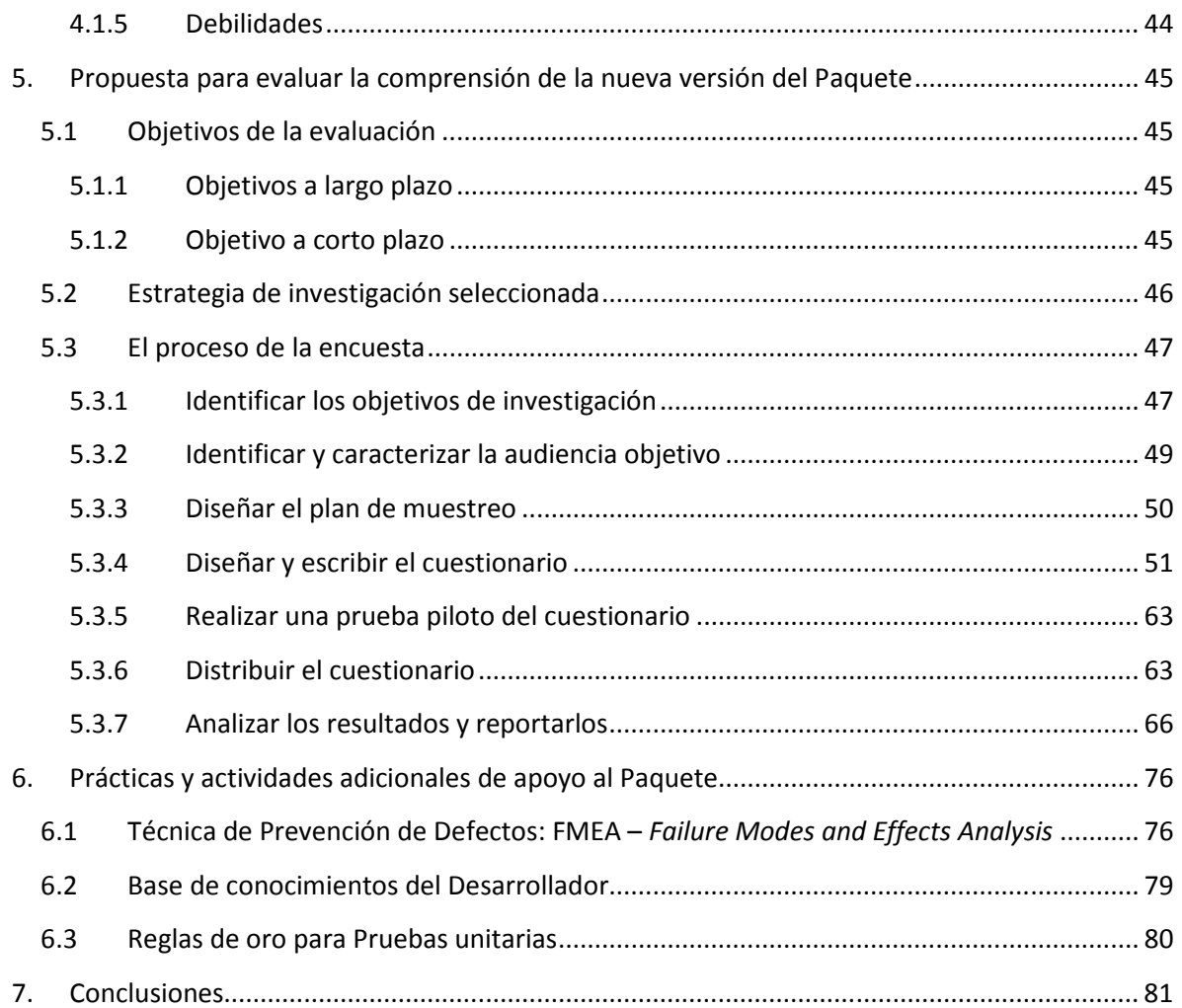

# 1. Introducción

De acuerdo a la Organización para la Cooperación Económica y el Desarrollo (OECD, por sus siglas en inglés) las pequeñas y medianas empresas (PYMES) representan más del 95% de las empresas en todo el mundo (OECD, 2002). Dentro de éste grupo se encuentran también las pequeñas organizaciones de desarrollo de software (VSE de aquí en adelante, Very Small Entities, por sus siglas en inglés (Laporte C. Y., A Software Engineering Lifecycle Standard for Very Small Enterprises, 2008)) las cuales de acuerdo a estudios realizados (INTECO, 2008) representan más del 90% de las empresas europeas de desarrollo de software.

Sin embargo existe la problemática de que la mayoría de los estándares y normas actuales no satisfacen las necesidades de éste grupo mayoritario, ya que fueron diseñados específicamente para grandes empresas de desarrollo, las cuales al contar con mayores recursos tanto económicos como humanos, pueden invertir grandes cantidades de dinero y esfuerzo en certificaciones y evaluaciones como el Standar CMMI Appraisal Method for Process Improvement (SCAMPI) o el Software Process Improvement Capability Determination (SPICE) para evaluar los modelos CMMI® o ISO/IEC 12207 respectivamente.

Por esto surgió la necesidad de crear iniciativas que delimitan el alcance y se adaptan a las necesidades de las VSEs, surgiendo así modelos y normas como MoProSoft (Modelo de Procesos para la Industria de Software), I.T.Mark™ (del European Software Institute) , y una de las más recientes la norma ISO/IEC 29110, la cual se compone de un conjunto de perfiles basados en procesos y prácticas de otros estándares ISO/IEC y de guías que han sido desarrolladas de acuerdo a un conjunto de características de las VSEs, de tal manera que sean adaptables al contexto correspondiente.

Sin embargo la adopción de un nuevo estándar no siempre resulta sencilla, por ello para el estándar ISO/IEC 29110 se han creado una serie de herramientas que sirven de apoyo para ésta tarea. Dichas herramientas se llaman Paquetes de Puesta en Operación (PPO) (Deployment packages en inglés (Laporte C. Y., The Application of International Software Engineering Standards in Very Small Enterprises, 2008 - I, pág. 7)) y el objetivo de esta investigación es la creación y evaluación de la nueva versión del paquete correspondiente a las actividades de Construcción y pruebas unitarias.

Para ello el presente documento está estructurado de la siguiente forma:

En el capítulo 1 – *Introducción*, se presenta un panorama del la problemática que se pretende atacar, así como los objetivos generales y específicos que la atienden.

En el capítulo 2 – Marco teórico, se muestra algunas de las iniciativas existentes para la mejora de procesos de desarrollo de software para grandes y pequeñas organizaciones, sus características más importantes así como sus fortalezas y debilidades.

Capítulo 3 – PPO de Construcción y pruebas unitarias (Versión 0.4), en éste capítulo se resume brevemente la perspectiva general del paquete, se muestran sus fortalezas y debilidades. Se hace también un análisis de la estructura del paquete actual y se proponen y justifican algunos cambios para la nueva versión del paquete.

Capítulo  $4$  – PPO de Construcción y pruebas unitarias (Versión 0.5), se describe la perspectiva general del nuevo paquete, una comparativa con los cambios realizados al paquete anterior, las aportaciones más importantes, las fortalezas que se conservaron y las nuevas que surgieron, las debilidades que se resolvieron y las nuevas detectadas.

Capítulo 5 – Propuesta para evaluar la comprensión de la nueva versión del paquete, aquí se define el alcance de los objetivos de la evaluación, se proponen objetivos a corto y a largo plazo, con la finalidad de delimitar el tiempo que se tiene para realizar el experimento. También se describe cada uno de los pasos del proceso de la encuesta, desde su diseño y realización hasta su distribución y análisis de los resultados.

Capítulo 6 – Prácticas y actividades adicionales de apoyo al paquete. Debido a que en el proceso de investigación surgieron otros temas que son de utilidad para las actividades de construcción y pruebas unitarias, pero que por cuestiones de restricción en la cantidad de contenido que es recomendable que tenga un PPO, ya no se añadieron en la nueva versión del paquete. Se decidió mencionar dichos temas en esta sección como una extensión de las actividades del paquete y dejar a libertad del lector considerar su importancia a la hora de realizar las tareas pertinentes.

Capítulo 7 – **Conclusiones y trabajo futuro**. Finalmente con base en los resultados obtenidos y a las críticas recibidas se concluye sobre el cumplimiento del objetivo planteado para ésta tesis y sobre las posibles líneas de trabajo futuro que queden abiertas para dar seguimiento al proyecto o a trabajos afines.

Referencias bibliográficas. Por último se enlistan las referencias consultadas para la realización del trabajo.

# 1.1 Problemática

En la actualidad debido a la gran competencia que existe, la creación de productos de software de calidad es algo que les concierne a las compañías de desarrollo de software sin importar el tamaño, tipo de productos o servicios que éstas ofrecen. Especialmente las VSE al estar la mayoría inmersas en ambientes de *outsourcing* resulta crítico entregar a los clientes los productos esperados en el tiempo y con la calidad adecuada.

Para solucionar éste problema han surgido una serie de estándares enfocados a la calidad de procesos de software, los cuales con el tiempo han madurado y han obtenido aceptación por la mayoría de las empresas.

Sin embargo debido a los recursos limitados con los que cuentan las VSE, estudios y encuestas han demostrado (Laporte C. Y., The Application of International Software Engineering Standards in

Very Small Enterprises, 2008 - I) que los estándares actuales de ingeniería de software, como los desarrollados por ISO/IEC y la IEEE, no se adaptan a las necesidades de éstas organizaciones y en la mayoría de los casos resulta muy difícil o en ocasiones imposible su adopción.

Entre las razones principales del porqué las VSE presentan resistencia en el uso de éstos estándares se encuentra: falta de recursos, demasiada burocracia, falta de guías, plantillas o ejemplos. La gran mayoría de las VSE encuestadas sugieren la creación de estándares más ligeros, fáciles de entender y con ejemplos o plantillas.

Afortunadamente el grupo WG24 propuso la creación de un estándar que atendiera éstas necesidades, el estándar ISO/IEC 29110 que cuenta con una serie de perfiles que atienden las características y requerimientos de las VSE (Ribaud, Saliou, & O´Connor, Software Engineering Support Activities for Very Small Entities, 2010).

Sin embargo, a pesar del hecho de que éste nuevo estándar es más ligero y comprende las partes esenciales en los procesos de desarrollo de software, su adopción aún puede presentar dificultades con el hecho de que como cualquier otro estándar se enfoca en el "Que hacer" más que en el "Cómo hacerlo". Por ello sigue siendo necesario desarrollar alguna herramienta o guía que facilite la adopción y entendimiento de los procesos de cada perfil.

Algunas de estas guías ya han sido desarrolladas y se conocen como Paquetes de Puesta en Operación, los cuales atienden áreas de procesos del estándar y del ciclo de vida del software. Sin embargo la problemática con estas guías es que algunas de ellas se encuentran desactualizadas, incompletas o carecen de suficientes ejemplos o plantillas. Además de que no han sido evaluadas por personas ajenas al grupo WG24, por lo que su esparcimiento ha sido muy limitado y con ello el punto de vista de VSE reales.

# 1.2 Objetivos

# 1.2.1 Objetivo general

Elaborar una nueva versión y evaluar la comprensión lectora del Paquete de Puesta en Operación de Construcción y pruebas unitarias, como herramienta de apoyo para la adopción de los procesos de software en las VSE de acuerdo al estándar ISO/IEC 29110 Perfil Básico.

# 1.2.2 Objetivos específicos

- 1. Elaborar y someter a aprobación la nueva versión del paquete como reporte técnico del estándar internacional ISO/IEC 29110 Perfil Básico.
- 2. Traducir el paquete al idioma español
- 3. Crear un sitio web para montar las evaluaciones
- 4. Aplicar las evaluaciones a por lo menos dos VSE
- 5. Obtener los resultados de las evaluaciones y definir conclusiones

# 2. Marco teórico y estado del arte

# 2.1 Normas y estándares de evaluación y mejora de procesos de desarrollo de software (Iniciativas para grandes organizaciones)

Actualmente los modelos de evaluación y mejora de procesos han tomado un papel determinante en la identificación, integración, medición y optimización de las buenas prácticas existentes sobre desarrollo software. Entre los más conocidos se encuentran:

# 2.1.1 CMMI (Integración de Modelos de Madurez de Capacidades)

Éste modelo constituye un marco de referencia de la capacidad de las empresas de desarrollo de software en el desempeño de sus diferentes procesos, proporcionando una base para la evaluación de la madurez de las mismas y una guía para implementar una estrategia para la mejora continua de los mismos. (De la villa, 2004)

Estudia los procesos de desarrollo y produce una evaluación de la madurez (indicador para medir la capacidad para construir software de calidad) de la empresa según una escala de cinco niveles (inicial, repetible, definido, dirigido y optimizado). Los modelos describen el camino para evolucionar y mejorar desde procesos inmaduros a procesos disciplinados, maduros con calidad y eficiencia mejorada.

CMMI presenta dos representaciones del modelo: continua (capacidad de cada área de proceso) y/o por etapas (madurez organizacional)

En la representación por etapas cada nivel de madurez tiene un conjunto de áreas de proceso que indican donde una organización debería enfocar la mejora de su proceso. Cada área de proceso se describe en términos de prácticas que contribuyen a satisfacer sus objetivos. Las prácticas describen las actividades que más contribuyen a la implementación eficiente de un área de proceso; se aumenta el 'nivel de madurez' cuando se satisfacen los objetivos de todas las áreas de proceso de un determinado nivel de madurez (Ver tabla 1).

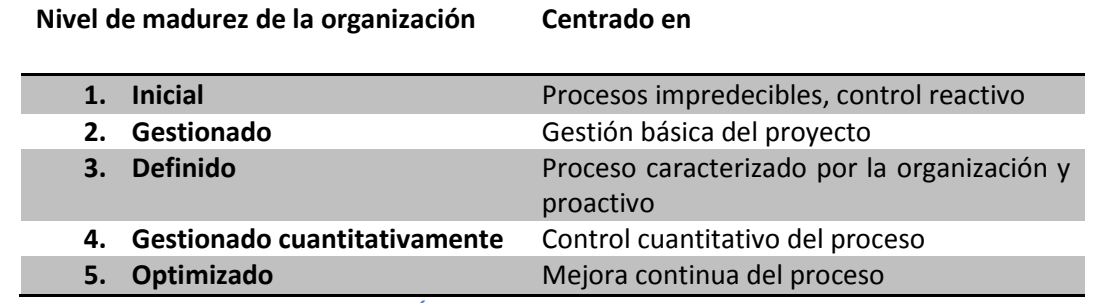

Tabla 1 Áreas en representación por etapas

En la representación continua, la capacidad de cada área de proceso se enfoca en una línea a partir de la que medir la mejora individual, en cada área. Al igual que el modelo por etapas, el modelo continuo tiene áreas de proceso que contienen prácticas, pero éstas se organizan de manera que soportan el crecimiento y la mejora de un área de proceso individual.

# 2.1.1.1 Fortalezas

- $\checkmark$  Inclusión de prácticas que permiten asegurar que los procesos asociados con cada área de proceso sean efectivos, repetibles y duraderos.
- $\checkmark$  Guía paso a paso para la mejora, a través de niveles de madurez y capacidad.
- $\checkmark$  Transición del "aprendizaje individual" al "aprendizaje de la organización" por mejora continua, lecciones aprendidas y uso de bibliotecas y bases de datos de proyectos mejorados.

# 2.1.1.2 Debilidades

- El CMMI puede llegar a ser excesivamente detallado para algunas organizaciones.
- Puede ser considerado prescriptivo.
- Requiere mayor inversión para ser completamente implementado.
- Puede ser difícil de entender.
- No existencia de una guía a la medida de pequeñas organizaciones
- Demasiado grande para pequeñas empresas (gran cantidad de áreas, prácticas y recursos.
- Demasiado normativo, en especial para pequeñas empresas que, además, funcionan y evolucionan de distinta manera que las grandes.

# 2.1.2 ISO/IEC 12207

El estándar internacional ISO/IEC 12207 en su versión más reciente (IEEE, 2008) establece un marco de trabajo común para los procesos del ciclo de vida del software, con terminología bien definida que puede ser referenciada por la industria de software. Este estándar contiene procesos, actividades y tareas que pretenden ser aplicadas durante la adquisición de un producto o servicio de software o durante la entrega, desarrollo, operación, mantenimiento y disposición de productos de software que se realicen de manera interna o externa en una organización.

El propósito de este estándar es proveer un conjunto definido de procesos para facilitar la comunicación entre los compradores, proveedores, desarrolladores, personal de mantenimiento, operadores, gestores y técnicos involucrados en el desarrollo de software para que usen un lenguaje común. Este lenguaje común se establece en forma de procesos bien definidos.

Los procesos se clasifican en tres tipos: Principales, de soporte y de la organización. Los procesos de soporte y de organización deben existir independientemente de la organización y del proyecto ejecutado. Los procesos principales se instancian de acuerdo a un proyecto o situación en particular.

- Procesos principales.
	- o Adquisición.
	- o Suministro.
	- o Desarrollo.
	- o Operación.
	- o Mantenimiento.
- Procesos de soporte.
	- o Documentación
	- o Gestión de la configuración.
	- o Aseguramiento de calidad.
	- o Verificación.
	- o Validación.
	- o Revisión conjunta.
	- o Auditoría.
	- o Resolución de problemas.
- Procesos de la organización.
	- o Gestión.
	- o Infraestructura.
	- o Mejora.
	- o Recursos Humanos.

Cada proceso del estándar es descrito en términos de los siguientes atributos:

- Nombre del proceso
- Propósito del proceso
- Salidas (outcomes) esperadas de la realización exitosa del proceso
- Actividades necesarias para obtener la salidas esperadas
- Tareas que sirvan de apoyo en las actividades

#### 2.1.2.1 Fortalezas

- $\checkmark$  Estándar internacional dedicado exclusivamente al ciclo de vida del software
- $\checkmark$  La estructura estratificada de los procesos facilita la implementación individual de los mismos.
- $\checkmark$  Provee dos tipos de implementación: cumplimiento total y cumplimiento a la medida, permitiendo así mayor flexibilidad para aquellos proyectos que no requieran el cumplimiento de todos los procesos.
- $\checkmark$  Ampliamente aceptado por grandes organizaciones de desarrollo software

# 2.1.2.2 Debilidades

- La implementación total de sus procesos requiere demasiado esfuerzo y tiempo
- Las evaluaciones pueden llegar a ser muy costosas
- A pesar de que existe flexibilidad para elegir los procesos necesarios de acuerdo al proyecto, no provee una guía que delimite que procesos son los esenciales para el desarrollo de software.
- Algunos procesos pueden resultar difíciles de entender
- Demasiado grande para pequeñas empresas (gran cantidad de áreas, prácticas y recursos).

Debe quedar claro que para proyectos específicos o ciertas organizaciones puede no ser necesario el uso de todos los procesos del estándar. En vez de ello la implementación de solo algunos procesos del estándar puede ser lo más conveniente.

Gracias a esta flexibilidad es que han surgido otros modelos y normas que se enfocan en el cumplimiento de procesos específicos pero al mismo tiempo básicos en el ciclo de vida del software y que tienen como objetivo la mejora de procesos en grupos pequeños de desarrollo, los cuales tienen otras necesidades y en la mayoría de los casos muy poca experiencia en el resto de los procesos.

De estos estándares y normas se hablará más adelante, ya que son parte del objeto de estudio de éste documento.

# 2.2 Normas y estándares de mejora de procesos de desarrollo de software (Iniciativas para pequeñas organizaciones)

El software forma una parte clave para el crecimiento y supervivencia de casi cualquier empresa. Por ello hoy en día existen cada vez más organizaciones que se dedican a su desarrollo. No obstante hay toda una cadena detrás de su fabricación. La mayor parte de las empresas que se encuentran a la cabeza y que generalmente son grandes organizaciones requieren de uno o más proveedores que fabriquen partes específicas del software. Dichos proveedores en la mayoría de los casos son organismos pequeños y juntos forman el último eslabón en la cadena de producción del software. Pero no por eso son menos importantes ya que la falla de uno de estos eslabones puede hacer que se desplome toda la cadena e incurrir en cuantiosos costos en el desarrollo del producto.

# 2.2.1 VSE (Very Small Entities – Pequeñas organizaciones)

Estudios y encuestas demuestran que estas pequeñas organizaciones forman la gran mayoría de las empresas de TI. En Europa por ejemplo 85% de las compañías del sector de TI tienen de 1 a 10 empleados. En Canadá, una encuesta en el área de Montreal revela que 78% de las empresas de desarrollo de software tienen menos de 25 empleados y 50% tienen menos de 10 empleados (Laporte C. Y., The Application of International Software Engineering Standards in Very Small Enterprises, 2008 - I). En Brasil pequeñas empresas de IT representan cerca del 70% del número total de compañías (Anacleto, 2004, págs. 33-37).

No obstante existe cierta ambigüedad en la definición de que tan pequeña es una pequeña empresa con respecto a su número de sus empleados, por lo que de ahora en adelante se tomará la definición dada por (Laporte, April, & Renault, 2006): Una VSE (Very Small Entity) es "Cualquier servicio de IT, organización o proyecto de entre 1 a 25 empleados".

# 2.2.1.1 Características

La mayoría de las VSE comparten ciertas características que se pueden clasificar en cuatro principales categorías:

#### Finanzas

Las VSE son económicamente vulnerables ya que generalmente dependen del flujo de efectivo que originan los proyectos. Por lo que resulta de gran importancia acatarse al presupuesto estimado. Sin embargo en la mayoría de los casos eso no es posible y no quedan fondos en el presupuesto para destinarlo a otras actividades importantes como: mantenimiento post-entrega, entrenamiento, actividades de aseguramiento de la calidad, manejo de riesgos, mejora de procesos, certificaciones o evaluaciones etc.

#### Tipo y relación con los clientes

En las VSE generalmente ocurre que cada producto tiene un único cliente, el cual es el encargado de administrar, instalar y operar el sistema. Además resulta normal que la satisfacción de éste se base en el cumplimiento de requerimientos específicos que pueden cambiar a lo largo del proyecto. Sin considerar ninguna estrategia cuantitativa para medir la calidad de lo que se pide. El contacto y la comunicación constante con el cliente resultan ser un factor de éxito en los proyectos.

#### Procesos de negocio internos

Los productos de software elaborados generalmente no tienen relación con otros. La administración de proyectos es típicamente realizada por medio de mecanismos informales, con la mayoría de la toma de decisiones, problemas de comunicación y resolución de problemas realizados de manera interpersonal.

#### Aprendizaje y crecimiento

Estas características se encuentran limitadas debido a la falta de conocimiento en evaluación de procesos y a la falta de recursos humanos que participen en la estandarización.

# 2.2.2 Porque las VSE no usan estándares

Estudios realizados (Laporte C. Y., The Application of International Software Engineering Standards in Very Small Enterprises, 2008 - I, pág. 5) indican que de un total de VSE encuestadas menos del 18% se encuentran certificadas, y dentro de ese 18% un 75% no usan estándares. Los motivos o razones por las que dichas organizaciones no siguen o adoptan estándares son los que se muestran en la Figura 1.

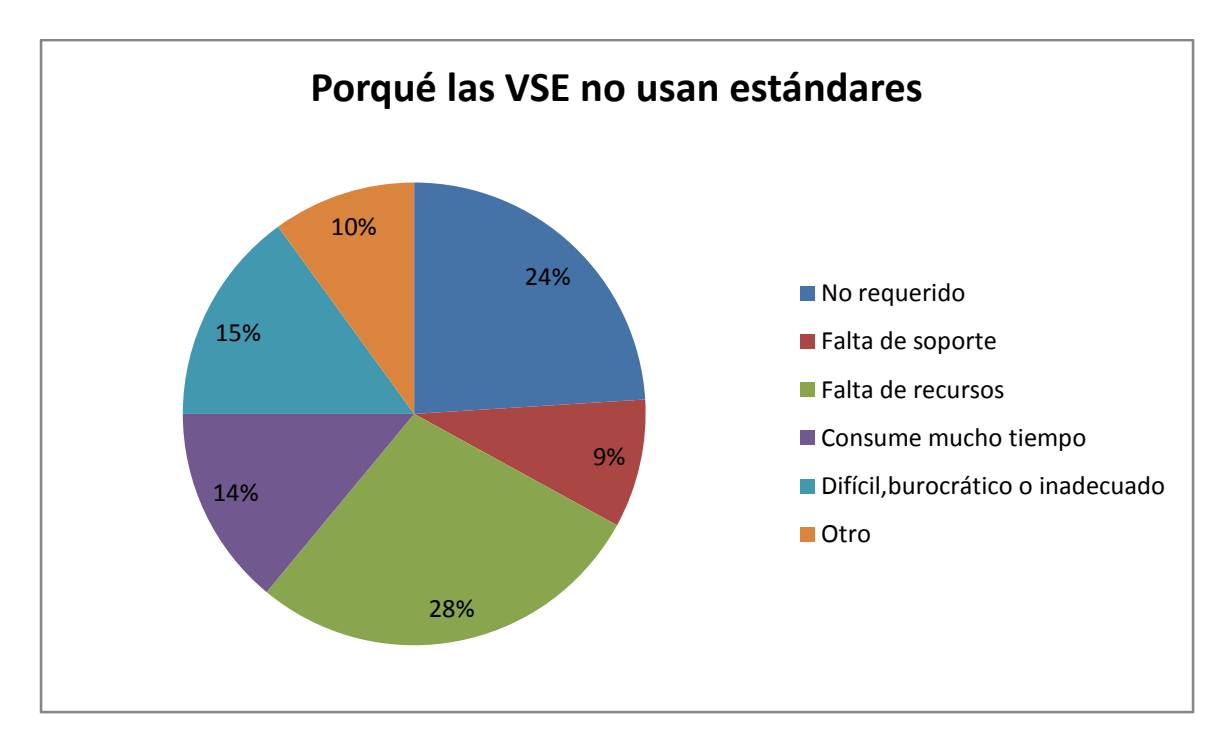

Figura 1 Resultados de encuesta realizada por el grupo WG24. (Laporte C. Y., The Application of International Software Engineering Standards in Very Small Enterprises, 2008 - I)

A pesar de éstas estadísticas la mayoría de las VSE reconocen la importancia de ser evaluadas o certificadas en algún estándar.

# 2.2.3 Beneficios de certificarse en algún estándar o norma

Desde el punto de vista de las VSE, algunos de los beneficios que provee una certificación se encuentran:

- $\checkmark$  Incremento de la competitividad
- $\checkmark$  Mayor confianza y satisfacción de los clientes
- $\checkmark$  Mayor calidad en los productos de software
- $\checkmark$  Disminución del riesgo

l

 $\checkmark$  Reconocimiento y mayor prestigio

#### 2.2.4 Surgimiento y objetivo del grupo de trabajo WG24 del ISO/IEC JTC1/SC7

La reunión llevada a cabo en Australia en el 2004 por miembros del ISO/IEC JTC1/SC7<sup>1</sup> llegó al consenso de que las VSE necesitan estándares adaptados a un tamaño y contexto correspondiente, incluyendo una serie de perfiles y guías. Algunos de los objetivos generales fueron los siguientes:

 $\checkmark$  Hacer los estándares de ingeniería de software más accesibles para las VSE

<sup>&</sup>lt;sup>1</sup> El objetivo de ISO/IEC JTC1/SC7 es la estandarización de procesos, herramientas y tecnologías de soporte para la ingeniería de productos y sistemas de software.

- $\checkmark$  Proveer documentación que requiera el mínimo ajuste y esfuerzo de adaptación.
- $\checkmark$  Proveer documentación que integre los estándares disponibles, tales como estándares de procesos, productos de trabajo y entregables, evaluación y calidad.
- $\checkmark$  Alinear los perfiles a las nociones de niveles de madurez de acuerdo al estándar ISO/IEC 15504.

En el 2005 en una reunión del SC7 en Tailandia se propuso la creación de un nuevo grupo de trabajo que atendiera dichos objetivos, surgiendo de ésta manera el grupo WG24 el cual fue apoyado por doce países: Bélgica, Canadá, República checa, Irlanda, Italia, Japón, Corea, Luxemburgo, Sudáfrica, Tailandia, el Reino Unido y los Estados Unidos.

El enfoque considerado por el WG24 para desarrollar un nuevo estándar que cumpliera con los objetivos consiste en los siguientes pasos:

- $\checkmark$  Seleccionar un subconjunto de procesos de ISO/IEC 12207 aplicables a las VSE de menos de 10 empleados.
- $\checkmark$  Ajustar el subconjunto para que satisfaga las necesidades de las VSE
- $\checkmark$  Desarrollar directrices.

A partir de aquí el grupo WG24 comenzó a buscar referencias a estándares internacionales y modelos que estuvieran basados en algún subconjunto del ISO/IEC 12207para VSE con niveles bajos de madurez. La norma mexicana MoProSoft, fue el modelo que mejor cumplía con dicho objetivo y fue seleccionada para ser ajustada y producir así un nuevo estándar internacional.

# 2.2.5 MoProSoft

En el año 2002, la Secretaría de Economía de México inició el Programa de Desarrollo de Software (PROSOFT) cuyo objetivo es el fortalecimiento de la industria del software en México, definió una serie de estrategias para lograr dicho objetivo. Entre una de ellas se encuentra el alcanzar niveles internacionales en capacidad de procesos, la cual fue delegada a la Asociación Mexicana para la Calidad en la Ingeniería de Software (AMCIS) y haciendo una selección y ajuste de las prácticas de modelos y estándares como ISO 9001:2000, ISO/IEC 12207 y CMMI surgió el Modelo de Procesos para la Industria de Software (MoProSoft) en México en su primera versión en ese mismo año.

MoProSoft está enfocado a procesos y cuenta con un modelo de capacidades basado en ISO/IEC 15504-2. Además considera los tres niveles básicos de la estructura de una organización que son: la Alta Dirección, Gestión y Operación. Cada uno de estos niveles puede ser visto como una categoría de procesos que integran a su vez un conjunto de procesos que abordan la misma área general de actividad dentro de una organización (Ver tabla 2).

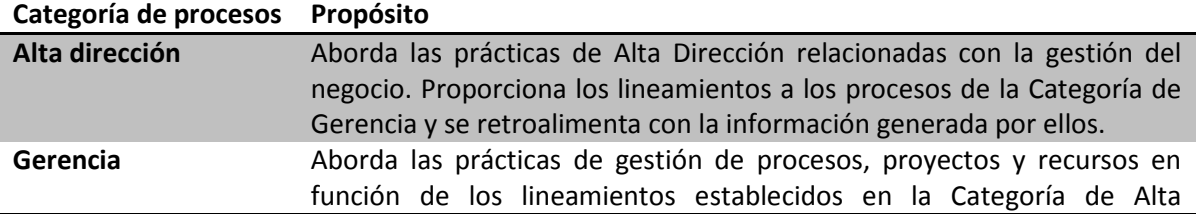

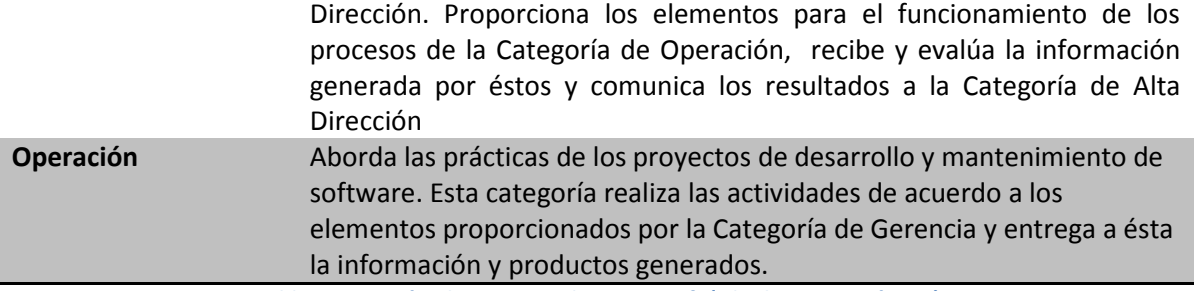

Tabla 2 categorías de procesos de MoProSoft (Oktaba, 2005, pág. 10).

MoProSoft ha demostrado ser un modelo de procesos de software a seguir en otros países, pues después de diversas presentaciones a nivel internacional ha sido seleccionado como base para el Programa Iberoamericano de Ciencia y Tecnología de Desarrollo (CYTED), en el proyecto de Mejora de procesos para fomentar la competitividad de las  $PyMES<sup>2</sup>$  en Iberoamérica (COMPETISOFT)

Además también fue aceptado como base para una nueva norma, la ISO/IEC 29110: "Software Engineering – Lifecycle Profiles for Very Small Enterprises (VSE)", ubicándolo a la cabeza de los estándares internacionales para PyMES.

#### 2.2.6 ISO/IEC 29110

l

Una vez seleccionado a MoProSoft como el modelo a seguir, lo siguiente fue definir grupos de perfiles<sup>3</sup> que fueran aplicables a más de una categoría de VSE. De aquí surgió el perfil genérico, el cual está enfocado a aquellas VSE que no generan software crítico. El grupo se compone de cuatro perfiles (De entrada, Básico, Intermedio y Avanzado) de manera que pueda proveer un enfoque progresivo para satisfacer las necesidades de una gran mayoría de las VSE.

El estándar ISO/IEC 29110 se compone de 5 partes, bajo el título general: Ingeniería de Software - Perfiles de ciclo de vida para Microempresas (VSE), Ver tabla 3.

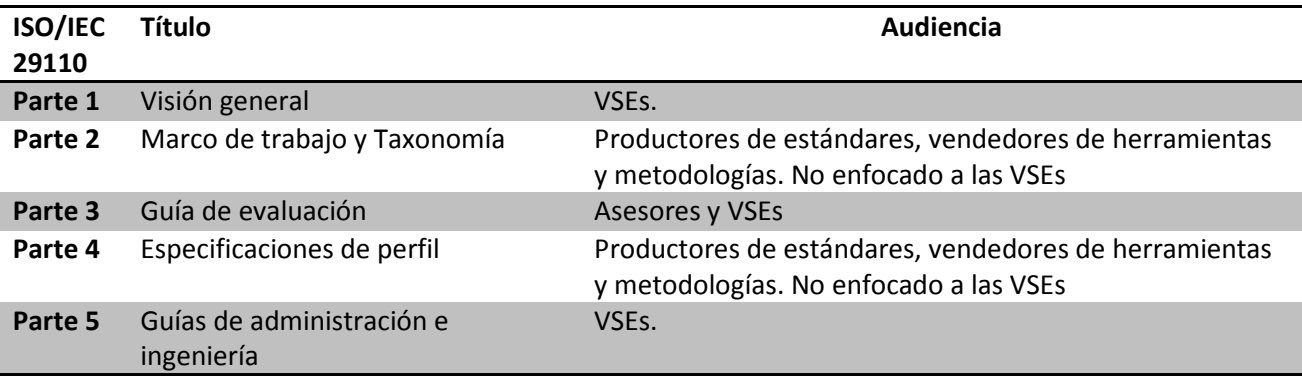

Tabla 3 Audiencia objetivo de ISO/IEC 29110

<sup>&</sup>lt;sup>2</sup> PYMES: Pequeñas y medianas empresas. Este grupo incluye a las ya mencionadas VSEs (Very Small Entities - pequeños grupos de desarrollo de software).

<sup>&</sup>lt;sup>3</sup> Un perfil promueve la integración de estándares base definiendo el cómo usar una combinación de dichos estándares para una función o ambiente determinado en una VSE.

En relación a éstas partes se han generado los siguientes documentos:

ISO/IEC 29110-1: Introduce los conceptos principales para entender y usar el conjunto de documentos de la familia 29110. Introduce los aspectos del negocio, características y requerimientos de las VSEs, y clarifica la justificación de los perfiles específicos para las VSE, los documentos, estándares y guías.

ISO/IEC 29110-2: Establece la lógica detrás de la definición y aplicación de los perfiles, los elementos comunes entre ellos, así como una taxonomía (catálogo) de los mismos.

ISO/IEC 29110-3: Define las directrices de evaluación de procesos y el cumplimiento de los requerimientos necesarios para lograr los objetivos definidos por los perfiles de las VSEs.

ISO/IEC 29110-4-1: Provee la especificación de todos los perfiles del Grupo de Perfiles Genéricos. Éste grupo es aplicable a VSEs que no generar productos de software crítico. Los perfiles están basados en subconjuntos de elementos de estándares apropiados.

ISO/IEC 29110-5-1-2: Provee una guía de implementación de administración e ingeniería para el Perfil Básico del Grupo de Perfiles Genéricos descritos en ISO/IEC 29110 Parte 4-1. El Perfil Básico describe el desarrollo de software de una sola aplicación por un único equipo de trabajo sin riesgos especiales o factores situacionales.

La Figura 2 describe el conjunto de documentos y su posición dentro del marco de trabajo. La visión general y las guías son publicadas como Reportes Técnicos (TR – Technical Report) y los perfiles son publicados como estándares internacionales (IS – International Standard).

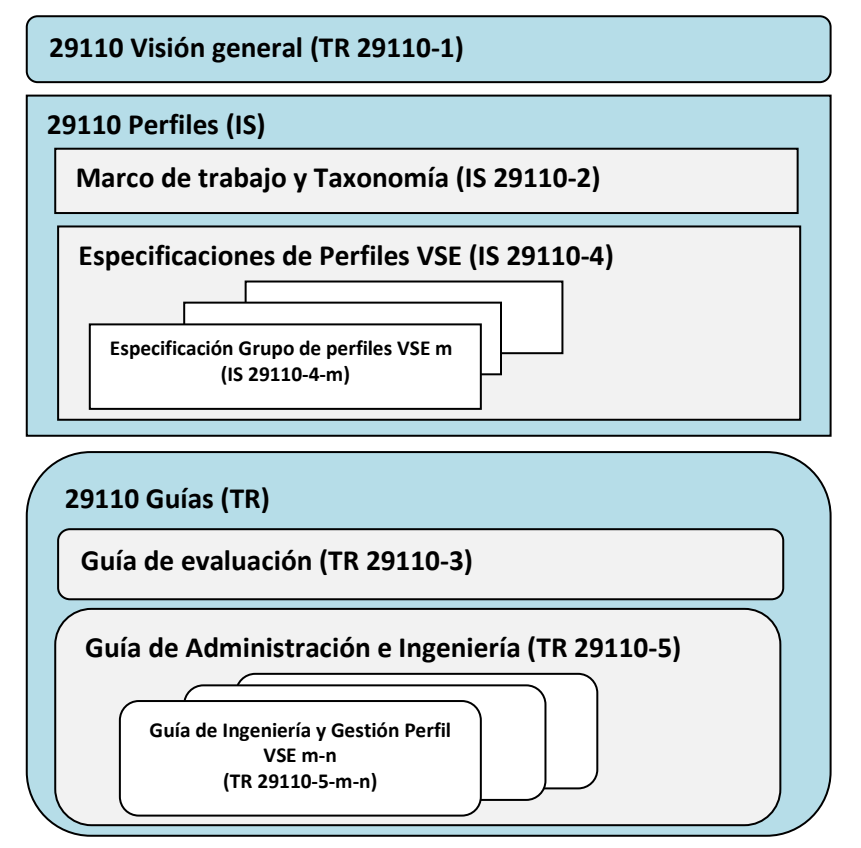

# Alcance de ISO/IEC 29110:

- Proporcionar a las VSE un reconocimiento como productoras de software de calidad a costes reducidos
- Elaborar guías fáciles de entender y utilizables por VSE
- Producir un conjunto de perfiles que construyan o mejoren procesos
- Dar ejemplos para fomentar a las VSE la adopción y seguimiento de los procesos
- Ayudar a que las VSE puedan trabajar y puedan ser evaluadas de forma conjunta
- Elaborar perfiles y guías conformes con ISO/IEC 12207, 15504 y/o ISO 9001:2000

Hasta la fecha el perfil que ha quedado publicado es el *perfil básico*, cuyo propósito es definir una guía para el desarrollo de software y la gestión de proyectos para un conjunto de procesos y salidas apropiadas para las características y necesidades de las VSEs. El perfil básico describe el desarrollo de software de una única aplicación por un único equipo de trabajo. La razón principal para incluir la administración de proyectos es que la principal actividad de negocio en las VSE es el desarrollo del software y su éxito financiero depende de los beneficios del proyecto.

# 2.2.6.1 Parte 5-1-2 Guía de Ingeniería y Gestión – Perfil Básico VSE

La parte 5-1-2 es un Reporte Técnico (TR) que es aplicable a proyectos específicos de desarrollo de software en las VSEs (empresas de 1 a 25 personas, aunque su uso podría ser de utilidad para empresas más grandes). Provee una guía de Ingeniería y Gestión al Perfil Básico descrito en ISO/IEC 29110 Parte 4-1 a través de los procesos de Implementación de software y Administración de proyectos (Considerados por algunos los procesos básicos dentro de una VSE (Ribaud, Saliou, & O´Connor, Software Engineering Support Activities for Very Small Entities, 2010)).

Usando ésta guía las VSE pueden obtener beneficios en algunos de los siguientes aspectos:

- $\checkmark$  Un conjunto de requerimientos de proyecto aprobados y productos esperados es entregado al cliente.
- $\checkmark$  Se lleva a cabo la realización de un proceso disciplinado de administración de procesos que provee visibilidad del proyecto y acciones correctivas de problemas en el proyecto y desviaciones.
- $\checkmark$  Se coordina un proceso sistematizado de implementación de software que satisface las necesidades del cliente y asegura la calidad en los productos.

Sin embargo algunas partes de los procesos que abarca la guía aún pueden considerarse relativamente complejas o no muy claras para algunas VSE, por lo que son requeridos técnicas o métodos que ayuden en el entendimiento de los procesos y en la adopción del estándar. Algunas de estas herramientas de apoyo ya se han creado y se conocen con el nombre de Paquetes de Puesta en Operación.

# 2.2.7 Paquetes de Puesta en Operación (PPO)

Con el objetivo de que las VSE entiendan y adopten los estándares, algunos miembros del grupo WG24 y otros investigadores han desarrollado un conjunto herramientas llamadas Paquetes de Puesta en Operación (en inglés conocido como Deployment Packages).

Un PPO es un conjunto de artefactos desarrollados para facilitar la aplicación de un conjunto de prácticas de un marco seleccionado en una VSE. Los paquetes de puesta en operación que se han desarrollado hasta el momento son para ayudar a implementar los procesos del Perfil Básico.

Un PPO trata de no ser prescriptivo, es decir los pasos a seguir para cada una de sus actividades no son obligatorios, pero si recomendados para tener una mejor calidad en las tareas efectuadas.

#### Estructura:

El contenido de un paquete de puesta en operación típico se muestra en la Tabla 4 (Laporte C. Y., Deployment Packages and Eclipse Process Framework Project). El mapeo a los estándares y modelos es dado como información para mostrar que un PPO posee una conexión explicita con el perfil básico y con otros estándares ISO, como ISO/IEC 12207 o modelos como CMMI.

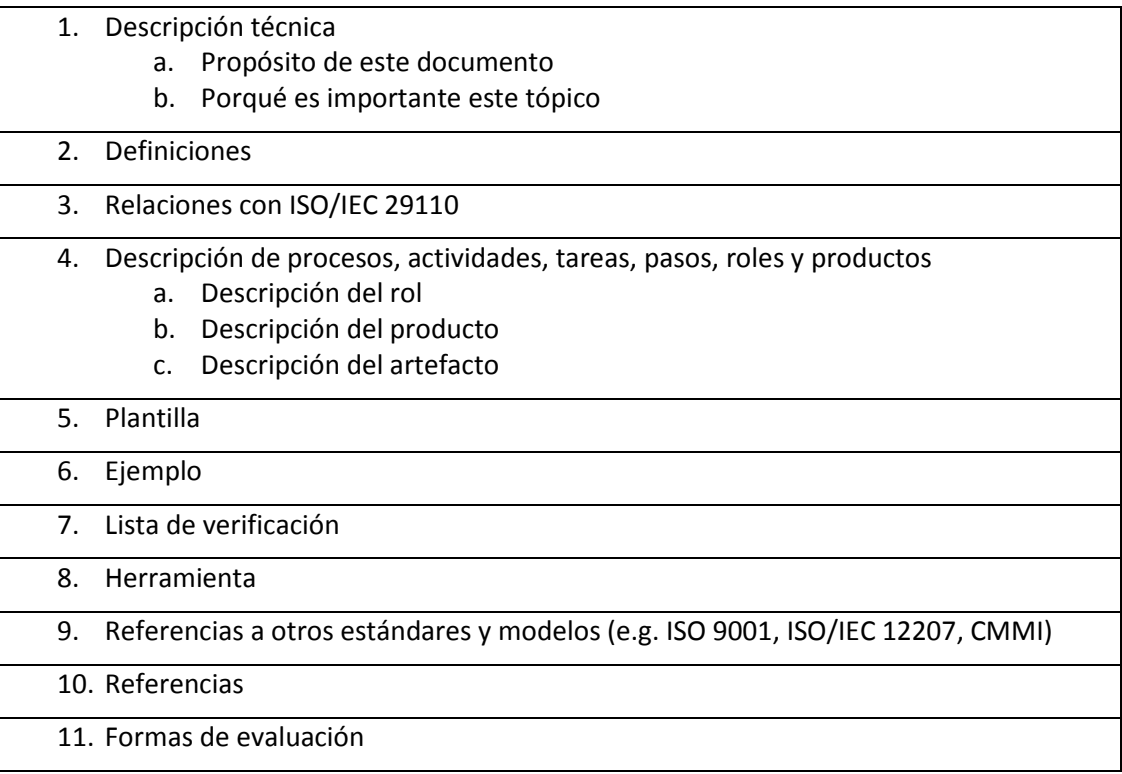

Tabla 4 Estructura de un Paquete de Puesta en Operación. (Laporte C. Y., Deployment Packages and Eclipse Process Framework Project)

#### Paquetes de puesta en operación existentes para el Perfil Básico VSE:

- Análisis de requerimientos
- Construcción y pruebas unitarias
- Integración y pruebas de software
- Entrega de productos
- Control de versiones
- Administración de proyecto
- Verificación y validación
- Auto-evaluación
- Arquitectura y diseño detallado

# 2.2.8 Justificación y necesidad de un nuevo PPO

Uno de los objetivos principales de los PPOs es que de manera autodidacta, las VSE puedan implementar las prácticas de los procesos que consideran pertinentes, sin tener para esto que alcanzar un nivel de madurez de manera horizontal en todos los procesos.

Sin embargo en la actualidad no existe evidencia sólida de la eficiencia de estos PPO, al no ser puestos en práctica por las VSE. Sin embargo se han desarrollado proyectos piloto (Ribaud, Saliou, & O´Connor, Software Engineering Support Activities for Very Small Entities, 2010) en donde empleados de las VSE han tenido cursos de entrenamiento basados en las actividades que contienen algunos PPOs.

Una de las razones del porqué estos PPOs no han sido puestos en práctica es debido a que algunos de ellos aún necesitan mayor detalle, mejores ejemplos y más plantillas para llevar a cabo las actividades que plantean. Es importante recordar que desde que la audiencia de estos paquetes es el personal de las VSE es necesario llamar su atención y darles a conocer un material lo más práctico posible pero manteniendo siempre la integridad e importancia de las tareas más importantes de cada proceso.

Cabe mencionar que aunque todos los PPOs son importantes dentro del ciclo de vida del software, uno de los más imprescindibles es el de Construcción y pruebas unitarias, en el cual se describen las tareas necesarias para construir lo que en algunas ocasiones es la única evidencia del trabajo de las VSE, "El Software" y en donde también se describen las pruebas que arrojan los defectos menos costosos en todo el ciclo de desarrollo, las "Pruebas unitarias".

Debido a esto, el presente trabajo es el resultado de la revisión crítica del PPO actual de Construcción y pruebas unitarias, en la cual se identificaron sus fortalezas y debilidades, y la propuesta de una nueva versión del PPO que fortalezca dichas debilidades con el objetivo final de elaborar una versión mejorada del paquete.

Además, como objetivo secundario, se pretende evaluar la nueva versión del PPO para verificar si cumple o no con su objetivo principal, que es el de transmitir conocimientos (de manera autodidacta) a trabajadores de VSE reales sobre el área de Construcción y pruebas unitarias.

# 3. PPO de Construcción y Pruebas unitarias (Versión 0.4)

Este PPO fue elaborado en el año 2009 por Ana Vázquez, miembro del grupo WG24 del ISO/IEC JTC1/SC7 y revisado y editado por Claude Laporte (École de technologie supérieure, Canada), editor en jefe del grupo WG24.

El idioma en el que fue redactado es Inglés y su nombre original es: "Deployment Package Construction and Unit Testing Basic Profile" (versión 0.4).

El documento (Vazquez) se encuentra disponible en el sitio público del ISO/IEC JTC1/SC7 Grupo de trabajo WG24<sup>4</sup>, junto con el resto de los paquetes que han sido elaborados hasta el momento.

# 3.1.1 Perspectiva general del paquete

El documento sigue la estructura definida para los PPOs especificada por el grupo WG24 (ver punto 4.2.7 de este documento). Las tareas definidas en el paquete se apegan a las tareas de la actividad 7.1.5: Construcción de Software, del proceso 7: Implementación de Software, del Perfil Básico.

El paquete cuenta también con dos sub-tareas relacionadas con la actividad de Análisis de Requerimientos de Software, que aunque no se encuentran especificadas de manera explícita en la norma, se considera importante que se realicen antes de comenzar la Construcción de software. El objetivo de las tareas será descrito más adelante.

En cuanto al material adicional de soporte que consiste en plantillas, ejemplos, listas de verificación y herramientas, el paquete actual cuenta con muy poca información al respecto. Su aportación se concentra en la sección 4 correspondiente a la Descripción de Procesos, Actividades, Tareas, Pasos, Roles y Productos.

El resto de la estructura del paquete aunque igual de importante sigue las convenciones tradicionales de los paquetes; descripción técnica, definiciones, referencias a otros estándares y modelos, referencias y un formulario de evaluación.

Para definir que modificaciones fueron necesarias, cada uno de los elementos de la estructura del paquete actual serán analizados y se hará un comentario al respecto, el cual ayudará a decidir si es necesario realizar modificaciones, agregaciones o eliminaciones a la parte correspondiente.

# 3.1.2 Fortalezas

l

El paquete actual cuenta con las siguientes fortalezas:

- $\checkmark$  Las tareas del paquete están acorde a lo establecido en la norma ISO/IEC 29110 parte 5
- $\checkmark$  Los pasos de las tareas son sencillos y cortos

<sup>4</sup> Sitio Público del ISO/IEC JTC1/SC7 Grupo de trabajo WG24: http://profs.etsmtl.ca/claporte/English/VSE/index.html

- $\checkmark$  El paquete es muy ligero
- $\checkmark$  Las referencias del paquete con otros estándares y modelos se encuentran bien definidas

# 3.1.3 Debilidades

- Los pasos de la tarea de Diseño de casos de pruebas unitarias son muy generales y carecen de detalle suficiente para una mejor comprensión y correcta aplicación.
- Algunas actividades omiten u obvian ciertos pasos que pueden variar el resultado esperado si no se describen oportunamente.
- Carece de plantillas específicas
- Carece de ejemplos que sirvan de soporte para la comprensión de las tareas y actividades tratadas en el paquete.
- El único ejemplo que incluye es de la generación de casos de prueba a partir de un cierto código. Sin embargo los casos obtenidos son un poco ambiguos y no se cita ningún criterio de salida para dejar de producirlos. Además el ejemplo se encuentra en la sección de herramientas en vez de la sección de ejemplos.
- Faltan listas de verificación que permitan mapear la realización de cada una de las tareas mencionadas en el paquete.
- La sección de herramientas cuenta con sólo una (Matriz de trazabilidad). Debido al número y al tipo tareas se esperaba que se mencionara al menos un par de herramientas más.

# 3.1.4 Análisis de la estructura del paquete y cambios propuestos para la nueva versión

A continuación se mencionan cada una de las partes del paquete, una descripción breve acerca de su objetivo o propósito y una tabla con los detalles del cambio propuesto para la nueva versión, en caso de que hubiera alguno.

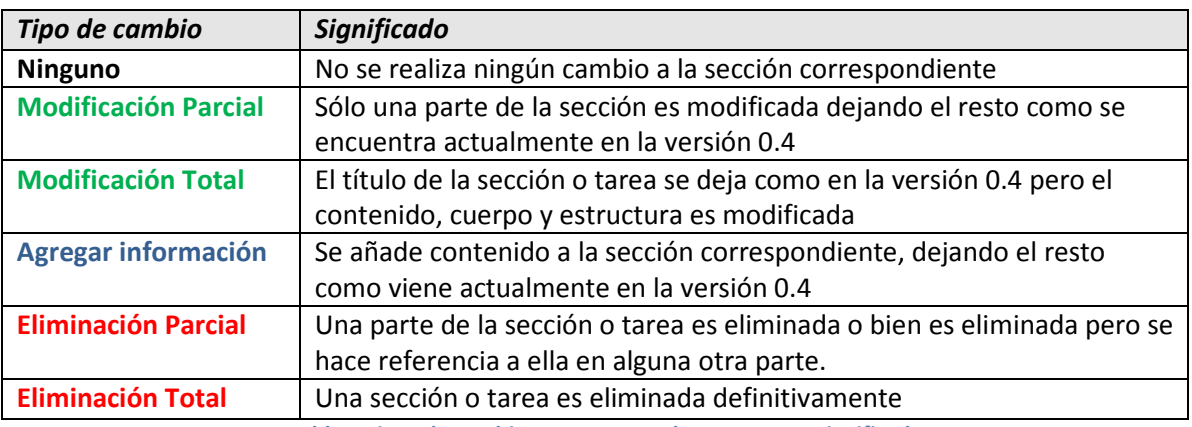

El significado de los tipos de cambios propuestos es el que se muestra en la Tabla 5.

Tabla 5 Tipos de cambios propuestos al paquete y su significado

# 1. Descripción Técnica

#### Propósito del documento

Se define formalmente qué es un Paquete de Puesta en Operación, su origen, objetivo y a quién va dirigido.

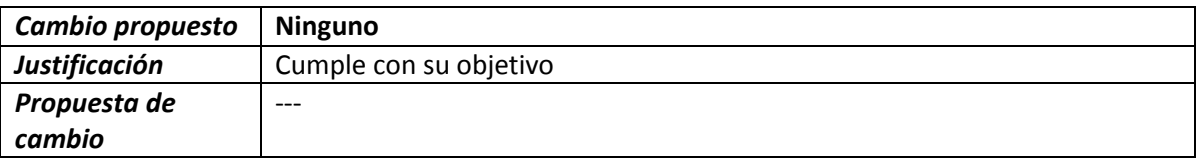

#### ¿Por qué es importante la construcción de software y pruebas unitarias?

En esta parte se explica la importancia del tema tratado a lo largo del paquete, mostrando referencias y estadísticas para ejercer un mayor poder de convencimiento sobre el lector.

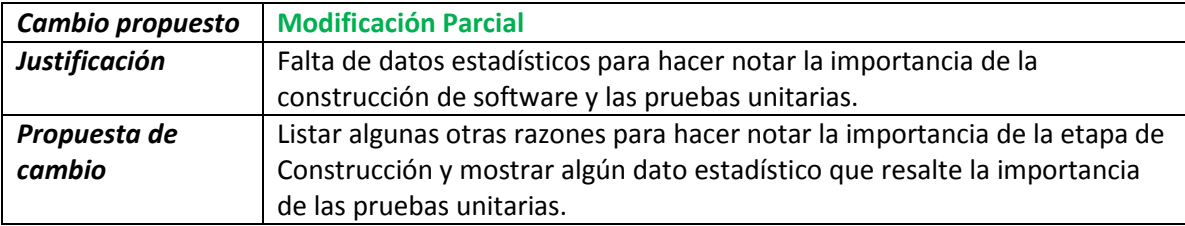

# 2. Definiciones

Esta sección representa un pequeño glosario con las definiciones de términos genéricos (aplicados a todos los paquetes) y específicos (propios del contenido del paquete en cuestión)

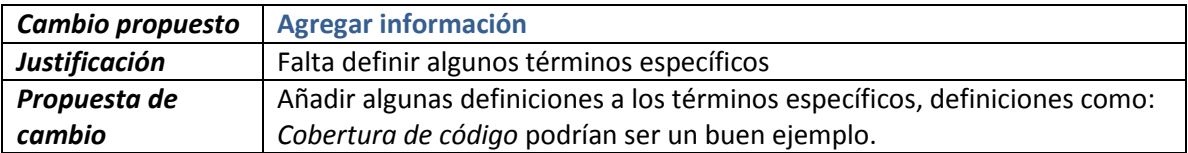

# 3. Su relación con ISO/IEC 29110

En este punto, se muestran una lista de procesos de Implementación de Software, actividades, tareas y roles de la parte 5 que están directamente relacionados con el paquete en cuestión.

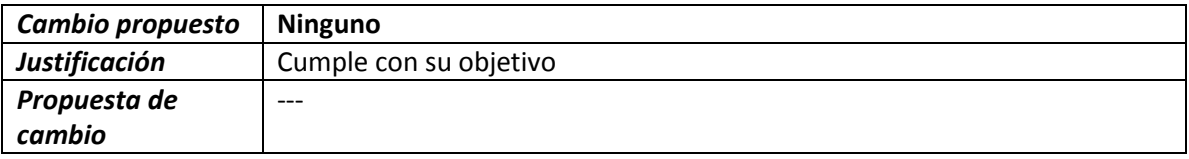

# 4. Descripción de Procesos, Actividades, Tareas, Pasos, Roles y Productos

Aquí se describen de manera estructurada cada una de las tareas correspondientes a la actividad de Construcción y pruebas unitarias. Se define el objetivo de cada tarea, su justificación, los roles involucrados, el estado de los productos, artefactos al final de la tarea y la descripción de los pasos para llevarla a cabo.

#### Sub-tarea: Seleccionar el estándar de interfaz de usuario

El objetivo de esta sub-tarea es seleccionar un estándar de interfaz de usuario, ya sea del repositorio de proyectos anteriores o bien de alguno propuesto por el mismo cliente.

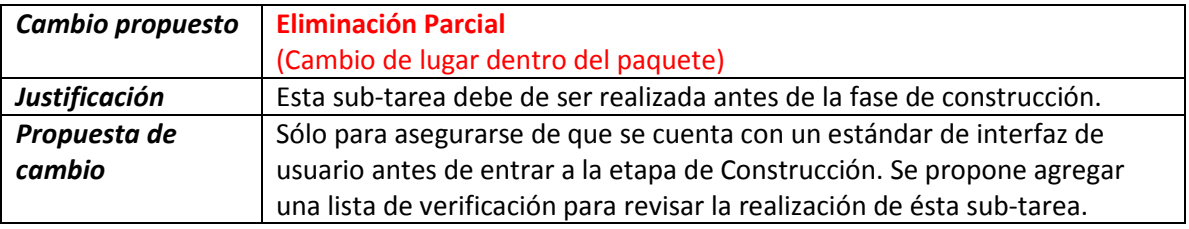

#### Sub-tarea: Definir estándares de construcción

El objetivo de esta tarea es servir de guía en la codificación de software para producir código fácil de mantener dentro o fuera del proyecto.

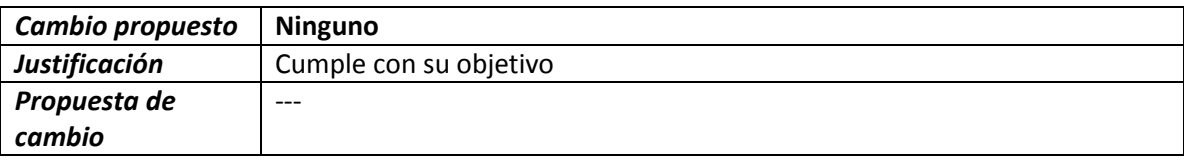

#### Tarea: Asignar tareas a los miembros del equipo de trabajo

El objetivo de esta tarea es definir la secuencia de construcción y asignar tareas (de acuerdo a un rol) a los miembros del equipo de trabajo

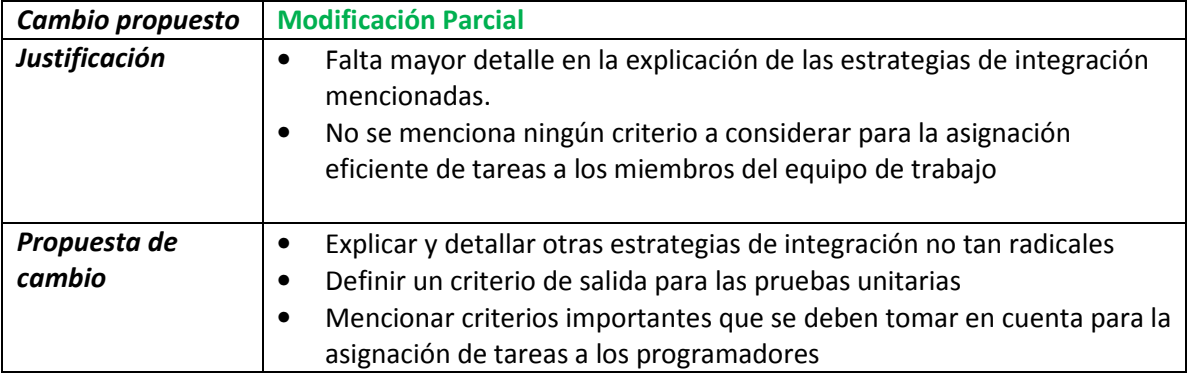

#### Tarea: Construir o actualizar componentes de software

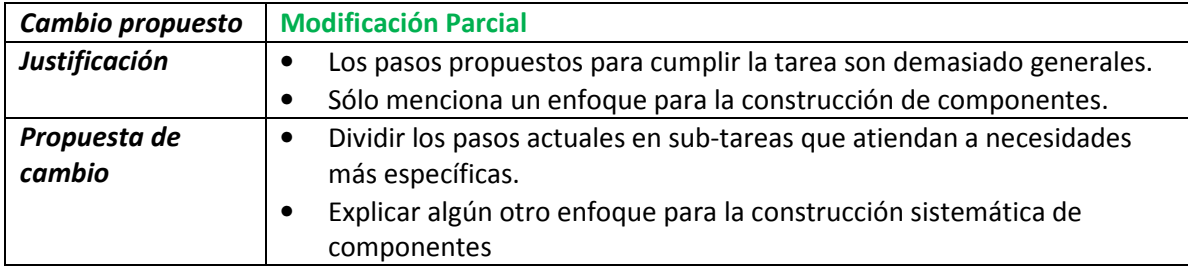

El objetivo de esta tarea es producir componentes de software como fueron diseñados

#### Tarea: Diseñar o actualizar casos de pruebas unitarias y aplicarlos

El objetivo de esta tarea es encontrar y corregir defectos introducidos durante la construcción a través del diseño y aplicación de casos de pruebas unitarias.

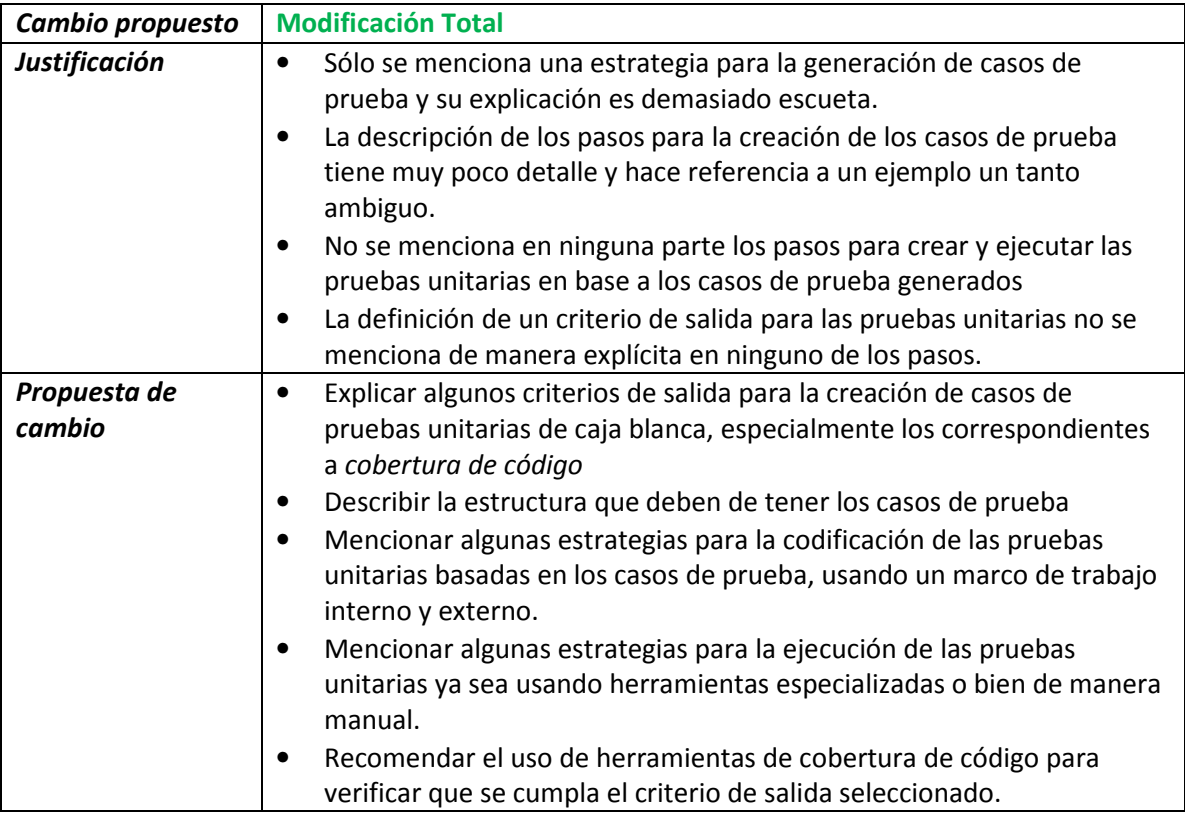

#### Tarea: Corregir los defectos

El objetivo de esta tarea es corregir los defectos encontrados por las pruebas unitarias.

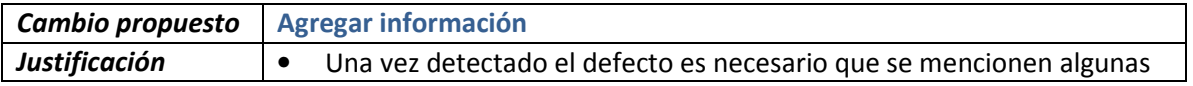

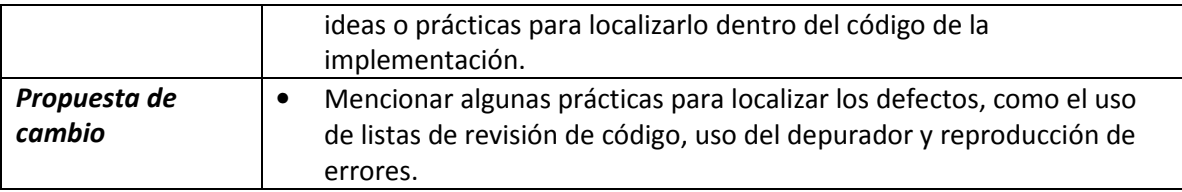

#### Tarea: Actualizar el registro de trazabilidad

El objetivo de esta tarea es asegurarse que todos los componentes de software puedan ser trazados a un elemento de diseño una vez que sean construidos.

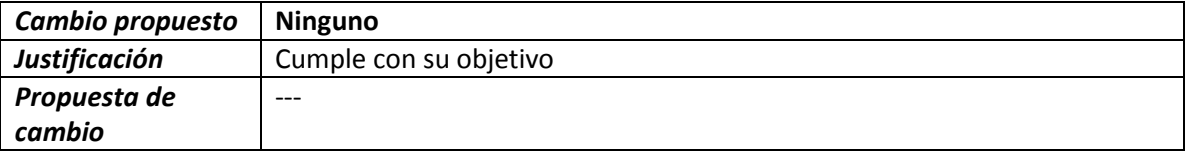

#### Descripción de roles

En esta sección se presenta una lista alfabética de los roles involucrados en el paquete. Se muestra el acrónimo correspondiente y la lista de competencias como se encuentran definidas en el ISO 29110 Parte 5-1-2.

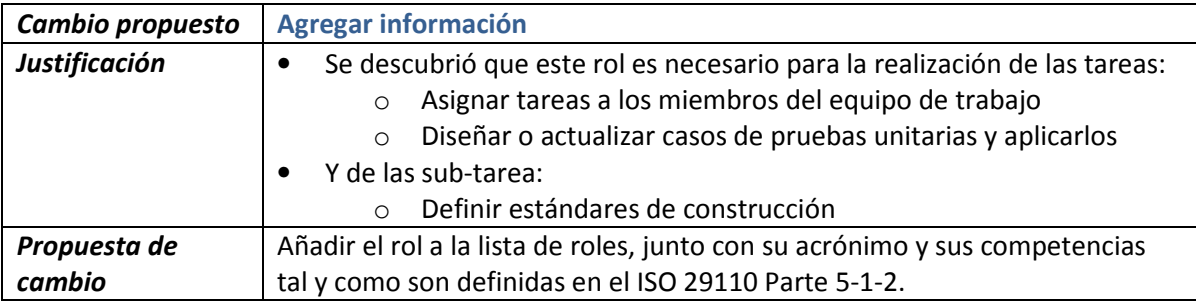

#### Descripción de productos

En esta parte se describe cada uno de los productos relacionados con la actividad de Construcción y pruebas unitarias, así como la fuente o el proceso en donde se generan.

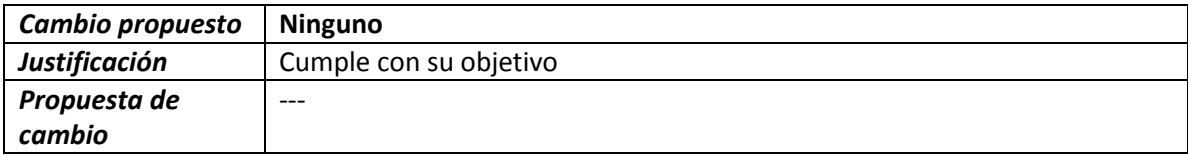

# Descripción de artefactos

En esta sección se describen cada uno de los artefactos que pueden ser producidos para facilitar algunas tareas de la actividad de Construcción y pruebas unitarias.

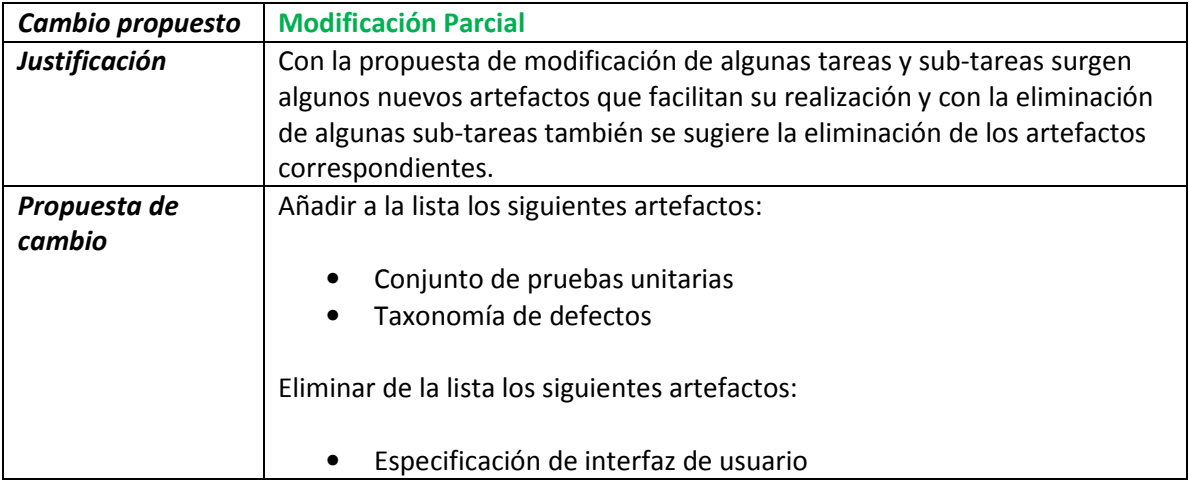

# 5. Plantillas

En esta parte se añaden aquellas plantillas que puedan servir de guía o apoyo para la realización de algunas tareas del paquete.

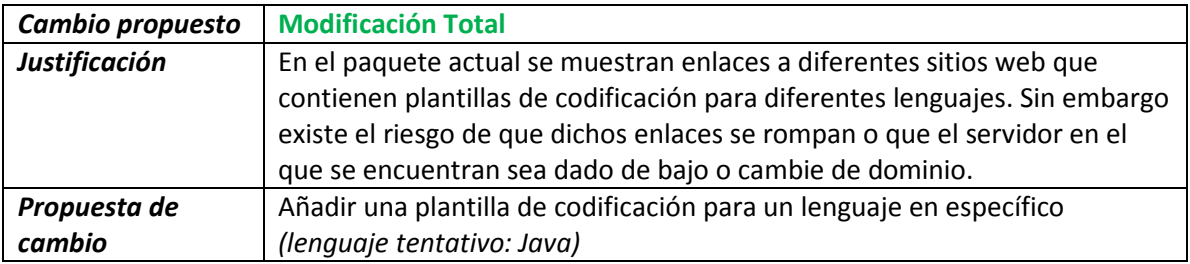

# 6. Ejemplos

En esta parte se agregan ejemplos de las tareas que requieran una mayor explicación o aclaración de ciertos pasos. Los ejemplos tratan de ser lo más sencillos y cortos posibles para facilitar su comprensión.

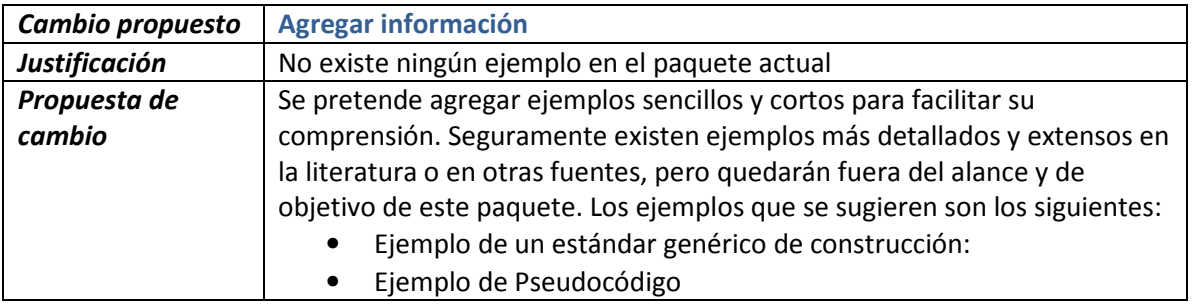

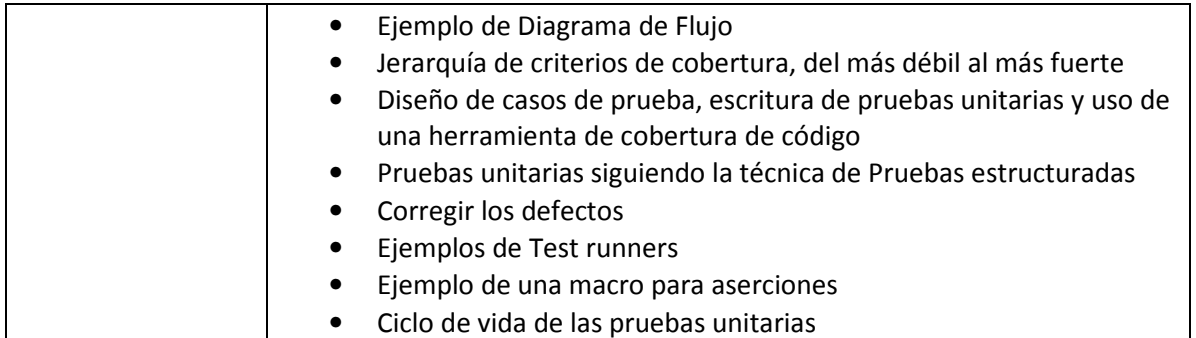

# 7. Listas de verificación

En esta sección se añaden listas de verificación que pudieran ser de utilidad o apoyo para la completitud de ciertas tareas. Cada lista pretende a través de una serie de pasos asegurar el cumplimiento de los objetivos relacionados con alguna tarea del paquete.

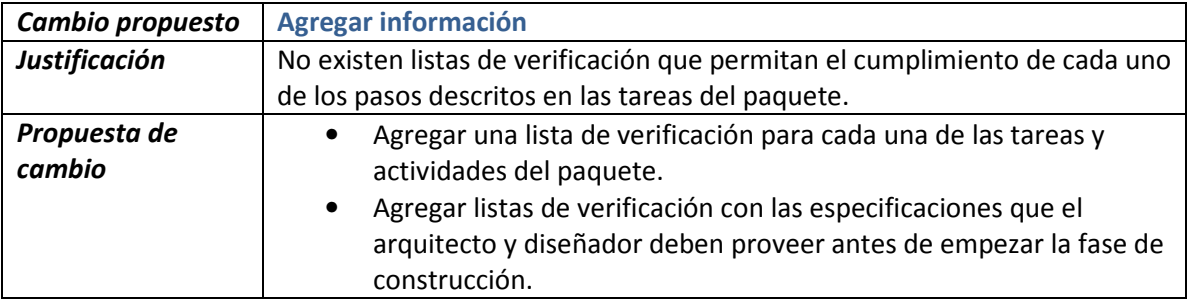

# 8. Herramientas

En este apartado se mencionan las herramientas que pueden ser de utilidad para la realización de ciertas tareas y la fuente de donde se pueden conseguir y obtener más información al respecto.

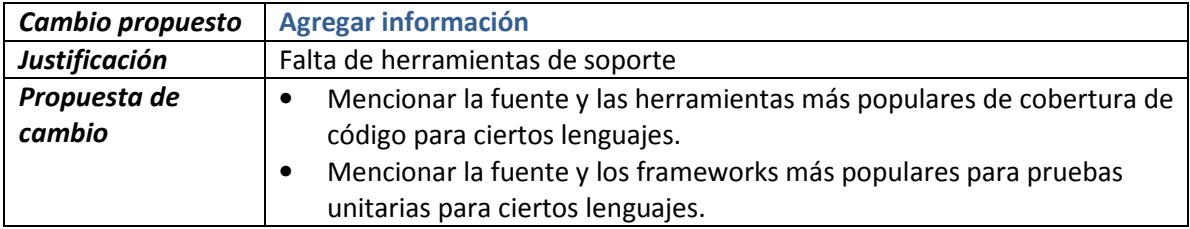

# 9. Referencias a otros estándares y modelos

Esta sección proporciona referencias de éste Paquete de Puesta en Operación a una selección de estándares ISO e ISO/IEC y a la Integración de Modelos de Madurez de Capacidades.

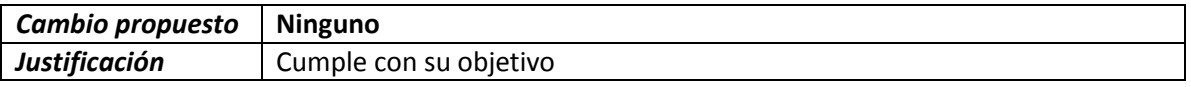

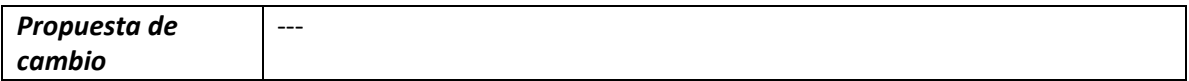

# 10. Referencias

Proporciona referencias a la bibliografía y otras fuentes usadas como medio de investigación para la planeación y realización del paquete.

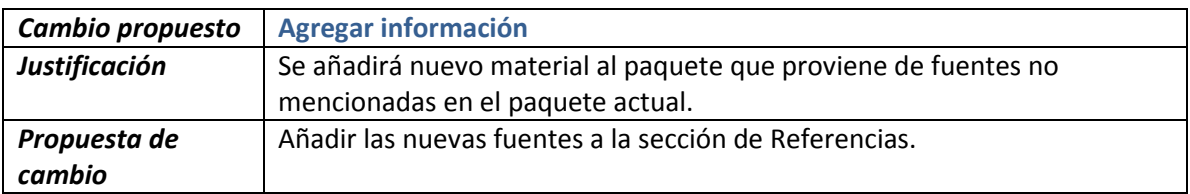

#### 11. Formulario de evaluación

Representa una forma de evaluación del paquete. Las respuestas obtenidas de los lectores sirven como retroalimentación para mejorar las partes débiles del paquete.

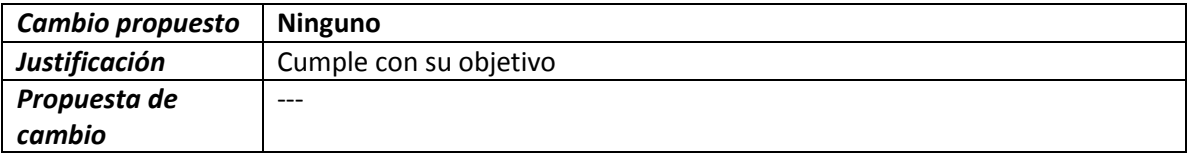

# 4. PPO de Construcción y pruebas unitarias (Versión 0.5)

# 4.1.1 Perspectiva general

La propuesta para la nueva versión del Paquete de Puesta en Operación de Construcción y pruebas unitarias fue redactada en inglés con el nombre original de "Deployment Package, Construction and Unit Testing, Basic Profile" (versión 0.5).

Esta nueva versión fue elaborada tomando como base la versión anterior (Versión 0.4) y realizando las modificaciones pertinentes bajo el asesoramiento de su autora, Ana Vázquez, miembro del grupo WG24.

El paquete fue escrito en el laboratorio A-3440 Logiciel TI de la École de Technologie Supérieure, Montreal, Quebec, Canadá. Con el apoyo del Dr. Roger Champagne, Profesor asociado del departamento de Ingeniería de Software y profesor de la materia de Pruebas unitarias de la misma universidad.

El documento fue aprobado por el editor en jefe del grupo WG24 del ISO/IEC JTC1/SC7 el Dr. Claude Y. Laporte. Adhiriéndose así como un paquete más al conjunto de paquetes que sirven de apoyo para al cumplimiento de la norma ISO/IEC 29110 Perfil Básico.

El documento fue traducido al idioma Español en la Universidad Nacional Autónoma de México por el mismo autor de la versión en inglés (Autor de la presente tesis) bajo el nombre de: "Paquete de Puesta en Operación, Construcción y Pruebas Unitarias, Perfil Básico". A partir de ahora y en el resto del documento hará referencia a la versión en español de dicho documento (Ver anexo 1).

El objetivo principal del nuevo paquete es trabajar en las debilidades del paquete anterior y proponer una solución para que la nueva versión sea más robusta. Los detalles de los cambios más importantes serán mencionados más adelante.

# 4.1.2 Cambios realizados a la estructura de la versión 0.4

Antes de comenzar a explicar en detalle los cambios realizados a la versión 0.4, en la Tabla 6 se muestra un resumen de los cambios realizados a la estructura del paquete.

El texto sin colorear (en color negro por default) indica las partes que no sufrieron ninguna modificación o alteración en su estructura, contenido o título. El texto coloreado en rojo indica que dicha parte o sección fue eliminada, el texto en verde indica que fue modificada y el texto en azul indica que es una parte nueva agregada al paquete.

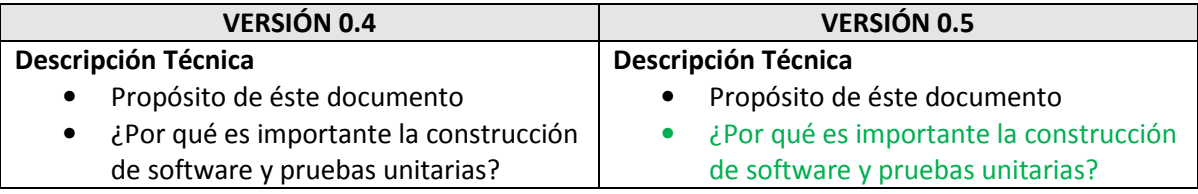

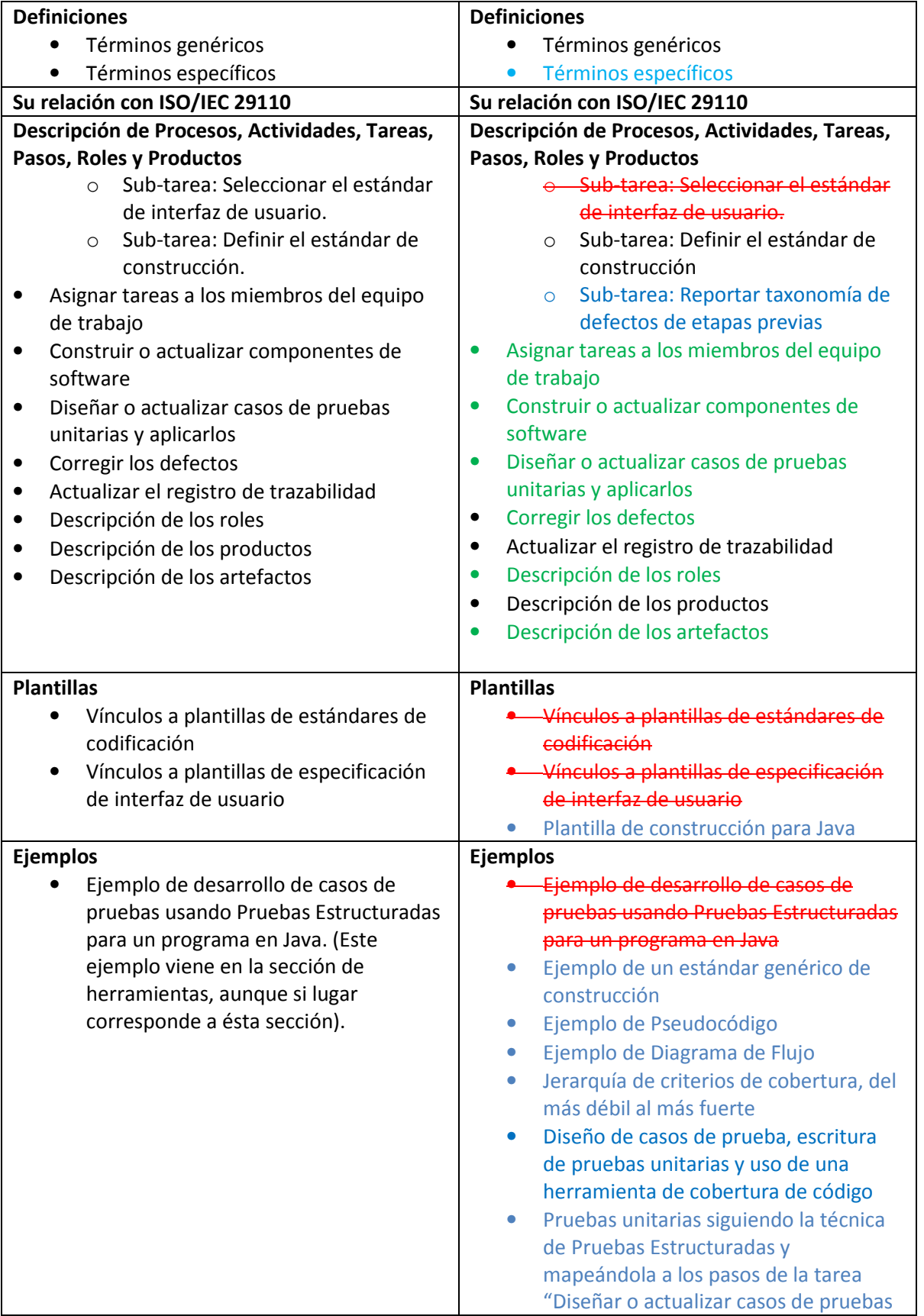

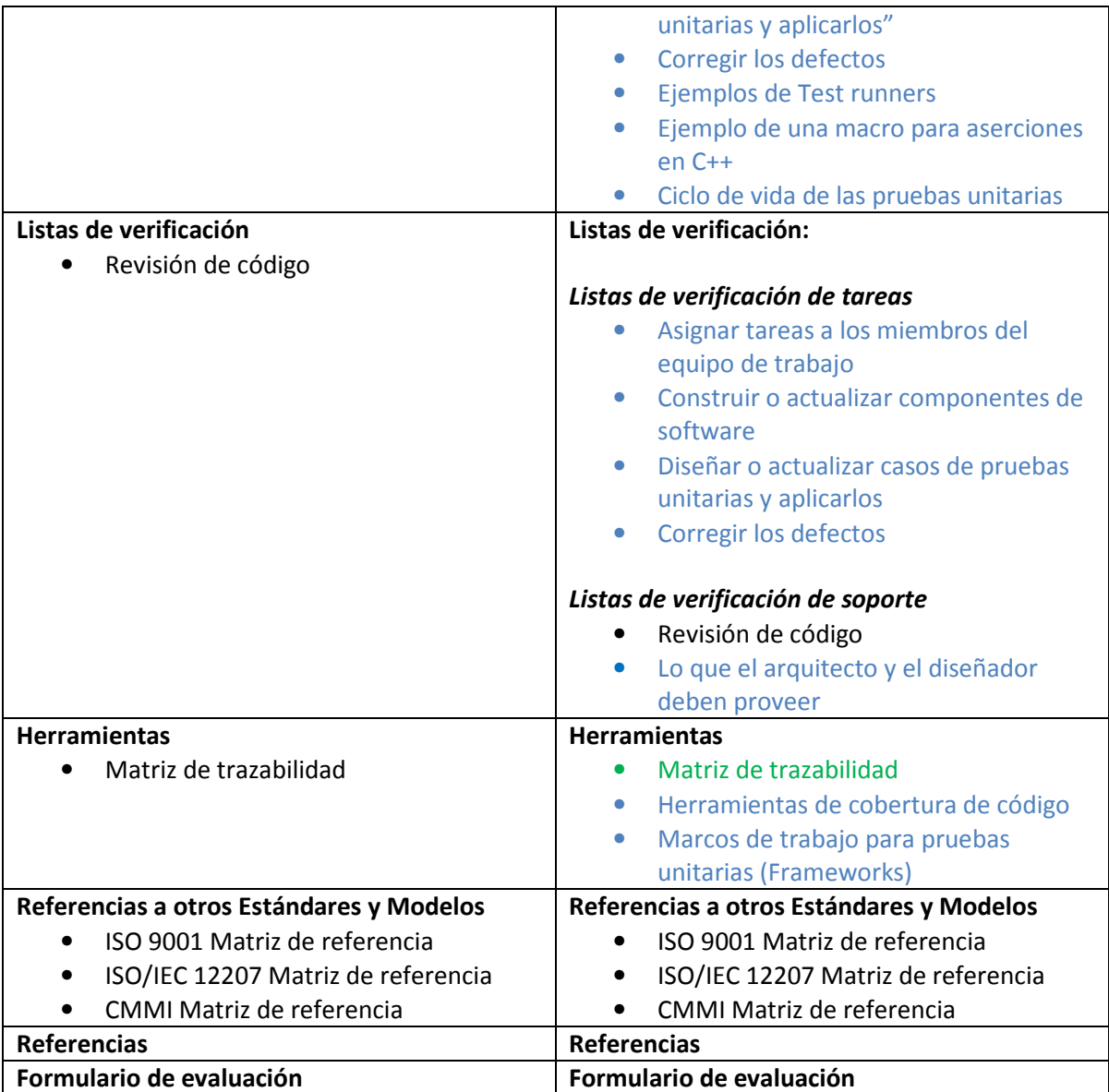

Tabla 6 Estructura de la versión 0.4 y 0.5 del Paquete de Puesta en Operación de Construcción y Pruebas unitarias

#### 4.1.3 Aportaciones más importantes de la versión 0.5 y algunas comparativas entre ambas versiones.

Enseguida se muestra el detalle de los cambios más relevantes realizados al paquete, su aportación, y en donde se requiera una comparativa entre la estructura definida en la versión anterior y en la nueva.

#### Descripción Técnica

• ¿Por qué es importante la construcción de software y pruebas unitarias?

#### Aportaciones más relevantes:

Para hacer un mayor hincapié en la importancia de la Construcción de software y pruebas unitarias se añadieron algunas razones adicionales y algunas estadísticas que revelan el costo de la corrección de defectos a través de las diferentes etapas en el ciclo de desarrollo de software.

#### **Definiciones**

• Términos específicos

#### Aportaciones más relevantes:

Se añade el término *Cobertura de código* al glosario de términos específicos. Esto con la finalidad de que los conceptos explicados en la sección de Diseño de casos de pruebas unitarias queden bien comprendidos y dentro del domino del problema.

#### Descripción de Procesos, Actividades, Tareas, Pasos, Roles y Productos

o Sub-tarea: Seleccionar el estándar de interfaz de usuario

#### Aportaciones más relevantes:

Debido a que para la etapa de Construcción esta tarea ya debería estar realizada, se decidió eliminarla de ésta sección. Sin embargo como medida preventiva, se decidió añadir una lista de verificación que permita revisar si la tarea fue realizada de manera previa antes de empezar la Construcción.

La lista de verificación fue colocada en la sección 7 correspondiente a Listas de verificación como una sub-lista de la lista 7.6 Lo que el arquitecto y el diseñador deben proveer.

#### Estándar de interfaz de usuario

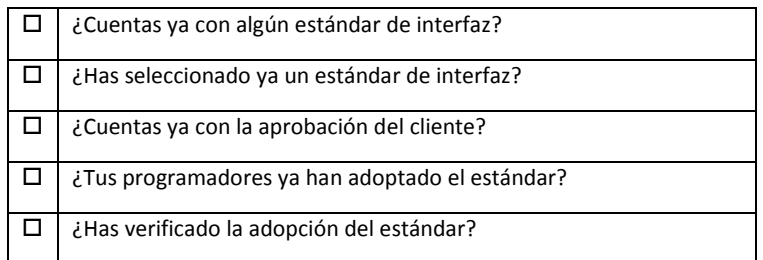

#### o Sub-tarea: Reportar taxonomía de defectos de etapas previas

#### Aportaciones más relevantes:

Esta sub-tarea no se encuentra en la versión 0.4 y su objetivo es reportar defectos de etapas previas en el ciclo de desarrollo al área que se encuentre a cargo. Esto con la finalidad de evitar la propagación de defectos que con el tiempo se pueden volver costosos. La sub-tarea no sólo puede aplicarse a las actividades de construcción y pruebas unitarias sino que puede usarse en otros paquetes con el mismo objetivo.

Además la taxonomía puede servir en un futuro como un registro de los defectos que se han suscitado en los proyectos y proponer técnicas de prevención para evitar caer en los mismos errores.

La sub-tarea está dirigida a dos roles, el Programador y el Líder Técnico. Cada uno tiene que realizar una serie de pasos antes de que la tarea se realice completamente.

Programador:

- 1. Confirmar el defecto
- 2. Escribir una descripción breve del defecto
- 3. Escribir dónde fue encontrado el defecto
- 4. Escribir las posibles causas
- 5. Escribir la extensión del daño

Líder técnico:

- 1. Verificar el reporte del defecto
- 2. Escribir una estrategia de mitigación
- 3. Reportar el defecto al área encargada
- Tarea: Asignar tareas a los miembros del equipo de trabajo

#### Aportaciones más relevantes:

Los cambios más significativos a esta tarea fueron realizados en los pasos 2 y 4 respectivamente. Los pasos 1 y 3 quedaron sin cambio alguno y se añadió un quinto paso a la tarea.

Modificaciones al paso 2: Seleccionar la estrategia de integración, se propusieron otras dos estrategias de integración, las cuales son estrategias híbridas que pretenden no ser tan radicales a la hora de integrar componentes:

- La estrategia de Integración orientada a riesgos
- La estrategia de Integración orientada a características.

También se eliminó la estrategia Class Test Order debido a que es un poco más compleja de llevar a cabo y su explicación requiere más detalle.

Modificaciones al paso 4: Asignar tareas a los miembros del equipo de trabajo, se mencionaron algunos aspectos adicionales sobre los programadores que se deben tomar en cuenta para tener una asignación de tareas más efectiva, tales como:

**Experiencia** 

- Habilidades
- Conocimiento

Se añade el paso 5: Definir un criterio de salida para las pruebas unitarias, en este paso se describe la importancia de seleccionar un criterio de salida para que los programadores sepan cuando dejar de crear casos de prueba. Se propone una clasificación de componentes de acuerdo al riesgo que involucran y un criterio de cobertura recomendado dependiendo del riesgo asociado. Esta comparativa se aprecia mejor en la Tabla 7.

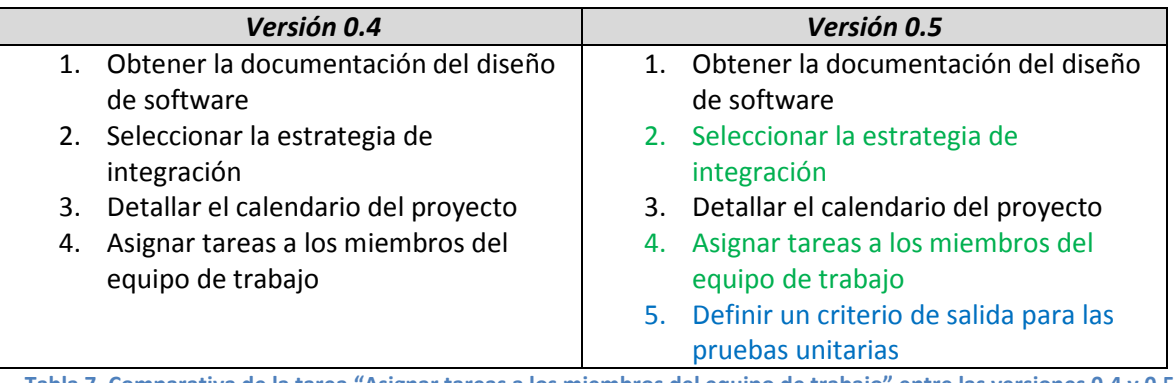

Tabla 7. Comparativa de la tarea "Asignar tareas a los miembros del equipo de trabajo" entre las versiones 0.4 y 0.5

#### • Tarea: Construir o actualizar componentes de software

#### Aportaciones más relevantes:

Los cambios que se realizaron a esta tarea fueron básicamente estructurales. Inicialmente el paquete contenía 3 pasos que incluían una gran cantidad de sub-tareas heterogéneas que no necesariamente pertenecían a alguno de los tres pasos. Por ello se decidió dividir dichas subtareas en 5 pasos que las involucren de manera más apropiada. Además en los nuevos pasos se hace referencia al uso de estándares de construcción y se propone otro enfoque además del pseudocódigo para definir la lógica del componente, el Diagrama de flujo. Esta comparativa se aprecia mejor en la Tabla 8.

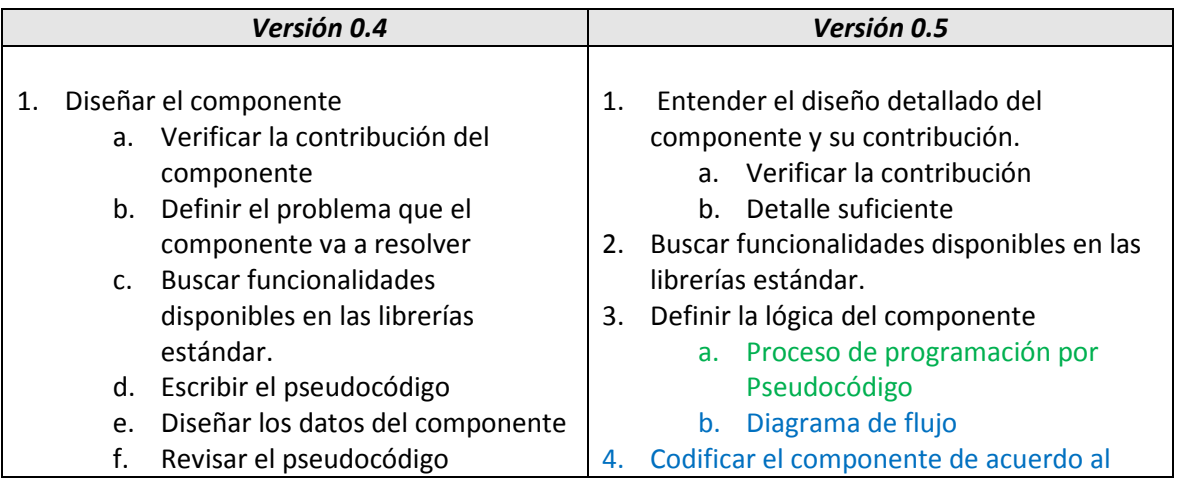

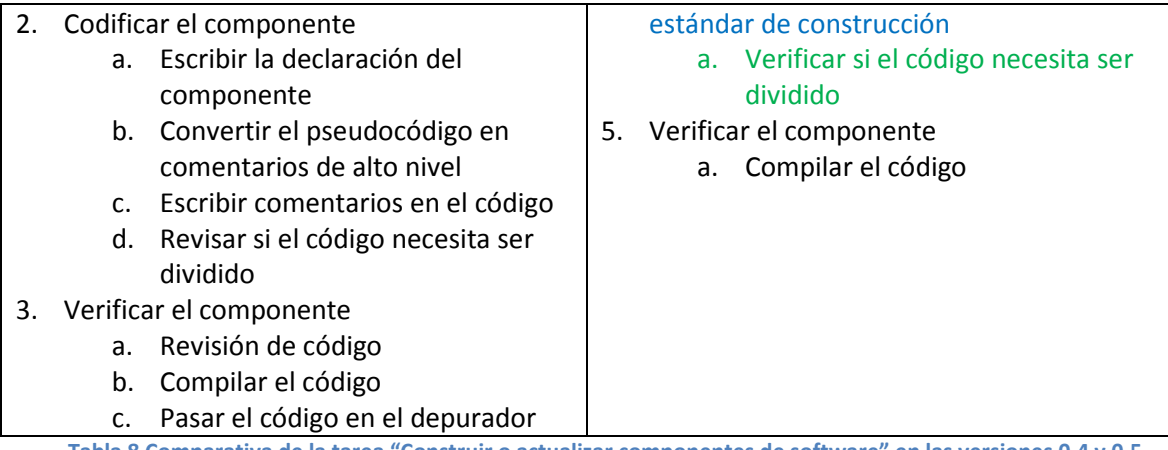

Tabla 8 Comparativa de la tarea "Construir o actualizar componentes de software" en las versiones 0.4 y 0.5

#### • Tarea: Diseñar o actualizar casos de pruebas unitarias y aplicarlos

#### Aportaciones más relevantes:

Esta tarea fue modificada completamente, dejando únicamente el título de la tarea de la versión anterior.

El alcance de la tarea en la versión 0.4 era llegar hasta el diseño de los casos de prueba, sin llegar a la creación de las pruebas unitarias y mucho menos a su aplicación. Debido al alcance tan limitado que éste presentaba se decidió ampliar el panorama para cubrir con mayor detalle estas actividades que representan una parte importante del paquete.

La nueva estructura de la tarea en su primer paso **Obtener el criterio de salida** pretende que el programador conozca algunos de los criterios de cobertura de código más conocidos para que sirvan como condiciones de paro a la hora de crear los casos de prueba. Cabe mencionar que aunado a esto el Administrador de proyecto escogerá un porcentaje para el criterio seleccionado que delimitará aun más el número de casos requeridos para cada componente.

Cada criterio tiene cierto nivel de dificultad y permite probar ciertas partes del código, mientras más esfuerzo requiera el criterio mejor probados resultan los componentes.

El siguiente paso consiste en Diseñar los casos de prueba de acuerdo a un cierto formato (Myers, 2004), explicando brevemente en qué consiste cada campo y qué tipo de información le corresponde.

Una vez diseñados los casos de prueba lo siguiente es **Codificar las pruebas unitarias** basadas en dichos casos. Para ello en este paso se explican algunos marcos de trabajo de pruebas unitarias que facilitan este proceso, de igual manera se explica brevemente como crear un marco de trabajo de manera manual para el caso en el que no exista un marco para el lenguaje que se esté usando.

El paso número 4 consiste en explicar las estrategias para Ejecutar las pruebas unitarias las cuales pueden ser manuales o bien utilizando alguna de las herramientas que ofrecen los marcos de trabajo.
El último paso se enfoca a Analizar los resultados, en caso de haber errores en la implementación hacer las correcciones pertinentes y en caso contrario determinar si se ha cumplido con el criterio establecido por el Administrador del proyecto. Esta comparativa se aprecia mejor en la Tabla 9.

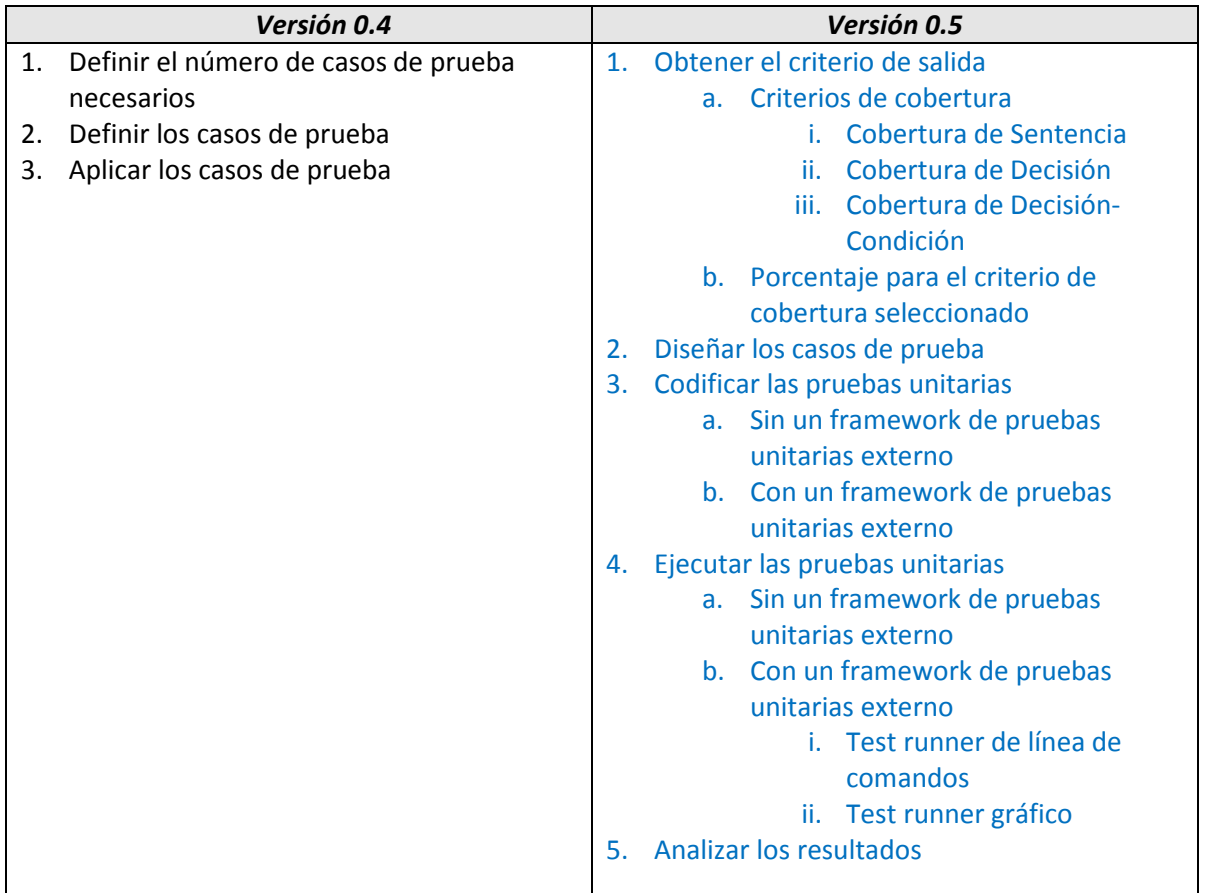

Tabla 9 Comparativa de la tarea "Diseñar o actualizar casos de pruebas unitarias y aplicarlos" en las versiones 0.4 y 0.5

### • Tarea: Corregir los defectos

### Aportaciones más relevantes:

El principal cambio realizado a esta tarea es la adición del paso 2 Determinar la naturaleza y ubicación del defecto en el cual se proporcionan prácticas para localizar los defectos dentro del código de la implementación. Recordemos que una cosa es detectar un defecto y otra muy diferente es localizar la ubicación exacta y la fuente del problema.

Entre las prácticas de detección de defectos que se mencionan se encuentran:

- Listas de revisión de código
- Uso del depurador
- Reproducción de errores por diferentes medios

Por último se cambio el nombre del último paso al de Verificar las correcciones ya que su nombre original de Aplicar los casos de pruebas (pruebas de regresión) hace alusión a la ejecución de casos de prueba, cuando en realidad lo que se ejecutan son las pruebas unitarias. Otro posible nombre para este paso podría ser Aplicar las pruebas unitarias. Sin embargo se decidió dejar el primer nombre debido a que el objetivo principal de éste paso es precisamente verificar que las correcciones trabajen adecuadamente. Esta comparativa se aprecia mejor en la Tabla 10.

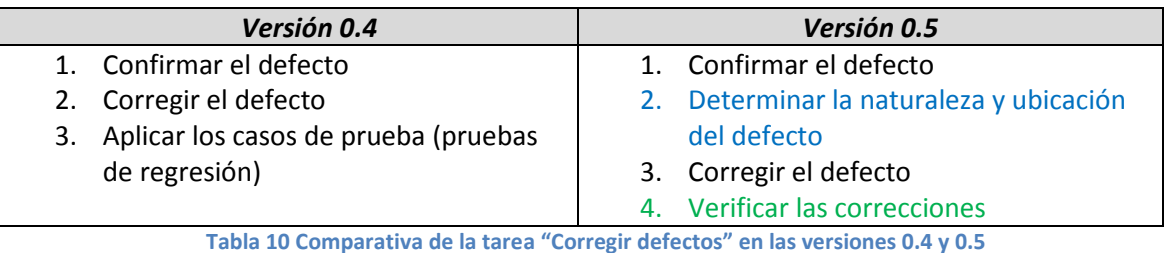

• Descripción de roles

### Aportaciones más relevantes:

Se añadió el rol del administrador del proyecto debido a que se consideró su participación en las tareas de Asignar tareas a los miembros del equipo de trabajo y a la tarea de Diseñar o actualizar casos de pruebas unitarias y aplicarlos.

Se agregó también su acrónimo y sus competencias:

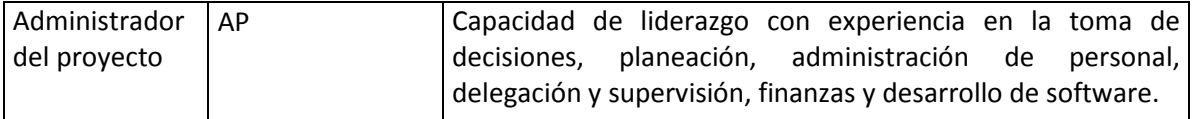

### • Descripción de artefactos

#### Aportaciones más relevantes:

Se hicieron algunas modificaciones a la lista de artefactos:

- 1. Se eliminó la especificación de interfaz de usuario, ya que desde que la sub-tarea: seleccionar el estándar de interfaz de usuario fue eliminada del paquete, dicho artefacto ya no es necesario
- 2. Se añade el Conjunto de pruebas unitarias como un artefacto útil para realizar en futuro pruebas de regresión.

3. Se añade la Taxonomía de defectos como un artefacto de la tarea: Reportar taxonomía de defectos de etapas previas, y que sirve como registro de los diferentes tipos de defectos encontrados en etapas previas a la fase de construcción.

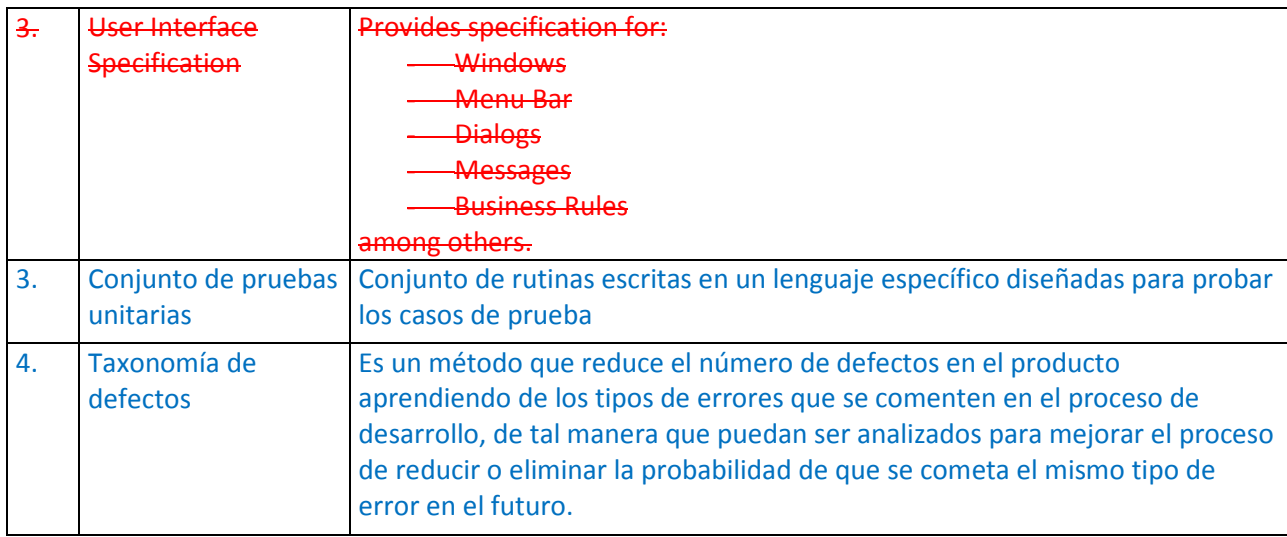

### Plantillas

- Vínculos a plantillas de estándares de codificación
- Vínculos a plantillas de especificación de interfaz de usuario

### Aportaciones más relevantes:

En esta sección se mostraban enlaces a sitios web con plantillas de estándares de codificación para diferentes lenguajes, así como un enlace a una plantilla para la especificación de interfaz de usuario.

El motivo por el cual se eliminaron dichos enlaces, es debido a que los sitios en donde se encuentran los documentos son ajenos al paquete, y existe el riesgo de que dejen de estar disponibles si son eliminados o cambiados de servidor.

• Plantilla de construcción para Java

#### Aportaciones más relevantes:

En vez de mostrar enlaces a plantillas de codificación externas, se decidió agregar una plantilla de construcción para un lenguaje en específico, en este caso se optó por Java al ser uno de los lenguajes más usados al momento.

La plantilla cuenta con las siguientes características:

- Divisiones para separar el componente en agrupaciones lógicas
- Formato para control de versiones
- División para resumen del componente
- Formato para las sentencias de importación
- División para el objetivo de la case
- División para la descripción de métodos, excepciones y valores de retorno
- Formato para constructores
- Formato para métodos públicos, privados y protegidos
- Formato para atributos privados y protegidos.

Entre otras características.

• Plantilla de construcción para Java

#### Aportaciones más relevantes:

En vez de mostrar enlaces a plantillas de codificación externas, se decidió agregar una plantilla de construcción para un lenguaje en específico, en este caso se optó por Java al ser uno de los lenguajes más usados al momento.

#### **Ejemplos**

• Ejemplo de desarrollo de casos de pruebas usando Pruebas Estructuradas para un programa en Java

#### Aportaciones más relevantes:

Los motivos de la eliminación de éste ejemplo son los siguientes:

- No se explican los pasos de la técnica de pruebas estructuradas, por lo que no existe ninguna guía a lo largo del ejemplo.
- En algunas partes del código la semántica no es muy clara
- La interpretación de los casos de prueba obtenidos no es muy evidente

Además el ejemplo se encuentra mal ubicado al estar en la sección de herramientas.

• Ejemplo de un estándar genérico de construcción

#### Aportaciones más relevantes:

Sabiendo que no tener un orden en la construcción de software puede causar productos con mala calidad, poco estandarizados y con defectos por cuestiones de formato. Se decidió agregar un estándar de construcción genérico (aplicables a casi cualquier lenguaje de programación) que contiene un conjunto de lineamientos y consejos para estandarizar la construcción de los componentes de software, con la finalidad de reducir los tiempos de construcción, facilitar el mantenimiento, la búsqueda de defectos y en general producir un componente de mejor calidad.

Pretende estandarizar los siguientes elementos:

- Elementos de formato
- Comentarios
- Módulos y archivos
- Variables
- Constantes
- Expresiones y sentencias
- Estructuras de control
- Funciones

Si se quiere ser más riguroso se puede usar el mismo estándar como una lista de verificación y revisar el cumplimiento de cada lineamiento.

- Ejemplo de Pseudocódigo
- Ejemplo de Diagrama de Flujo

#### Aportaciones más relevantes:

Con el objetivo de hacer más ilustrativos los enfoques para la generación de componentes mencionados en las tareas del paquete, se decidió agregar un ejemplo sencillo para cada enfoque respectivamente.

• Jerarquía de criterios de cobertura, del más débil al más fuerte

### Aportaciones más relevantes:

Con el objetivo de comprender mejor los criterios mencionados en la tarea de Diseñar o actualizar casos de pruebas unitarias y aplicarlos, y para que la selección del criterio no se deje al azar, se decidió tomar como base un código sencillo de ejemplo y obtener los casos de prueba para satisfacer cada uno de los siguientes criterios:

- Criterio de cobertura de sentencia
- Criterio de cobertura de Decisión/Brinco
- Criterio de cobertura de Decisión-Condición

Los criterios son listados del más débil al más fuerte, mostrando sus bondades y desventajas en su uso práctico. Además se dan algunos consejos importantes para facilitar la creación de los casos de prueba del criterio de Decisión-Condición.

# • Diseño de casos de prueba, escritura de pruebas unitarias y uso de una herramienta de cobertura de código

### Aportaciones más relevantes:

Para poder ejemplificar la transición de los casos de prueba a las pruebas unitarias, se añadió este ejemplo, el cual no sólo muestra nuevamente la obtención de casos de prueba para satisfacer los criterios mencionados anteriormente a partir del código de una rutina, sino también las pruebas unitarias codificadas en un lenguaje y marco de trabajo específico. Además para hacer más completo el ejemplo también se muestran capturas de pantalla de una herramienta de cobertura de código para verificar que efectivamente se cubra el criterio definido.

El ejemplo tiene las siguientes características:

- Casos de prueba para satisfacer los criterios de Sentencia, Decisión y Decisión-Condición de un código dado.
- Código Java de las pruebas unitarias usando el framework Junit.
- Resultados de la herramienta de cobertura de código Codecover obtenidos a partir de las pruebas unitarias.

# • Pruebas unitarias siguiendo la técnica de Pruebas Estructuradas y mapeándola a los pasos de la tarea "Diseñar o actualizar casos de pruebas unitarias y aplicarlos"

### Aportaciones más relevantes:

La versión 0.4 contenía un ejemplo de esta técnica, sin embargo los pasos a seguir no estaban bien definidos y el código usado era un tanto rebuscado. Sin embargo la importancia de esta técnica radica en que al llevarla a cabo se garantiza automáticamente un 100% en los criterios de cobertura de Sentencia y Decisión. Por ello se decidió mantenerla en el paquete pero con otro ejemplo.

Entre las características más importantes de esta técnica se encuentran:

- Utiliza un gráfico de control de flujo obtenido a partir de un código, y lo usa como base para el análisis (En el ejemplo se explica cómo crear estos gráficos).
- Usa una ecuación para definir el número mínimo de casos de prueba necesarios para satisfacer los criterios mencionados.
- Usa el concepto de "ruta o camino base" dentro de un grafo, para que siguiendo un pequeño algoritmo se obtengan un conjunto de rutas base que servirán para definir los casos de prueba necesarios.

#### • Corregir los defectos

#### Aportaciones más relevantes:

La aportación de este ejemplo se encuentra en hacer notoria la presencia de un defecto dentro del código de la implementación, para después tomar las medidas necesarias para la corrección del mismo.

En él se ve como al ejecutar el Test runner un indicador (en rojo) aparece, lo cual significa que se ha encontrado un defecto al ejecutar las pruebas unitarias. El paso siguiente es localizar el defecto y corregirlo.

Una vez que los cambios son realizados se vuelve a mostrar el resultado del Test runner el cual muestra ahora un indicador (en verde) diferente, que significa que las pruebas unitarias han pasado satisfactoriamente y no se ha encontrado ningún defecto en ellas.

### • Ejemplos de Test runners

### Aportaciones más relevantes:

En la tarea de Diseñar o actualizar casos de pruebas unitarias y aplicarlos en el paso 4. Ejecutar las pruebas unitarias se habla acerca de herramientas que facilitan la ejecución de las pruebas al usar frameworks externos.

Con el objetivo de familiarizar al lector con éstas herramientas se dejan algunas capturas de pantalla de Test runners gráficos y un ejemplo de ejecución de un Test runner de línea de comandos.

• Ejemplo de una macro para aserciones en C++

### Aportaciones más relevantes:

En la tarea de Diseñar o actualizar casos de pruebas unitarias y aplicarlos en el paso 3. Codificar las pruebas unitarias se habla acerca rutinas que verifican si un componente bajo ciertas circunstancias retorna un valor de verdadero o falso y que resultan de gran utilidad a la hora de codificar las pruebas unitarias. Estas rutinas se llaman aserciones y la mayoría de los frameworks externos las soporta, sin embargo si el lenguaje usado no soporta este tipo de frameworks se consideró importante que los programadores puedan crear sus propias aserciones. Debido a ello en este ejemplo se muestra una macro de una aserción en C++.

• Ciclo de vida de las pruebas unitarias

### Aportaciones más relevantes:

Para evitar que los conceptos relacionados con la creación y ejecución de pruebas unitarias queden dispersos, se añadió a la sección de ejemplos un diagrama con el ciclo de vida de las pruebas unitarias, con el objetivo de integrar y ligar los pasos del proceso.

#### Listas de verificación

#### Aportaciones más relevantes:

Esta sección fue dividida en dos partes: Listas de verificación de tareas y listas de verificación de soporte. Las primeras fueron añadidas por recomendación del Dr. Claude Laporte con el objetivo de asegurar los pasos de cada una de las tareas del paquete. Las segundas fueron añadidas como apoyo para algunas tareas o actividades que así lo requerían.

Las listas de verificación de tareas son las siguientes:

- Asignar tareas a los miembros del equipo de trabajo
- Construir o actualizar componentes de software
- Diseñar o actualizar casos de pruebas unitarias y aplicarlos
- Corregir los defectos

Las listas de soporte son las siguientes:

- Revisión de código (Esta lista ya se encontraba en la versión 0.4 del paquete)
- Lo que el arquitecto y el diseñador deben proveer, se divide en la siguientes sub-listas:
	- o Requerimientos
	- o Arquitectura y diseño
	- o Estándar de interfaz de usuario

#### **Herramientas**

#### Aportaciones más relevantes:

La sección de herramientas de la versión 0.4 contaba ya con una matriz de trazabilidad, el único cambio que se le hizo a esta parte fue en la redacción de las instrucciones sobre cómo usarla. En la nueva versión se describe el significado y uso de cada uno de los campos de la matriz.

Además se agregaron otras dos partes a ésta sección:

- Enlaces a las herramientas de cobertura de código más populares para diferentes lenguajes de programación.
- Enlaces a los frameworks de pruebas unitarias más populares para diferentes lenguajes de programación.

La importancia y uso de estas herramientas es mencionado en la tarea: Diseñar o actualizar casos de pruebas unitarias y aplicarlos.

### 4.1.4 Fortalezas

Con el desarrollo de la nueva versión del Paquete de Puesta en Operación de Construcción y pruebas unitarias se pretendió conservar la mayoría de las fortalezas del paquete anterior y convertir sus debilidades en fortalezas. A continuación se presenta el resumen.

Fortalezas que se conservaron del paquete anterior:

- $\checkmark$  Las tareas del paquete están acorde a lo establecido en la norma ISO/IEC 29110 parte 5-1- $\overline{2}$
- $\checkmark$  Los pasos de las tareas son sencillos y cortos
- $\checkmark$  Las referencias del paquete con otros estándares y modelos se encuentran bien definidas

Debilidades que se convirtieron en fortalezas:

- $\checkmark$  La parte correspondiente a pruebas unitarias se enriqueció dando un mayor detalle en las actividades necesarias para su realización.
- $\checkmark$  Cuenta con plantillas y herramientas que pueden ser de gran apoyo para la realización de ciertas tareas.
- $\checkmark$  Cuenta con ejemplos ilustrativos que pretenden facilitar la comprensión y adopción de las tareas y prácticas del paquete.
- $\checkmark$  Cada elemento del paquete se encuentra en la sección que le corresponde

Nuevas fortalezas detectadas:

- $\checkmark$  El nuevo paquete tiene un enfoque más práctico, dejando atrás aquella teoría cuyo fin no sea la aplicación directa del conocimiento en el área laboral.
- Las VSE que usen el PPO están más cerca de una evaluación exitosa en el nuevo estándar internacional ISO/IEC 29110
- $\checkmark$  El PPO representa una estrategia de bajo costo para mejorar las actividades de Construcción y pruebas unitarias de las VSEs.

# 4.1.5 Debilidades

Las posibles debilidades del paquete sin considerar ninguna evaluación del mismo son las siguientes.

- Puede considerarse muy extenso en cuanto a contenido, en comparación del paquete anterior y con otros paquetes actuales.
- Algunas tareas y prácticas pueden considerarse complejas para cierta audiencia.

# 5. Propuesta para evaluar la comprensión de la nueva versión del Paquete

# 5.1 Objetivos de la evaluación

# 5.1.1 Objetivos a largo plazo

## 5.1.1.1 Objetivo primario

El objetivo a largo plazo es generalizar de manera cuantitativa que tan comprensible es el Paquete de Puesta en Operación de Construcción y Pruebas unitarias en la versión 0.5 por miembros de VSE a través del resultado conjunto de las evaluaciones realizadas. Reduciendo el alcance de la definición de *Comprensión* al significado de *Comprensión lectora* la cual es el siguiente:

"La comprensión lectora se concibe como el proceso en el que el lector utiliza las claves proporcionadas por el autor en función de su propio conocimiento o experiencia previa para inferir el significado que éste pretende comunicar" (Pérez Zorrilla, 2005).

Esta definición es la más apropiada desde que el objeto a evaluar es un documento escrito.

### 5.1.1.2 Objetivo secundario

Como objetivo secundario se tiene, que si se realiza la evaluación del PPO en dos fases, una previa a la lectura del PPO y una posterior a la lectura, no solo es posible explorar los conocimientos de los miembros de las VSE en las actividades de Construcción y Pruebas unitarias, sino que se puede hacer una aproximación de qué tanto han aprendido con la ayuda del paquete. Pudiendo medir así la eficiencia del paquete como herramienta *autodidacta*.

La razón del porqué estos objetivos son a largo plazo es debido a que para poder generalizar el resultado es necesario evaluar a un número considerable de aspirantes. Sin embargo debido al alcance y tiempo estimado para este proyecto no fue posible conseguir dichos objetivos.

# 5.1.2 Objetivo a corto plazo

### 5.1.2.1 Objetivo primario

Debido al alcance y tiempo estimado para este proyecto un objetivo *factible* es definir las bases de un marco de trabajo para cumplir los objetivos a largo plazo.

Esto es seleccionar una estrategia de investigación y con ello un instrumento que sirva para evaluar al PPO de Construcción y Pruebas unitarias en su versión 0.5 y de cuyo resultado se pueda cuantificar la *Comprensión lectora* por parte de los evaluados.

### 5.1.2.2 Objetivos secundarios

- Proponer una escala que determine el nivel aproximado de eficiencia del paquete como herramienta autodidacta
- Poner a prueba el marco de trabajo y llevar a cabo un cierto número de evaluaciones piloto

# 5.2 Estrategia de investigación seleccionada

Existen diferentes estrategias de investigación y medios para recolectar información, algunos de ellos son:

- Experimentos de laboratorio
- Casos de estudio
- Experimentos de campo
- Trabajo de campo
- Simulaciones
- Entrevista
- **Encuestas**

Considerando los aspectos de generalización de la información y descripción del comportamiento del objeto de estudio, la Tabla 11 hace una comparación entre las estrategias mencionadas.

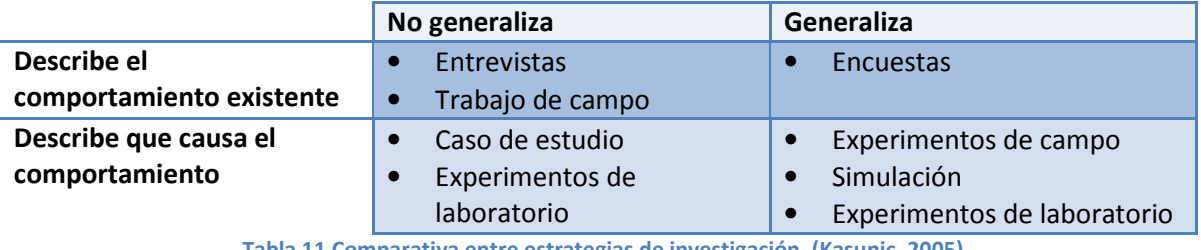

Tabla 11 Comparativa entre estrategias de investigación. (Kasunic, 2005)

Cada uno de estos enfoques tiene sus ventajas y desventajas. Sin embargo la estrategia que mejor se ajusta con el objetivo planteado es la estrategia de Encuestas.

Una encuesta es un enfoque de análisis que usa al cuestionario como instrumento de obtención de datos en el cual los participantes responden una serie de preguntas o sentencias que fueron desarrolladas previamente (Kasunic, 2005).

La Tabla 12 resume las características más importantes de las encuestas.

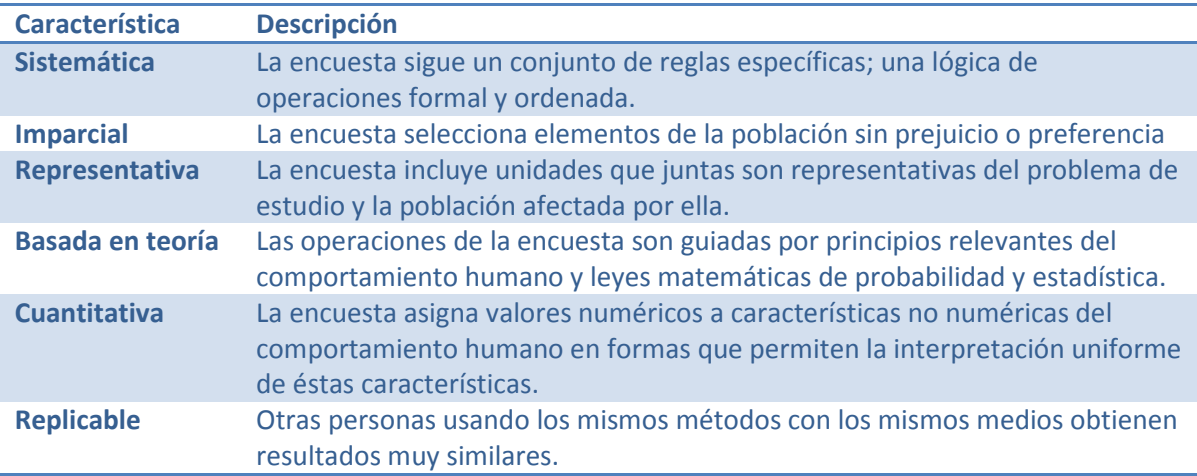

#### Tabla 12 Características más importantes de las encuestas (Backstrom, 1981)

Su desarrollo involucra un proceso de siete etapas (Kasunic, 2005) que incluye los siguientes pasos:

- 1. Identificar los objetivos de investigación
- 2. Identificar y caracterizar la audiencia objetivo
- 3. Diseñar el plan de muestreo
- 4. Diseñar y escribir el cuestionario
- 5. Realizar una prueba piloto del cuestionario
- 6. Distribuir el cuestionario
- 7. Analizar los resultados y reportarlos

Existen dos tipos de encuestas:

- Entrevistas
- Cuestionarios auto-administrados

En las entrevistas existe un entrevistador que hace las preguntas en base a un cuestionario preparado y registra la información. Las entrevistas pueden ser realizadas preguntándole directamente al entrevistado cara a cara o por teléfono. Una desventaja de éste método es que puede para obtener resultados contundentes puede llegar a ser muy costoso y requerir mucho tiempo del entrevistador.

Los cuestionarios auto-administrados por otro lado son aquellos que no necesitan de un entrevistador que lo realice. Este tipo de cuestionarios son auto-explicativos y se dan de manera física o electrónica al entrevistado. Una ventaja de este tipo de encuestas es que pueden hacerse de manera simultánea a muchas personas permitiendo un ahorro considerable en tiempo y costo.

Tomando en cuenta las ventajas de este último tipo de encuestas se optará por ellas para la realización del marco de evaluación. Para facilitar la obtención de resultados se usará un medio electrónico, esto último se discutirá más adelante.

### 5.3 El proceso de la encuesta

### 5.3.1 Identificar los objetivos de investigación

Antes de definir el objetivo de la encuesta, es necesario recordar que el propósito del objeto de estudio (que en este caso es el Paquete de Puesta en Operación de Construcción y pruebas unitarias en su versión 0.5) es facilitar la adopción del estándar ISO/IEC 29110 a través de la implementación de prácticas y un conjunto de herramientas afines.

Para lograr esto, el primer paso es verificar que tan comprensible resulta el paquete por la audiencia objetivo. Sin embargo como se mencionó anteriormente el término *Comprensión* es muy amplio por lo que delimitaremos la definición al término de *Comprensión lectora* que es el que mejor se ajusta desde que el PPO es un texto del tipo expositivo<sup>5</sup> (Pérez Zorrilla, 2005).

Dado que leer va más allá que descodificar palabras y encadenar sus significados, existe una serie de modelos que explican los procesos implicados en la comprensión lectora, y que coinciden en la consideración de que ésta es un proceso que se desarrolla teniendo en cuenta varios niveles:

# • Comprensión literal:

El lector hace valer sus destrezas de memoria y reconocimiento, al recordar detalles, reconocer ideas principales, relaciones causa-efecto etc.

## • Reorganización de la información:

El lector ordena las ideas mediante procesos de clasificación y síntesis

## • Comprensión inferencial:

El lector liga al texto su experiencia personal para realizar conjeturas e hipótesis, lo que le permite interpretar el texto al hacer deducciones de información e ideas que no aparecen de manera explícita en el texto.

## • Lectura crítica o juicio valorativo:

Permite la reflexión sobre el contenido del texto. Para ello, el lector necesita establecer una relación entre la información del texto y los conocimientos que ha obtenido de otras fuentes, y evaluar las afirmaciones del texto contrastándolas con su propio conocimiento.

# • Apreciación lectora:

l

Este nivel hace referencia al impacto psicológico y estético del texto en el lector, incluyendo el formato y estilo que el autor le da al texto

Entendiendo una vez los niveles a los que se refiere la comprensión lectora y conociendo el tipo de documento que se va a evaluar, queda definido entonces el objetivo de la encuesta:

Evaluar de manera cuantitativa la comprensión lectora del PPO de Construcción y Pruebas unitarias proporcionado de manera electrónica a trabajadores de VSE usando como herramienta cuestionarios que abarquen los niveles del proceso de comprensión lectora

Cabe resaltar que no existen referencias de evaluaciones de este tipo a los PPO existentes, por lo no hay un punto de partida o de comparación que sirva como retroalimentación para la mejora de las encuestas a realizar.

<sup>&</sup>lt;sup>5</sup> Un texto expositivo se caracteriza por que su finalidad es informar, explicar o persuadir al lector, además éste asume que la información que se transmite es cierta

# 5.3.2 Identificar y caracterizar la audiencia objetivo

De acuerdo a como lo indica el estándar ISO/IEC 29110 para llevar a cabo todo el proceso de ciclo de vida del software son necesarios los siguientes roles dentro del contexto de una VSE:

- Analista
- Cliente
- Diseñador
- Programador
- Administrador del proyecto
- Líder Técnico

De ellos dado que el PPO estudiado sólo cubre las actividades de Construcción y Pruebas unitarias de éste proceso, el conjunto de roles que participan en éstas tareas y que así lo define el mismo PPO son los siguientes:

- Programadores
- Administrador del proyecto
- Líder Técnico

No obstante dado que la mayor parte del PPO cuenta con actividades para el rol del Programador y sólo una pequeña parte para el líder técnico y para el Administrador del proyecto. La audiencia objetivo para la evaluación la formarán los programadores.

Las características de la audiencia objetivo se muestran en la Tabla 13.

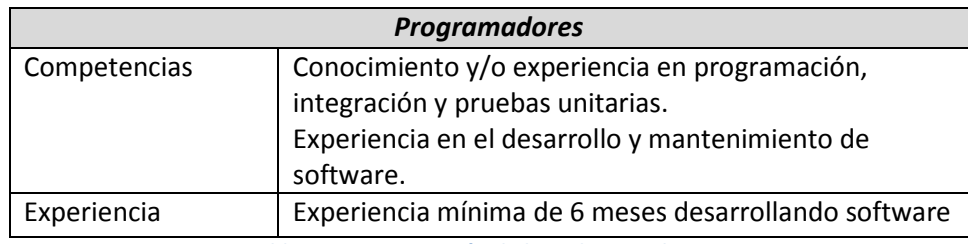

Tabla 13 Caracterización de la audiencia objetivo

### Supuestos que se aplican a todos los grupos:

- Tienen estudios relacionados con ciencias de la computación, informática o afines.
- Tienen experiencia en el llenado de formularios impresos y electrónicos (en sitos web)
- Están familiarizados con los conceptos de Construcción de software y Pruebas unitarias y tiene un conocimiento básico-medio en los temas subyacentes.
- Disponen de un tiempo aproximado de 40 minutos para responder una encuesta.

A pesar de la caracterización definida anteriormente aún existen algunos detalles que pueden introducir un sesgo en los resultados obtenidos:

- Falta de experiencia o conocimientos previos sobre el tema relevante del texto (Algunas personas pueden afirmar saber sobre cierto tema y en realidad lo desconocen o lo confunden con otro). Dichas diferencias cuantitativas pueden evaluarse mediante pruebas que midan el conocimiento que el lector tiene acerca de los temas que se abordan en ellas antes de la propia prueba de comprensión.
- Experiencias o conocimientos difieran cualitativamente de los del autor del PPO. Los desajustes de este tipo pueden, en consecuencia, llevar al lector a elaborar un modelo de significado totalmente inadecuado sin que sea consciente de este problema

### Formas de hacer frente al problema

- Elaborar una evaluación previa que permita conocer de antemano el conocimiento de la audiencia sobre los temas tratados. La puntuación obtenida por cada lector en las pruebas de comprensión podría entonces ajustarse en función de la puntuación obtenida en la prueba de conocimiento previo.
- Utilizar un lenguaje que se adecue a la subcultura del lector para realizar la evaluación. Utilizar un lenguaje estándar en las evaluaciones, utilizar distintos contenidos y estructuras, e incluir medidas que permitan discriminar entre aquellos problemas que pueden atribuirse a desajustes en el conocimiento o la experiencia previa y otro tipo de problemas
- Adecuación entre las pruebas de lectura y la instrucción lectora recibida es decir, que aquello que se transmite sea aquello que se evalúe
- A la hora de evaluar la comprensión lectora, es necesario tomar en consideración las exigencias o demandas cognitivas que el procedimiento de evaluación empleado impone al lector.

# 5.3.3 Diseñar el plan de muestreo

l

Una vez que se ha identificado y caracterizado la audiencia objetivo, el siguiente paso es determinar el número de individuos a encuestar, para ello existen dos tipos de muestras estadísticas<sup>6</sup>:

Muestra probabilística: Es usada para generalizar los resultados obtenidos hacia toda la población<sup>7</sup>, incluso si no todos los individuos de la población forman parte de la encuesta. Generalmente necesita de un número muy grande de participantes y de distribuciones probabilísticas para estimar los resultados.

Muestra no probabilística: Usa el juicio humano para seleccionar a los encuestados. Dicho juicio no posee bases teóricas para estimar características de la población. La selección de individuos puede ser por participación voluntaria o a juicio o conveniencia del investigador. Los resultados

 $^6$  Una muestra estadística es un subconjunto de casos o individuos de una población estadística. (Wilks, 1962)

 $^7$  Es el conjunto de elementos de referencia sobre el que se realizan las observaciones. (Wilks, 1962)

obtenidos sólo se pueden aplicar a aquellos que respondan las encuestas, tratar de generalizar más allá de los encuestados es un error.

Aunque el tipo de muestra probabilística tiene una base teórica más sólida no es factible aplicarla en este proyecto debido a que la población objetivo se encuentra muy limitada debido a ciertas circunstancias:

- Poca disponibilidad de tiempo por parte del los encuestados
- Dificultad para establecer contacto con los encuestados
- En algunos casos poco interés en el tema (Por el poco tiempo de vida de la norma, no a todos les gusta formar parte de experimentos)

Por ello la muestra que mejor se adapta y que fue seleccionada para este experimento es la Muestra no probabilística, la cual inicialmente será representada por un conjunto pequeño de encuestados. No obstante para mejorar la precisión de los resultados se pretende ir incrementando paulatinamente el tamaño de dicha muestra con el objetivo de que los resultados sean cada vez más contundentes y vengan de un grupo cada vez más amplio.

Tomando en cuenta las consideraciones anteriores el plan de muestreo definido para este proyecto contempla los siguientes puntos.

- Debido a las limitaciones de tiempo con las que se cuenta, la muestra seleccionada pretende contemplar un conjunto mínimo de 4 programadores por VSE. Contemplando como mínimo la participación de 2 VSE.
- La muestra seleccionada no representa al público objetivo pero sí al conjunto que integra la muestra.
- La forma de seleccionar a los individuos de la muestra será a través de invitaciones vía correo electrónico dejando la participación de manera voluntaria.
- Para asegurar que los encuestados sean un grupo representativo del público objetivo se realizará una evaluación de exploración previa.

# 5.3.4 Diseñar y escribir el cuestionario

Como se mencionó anteriormente, la encuesta consistirá de dos cuestionarios que pretenden evaluar lo siguiente:

- Evaluar de manera exploratoria el conocimiento y experiencia previo de los programadores, antes de leer el PPO de Construcción y pruebas unitarias en su versión 0.5
- Evaluar la comprensión lectora de los programadores que hayan leído el PPO de Construcción y pruebas unitarias en su versión 0.5

Para ello se seguirá un proceso que involucra los siguientes pasos aplicados a la muestra seleccionada (Ver Figura 3).

- 1. Aplicar un cuestionario de exploración de experiencia y conocimientos en las tareas relacionadas con el paquete.
- 2. Entregar la herramienta a evaluar, en este caso el PPO de Construcción y pruebas unitarias.
- 3. Aplicar un *cuestionario de evaluación* de la comprensión lectora.

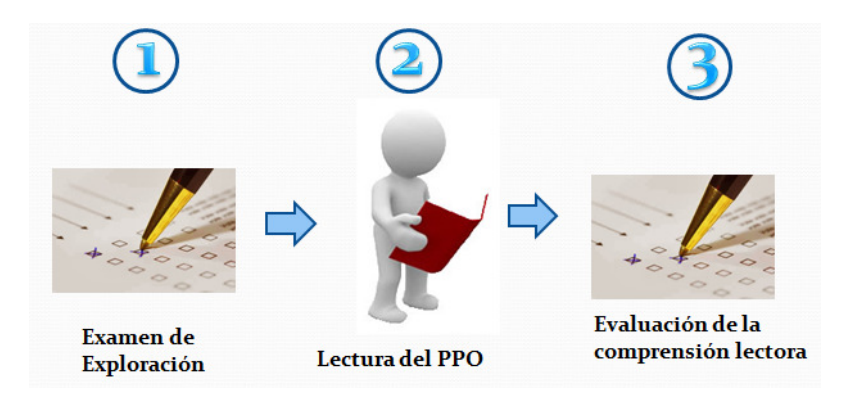

Figura 3. Fases del proceso de evaluación

Es importante mencionar que uno de los objetivos principales de

Para la elaboración de cada uno de los cuestionarios se seguirá un proceso que involucra de manera iterativa los siguientes pasos:

- Consultar a expertos en el tema para que sugieran algunas ideas para la realización de las preguntas.
- El investigador refina las ideas y escribe las preguntas
- El asesor revisa las preguntas y las aprueba

El Figura 4 ilustra mejor el proceso.

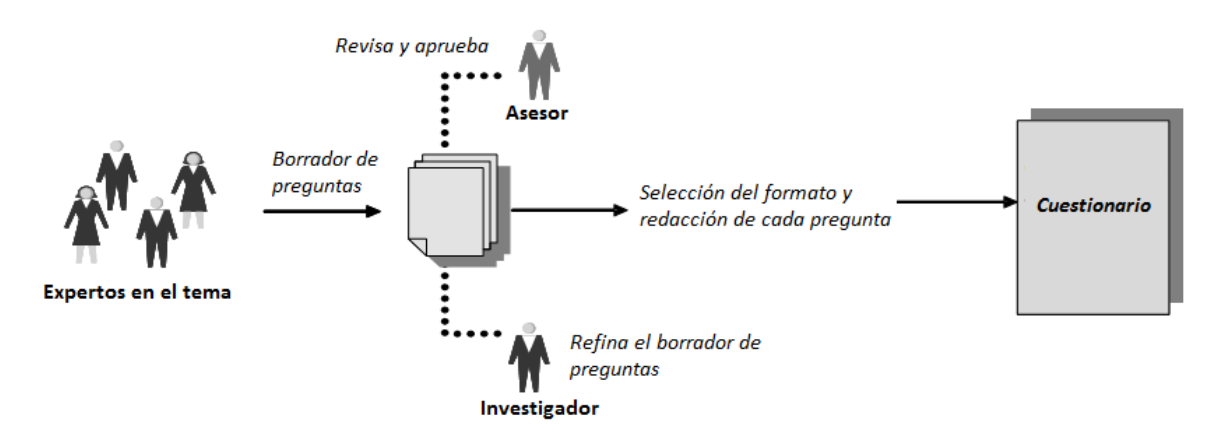

Figura 4 Proceso para la creación de los cuestionarios

### Diseño del cuestionario de exploración

Objetivo del cuestionario: Evaluar la experiencia, el conocimientos previo y el interés en las tareas de Construcción y pruebas unitarias, para saber si el encuestado es un elemento representativo de la muestra

Que se mide: La experiencia y el conocimiento previo de los participantes en las tareas del PPO correspondiente.

### Preguntas internas:

Las siguientes preguntas son diseñadas por el investigador para el investigador, es decir a través de ellas se pretende descubrir qué se debe preguntar a los encuestados.

- 1. ¿Qué tanta experiencia tiene el encuestado en el rol de programador?
- 2. ¿Qué tanto interés tiene el encuestado en las tareas de Construcción y pruebas unitarias?
- 3. ¿Qué tanto conocimiento o experiencia posee el encuestado en las tares del PPO correspondiente?
	- a. Sub-tarea: Definir estándares de construcción
	- b. Sub-tarea: Reportar taxonomía de defectos
	- c. Tarea: Asignar tareas a los miembros del equipo de trabajo
	- d. Tarea: Construir o actualizar componentes de software
	- e. Tarea: Diseñar o actualizar casos de pruebas unitarias y aplicarlos
	- f. Tarea: Corregir los defectos
	- g. Tarea: Actualizar el registro de trazabilidad

**Duración aproximada:** Se estima que el cuestionario sea respondido por los participantes en un tiempo aproximado de 20 minutos.

### Preguntas externas y la forma de medir los resultados:

Las preguntas externas son las preguntas que van dirigidas a la audiencia objetivo, en este caso los programadores y su finalidad es responder una o una parte de las preguntas internas.

Así la pregunta interna:

• ¿Qué tanta experiencia tiene el encuestado en el rol de programador?

Puede ser respondida con el resultado de las preguntas externas 1-3. El resultado de la pregunta externa 1 nos indica directamente la experiencia que tiene el encuestado en el rol de programador en una escala que va desde muy poca experiencia hasta mucha experiencia.

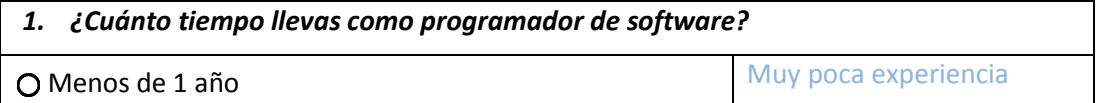

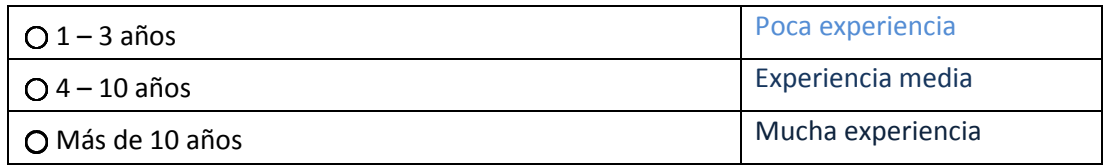

Por otro lado la respuesta a la pregunta 3 nos indica el tiempo promedio invertido en dicho rol y el resultado de la pregunta 2 sólo sirve para justificar dicho tiempo invertido y saber si su experiencia está dividida en diferentes responsabilidades.

## 2. ¿Qué roles o papeles desempeñas en tu organización? Marca todos los que desempeñes.

 $\square$  Programador

□ Analista

□ Diseñador

Líder Técnico

□ Administrador de Proyectos

(Si es más que sólo programador en teoría el tiempo invertido debe reducirse y verse reflejado en la pregunta 3)

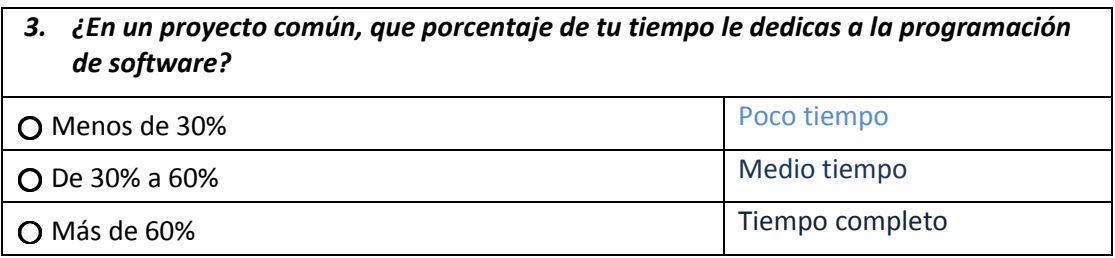

La pregunta interna:

• ¿Qué tanto interés tiene el encuestado en las tareas de Construcción y pruebas unitarias?

Es respondida con el resultado de las preguntas externas 4 y 5.

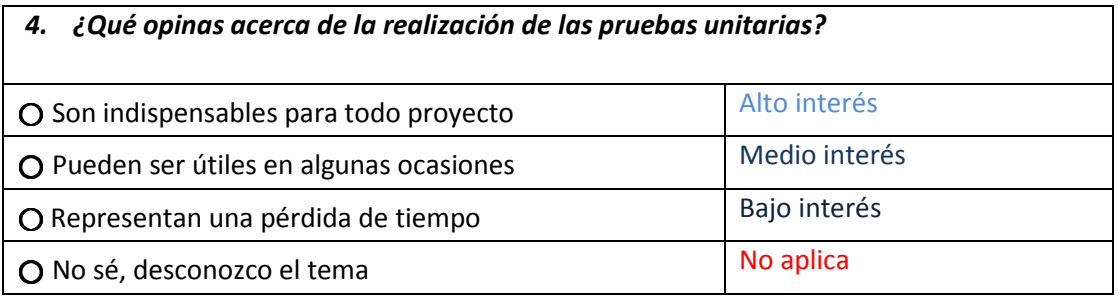

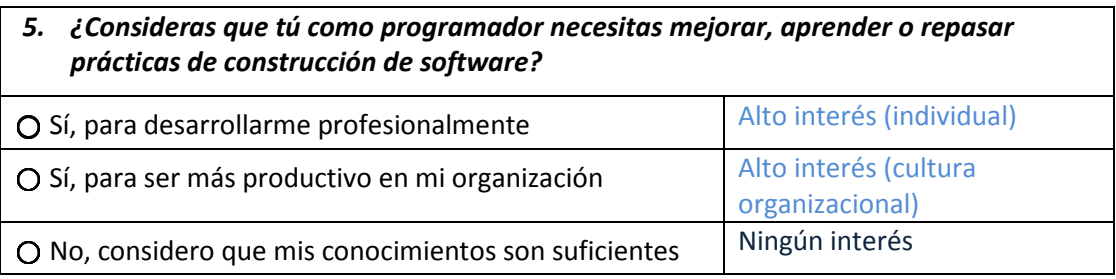

Las preguntas externas 6-21 atienden a la siguiente pregunta interna:

• ¿Qué tanto conocimiento o experiencia posee el encuestado en las tares del PPO correspondiente?

Para ello a cada posible respuesta de cada pregunta se le asigna uno de los siguientes valores:

- Conocido: Significa que el encuestado posee conocimientos básicos sobre la tarea correspondiente
- Poco conocido: Significa que el encuestado sabe de la existencia de la tarea pero no conoce la importancia o los beneficios de ella
- Desconocido: Significa que el encuestado no sabe de la existencia de la tarea

A cada uno de estos valores se le asigna un valor numérico que servirá como un registro cuantitativo del conocimiento de los encuestados en las tareas correspondientes:

- Conocido: 2 puntos
- Poco conocido: 1 punto
- Desconocido: 0 puntos

### Sub-tarea: Definir estándares de construcción:

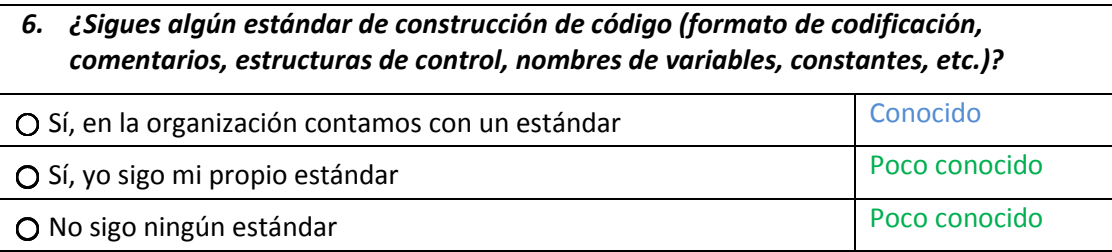

### Sub-tarea: Reportar taxonomía de defectos:

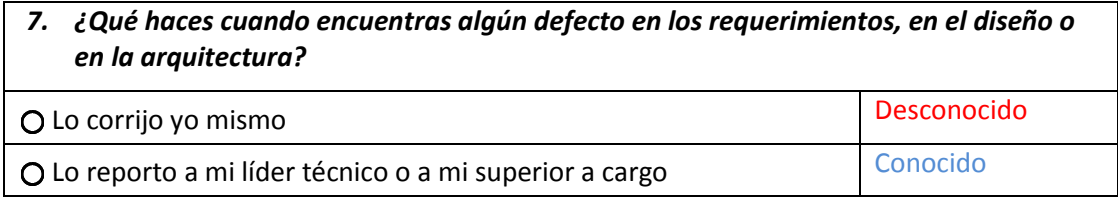

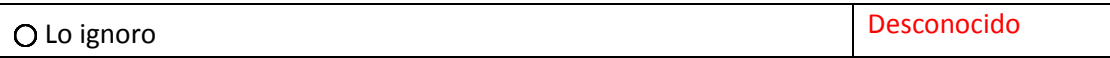

## Tarea: Asignar tareas a los miembros del equipo de trabajo

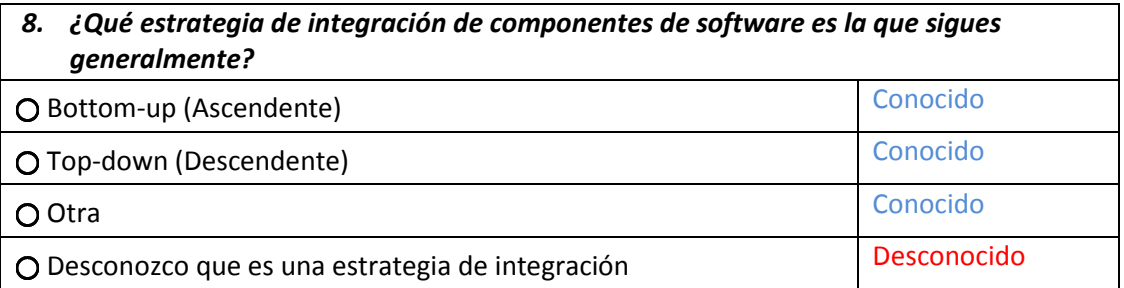

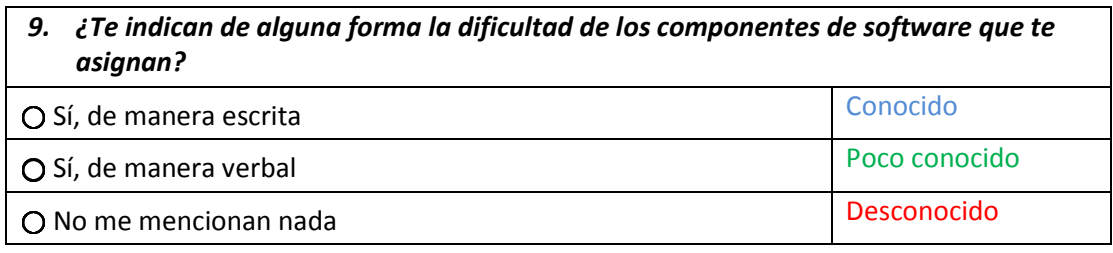

### Tarea: Construir o actualizar componentes de software

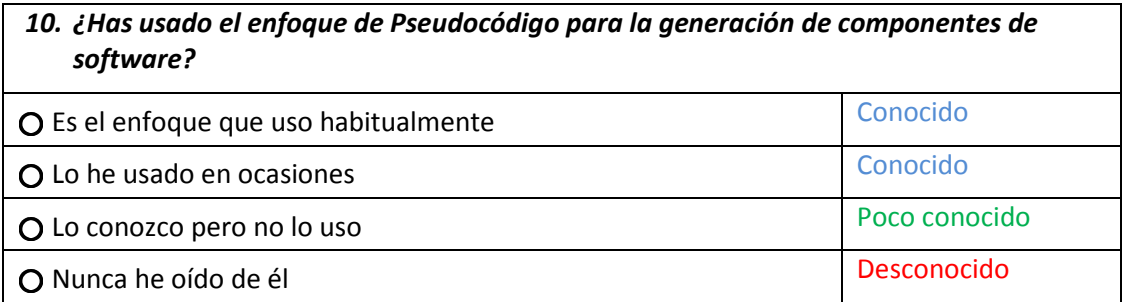

# 11. ¿Has usado el enfoque de Diagramas de flujo para la generación de componentes de software? O Es el enfoque que uso habitualmente ⃝ Lo he usado en ocasiones Conocido O Lo conozco pero no lo uso establece pero no lo uso establece pero no lo uso establece pero conocido establece pero no lo uso establece pero no lo uso establece pero no lo uso establece pero no lo uso establece pero no lo

⃝ Nunca he oído de él Desconocido

12. ¿Has usado listas de verificación de código para buscar defectos en tus

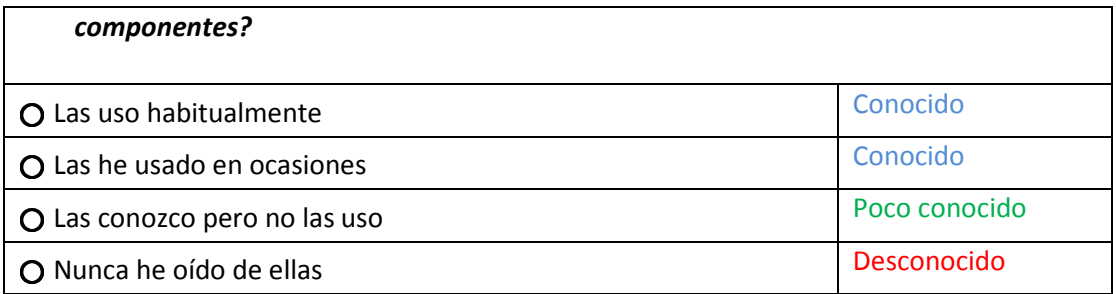

# Tarea: Corregir los defectos

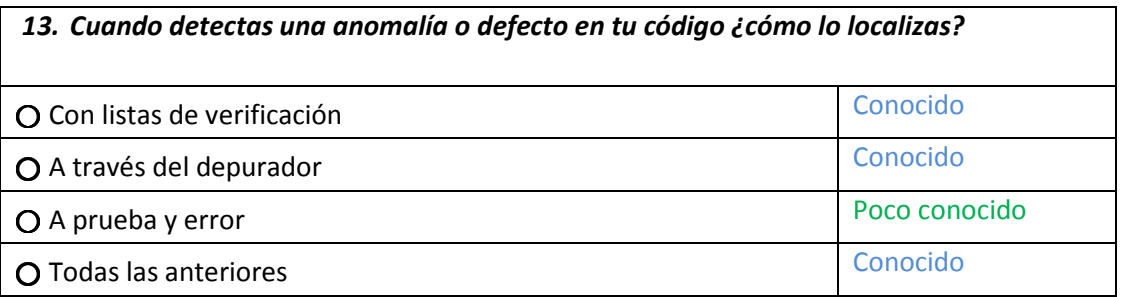

# Tarea: Actualizar el registro de trazabilidad

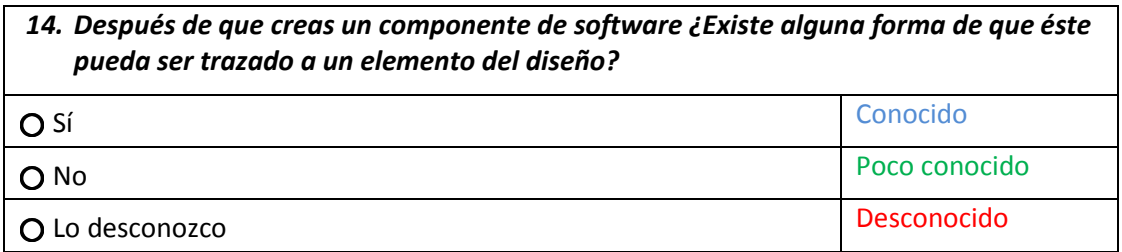

# Tarea: Diseñar o actualizar casos de pruebas unitarias y aplicarlos

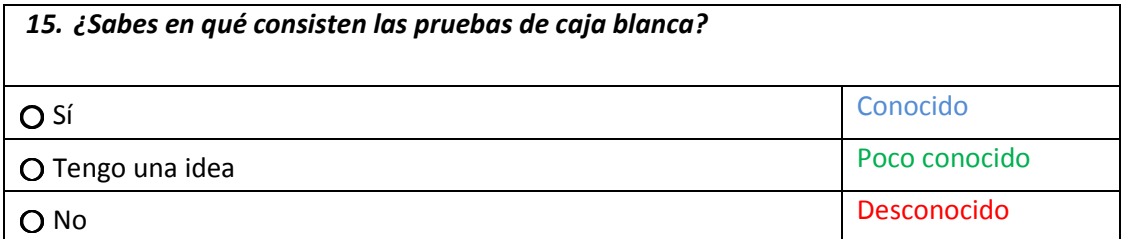

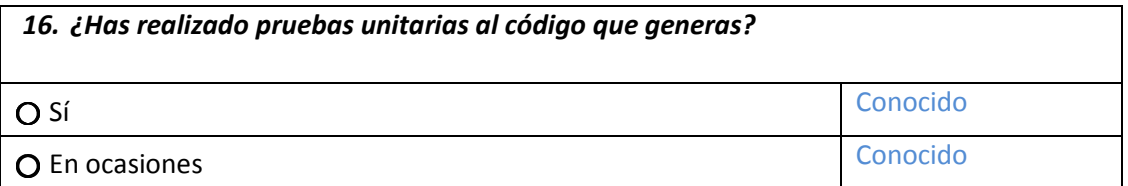

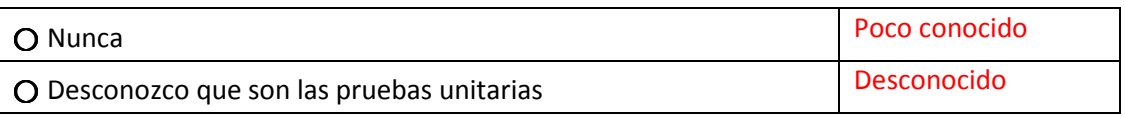

Si la respuesta de la pregunta anterior fue: "Sí" o "En ocasiones" las siguientes preguntas deben ser contestadas, de lo contrario se pueden dejar en blanco.

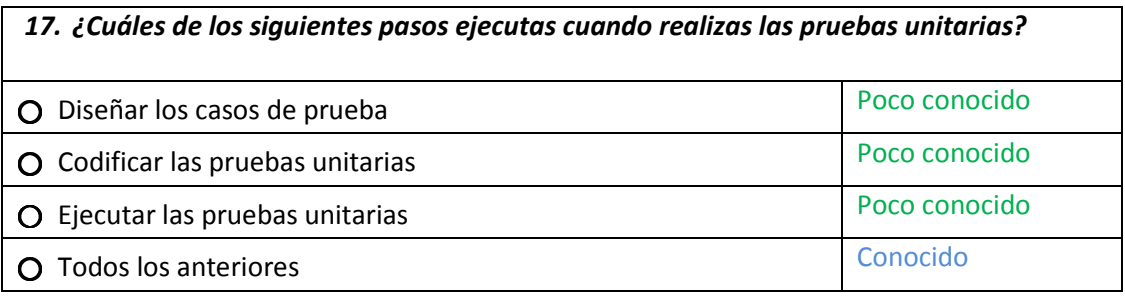

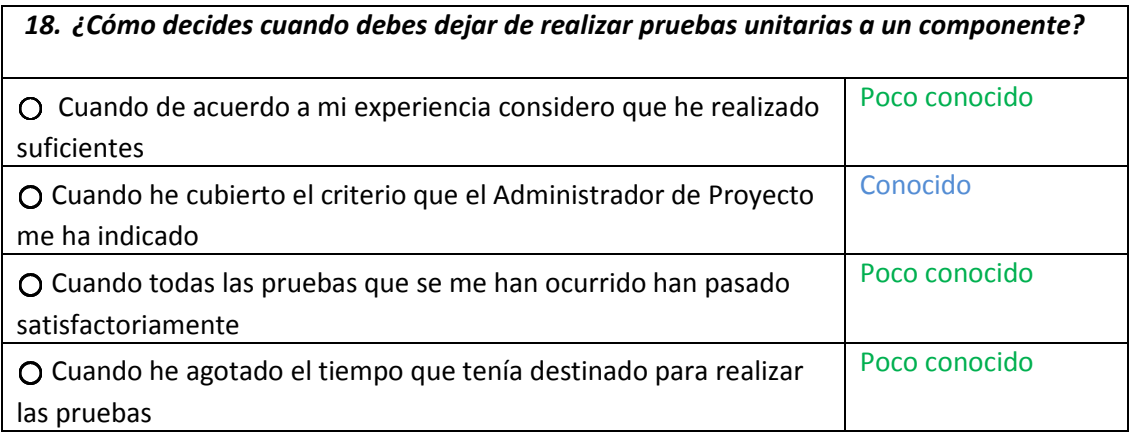

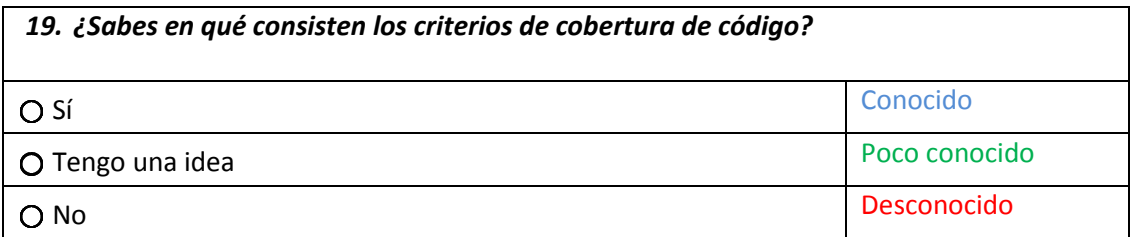

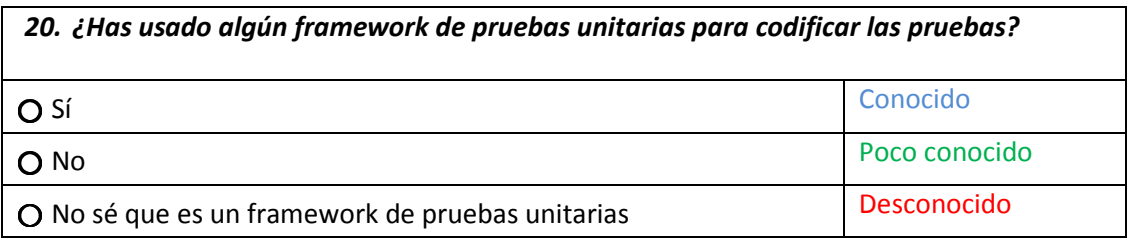

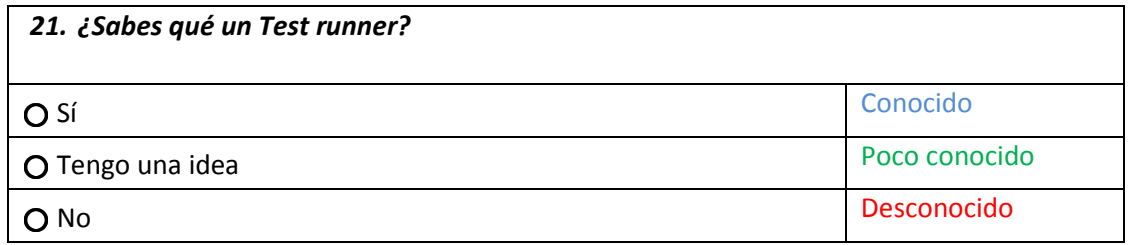

Por último para evaluar el nivel de conocimiento o experiencia previa de un encuestado en las tareas del PPO correspondiente, es necesario conocer la puntuación que representa el 100% de los puntos para cada tarea (Ver tabla 14).

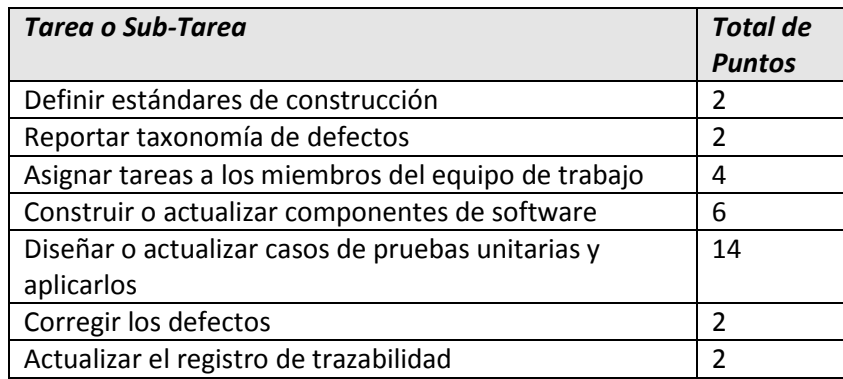

Tabla 14 Total de puntos por tarea del paquete que representan un 100% en el resultado de la evaluación de exploración

### Ejemplo 1

Por ejemplo para un encuestado que obtenga los resultados de la Tabla 15.

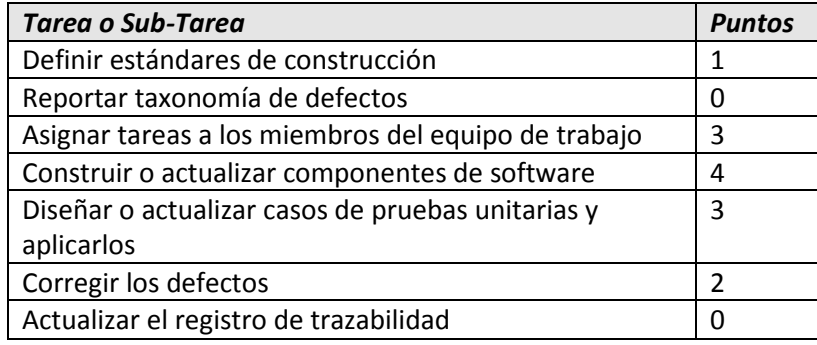

Tabla 15. Resultados obtenidos en la evaluación de exploración para el ejemplo 1

Obtendrá la gráfica de la Figura 5.

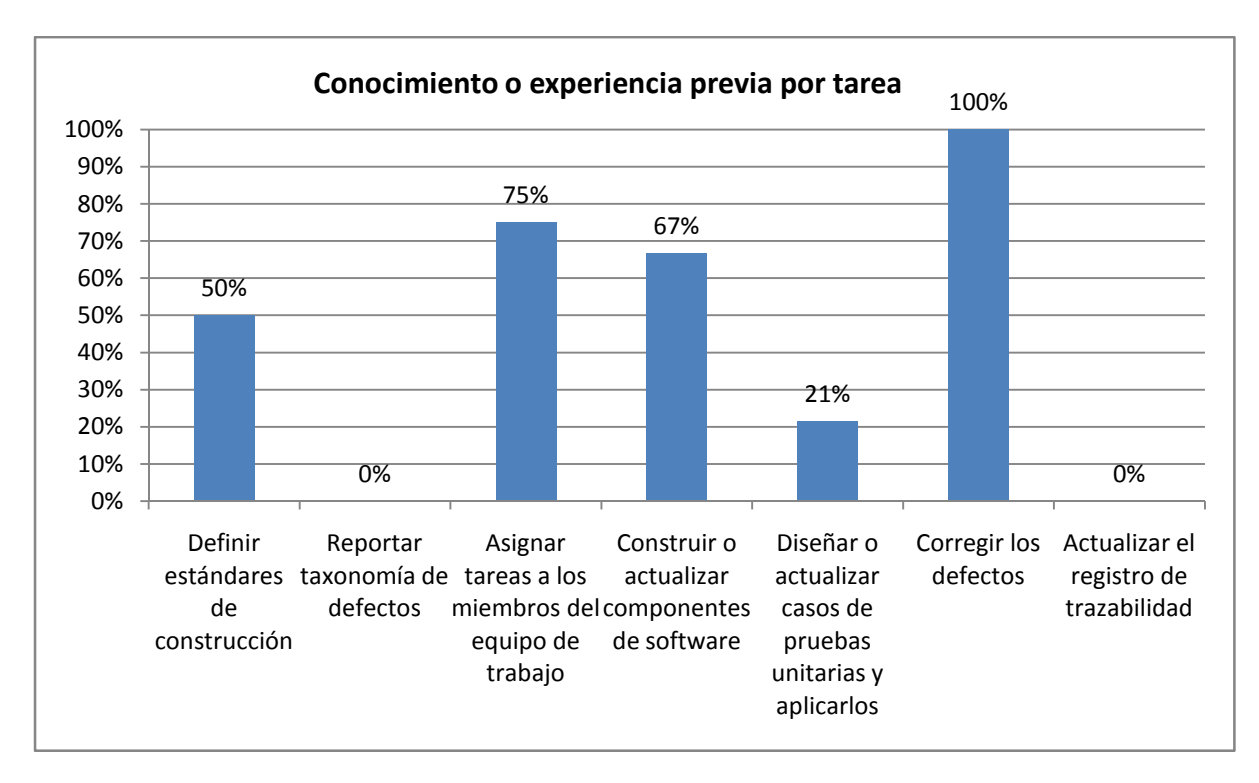

#### Figura 5. Gráfico obtenido de los valores de la tabla 14

De esta forma se puede obtener una medida cuantitativa del conocimiento y experiencia previa del programador en cada una de las tareas del paquete. Cabe mencionar que una baja puntuación en alguna de las tareas no significa que el programador desconozca completamente el área sino que al menos para la pregunta o las preguntas relacionadas no conoce lo suficiente para responderlas correctamente.

Nota: El cuestionario completo viene en la sección de anexos.

### Diseño del cuestionario de evaluación

Objetivo del cuestionario: Evaluar la comprensión lectora del PPO de Construcción y Pruebas unitarias

Que se mide: La comprensión lectora del PPO de Construcción y Pruebas unitarias por los participantes.

#### Preguntas internas:

Una vez que el encuestado haya leído el paquete es importante conocer lo siguiente:

- 1. ¿Cuál es el nivel de comprensión literal obtenido por el encuestado?
- 2. ¿Cuál es el nivel de Reorganización de la información obtenido por el encuestado?
- 3. ¿Cuál es el nivel de Comprensión inferencial obtenido por el encuestado?
- 4. ¿Cuál es el juicio valorativo del encuestado?
- 5. ¿Cuál es la apreciación lectora del encuestado?

**Duración aproximada:** Se estima que el cuestionario sea respondido por los participantes en un tiempo aproximado de 20 minutos.

## Preguntas externas y la forma de medir los resultados:

Se diseñaron una serie de preguntas que atendieran a cada uno de los niveles de comprensión lectora, quedando una distribución como lo muestra la Tabla 16.

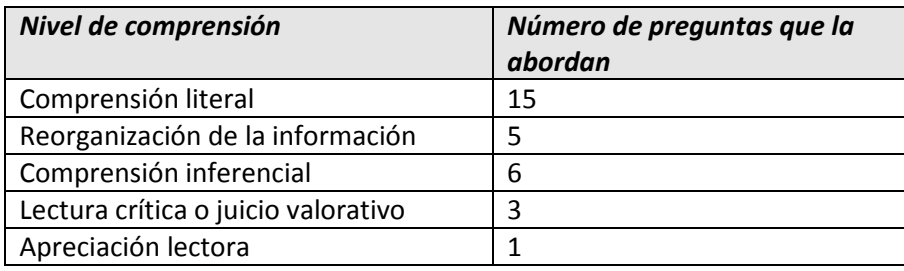

Tabla 16. Número de preguntas diseñadas para cada nivel de comprensión lectora.

El número de preguntas mostrado en la tabla de anterior representa una puntuación del 100% para el nivel de comprensión correspondiente. De esta forma en el resultado de las evaluaciones se puede desglosar la puntuación obtenida para cada nivel y calcular el promedio de la comprensión lectora considerando únicamente los niveles de *Comprensión literal, Reorganización* de la información y Comprensión literal. Esto debido a que sólo estos niveles se pueden medir de manera cuantitativa ya que sus preguntas poseen únicamente una respuesta correcta. Para los niveles de Lectura crítica y Apreciación lectora donde no existen respuestas correctas o incorrectas, los resultados son cualitativos y su interpretación depende en cierta medida del impacto que causa el paquete en el encuestado considerando aspectos de juicio valorativo y de satisfacción.

Una baja puntuación en alguno de los niveles puede deberse al esfuerzo o capacidades del encuestado o bien a la estructura, contenido u organización del paquete. No obstante lo que determinará esto será el resultado del cuestionario de exploración, el cual evalúa el interés, experiencia y conocimiento del encuestado, mismos que representan un factor importante para poder decidir si el resultado de la puntuación recae totalmente en el paquete o en el desempeño del encuestado.

En caso de que el problema recaiga principalmente en el paquete, los resultados de una baja puntuación (menor o igual a un 50%) en alguno de los niveles de comprensión pueden tener una interpretación como la de la Tabla 17.

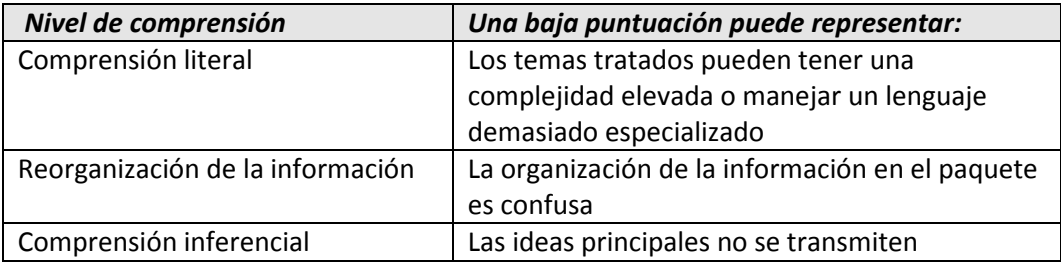

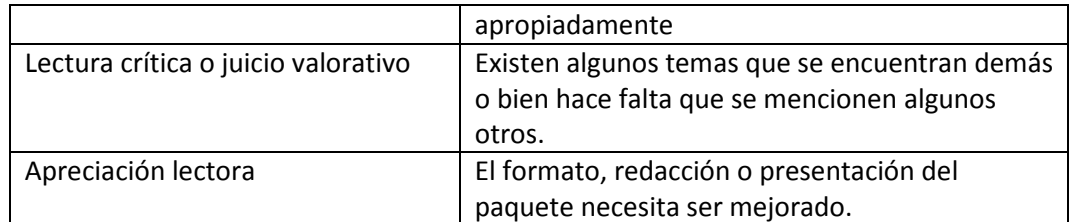

Tabla 17 Significado probable de una puntuación menor o igual a 50% en el nivel de comprensión correspondiente

#### Ejemplo 2

Por ejemplo para un encuestado que obtenga los resultados de la Tabla 18

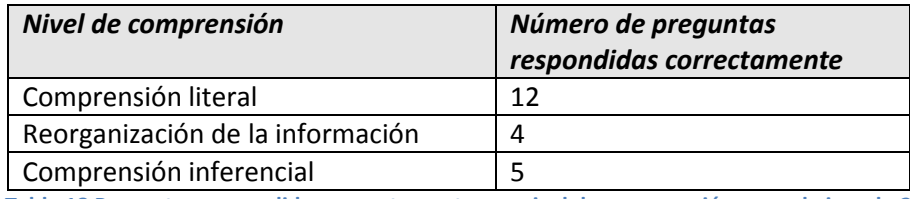

Tabla 18 Preguntas respondidas correctamente por nivel de comprensión para el ejemplo 2

Para los niveles de Comprensión literal, Reorganización de la información y Comprensión literal obtendría una gráfica como la de la Figura 6.

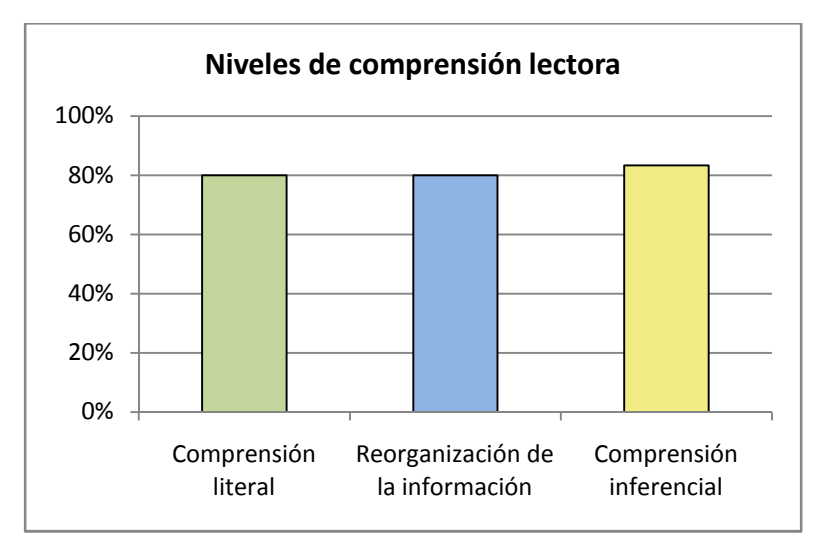

Figura 6 Resultados obtenido de los valores de la tabla 17

De la gráfica anterior se calcula el promedio de los tres niveles de comprensión obteniendo un resultado de 81%. Este valor representa la medida cuantitativa de la comprensión lectora obtenida por el encuestado, donde un 100% representa una excelente comprensión lectora.

Sin embargo este porcentaje de comprensión lectora obtenido representa únicamente un aproximado de la comprensión del paquete como una herramienta autodidáctica de lectura.

Por otro lado las respuestas obtenidas para los niveles de Lectura crítica y Apreciación lectora tendrán la función de conocer el juicio y nivel de satisfacción del encuestado, con el objetivo de mejorar aquello que se considere necesario.

 Para tener un resultado más objetivo es necesario comparar los resultados obtenidos en el cuestionario de exploración y los obtenidos con esta evaluación, con el objetivo de saber en qué medida el paquete ha logrado transmitir los conocimientos de las áreas correspondientes. Este análisis se discutirá más adelante.

# 5.3.5 Realizar una prueba piloto del cuestionario

Como se mencionó anteriormente la audiencia objetivo son los programadores de VSE, sin embargo debido al tiempo y a la disponibilidad de la audiencia, para la prueba piloto se optó por invitar a estudiantes de Maestría en Ciencias e Ingeniería de la computación que tuvieran experiencia en la programación de sistemas.

La invitación se realizó y se obtuvieron 8 participantes para la primera etapa (cuestionario de exploración). Sin embargo para la tercera etapa (cuestionario de evaluación) sólo se obtuvo la respuesta de 5 de los 8 participantes.

Cabe mencionar que debido a algunos percances en la configuración del servidor, el sitio diseñado para las evaluaciones no estuvo disponible para la prueba piloto y la aplicación y distribución de los cuestionarios tuvo ciertos cambios que serán mencionadas más adelante.

# 5.3.6 Distribuir el cuestionario

# 5.3.6.1 Estrategia de distribución

 $\overline{\phantom{a}}$ 

Para distribuir el cuestionario se construyó y adaptó<sup>8</sup> un sitio web dedicado especialmente para temas relacionados con el estándar ISO/IEC 29110 en América Latina, en el cual también se montó el PPO de Construcción de pruebas unitarias en su versión en español.

El sitio fue desarrollado con el Gestor de contenidos (Content Management System, CMS de sus siglas en inglés) Joomla versión 1.5 y las encuestas forman parte de un componente que permite registrar y analizar los resultados.

Para poder visualizar y tener acceso a la evaluación es necesario un nombre de usuario y una contraseña. Estos datos son proporcionados a los participantes que se consideren potenciales para la muestra representativa, previa una invitación formal.

La primera evaluación disponible para los participantes es el "Cuestionario de Exploración", el cual corresponde al primer cuestionario del proceso de evaluación.

 $^8$  La primera versión del sitio la realizó la Ing. Ana Luisa Ríos Flores, de la facultad de Ingenier

Por otro lado, debido a ciertas restricciones que presenta el módulo de encuestas, el cuestionario de evaluación diseñado para medir la comprensión lectora se dividió en dos partes:

- Un cuestionario que mide la comprensión *literal, inferencial* y de reorganización *de la* información, llamado: "Cuestionario de Evaluación del PPO de Construcción y Pruebas unitarias", el cual cuenta con la opción de calificación automática, lo que permite una retroalimentación inmediata al usuario una vez que termina de contestar las preguntas, ya que las preguntas diseñadas para estos niveles tienen una única respuesta correcta, obteniendo así una medida cuantitativa de los resultados.
- Un cuestionario que complementa al cuestionario de evaluación llamado: "Cuestionario de retroalimentación" el cual mide de manera cualitativa los niveles de comprensión lectora restantes: Juicio valorativo y apreciación lectora, a través del análisis de las respuestas diseñadas para dicho cuestionario

Cada cuestionario muestra las instrucciones correspondientes para llenar los formularios (Ver Figura 7).

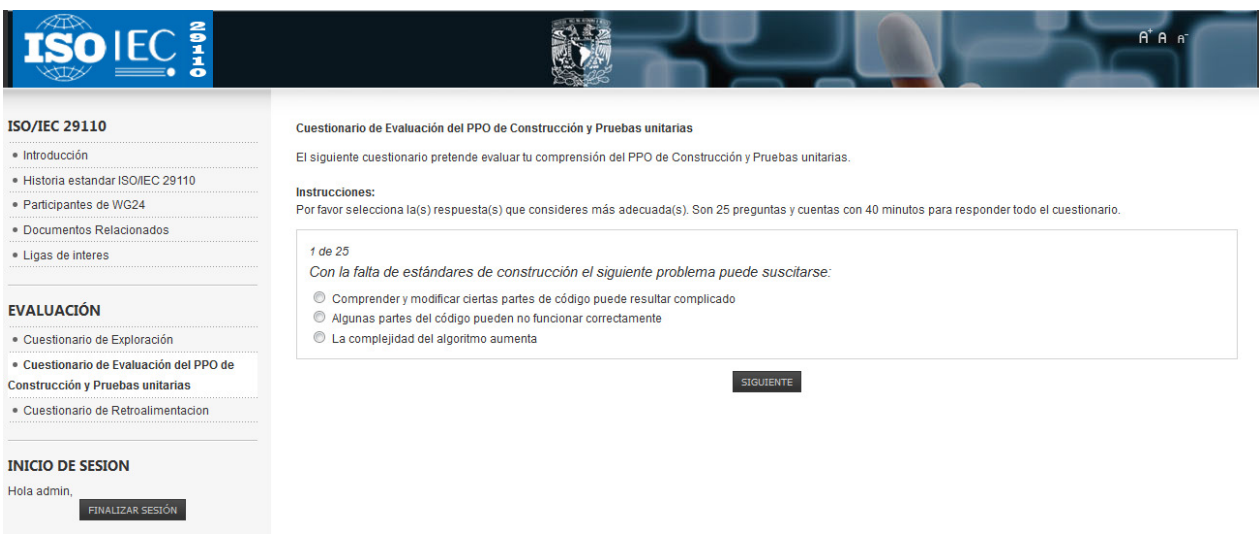

Figura 7 Captura de pantalla del sitio web que contiene el PPO de Construcción y pruebas unitarias y los cuestionarios de la evaluación

El sitio también se encuentra disponible en inglés, así como el paquete, el cual originalmente fue escrito en este idioma (para cambiar el idioma sólo basta con seleccionar el lenguaje deseado en la sección de IDIOMA). Esto fue pensado para que usuarios de países anglosajones puedan conocer los proyectos y trabajos realizados en países de habla hispana (Ver Figura 8).

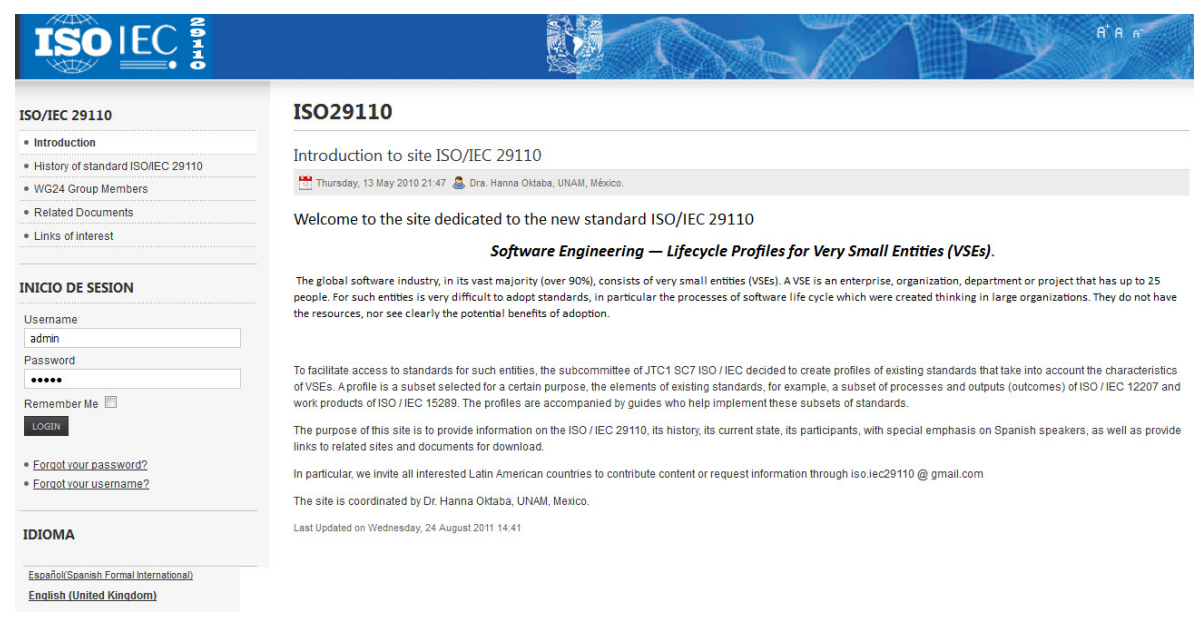

#### Figura 8 Captura de pantalla del sitio web en su versión en Inglés.

Cabe mencionar que aunque el sitio ya está construido, aún no se ha publicado debido a algunos contratiempos en la instalación del servidor dedicado. Sin embargo este trabajo quedará pendiente como trabajo futuro.

## 5.3.6.2 Distribución para la prueba piloto

Por las limitaciones mencionadas anteriormente, la distribución de los cuestionarios para la evaluación no fue posible llevarla a cabo a través del sitio web diseñado para éste propósito.

Por lo que la forma de distribuirlos fue la siguiente:

Para el *cuestionario de exploración* se entregó el material de manera impresa a cada uno de los 8 participantes, a los cuales se les dio una breve explicación y las instrucciones de manera verbal.

Por otro lado el *cuestionario de evaluación* fue distribuido a través de un servicio de encuestas en línea de nombre SurveyMonkey<sup>9</sup>. El cual a su vez por limitaciones en el servicio gratuito de la herramienta se tuvo que dividir en tres partes cuyos enlaces son los siguientes:

http://www.surveymonkey.com/s/YJZ827K

http://www.surveymonkey.com/s/YW8NHCB

http://www.surveymonkey.com/s/YSK9YYK

 $\overline{\phantom{a}}$ 

 $^9$  Servicio gratuito de encuestas en línea: http://es.surveymonkey.com/

El motivo por el cual el primer cuestionario fuera entregado de manera presencial es para tener un panorama general del interés de los participantes en el tema y en la evaluación en general.

# 5.3.7 Analizar los resultados y reportarlos

Como ya se mencionó anteriormente, los resultados que a continuación se muestran no pretenden generalizar sobre toda la audiencia objetivo, sino sobre la muestra en cuestión. En este caso la muestra corresponde a la selección hecha para la prueba piloto (8 programadores).

### Resultados del cuestionario de exploración

El cuestionario fue impreso y aplicado de manera presencial en un salón donde se encontraban los 8 participantes.

Entre algunas de las observaciones que se hicieron notar durante y después de la aplicación del cuestionario se encuentran:

- El tiempo promedio que le tomó responder a cada participante el cuestionario fue de aproximadamente 15 minutos.
- Dos de los participantes comentaron la sección de información adicional que corresponde a problemas, comentarios o sugerencias acerca de las preguntas del cuestionario.

Los resultados obtenidos en el cuestionario de exploración son plasmados en las siguientes gráficas, cuyas escalas corresponden a las definidas en la etapa de construcción del cuestionario.

### Experiencia como Programador (en años):

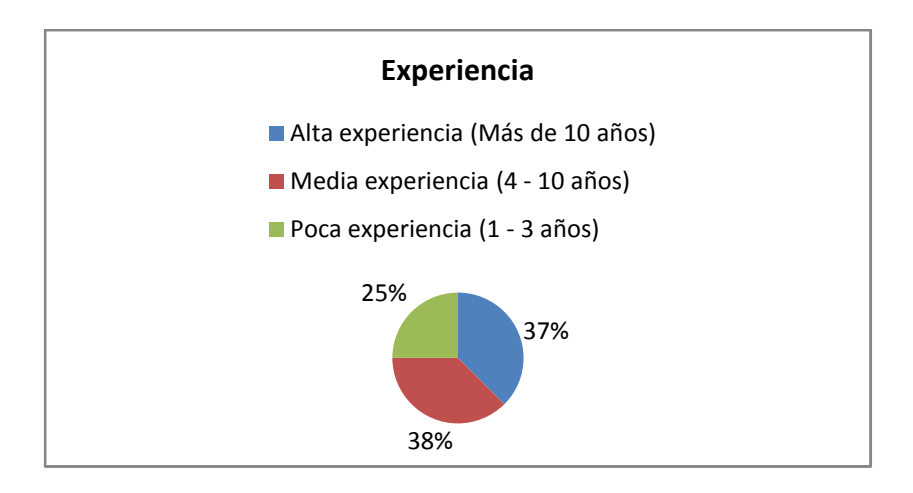

Figura 9 Experiencia de los participantes en el rol de programador

Un 38% de los participantes posee una experiencia media como programadores de software. (Ver Figura 9).

Porcentaje del tiempo invertido en la programación de componentes en un proyecto:

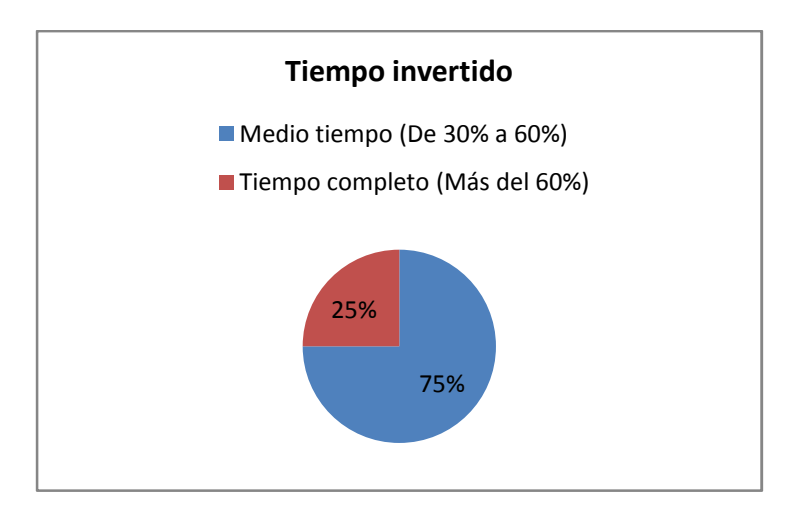

Figura 10 Tiempo invertido por proyecto por los participantes en la programación de componentes.

Un 75% de los participantes invierten alrededor de la mitad de su tiempo en el desarrollo de software en un proyecto, lo que indica que muy probablemente además del rol de programador desempeñan otros roles con distintas responsabilidades. Por lo que su experiencia en años pude verse afectada por el tiempo que le invierten a la construcción de componentes de software en un proyecto (Ver Figura 10).

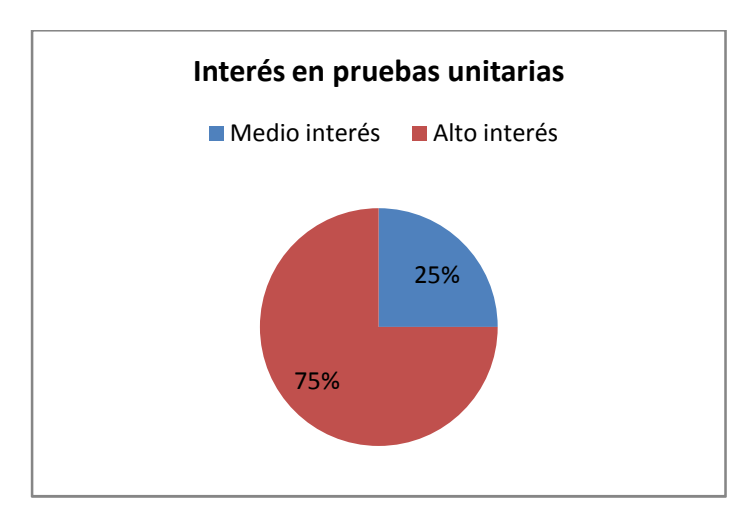

#### Interés en la tarea de Pruebas unitarias:

Figura 11 Interés de los participantes en el tema de pruebas unitarias

Un 75% de los encuestados considera que las pruebas unitarias son indispensables para todo proyecto, y un 25% considera que pueden llegar a ser útiles en algunas ocasiones (Ver Figura 11).

### Interés en la tarea de Construcción de software:

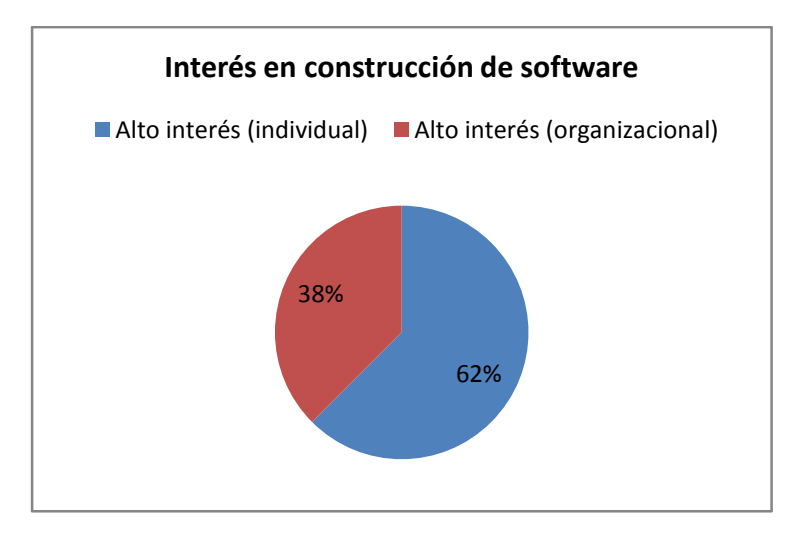

Figura 12 Interés de los participantes en el tema de construcción de software.

Un 62% de los encuestados considera que necesita mejorar, aprender o repasar prácticas de construcción de software para desarrollarse profesionalmente, y un 38% considera lo mismo pero para el desarrollo de su organización más que el individual (Ver Figura 12).

#### Conocimiento previo en las tareas de Construcción de software y Pruebas unitarias:

A continuación se presentan los porcentajes del conocimiento previo que tienen en promedio los participantes de la encuesta (por tarea correspondiente).

Es importante mencionar que el cálculo para obtener estos resultados fue explicado en el diseño del cuestionario, y que un 100% en alguna de las tareas significa que todos los participantes respondieron con la respuesta que es mapeada al valor de "conocido" lo que indica que tienen conocimientos básicos sobre la tarea correspondiente, considerando únicamente el dominio de las preguntas. Es decir un sujeto puede tener mayores conocimientos en la tarea relacionada, pero como el dominio se restringe únicamente a las preguntas, el conocimiento total no se ve reflejado. Aún así las preguntas fueron diseñadas para ser lo más generales posibles.

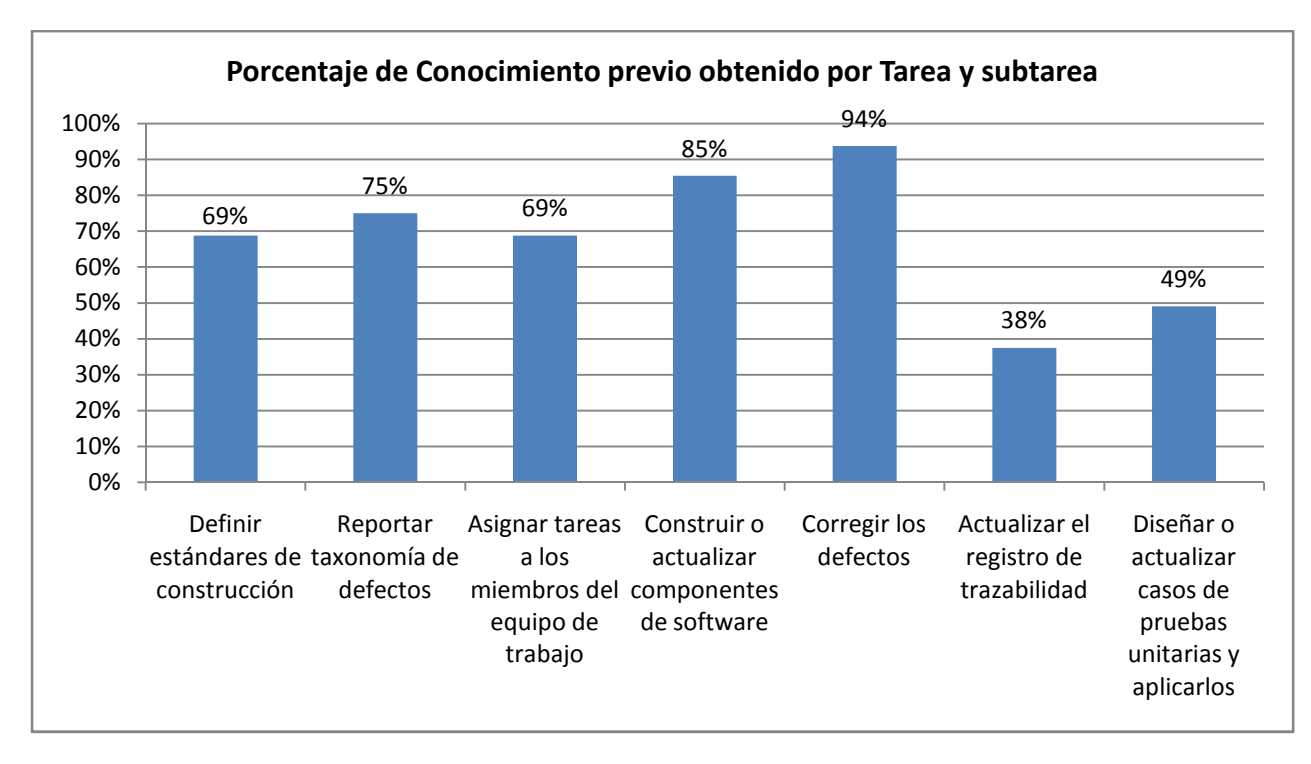

Figura 13 Gráfico generado de los resultados obtenidos en el cuestionario de exploración aplicado a los participantes de la muestra

De los resultados obtenidos (Ver Figura 12), se puede observar que la tarea en la que presentan mayor conocimiento es la de "Corregir defectos" con un 94%, seguida de la tarea de "Construir o actualizar componentes de software" con un conocimiento del 85%. Lo cual indica que tienen conocimientos suficientes en las áreas de construcción de software.

Por otra parte en la tarea de "Diseñar o actualizar casos de pruebas unitarias y aplicarlos" se obtuvo un 49% lo que indica un conocimiento muy pobre en las tareas relacionadas con pruebas unitarias.

Otra tarea en la que se obtuvieron resultados muy bajos fue la de "Actualizar el registro de trazabilidad" con un conocimiento de un 38% lo que indica que la mayoría de los encuestados no cuentan con alguna estrategia sólida para poder mapear los componentes construidos al diseño planteado.

### Información adicional de retroalimentación

Como información adicional proporcionada por los encuestados se encuentra las siguientes situaciones de las cuales se plantea una posible situación para cada caso:

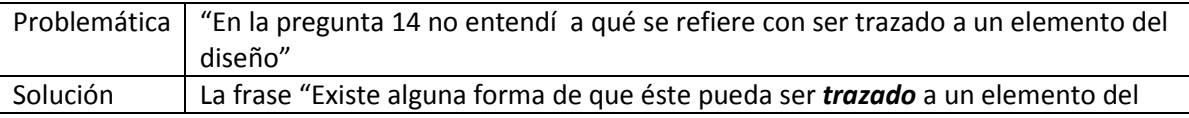

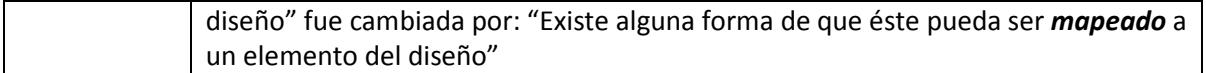

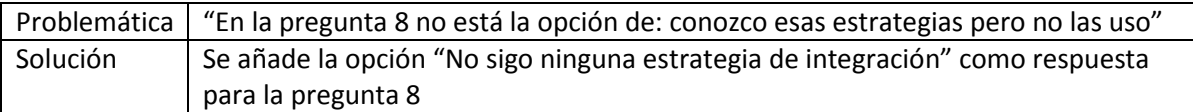

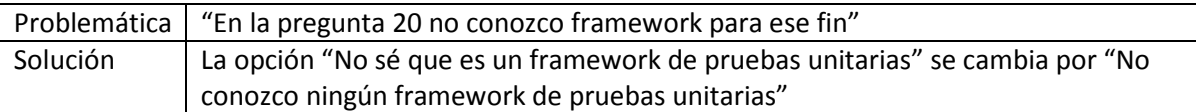

Además de esta información que fue proporcionada de manera explícita por los encuestados, se cambiaron algunos otros detalles que fueron detectados dentro de las respuestas de los participantes:

Las opciones de la pregunta 17:

### ¿Cuáles de los siguientes pasos ejecutas cuando realizas las pruebas unitarias?

- ⃝ Diseñar los casos de prueba
- ⃝ Codificar las pruebas unitarias
- ⃝ Ejecutar las pruebas unitarias
- ⃝ Todos los anteriores

Se cambiaron por cajas de selección (check-box) ya que la respuesta puede ser más de una.

- D Diseñar los casos de prueba
- $\square$  Codificar las pruebas unitarias
- $\Box$  Ejecutar las pruebas unitarias
- $\Box$  Todos los anteriores

#### Entrega del Paquete de Puesta en Operación de Construcción y Pruebas unitarias

El paquete fue proporcionado de manera electrónica a cada uno de los participantes a través de su correo electrónico. El tiempo que se dispuso para su lectura fue de dos semanas.

#### Resultados del cuestionario de evaluación

Entre algunas de las observaciones que se hicieron notar durante y después de la aplicación del cuestionario se encuentran:

- El tiempo promedio que le tomó responder a cada participante el cuestionario fue de aproximadamente 34 minutos.
- De los 8 participantes del cuestionario de exploración sólo 5 continuaron con la siguiente etapa del proceso respondiendo el cuestionario de evaluación.

Como se mencionó anteriormente esta evaluación tiene como objetivo medir la comprensión lectora del encuestado en sus diferentes niveles, considerando únicamente el dominio de la muestra de la prueba piloto. Es decir bajo ninguna circunstancia se pretende generalizar para todos los programadores de VSE, sino únicamente para el grupo de encuestados en cuestión, que en este caso se trata de 5 participantes.

Para los niveles de Comprensión literal, Reorganización de la información y Comprensión inferencial se realizaron una serie de preguntas que abordan las áreas de conocimiento que trata el PPO de Construcción y pruebas unitarias.

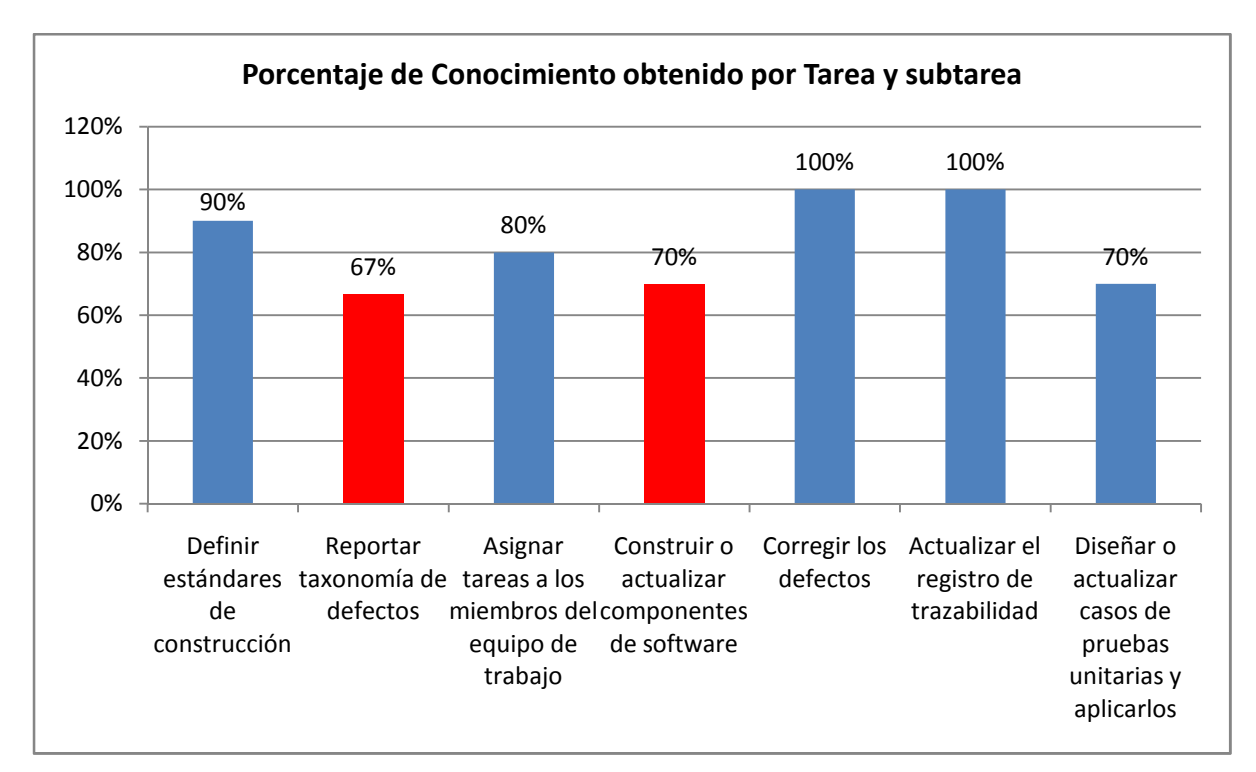

Los resultados obtenidos fueron los que se muestran en la Figura 14.

Figura 14 Gráfico generado de los resultados obtenidos en el cuestionario de evaluación aplicado a los participantes de la muestra

De los datos mostrados anteriormente, las barras en azul indican que se obtuvo un incremento en el conocimiento de la tarea o sub-tarea correspondiente con respecto a la obtenida en el cuestionario de exploración. Por otro lado las barras rojas indican un decremento en la comprensión de la tarea relacionada.
Esto se ve más claro en la Tabla 19, en la cual se muestra el porcentaje obtenido en el cuestionario de exploración y en el cuestionario de evaluación. Así como el incremento o decremento asociado

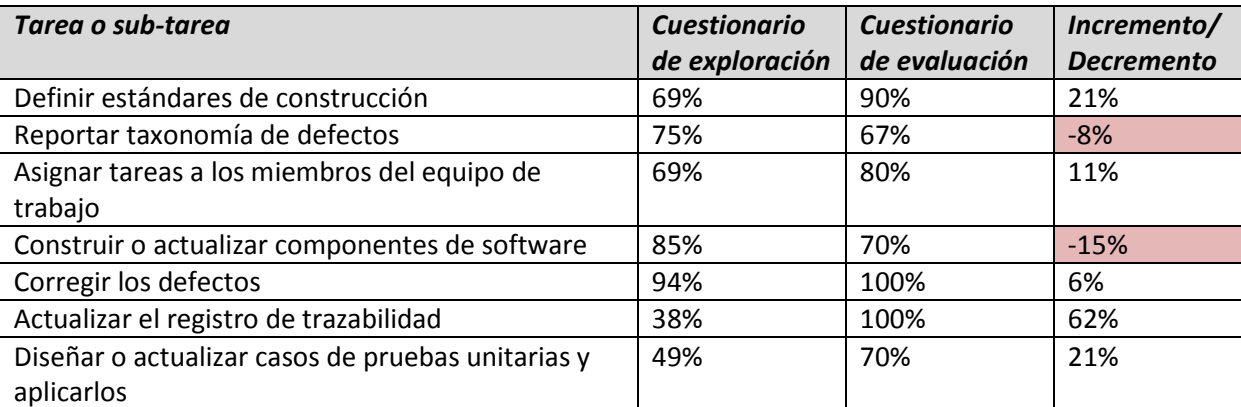

Tabla 19 Comparativa de los porcentajes obtenidos en los cuestionarios de exploración y evaluación

Como se aprecia en la tabla anterior en la mayoría de las tareas y sub-tareas hubo un incremento en el conocimiento lo cual indica como consecuencia un nivel de comprensión lectora positivo en los casos correspondientes.

No obstante para la sub-tarea de Reportar taxonomía de defectos y la tarea de Construir o actualizar componentes de software se obtuvo un resultado negativo. En ambos casos el porcentaje obtenido en el cuestionario de evaluación resultó menor que el obtenido en el cuestionario de exploración, lo cual se puede deber a alguna de las siguientes causas:

- Debido a la dificultad inherente que añade el cuestionario de evaluación con respecto al cuestionario de exploración. (El de exploración sólo verifica que los encuestados conozcan los temas relacionados).
- Debido a algún problema de redacción o de interpretación del PPO de Construcción y pruebas unitarias.
- Debido a algún problema de redacción o de interpretación en alguno de los cuestionarios.
- Debido a la complejidad de la tarea o sub-tarea del PPO de Construcción y pruebas unitarias.
- Debido al sesgo que se inyecta cuando los encuestados poseen experiencias diferentes
- Debido al sesgo que se inyecta cuando el interés de los encuestados varía considerablemente.

Nota: Es importante mencionar que para futuras evaluaciones, los participantes cuyas respuestas representen un sesgo muy representativo en comparación con las respuestas del promedio de los demás participantes deben de ser omitidos de los resultados, ya que se pueden ver como puntos aislados en la gráfica resultante que generan un impacto significativo al resultado final (Claes & Per, 2000). Sin embargo en este caso por el tamaño de la muestra de la prueba piloto y para tener una perspectiva más general de la audiencia objetivo se decidió incluir los resultados de todos los participantes de la muestra.

Para poder medir los niveles de comprensión lectora, las preguntas que abordan las tareas y subtareas del paquete fueron diseñadas para cubrir los niveles de Comprensión literal, Reorganización de la información y Comprensión inferencial. La distribución de las preguntas para cada nivel se ve reflejada en la Tabla 20.

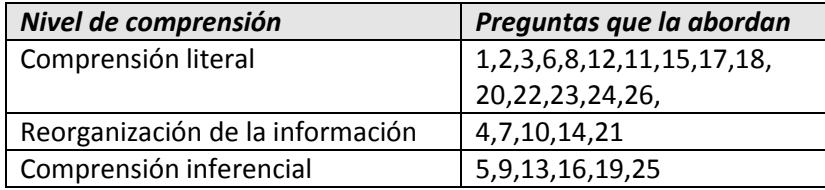

Tabla 20 Preguntas del cuestionario de evaluación que abordan los niveles de comprensión lectora

Los porcentajes obtenidos en la prueba piloto para cada uno de los niveles de comprensión mencionados anteriormente se muestran en la Figura 15.

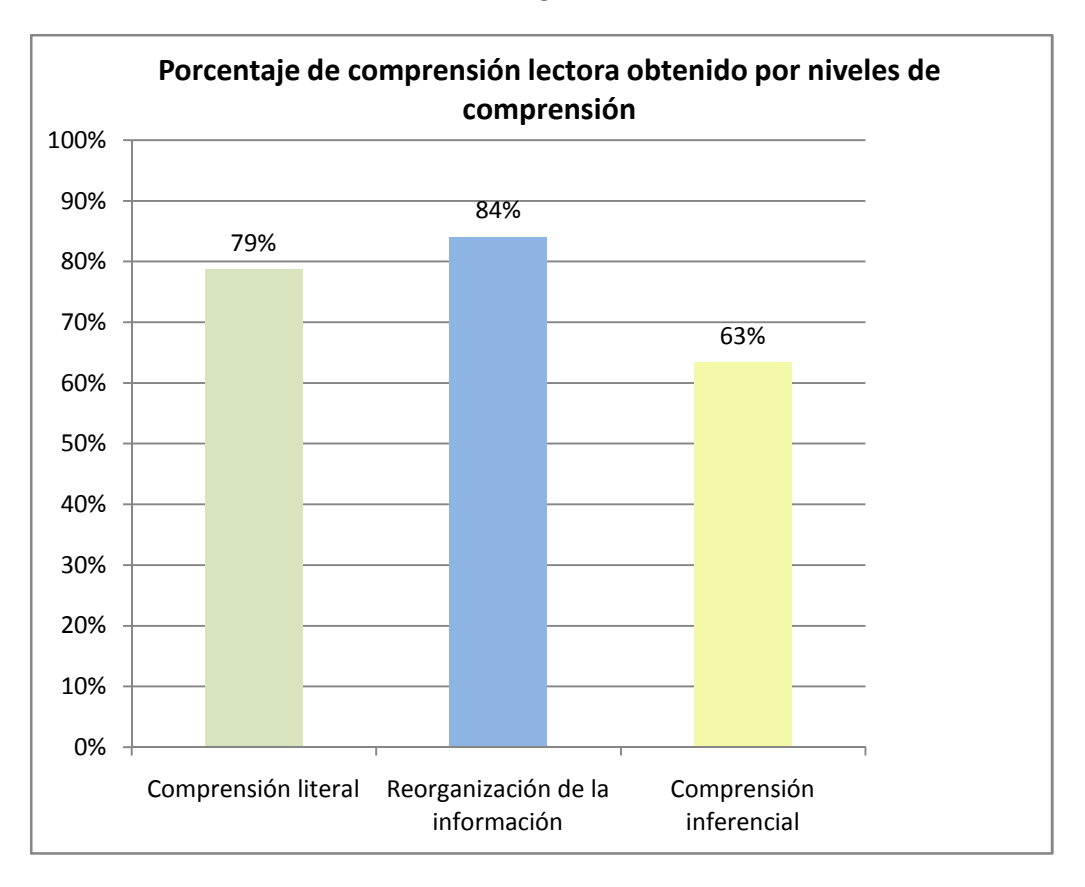

Figura 15 Gráfico generado del porcentaje obtenido por nivel de comprensión en el cuestionario de evaluación.

De la gráfica anterior se aprecia que el porcentaje más alto obtenido fue en el nivel de Reorganización de la información con un 84%, seguido del nivel de Comprensión literal con un 79%, seguido de la *Comprensión inferencial* con un 63%. Esta última era de esperare ya que es el nivel de comprensión que requiere un mayor esfuerzo.

En promedio la comprensión lectora de la muestra, para lo niveles mencionados anteriormente, que son los que se pueden medir de manera cuantitativa resulta en 75%. Lo cual no es el mejor resultado que se esperaría, pero considerando el tamaño de la muestra y la no eliminación de los sesgos se podría considerar un buen resultado.

Por otro lado las respuestas obtenidas para los niveles de Lectura crítica y Apreciación lectora tendrán la función de conocer el juicio y nivel de satisfacción del encuestado, con el objetivo de mejorar aquello que se considere necesario.

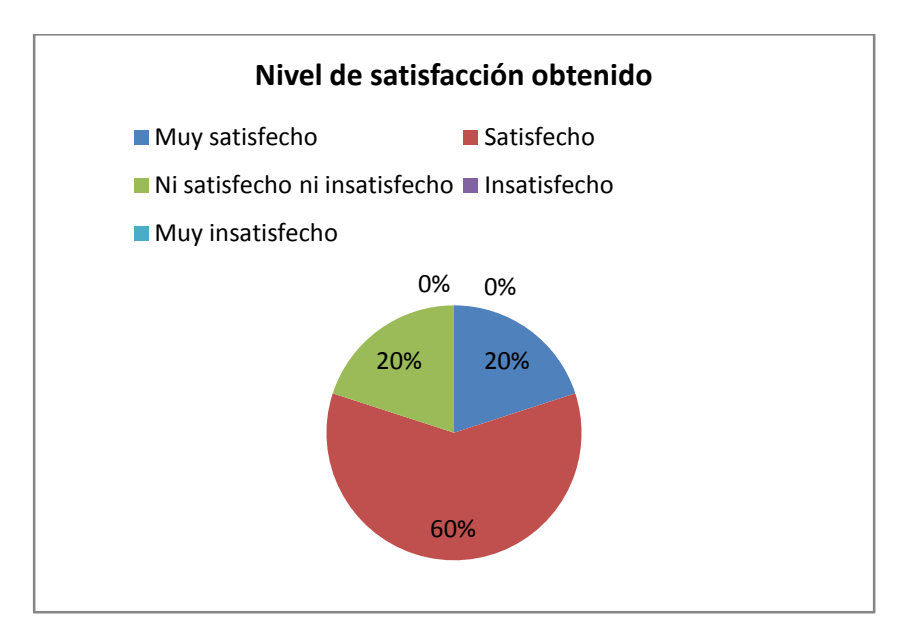

Figura 16 Niveles de satisfacción del paquete obtenidos en el cuestionario de evaluación.

El nivel de satisfacción predominante de la muestra es **Satisfecho** con un 60%, seguido por Muy satisfecho y Ni satisfecho ni insatisfecho ambos con un 20%. Lo que en general representa un resultado positivo para al paquete (Ver Figura 16).

Como parte de la evaluación de la lectura crítica, se les pidió a los participantes su opinión con respecto al paquete y se obtuvieron las siguientes respuestas:

1.- Quitar manejo de pruebas o sólo mencionarlo breve es esto y sirve para esto; y ampliar introducción de paquete de prueba un poco, la presentación está bien pero resulta impactante ver el número de páginas al inicio

2.- La sección de integración creo que está de sobra

3.- Me parece excelente el paquete. Al inicio un poco aburrido, pero después se vuelve muy interesante.

4.- En general bueno y claro de entender, aunque un poco confusa la parte de "6.5 Diseño de casos de prueba, escritura de pruebas unitarias y uso de una herramienta de cobertura de código", a través de los diferentes ejemplos de cobertura a veces perdía el hilo o la secuencia del ejemplo (aunque hay que tener en cuenta que solo lo ley una vez) .

5.- Es un paquete de fácil lectura que te guía de una forma ordenada a través de las distintas fases de desarrollo

También se preguntó por errores encontrados en el paquete y se propuso una posible solución para cada paso.

1.- Pág. 41, número 8 (ver numeración). No es correcto definir a JavaDoc como una "herramienta de comentarios automáticos".

2.- Tabla 10, la descripción viene en inglés

3.- En la parte que se hace referencia a los ejemplos, facilitaría ir al ejemplo, si se pone el número de la página de éste.

En cuanto al nivel de apreciación lectora se le pidió a los participantes que calificaran el formato, redacción y presentación del paquete y se obtuvieron los resultados de la Figura 17,

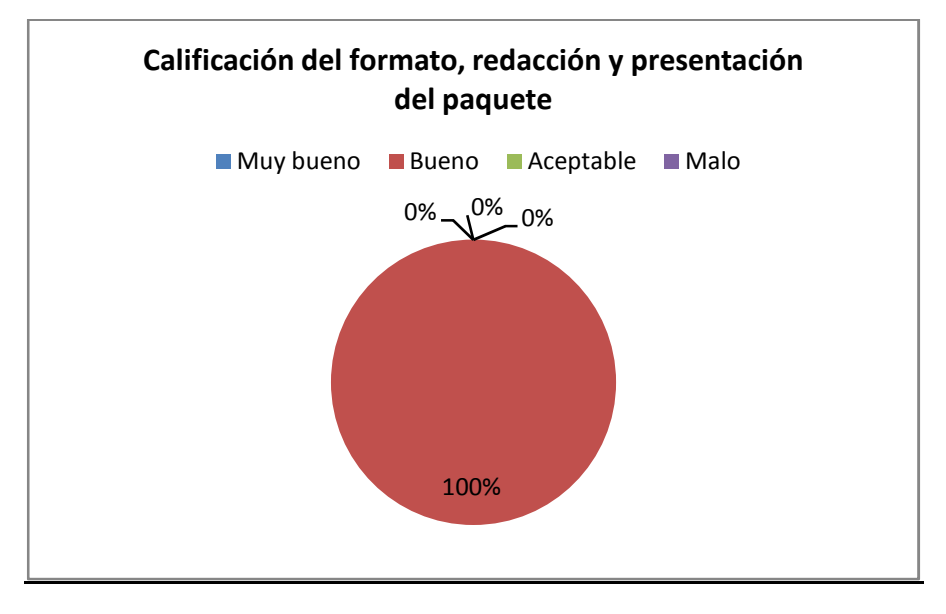

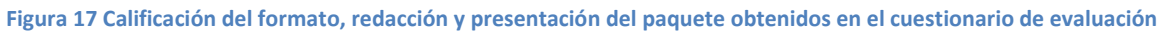

Todos los participantes (100%) calificaron como **Bueno** estos atributos del paquete. Lo que en general representa un resultado positivo para al paquete.

# 6. Prácticas y actividades adicionales de apoyo al Paquete

Existen algunas otras prácticas y actividades que pueden mejorar la productividad de las tareas de construcción y pruebas unitarias. Sin embargo con el objetivo de no saturar de información el Paquete y/o confundir al lector, se optó por no incluirlas en la nueva versión.

Aún así se considera importante su lectura por lo que se decidió dejarlas como prácticas adicionales de apoyo al paquete, mismas que en un futuro podrían ser retomadas para realizar una versión extendida del paquete.

# 6.1 Técnica de Prevención de Defectos: FMEA – Failure Modes and Effects Analysis

FMEA es una técnica de prevención de defectos usada para identificar modos de fallo potenciales en el diseño de un producto, evaluar el riesgo de cada fallo potencial e implementar las acciones apropiadas para eliminar o mitigar aquellos modos de fallo (Marc & Robert, 2008) . Una vez identificados, esta información puede ser usada en proyectos futuros para evitar defectos.

## Paso 1: Identificar y Describir el foco del área del producto objetivo

El foco del área para un producto de software puede ser la fase del ciclo de vida que se desea analizar, tales como requerimientos, diseño, construcción, pruebas, instalación, etc.

### Paso 2: Crear una hoja de trabajo para el FMEA e introducir datos iniciales

El FMEA puede tener una estructura como la que se muestra en la figura 18.

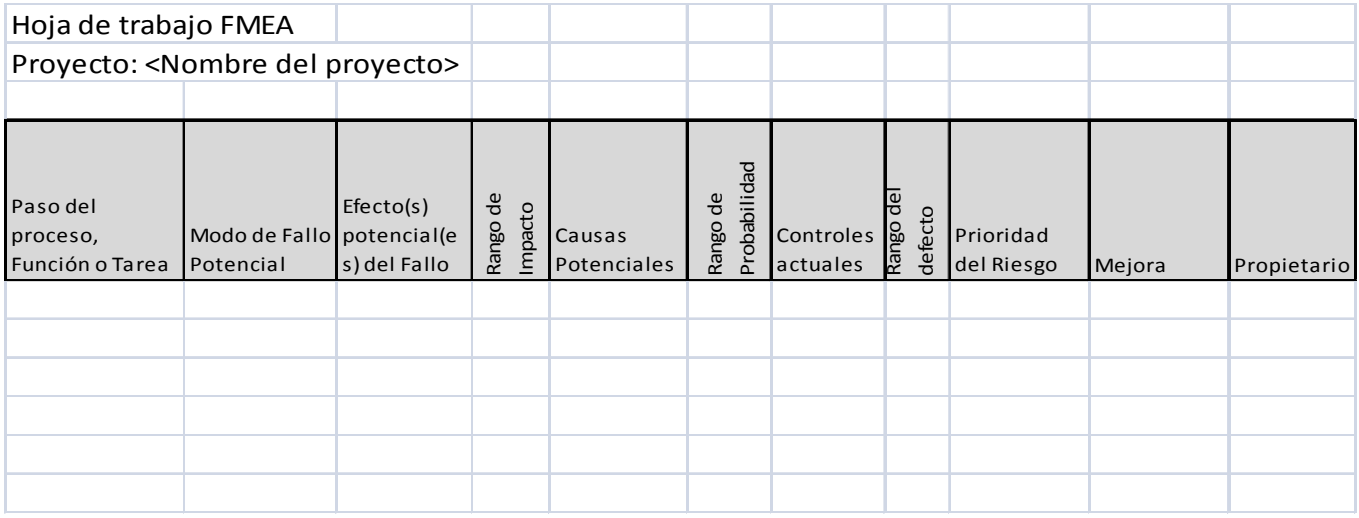

#### Figura 18 Estructura básica de la hoja de trabajo para un FMEA

El foco del área se descompone por funcionalidad, escenarios, flujo lógico, tecnología, componentes, interfaces, etc. Como una analogía, si el foco del área es un proceso, durante la descomposición procesos individuales son identificados.

### Paso 3: Determinar los modos de Fallo y añadirlos a la hoja de trabajo del FMEA

Un modo de fallo es un tipo de fallo que puede ocurrir. En sistemas de software, esto es evidenciado con síntomas tales como las pantallas azules, caídas del sistema, salidas incorrectas y corrupción de datos.

### Identificando Modos de Fallo

Los modos de fallo potenciales pueden ser identificados por diversas fuentes, algunas de ellas son:

- Lluvia de ideas: Toma ventaja de la experiencia y conocimiento del equipo.
- Taxonomía de defectos: Usa el paso de "Escribir donde fue encontrado el defecto" para generalizar los modos de fallo potenciales

### Paso 4: Califica el Impacto del Modo de Fallo, su probabilidad y su detectabilidad

Cada modo de fallo es analizado para determinar el impacto del peor caso, la probabilidad de las causas y la detectabilidad de los controles actuales.

### Determinando efectos y evaluando el impacto potencial

Para cada efecto de los modos de fallo, el impacto potencial es estimado y cuantificado usando una escala como la que se muestra en la Tabla 21.

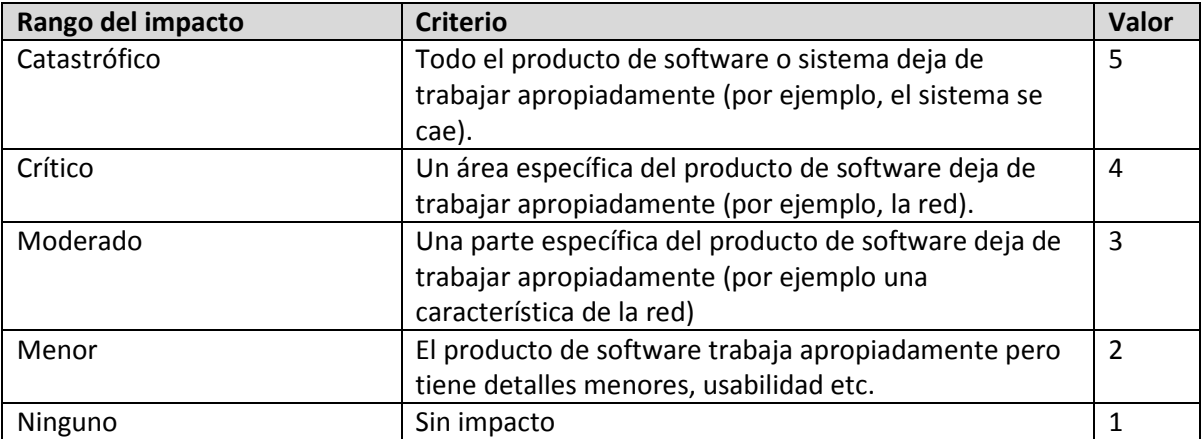

Tabla 21 Rango del impacto del fallo y criterio asociado

#### Determinando causas potenciales y evaluando la probabilidad

Para cada causa potencial, la probabilidad es estimada y cuantificada usando una escala como el que se muestra en la Tabla 22.

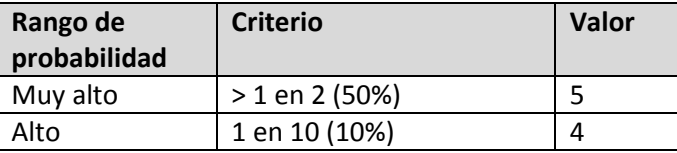

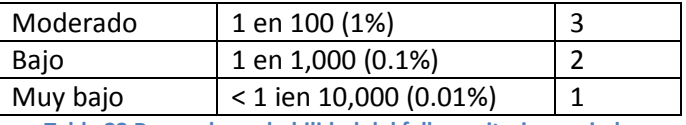

Tabla 22 Rango de probabilidad del fallo y criterio asociado

#### Determinando los controles actuales y evaluando la detectabilidad

Un modo de fallo que no puede ser detectado puede presentar un riesgo mayor que aquellos que pueden ser detectados. Si un modo de fallo puede ser detectado, al menos existe la oportunidad de eliminarlo o mitigarlo antes de que el producto o servicio se vea afectado (Ver Tabla 23)

Nota: Un control actual es la forma actual usada para detectar los errores.

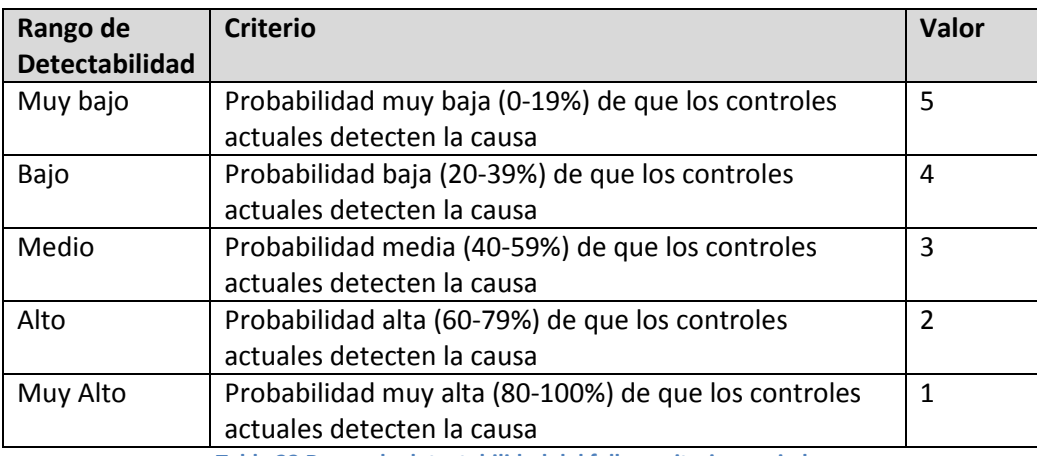

Tabla 23 Rango de detectabilidad del fallo y criterio asociado.

### Paso 5: Calcular el número de prioridad del riesgo para cada Modo de Fallo

El número de prioridad del riesgo (NPR) es un cálculo sencillo que consiste en el producto del valor del impacto, probabilidad y detectabilidad.

### NPR = Valor del impacto \* Valor de la probabilidad \* Valor de la detectabilidad

Los modos de fallo con pocos o ningún riesgo pueden volverse de baja prioridad y se pueden atender sólo si los recursos y el tiempo lo permiten

### Paso 6: Identificar los modos de fallo con los riesgos potenciales más elevados

Ordena las filas de la hoja de trabajo en orden descendiente basado en el número de prioridad del riesgo calculado. Los modos de fallo con los números de riesgo más altos usualmente representan una prioridad para el equipo.

Una optimización del análisis es realizar un ordenamiento primario basado en el número de prioridad del riesgo y un ordenamiento secundario basado en el valor de la probabilidad. Haciendo eso, el equipo puede enfocar sus recursos en eliminar las causas frecuentes de los modos de fallo de alto riesgo.

## Paso 7: Definir un plan de acción para eliminar o mitigar las causas

Empezando con los modos de fallo de alto riesgo, hay que definir planes de acción para eliminar o mitigar las causas. Asignar acciones a los propietarios y fechas objetivo para cada acción.

### Paso 8: Revalorar la prioridad de los riesgos después de que las acciones son implementadas

- Asumiendo que las acciones en realidad mitigan el impacto, reducen la probabilidad de una causa, o incrementan la detectabilidad, los rangos pueden cambiar y resultar en una reducción del número de prioridad de riesgos para el modo de fallo.
- Re-ordena la hoja del FMEA en orden descendente basado en el número de prioridad de riesgo para identificar los nuevos modos de fallo con los riesgos potenciales más altos.
- Repetir la ejecución de este ciclo continuamente puede ayudar al equipo a mejorar el producto.

## Paso 9: Mantenimiento del FMEA

La hoja de trabajo del FMEA puede ser actualizada conforme se realicen cambios o mejoras al producto. Debido a que en el desarrollo de software, las mismas fallas pueden ser introducidas frecuentemente, el FMEA trata de evitar repetir estos mismos errores que pudieran causar más fallas. Como soporte para las pruebas, los resultados del FMEA pueden proveer entradas iniciales al plan de pruebas y al desarrollo de los casos de prueba.

Un ejemplo completo de un FMEA es proporcionado en el Anexo 2.

# 6.2 Base de conocimientos del Desarrollador

La taxonomía de defectos puede ayudar para conocer los tipos de problemas que ocurren en un proyecto, pero sólo enciende la luz roja de algunos aspectos que se deben de cuidar y no brinda una posible solución si se enfrenta nuevamente con el problema.

Debido a esto resulta de gran utilidad una base de conocimientos para el desarrollador. Es decir un sitio virtual en donde los programadores puedan encontrar la solución a problemas comunes, ya que en ocasiones suele ocurrir que el problema de un programador también puede ser el de otro, y la misma solución puede aplicarse a ambos, por lo que una única solución podría ahorrar tiempo y esfuerzo.

Un posible medio para reportar las soluciones a problemas puede ser un Sistema Administrador de Contenidos (CMS – de sus siglas en inglés Content Management System) o un simple wiki que contenga algunos de los siguientes datos:

- Nombre del Defecto
- Breve descripción del problema
- Posible solución o ejemplo del problema resuelto
- Comentarios acerca de la solución

Algunas sugerencias que pueden ayudar a mejorarlo son:

- Los ejemplos son mejores que explicaciones largas y engorrosas
- Trata de ser práctico, utilizar el modelo Copy-paste (Ribaud & Laporte, Experience Management for Very Small Entities: Improving the Copy-paste Model, pág. 5)
- Si el tópico necesita más información, un link o alguna especificación del tópico puede ser de ayuda
- Los programadores generalmente son expertos en la búsqueda de información en Internet.

# 6.3 Reglas de oro para Pruebas unitarias

La siguiente información fue obtenida de la documentación del SEI: Jones 1986, Boehm y Papaccio 1988, Robert Grady de Hewlett Packard, y Code complete segunda edición.

- Los programadores inyectan más defectos cuando diseñan mientras codifican (4.6 defectos por hora)que cuando diseñan antes de codificar (2.0 defectos por hora).
- Alrededor de un 80% de re-trabajo evitable viene de un 20% de los defectos.
- Cada hora que se invierte en prevención de defectos reduce el tiempo de reparación de 3 a 10 horas.
- El costo relativo de corregir defectos durante pruebas es 15 veces más grande que durante el diseño.
- Realizar pruebas sin medir la cobertura de código generalmente ejercita sólo alrededor de un 55% del código.
- Alrededor de un 7% de la reparación de defectos inyecta accidentalmente un defecto nuevo.

# 7. Conclusiones

Resulta clara la importancia de los estándares en las pequeñas organizaciones de software. Sin embargo como se mencionó en este trabajo, su adopción no resulta nada sencilla debido a diversos factores, como falta de recursos, complejidad de los estándares y el tiempo que se necesita invertir en la capacitación e implementación de los mismos.

Por ello en esta tesis se pretendió atacar algunos de esos problemas al elaborar una herramienta que redujera la brecha en la adopción de uno de los estándares internacionales más recientes para la mejora de procesos de desarrollo de software en pequeñas organizaciones, el estándar ISO/IEC 29110. Esta herramienta que tiene como nombre Paquete de Puesta en Operación de Construcción y Pruebas unitarias se enfoca específicamente en dichas actividades del estándar, dejando el resto a otras herramientas que tienen el mismo objetivo pero que atacan áreas y actividades diferentes del estándar (Deployment Packages).

Para el desarrollo de este trabajo se plantearon en un inicio una serie de objetivos, de los cuales a continuación se resume la conclusión para cada uno de ellos:

- 1. Elaborar y someter a aprobación la nueva versión del paquete como reporte técnico del estándar internacional ISO/IEC 29110 Perfil Básico: Conclusión: La aprobación del paquete, cuyo nombre original en Inglés es "Construction and Unit Testing Deployment Package - version 0.5" por parte de los miembros del WG24 se encuentra en proceso. Sin embargo la mayoría de los miembros involucrados ya han dado su voto aprobatorio.
- 2. Traducir el paquete al idioma español Conclusión: El paquete fue traducido al idioma español y las evaluaciones fueron realizadas en México en el mismo idioma.
- 3. Crear un sitio web para montar las evaluaciones Conclusión: El sitio y el marco de trabajo para las evaluaciones fue terminado, sin embargo debido a algunos contratiempos con el servidor dedicado no fue posible la configuración del sitio en línea en el tiempo estimado.
- 4. Aplicar las evaluaciones a por lo menos dos VSE Conclusión: Debido al tiempo limitado y a la disponibilidad de la audiencia objetivo inicial se decidió hacer un reajuste en el alcance de las evaluaciones y realizarlas a un conjunto de estudiantes de Maestría en Ciencias e Ingeniería de la computación, los cuales cumplen también el perfil requerido en cuanto a la experiencia y conocimientos.

Con respecto al resultado de las evaluaciones es importante recordar que se plantearon objetivos a largo y a corto plazo. Esto con la finalidad de tener un alcance factible para la tesis y no generalizar sobre los resultados obtenidos.

En cuanto a los objetivos a largo plazo, las conclusiones son las siguientes:

- Se creó un marco de trabajo para las evaluaciones que consiste en un proceso de tres etapas:
	- o Aplicación de un cuestionario de exploración de conocimientos y experiencia previa en las áreas del paquete
	- o Entrega del PPO de Construcción y pruebas unitarias
	- o Aplicación de un cuestionario de evaluación de la comprensión lectora del paquete

Este marco quedó definido de manera conceptual para futuras evaluaciones a conjuntos representativos de la audiencia objetivo. Sin embargo como se estableció previamente en los objetivos de ésta tesis dicho alcance quedó fuera de éste trabajo de investigación debido al tiempo y esfuerzo requerido para poder completarlo.

En cuanto a los objetivos a corto plazo, las conclusiones son las siguientes:

• El marco fue aplicado satisfactoriamente a un subconjunto de la audiencia objetivo, a través de una prueba piloto que consistió en la evaluación completa de 5 participantes.

De los resultados obtenidos sobresalen los siguientes puntos:

- Se obtuvo un promedio de 75% en la comprensión lectora cuantitativa de los participantes
- Un 20 % de los participantes quedó muy satisfecho con el contenido del paquete, otro 60% quedó satisfecho y otro 20% no quedo ni satisfecho ni insatisfecho.
- Un 100% calificó como bueno el formato del paquete
- En 5 de las 7 tareas del paquete se detectó un incremento en el nivel de conocimientos con respecto a la evaluación de exploración.

Sin embargo no se puede generalizar sobre la audiencia objetivo ya que la muestra es muy pequeña, por lo que estos resultados sólo proporcionan una primera aproximación de la evaluación del paquete por elementos representativos de la audiencia. Aún así estos datos pintan un buen panorama para el PPO de Construcción de pruebas unitarias, lo que no significa que quede libre de errores, omisiones y posibles mejoras que podrían realizarse más adelante.

Como trabajo futuro quedan abiertas las siguientes cuestiones:

- Obtener una muestra más significativa para aplicar el marco de evaluación del PPO de Construcción y pruebas unitarias y tener así un panorama más amplio sobre las necesidades del paquete.
- Realizar proyectos piloto en los que se ponga a prueba el PPO de Construcción y pruebas unitarias o algún otro de los Deployment Packages que se encuentran disponibles y analizar los resultados
- Establecer un marco para las precondiciones y postcondicones de los Deployment Packages para que la aplicación de más de una de estas herramientas a la vez dentro de un proyecto de software minimice el esfuerzo.
- Mejorar y traducir el resto de los paquetes actuales al idioma español.

8. Anexo 1 – Paquete de Puesta en Operación de Construcción y Pruebas Unitarias Perfil Básico (Versión 0.5)

#### Paquete de Puesta en Operación – Construcción y Pruebas unitarias Página 1 / 69

Versión 0.5

# Paquete de Puesta en Operación de Construcción y Pruebas Unitarias Perfil Básico

#### Notas:

Este documento es de propiedad intelectual para la organización del autor. Sin embargo, la información que contiene es de libre uso. La distribución total o parcial de este documento está autorizada para su uso no comercial siempre y cuando la siguiente nota sea mencionada:

### © nivel 5

El uso comercial de éste documento queda estrictamente prohibido. Éste documento es distribuido con el objetivo de mejorar el intercambio de información técnica o científica.

El autor no hace garantía de ningún tipo, ya sea explícita o implícita, con respecto a cualquier asunto incluyendo, pero no limitado a, garantía de adaptabilidad de uso o comercialización, exclusividad, o resultados obtenidos del uso del material.

El proceso descrito en este Paquete de Puesta en Operación no pretende excluir o desaprobar el uso de procesos adicionales que las VSE puedan encontrar útiles.

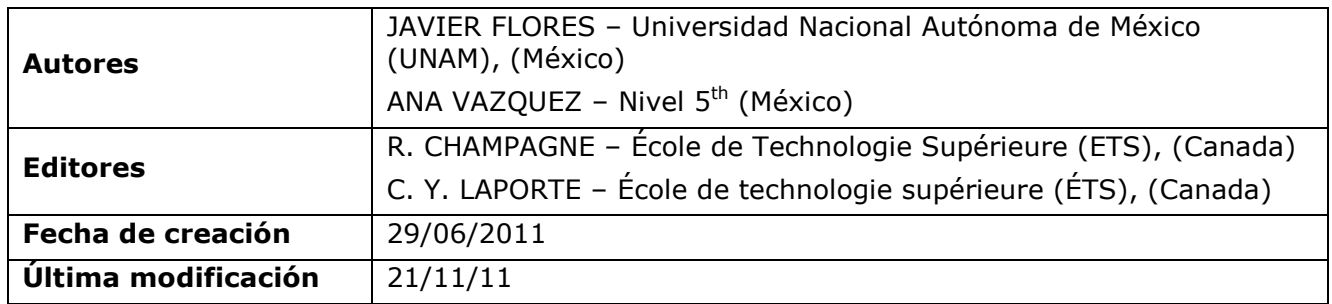

#### Paquete de Puesta en Operación – Construcción y Pruebas unitarias Página 2 / 69

Versión 0.5

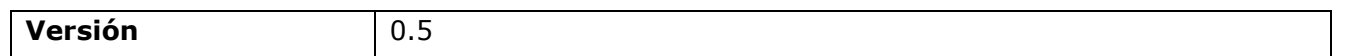

# Historial de Versiones

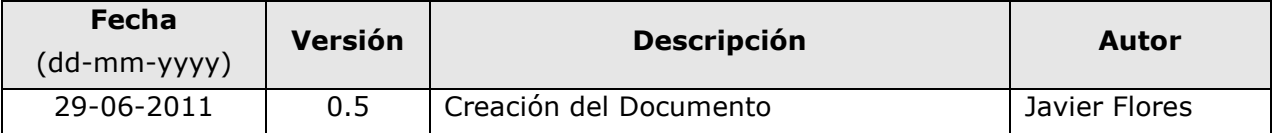

# Abreviaciones/Acrónimos

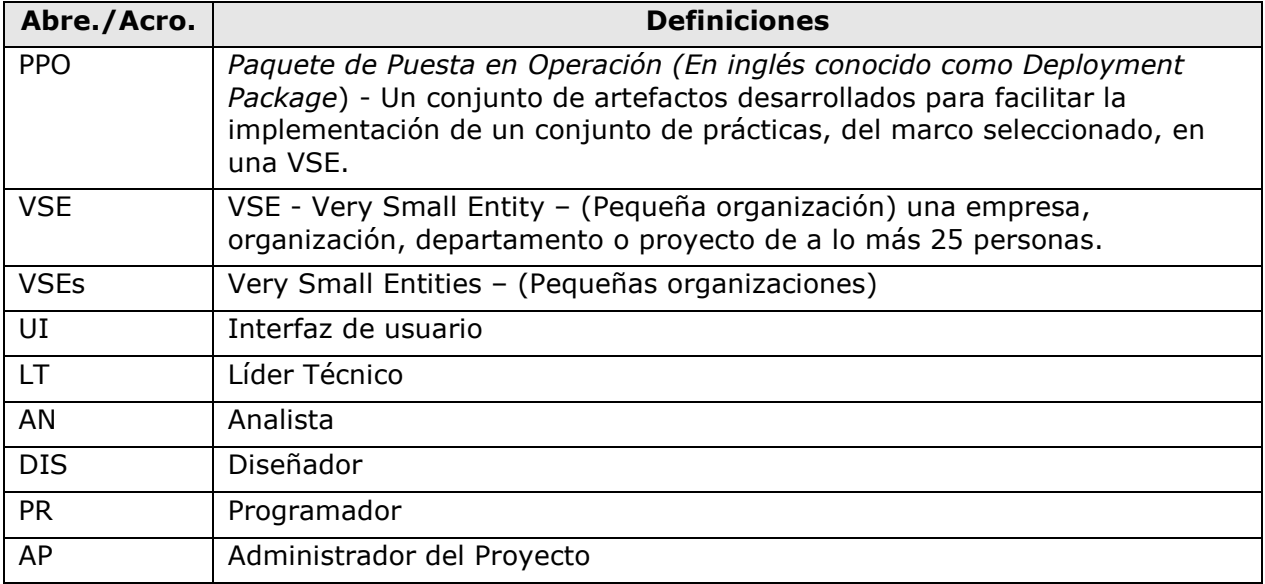

# Tabla de Contenidos

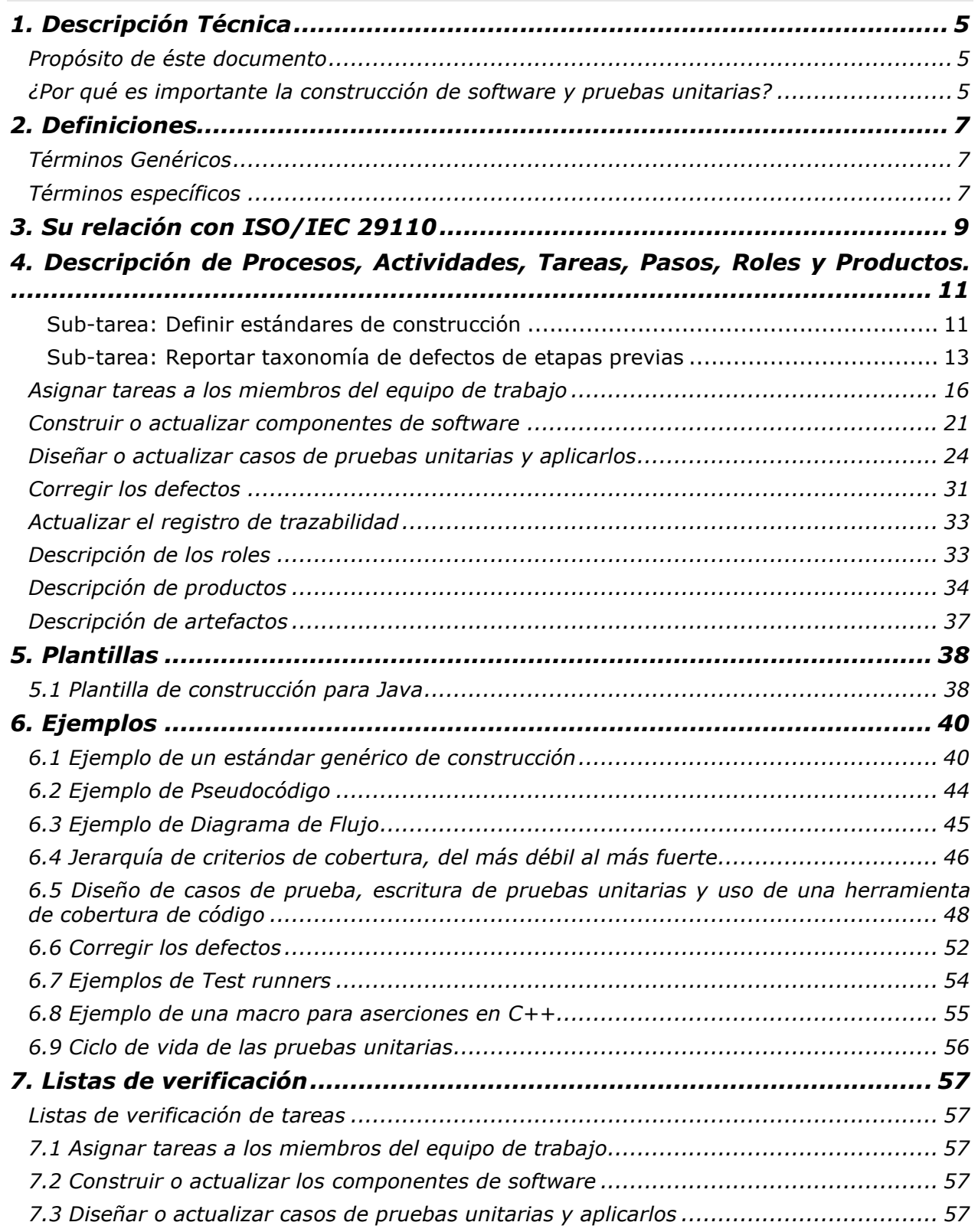

#### Paquete de Puesta en Operación – Construcción y Pruebas unitarias Página 4 / 69

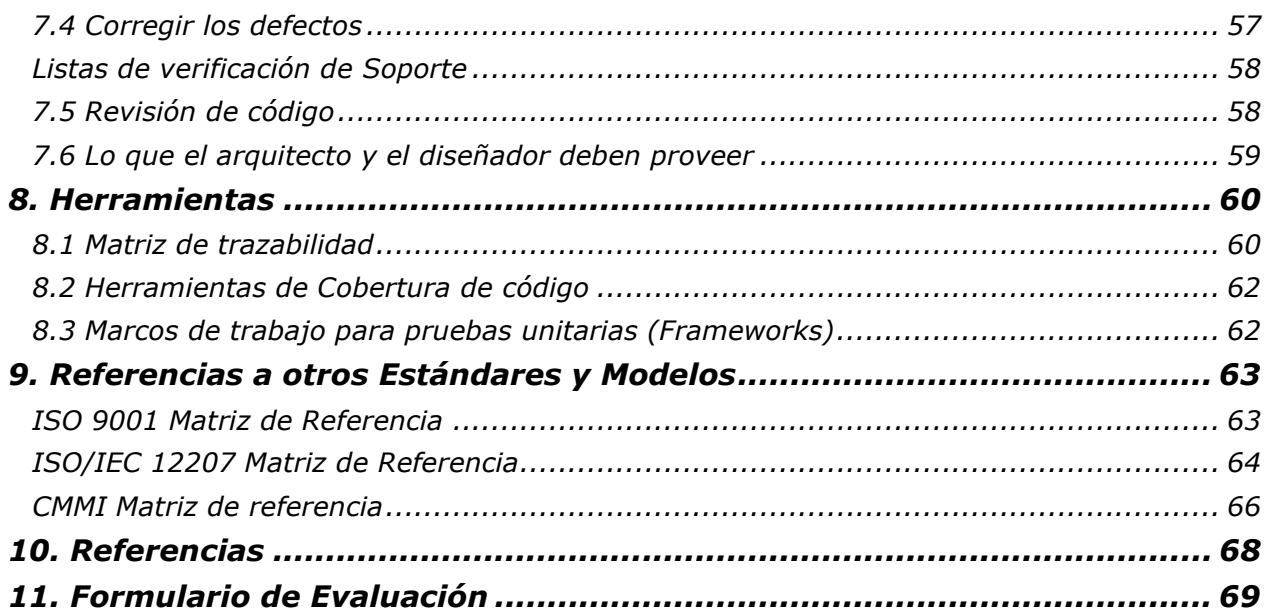

# 1. Descripción Técnica

# Propósito de éste documento

Este Paquete de Puesta en Operación PPO (En inglés conocido como Deployment Package - DP) sirve de apoyo al Perfil Básico como está definido en el estándar ISO/IEC 29110 Parte 5- 1-2: Guía de Ingeniería y Gestión. El perfil básico es un perfil del Grupo de Perfiles Genéricos. Éste grupo está compuesto de cuatro perfiles: Perfil de Entrada, Perfil Básico, Perfil Intermedio y Perfil Avanzado. El grupo es aplicable a las VSE que no desarrollan software crítico. El grupo de perfiles genéricos no implica ningún dominio de aplicaciones específicas.

Un PPO es un conjunto de artefactos desarrollados para facilitar la implementación de un conjunto de prácticas en las VSE. Un PPO no es un modelo de referencia de procesos (e.g no es prescriptivo o mandatorio). Los elementos de un PPO típico son: Descripción de procesos, actividades, tareas, roles, productos, plantillas, listas de verificación, ejemplos, referencias y referencias a estándares, modelos y herramientas.

El contenido de éste documento es meramente informativo.

Este documento ha sido producido por Javier Flores Flores (UNAM, México) y Ana Vázquez (Nivel número 5) más allá de su participación en el JTC1/SC7/WG24.

# ¿Por qué es importante la construcción de software y pruebas unitarias?

Todas las etapas en el desarrollo de software son importantes, pero la actividad central es la construcción de software y aquí hay algunas razones:

- En algunos proyectos reales las etapas de requerimientos y diseño no se realizan. Pero no importa que tan apretada se encuentre la agenda, la construcción de software siempre debe realizarse.
- En muchos proyectos, la única documentación disponible para el programador es el código. Las especificaciones de requerimientos y los documentos de diseño pueden estar desactualizados, pero el código fuente debe estar siempre al día.
- 80% del costo de desarrollo es consumido por los programadores de software identificando y corrigiendo defectos. (NIST, Instituto Nacional de Estándares y Tecnología – USA).

Por otro lado las pruebas unitarias representan también una parte importante, ya que son el primer nivel en la jerarquía de pruebas y tan rápido como el programador desarrolla una unidad de código, el siguiente paso es ver si ésta funciona adecuadamente., y mientras más tarde se encuentren defectos más grande es el costo de repararlos (ver Tabla 1)

#### Paquete de Puesta en Operación – Construcción y Pruebas unitarias Página 6 / 69

Versión 0.5

l

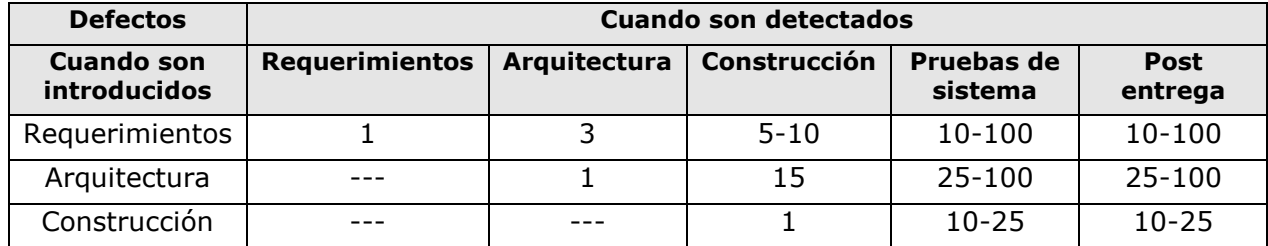

Tabla 1 Representación del costo promedio de corregir defectos basados en cuando son introducidos y cuando son detectados. [Code Complete]

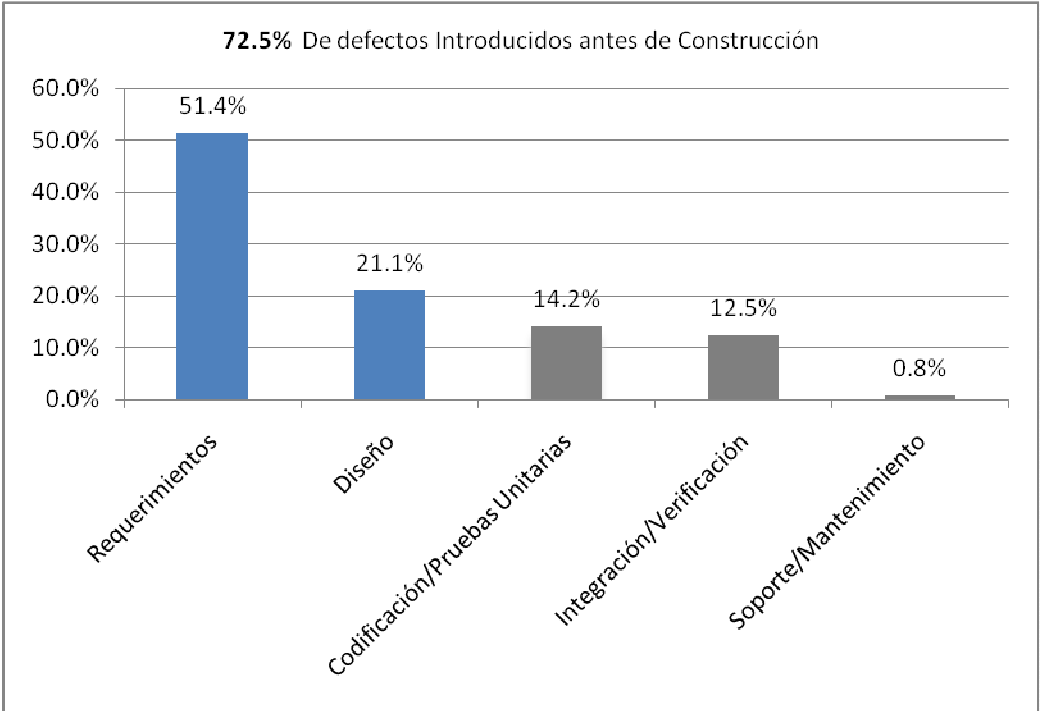

Gráfica 1. Orígenes de los defectos de software (Selby 2007<sup>1</sup>). Adecuación.

<sup>1</sup> Selby, P., Selby, R.W., Sistemas de Ingeniería orientados a Mediciones usando técnicas Six Sigma para mejorar la detección de defectos de software, Procedimientos del Simposio número 17, INCOSE, Junio 2007, San Diego.

# 2. Definiciones

En ésta sección el lector encontrará dos conjuntos de definiciones. El primer conjunto define los términos usados en todos los PPO, e.g Términos genéricos. El segundo conjunto define los términos usados en este PPO, e.g términos específicos.

# Términos Genéricos

**Proceso:** Conjunto de actividades interrelacionadas que transforman entradas en salidas [ISO/IEC 12207].

Actividad: Un conjunto de tareas cohesivas de un proceso [ISO/IEC 12207].

Tarea: Acción requerida, recomendada o permisible que intenta contribuir al logro de una o más salidas de un proceso [ISO/IEC 12207].

Sub-Tarea: Cuando una tarea esta completa, es dividida en sub-tareas.

**Paso:** En un PPO, una tarea es descompuesta en una secuencia de pasos.

Rol: Una función definida para ser realizada por un miembro del equipo del proyecto, tales como pruebas, inspección, codificación [ISO/IEC 24765].

**Producto:** Pieza de información o entregable que puede ser producida (no de manera obligatoria) por una o más tareas. (e.g. documentación de diseño, código fuente).

Artefacto: Información, que no se menciona en el ISO/IEC 29110 Parte 5, pero que puede ayudar a la VSE durante la ejecución del proyecto.

## Términos específicos

Componente: Conjunto de servicios funcionales de software que cuando son implementados, representan un conjunto de funciones bien definidas que son distinguibles por un único nombre [ISO/IEC 29881:2008].

**Defecto:** Un problema que si no es corregido puede causar que una aplicación falle o genere resultados incorrectos [ISO/IEC 20926].

Trazabilidad: Grado en que dos o más productos del procesos de desarrollo pueden tener alguna relación, especialmente productos que tienen una relación predecesor-sucesor o maestro-subordinado.

Prueba unitaria: Pruebas de rutinas y módulos individuales realizadas por el programador o por un tester independiente [ISO/IEC 24765]

Cobertura de Código: Medida usada en pruebas de software. Describe el grado en el que el código de un programa ha sido probado [Practical Software Testing]

l

# 3. Su relación con ISO/IEC 29110

Este Paquete de Puesta en Operación cubre las actividades relacionadas con la Construcción de software y pruebas unitarias del reporte técnico ISO/IEC 29110 Parte 5-1-2 para las VSE - Perfil Básico [ISO/IEC29110].

Las actividades de construcción deben ser planeadas durante la actividad de planeación del proyecto y deben ser descritas en el plan del proyecto. Si no es el caso, el administrador del proyecto debe realizar ésta actividad antes de empezar la construcción. (Ver el PPO de Administración de Proyectos).

En esta sección, el lector encontrará una lista de procesos de Implementación de Software, actividades, tareas y roles de la parte 5 que están directamente relacionados con este paquete.

- Proceso: SI Implementación de Software
	- **Actividad:** SI.2<sup>2</sup> Análisis de Requerimientos de Software
		- Tareas y Roles:

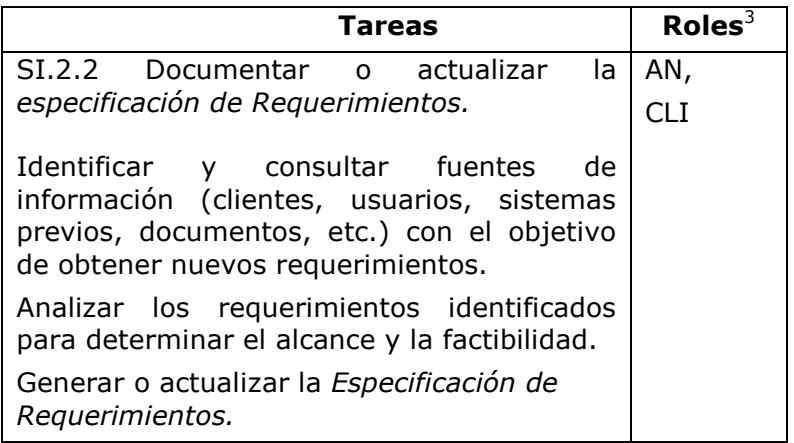

<sup>2</sup> Estos números hacen referencia a procesos, actividades y tareas de ISO/IEC 29110 Parte 5-1-2

<sup>3</sup> Los roles son definidos en la siguiente sección. Los roles también son definidos en ISO/IEC 29110 Parte 5-1-2

#### Paquete de Puesta en Operación – Construcción y Pruebas unitarias Página 10 / 69

- Proceso: SI Implementación de Software
	- o Actividad: SI.4 Construcción de Software
		- Tareas y Roles:

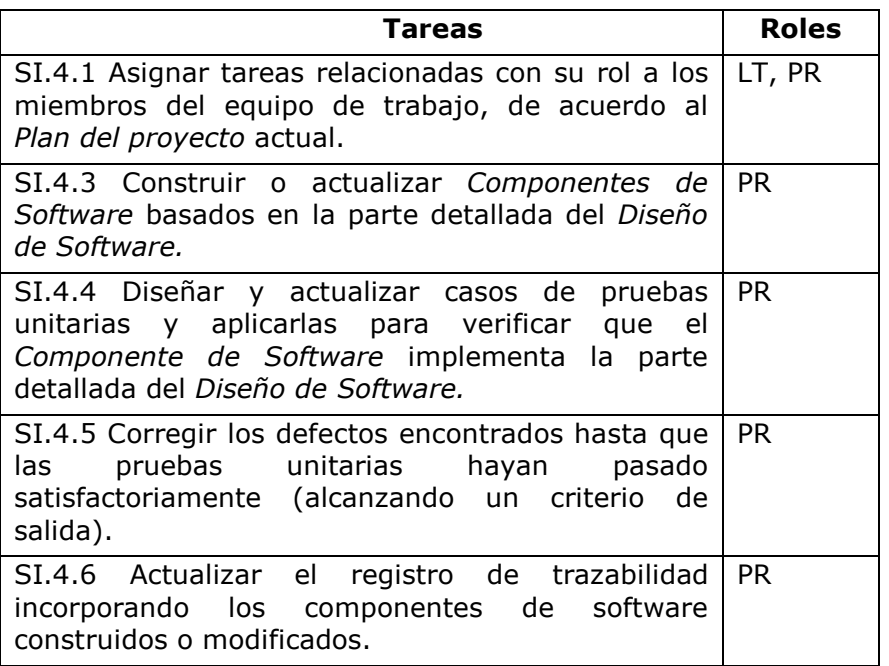

# 4. Descripción de Procesos, Actividades, Tareas, Pasos, Roles y Productos.

- Proceso: SI Implementación de Software
	- o **Actividad:** SI.2 Análisis de Requerimientos de Software
		- Tareas y Roles:

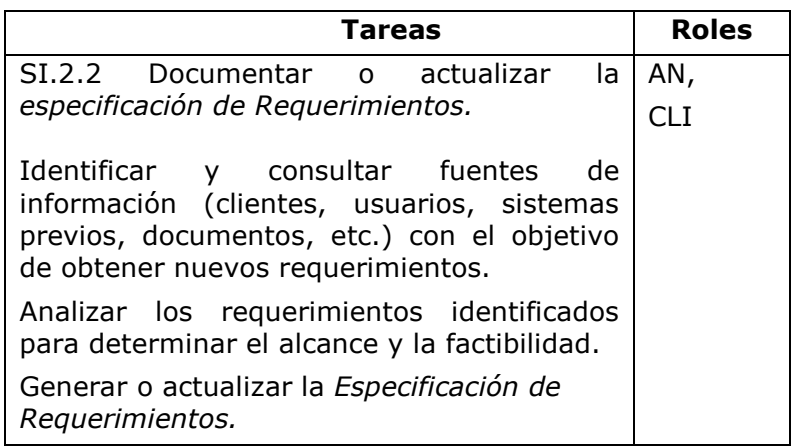

Esta tarea está relacionada con las siguientes sub-tareas:

- Definir estándares de construcción
- Reportar taxonomía de defectos de etapas previas

## Sub-tarea: Definir estándares de construcción

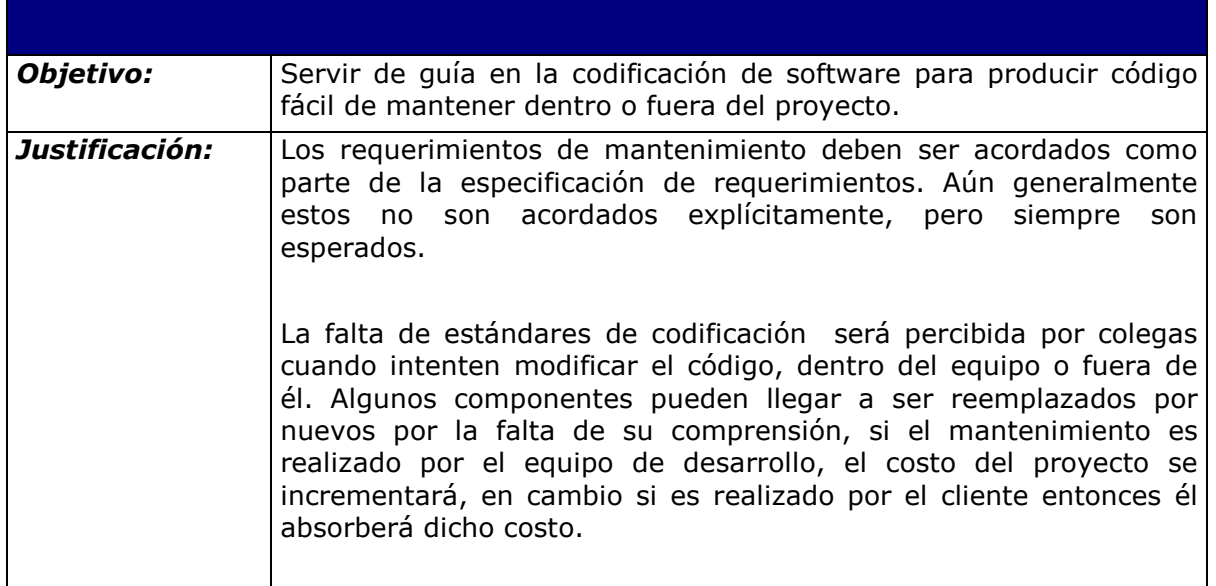

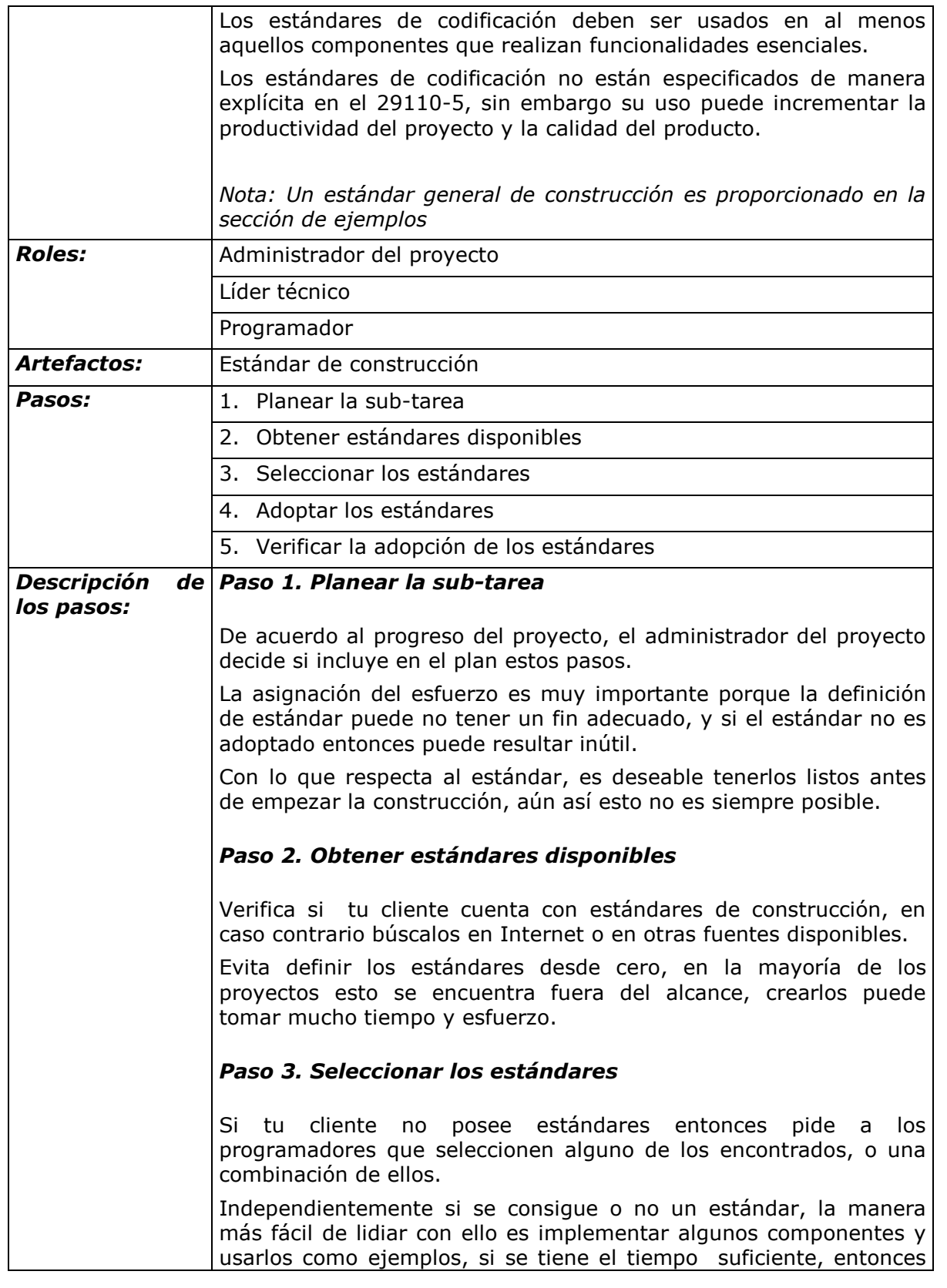

Paquete de Puesta en Operación – Construcción y Pruebas unitarias Página 13 / 69

Versión 0.5

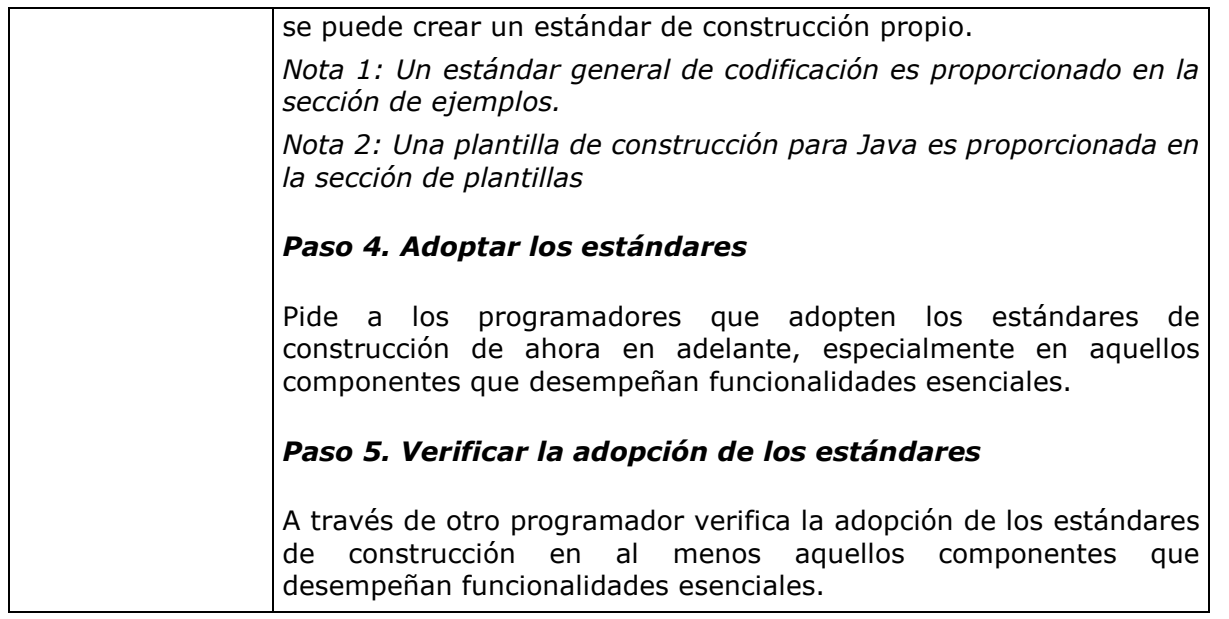

# Sub-tarea: Reportar taxonomía de defectos de etapas previas

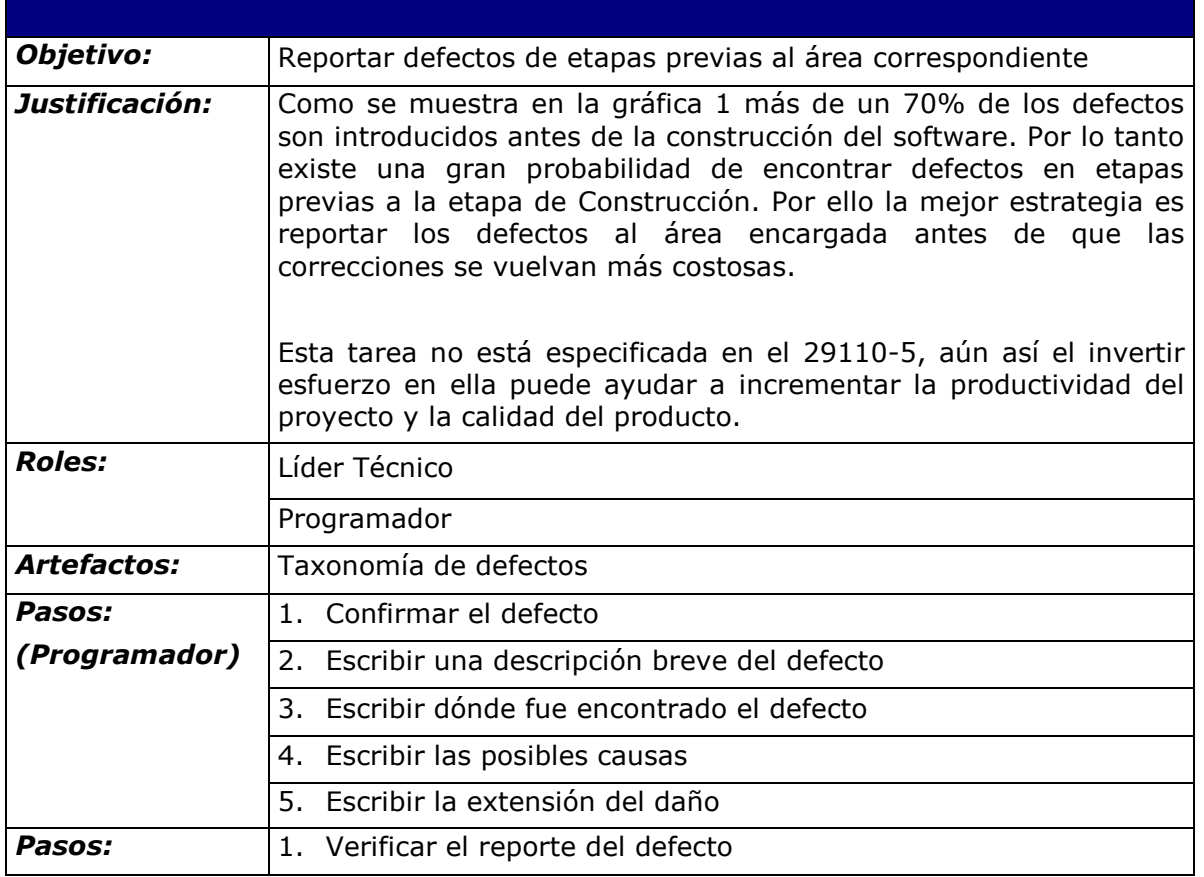

#### Paquete de Puesta en Operación – Construcción y Pruebas unitarias Página 14 / 69

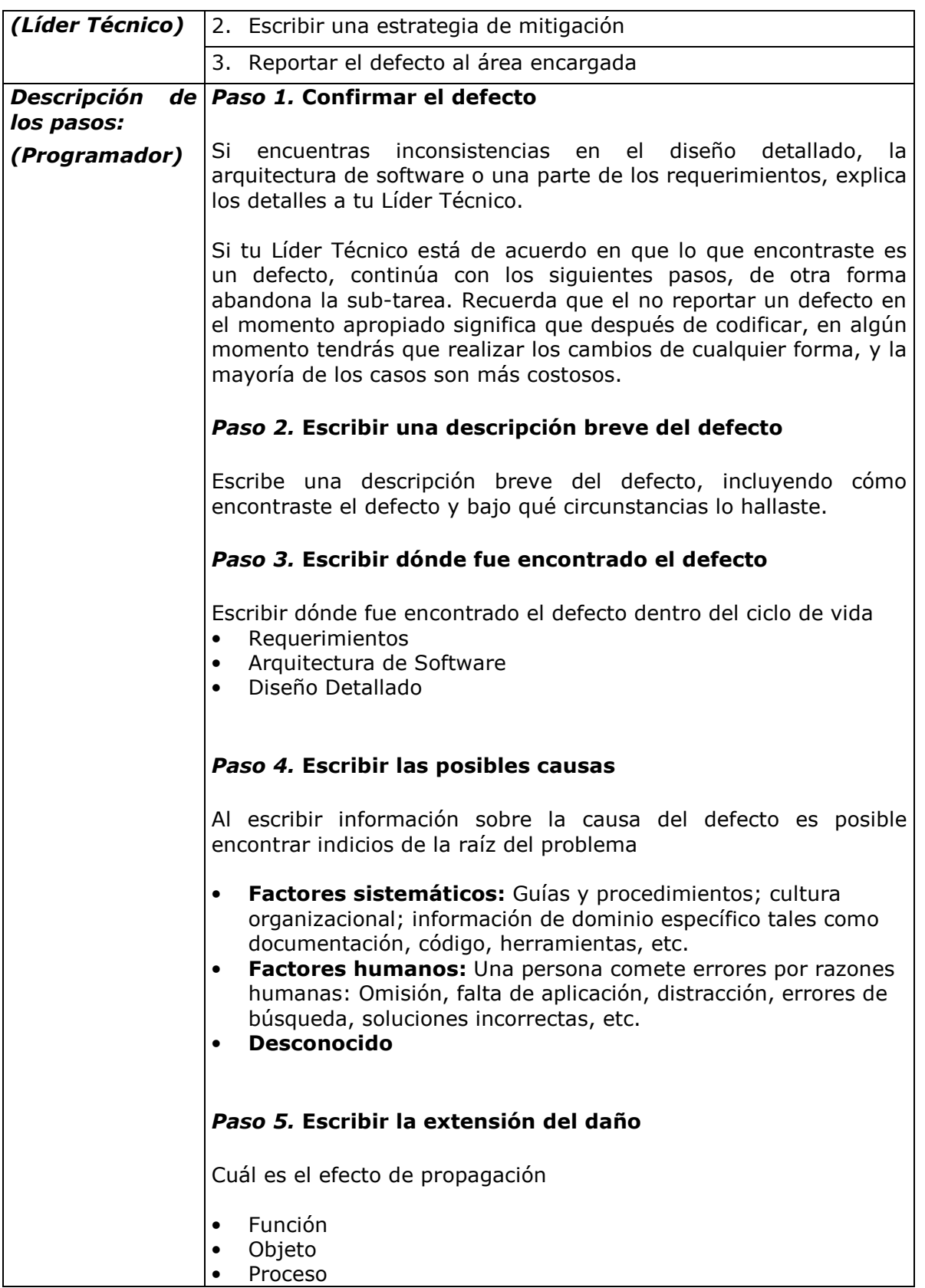

Paquete de Puesta en Operación – Construcción y Pruebas unitarias Página 15 / 69

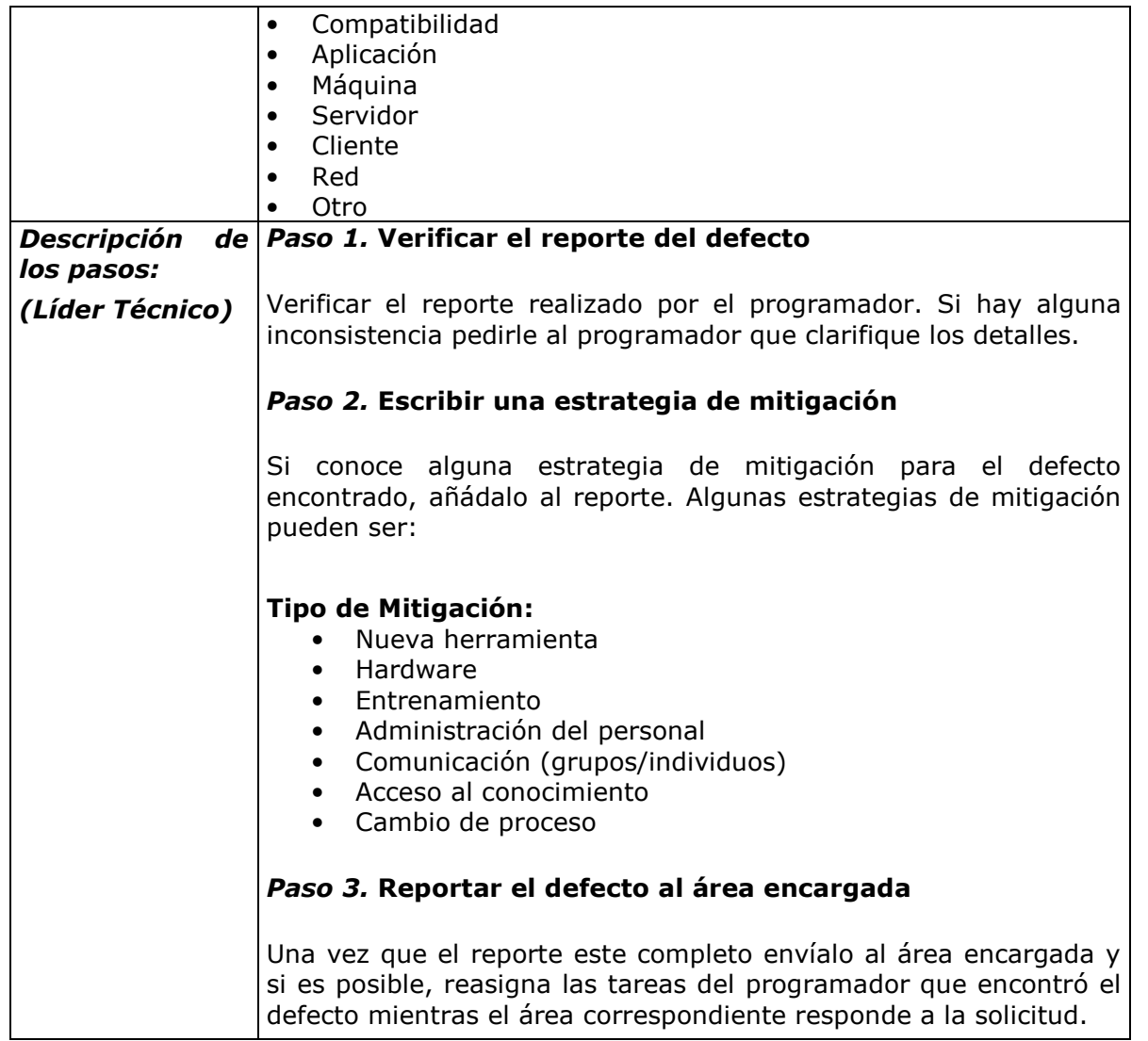

#### Paquete de Puesta en Operación – Construcción y Pruebas unitarias Página 16 / 69

Versión 0.5

- Proceso: SI Implementación de Software
	- o Actividad: SI.4 Construcción de Software
		- Tareas y Roles:

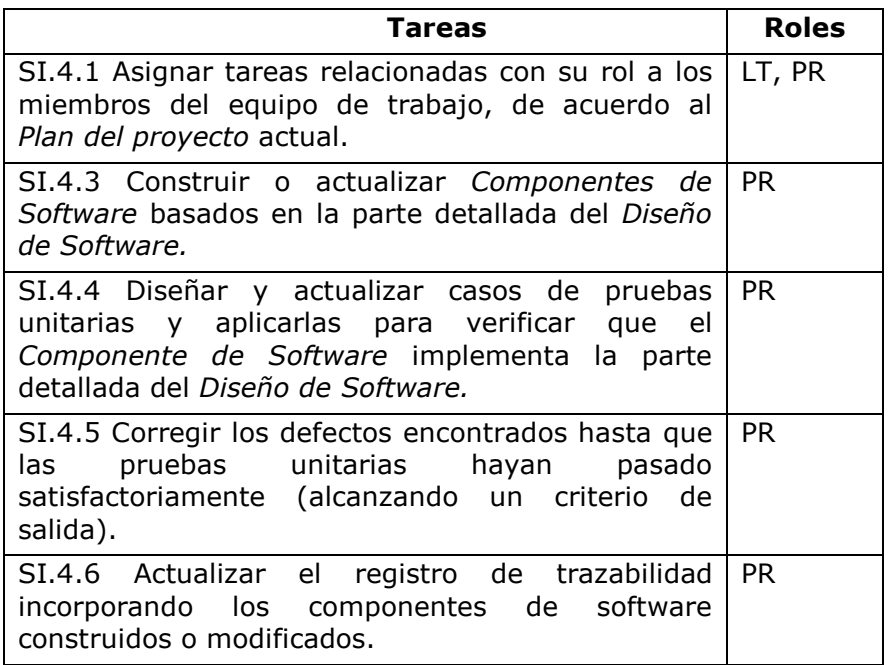

# Asignar tareas a los miembros del equipo de trabajo

Nota: Las tareas están ligadas a un rol, de acuerdo al Plan del Proyecto

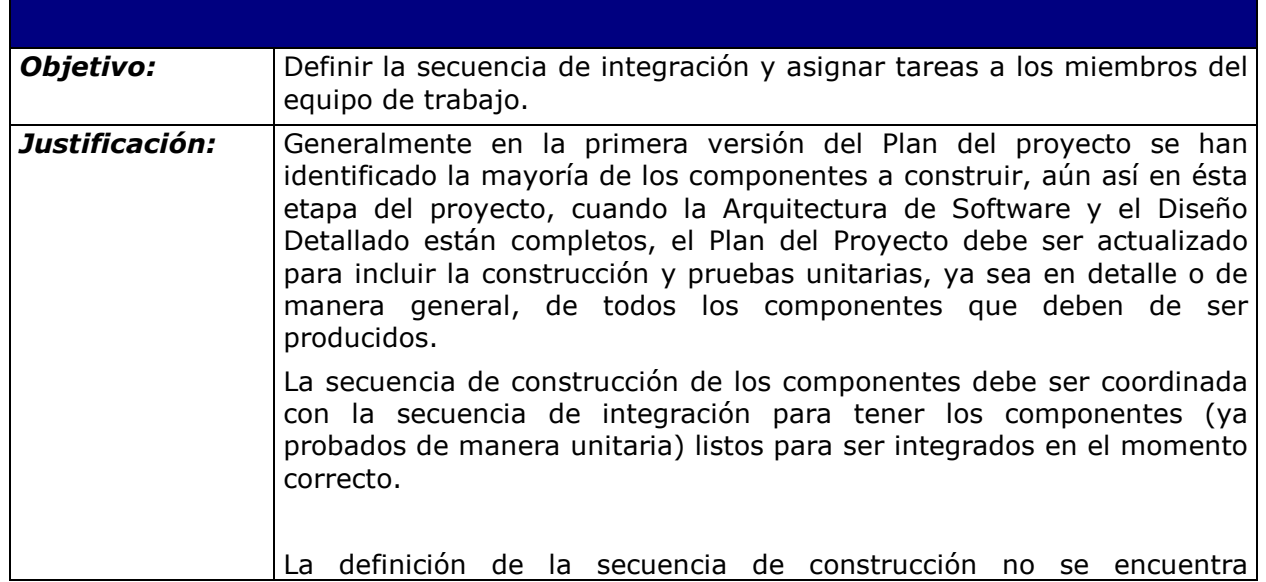

#### Paquete de Puesta en Operación – Construcción y Pruebas unitarias Página 17 / 69

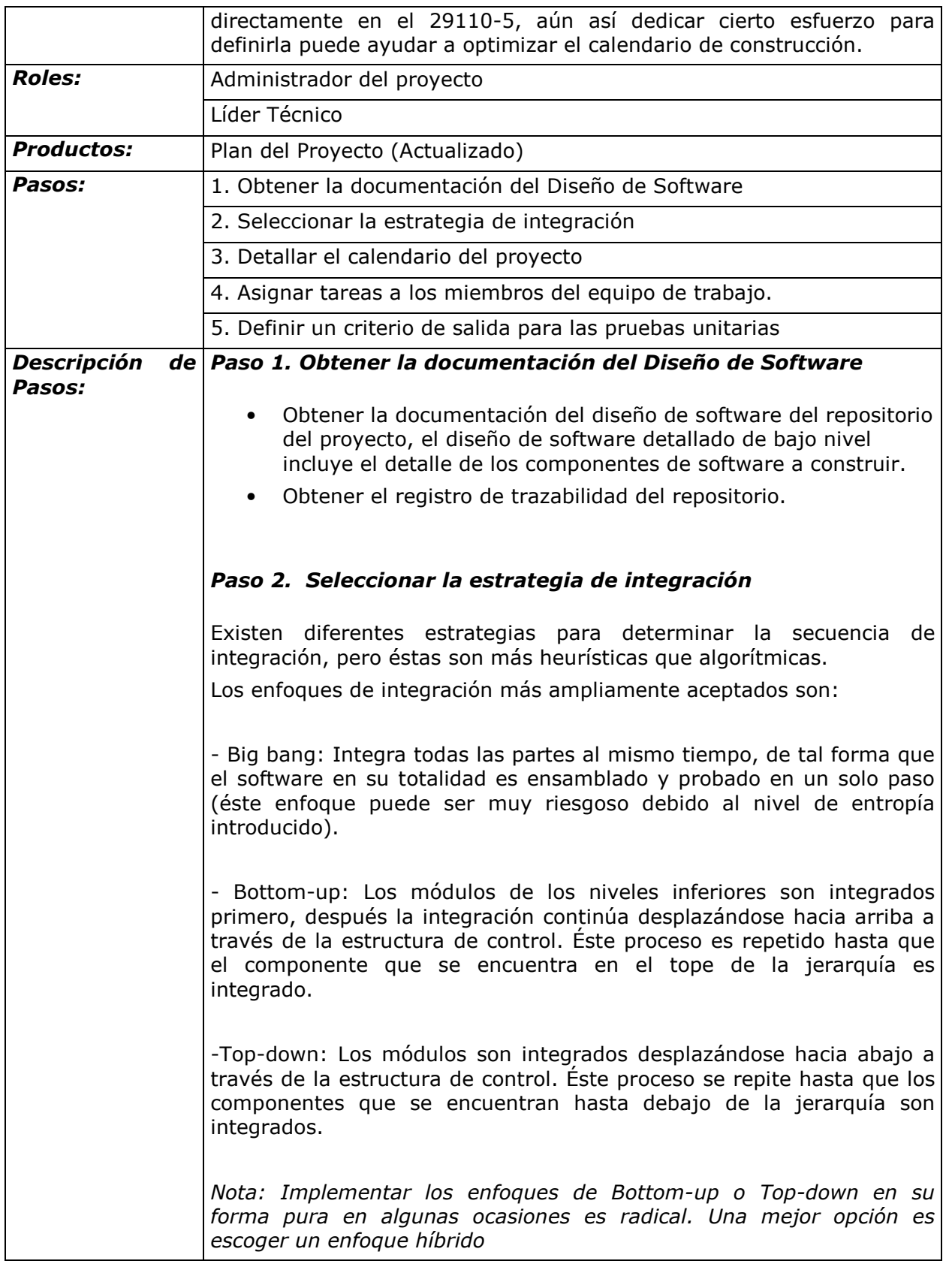

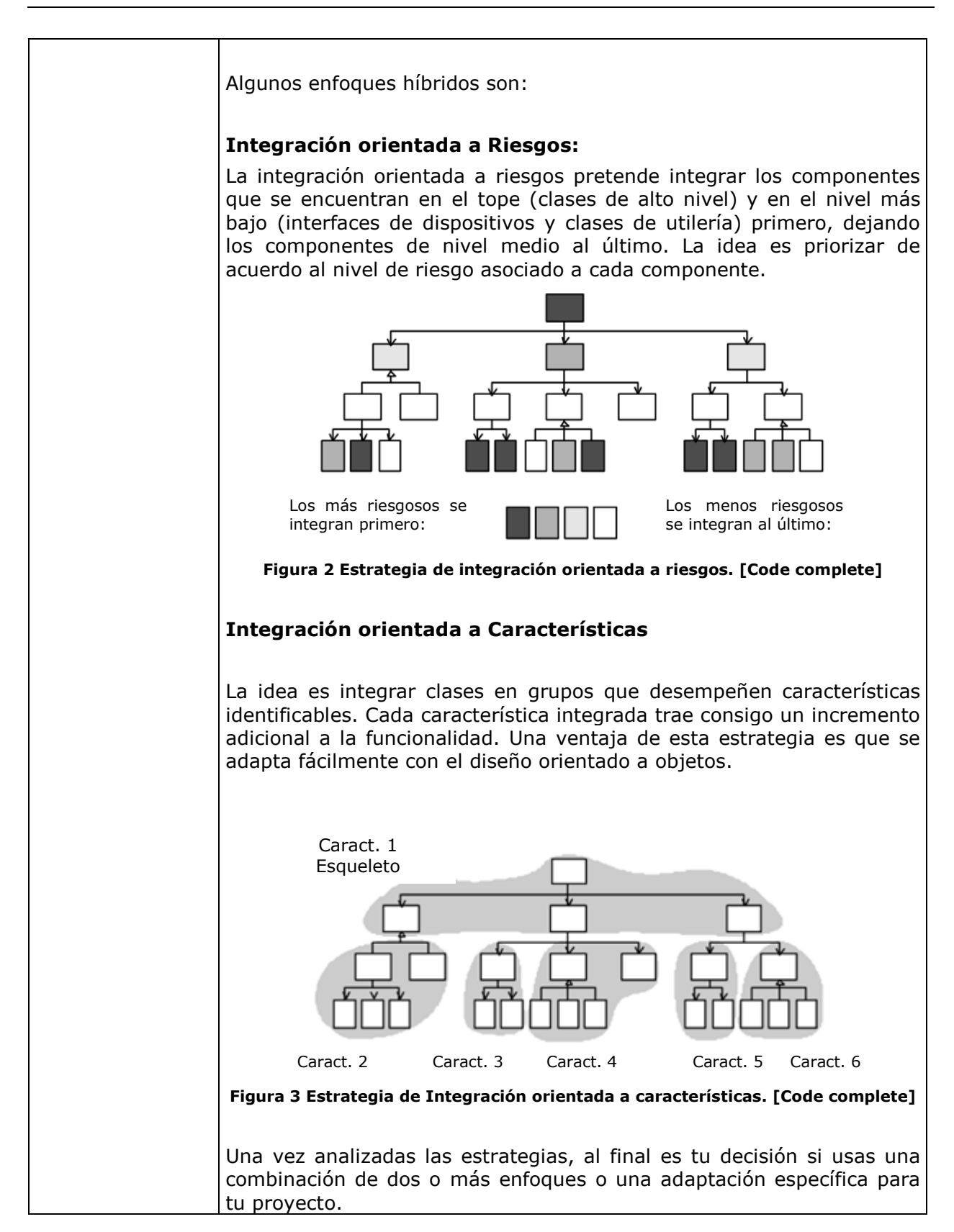

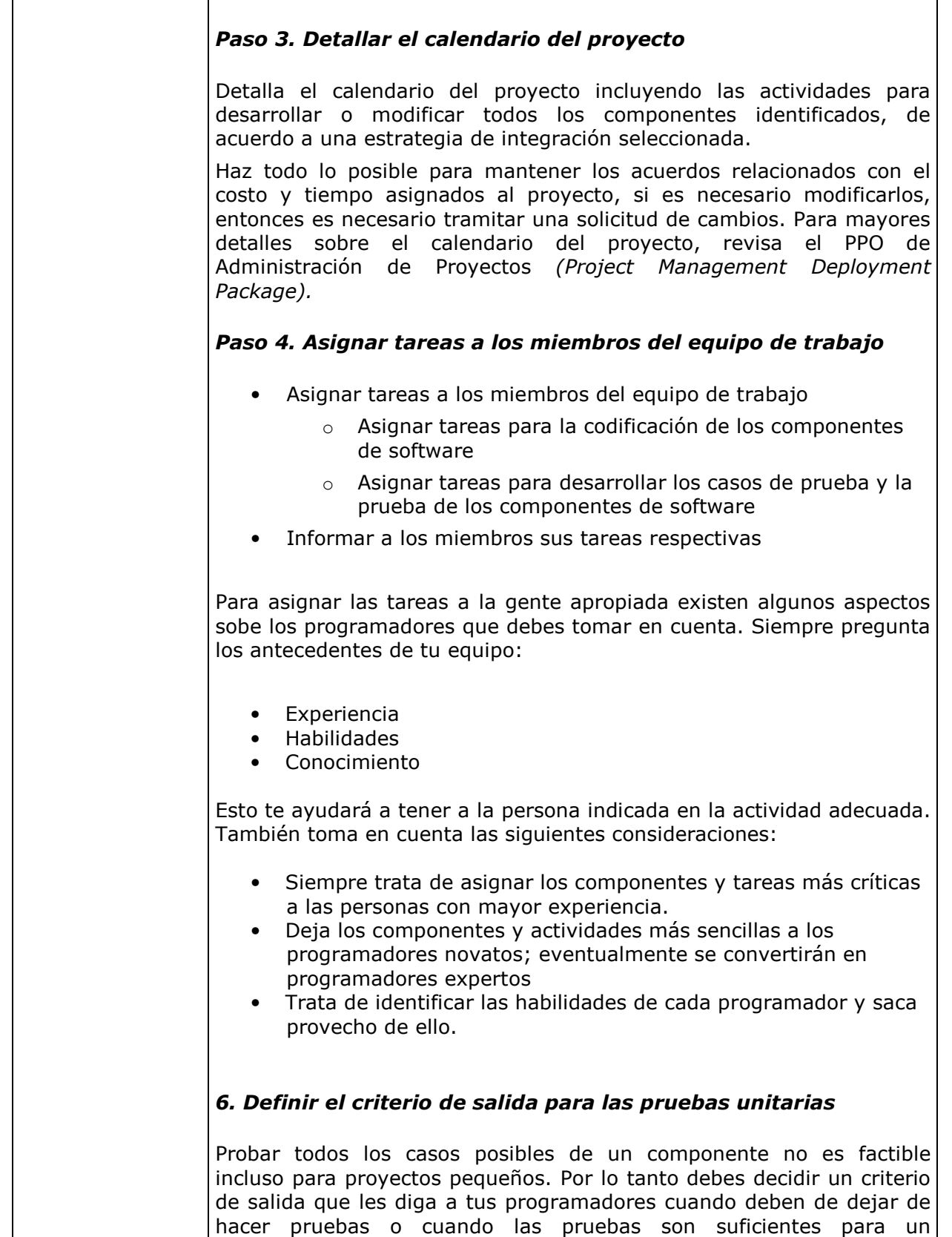

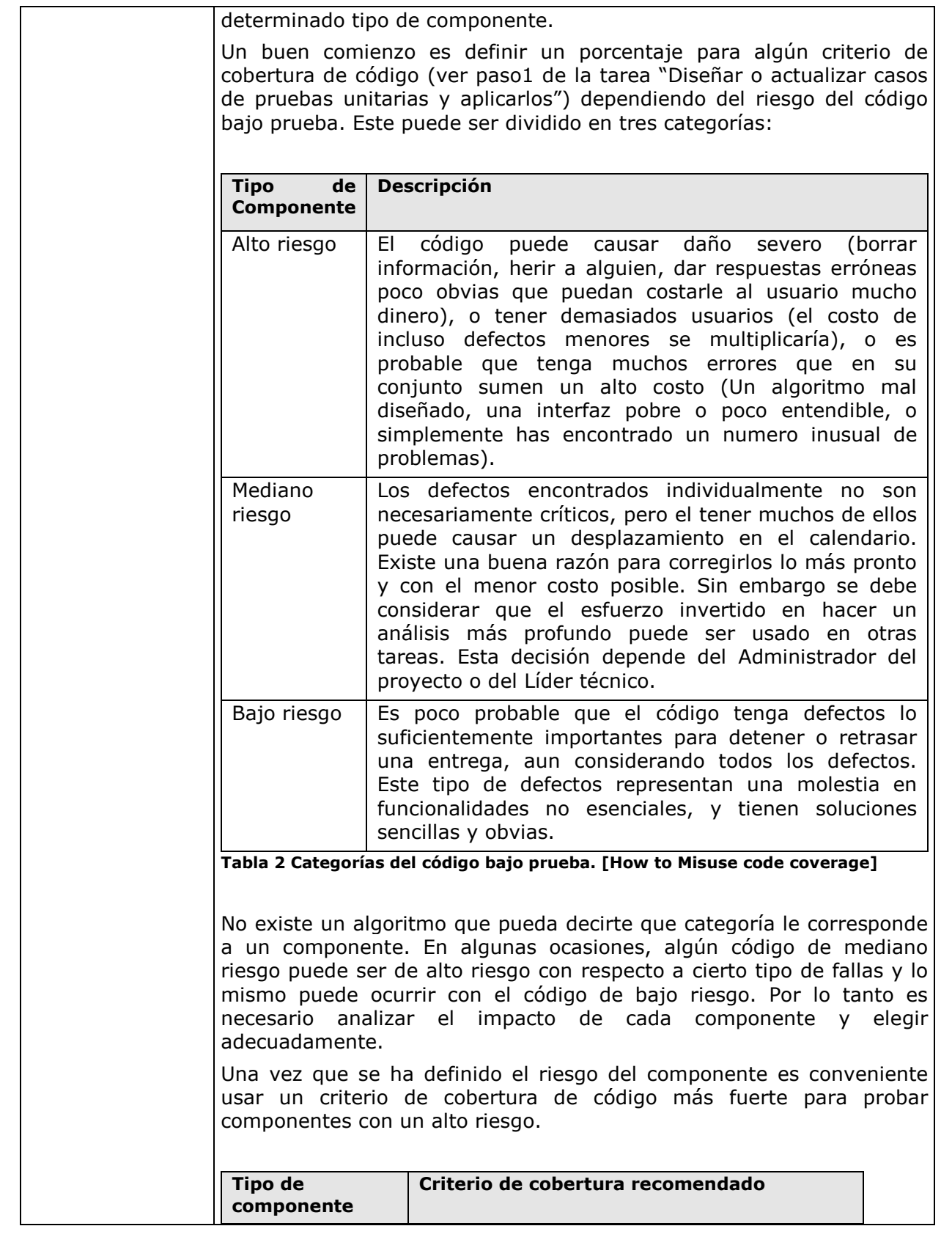

### Paquete de Puesta en Operación - Construcción y Pruebas e Página 21 / 69 unitarias

Versión 0.5

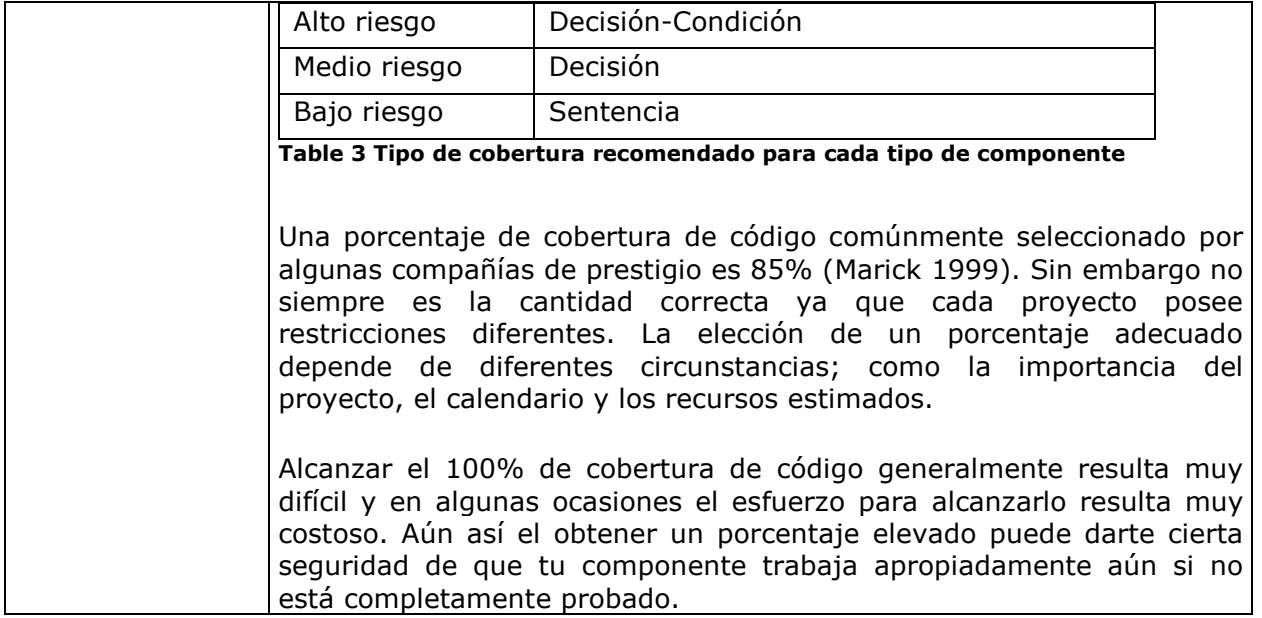

# Construir o actualizar componentes de software

Nota: Los componentes están basados en la parte detallada del diseño de software.

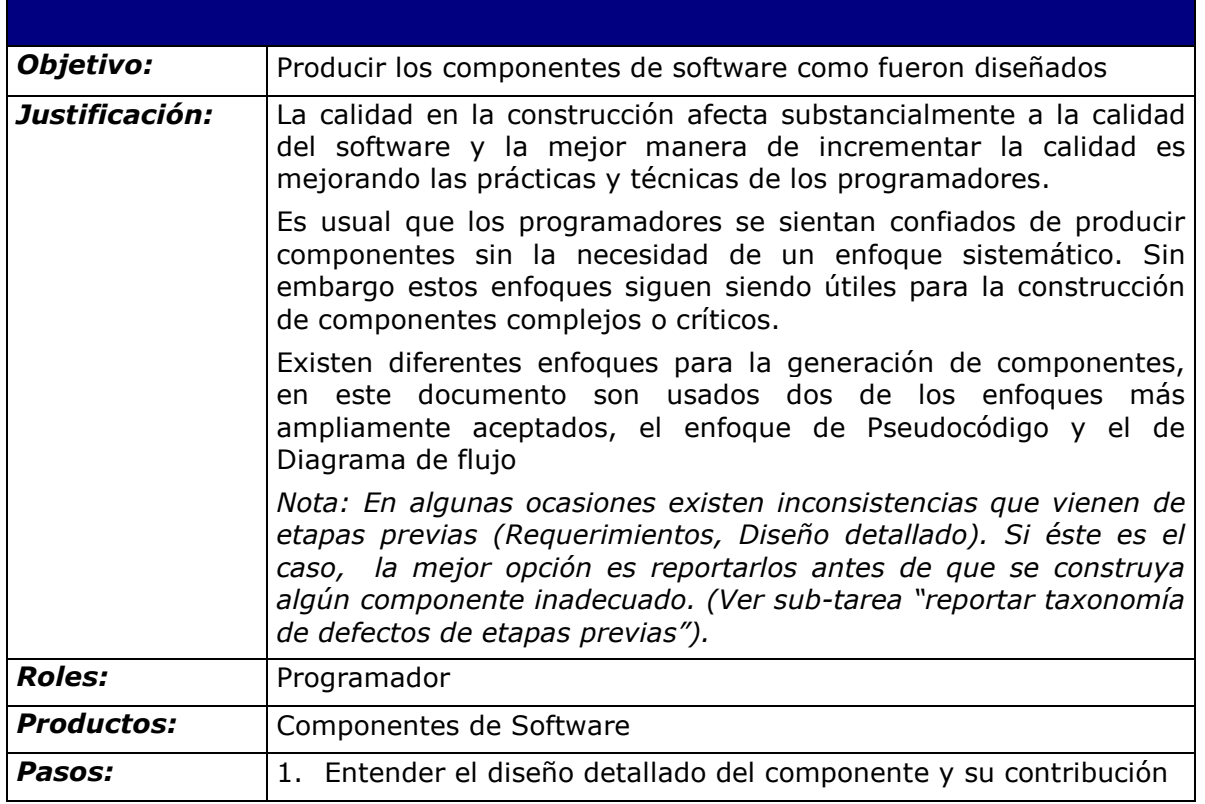

#### Paquete de Puesta en Operación – Construcción y Pruebas unitarias Página 22 / 69

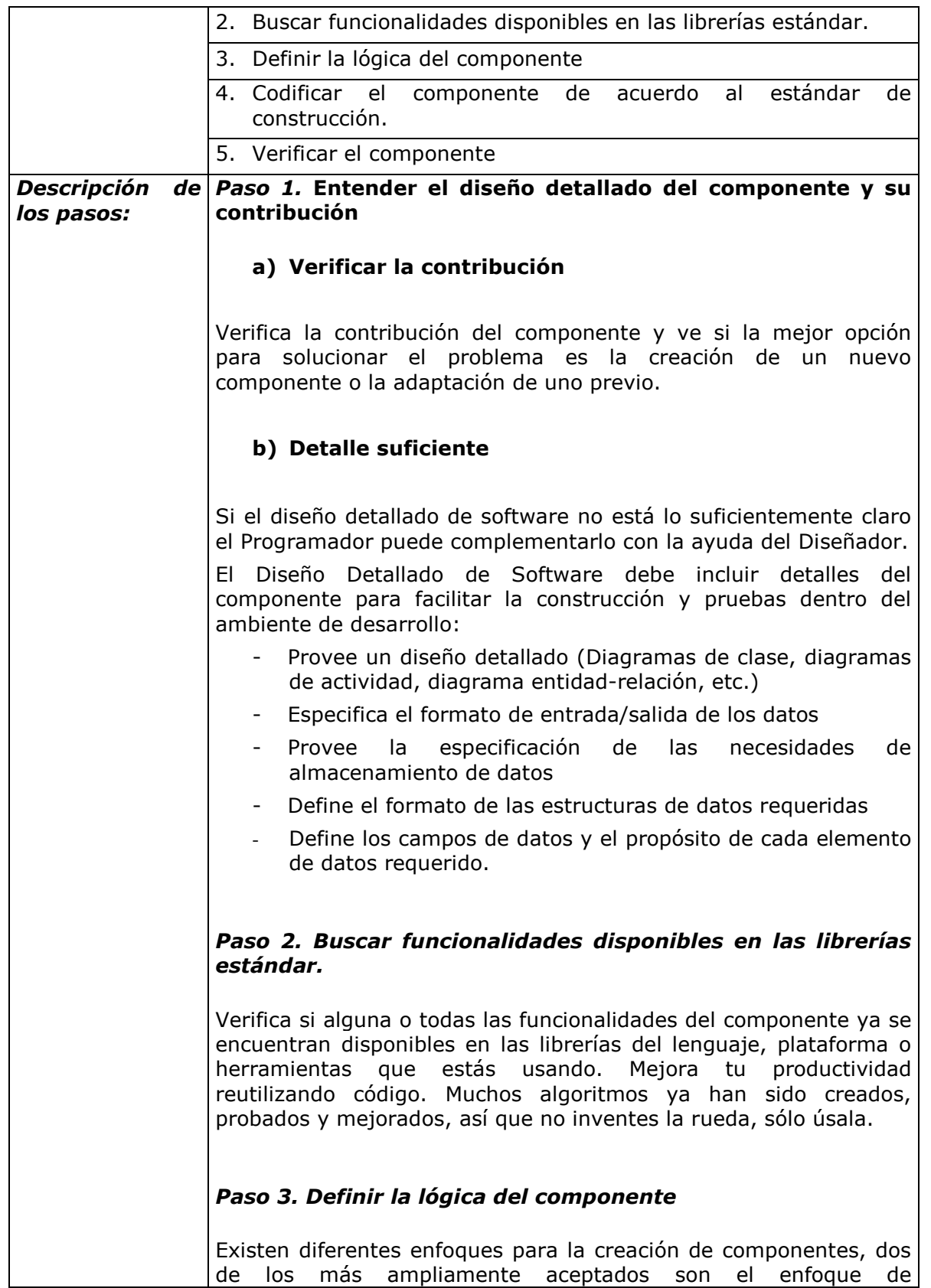

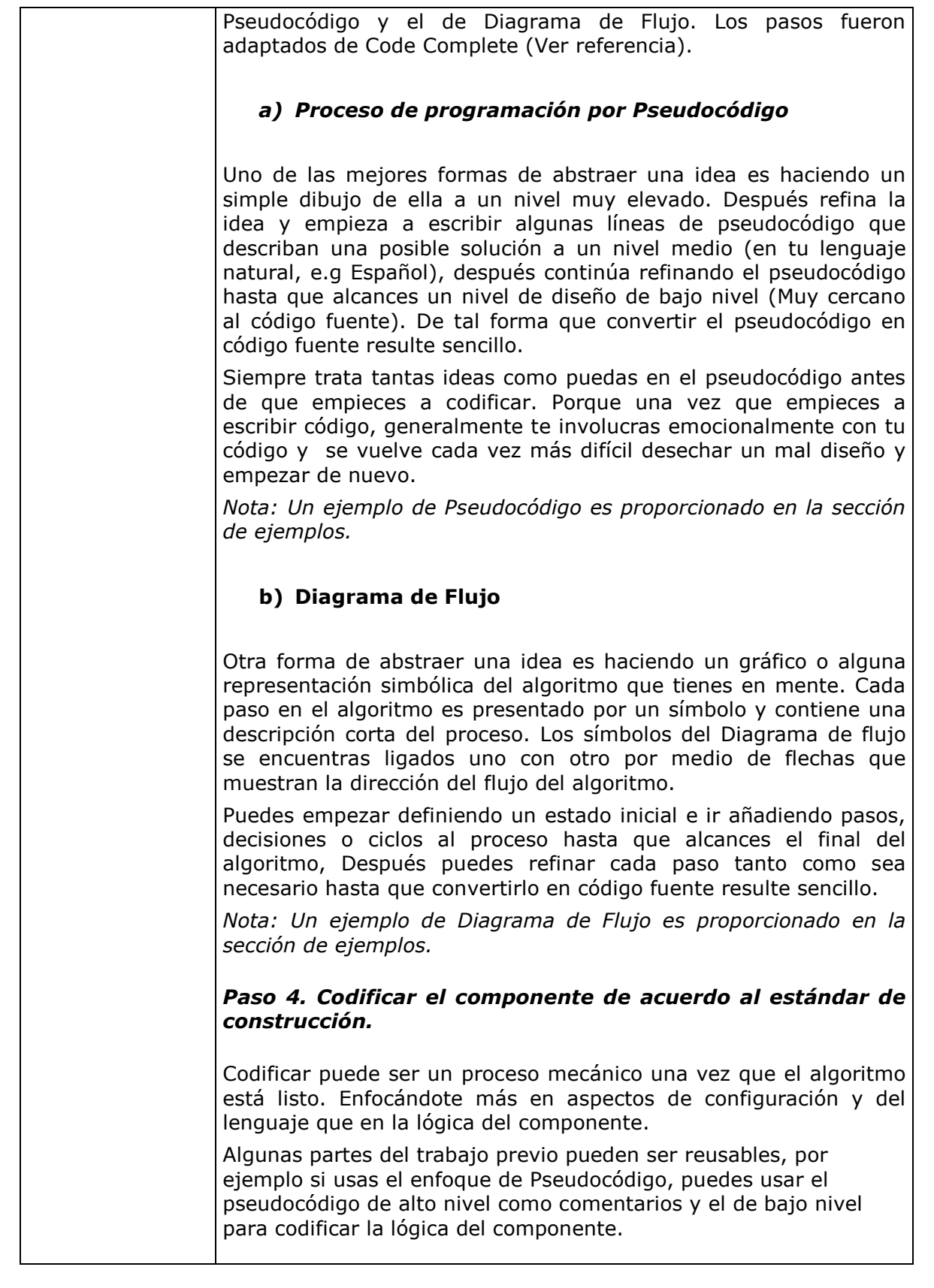
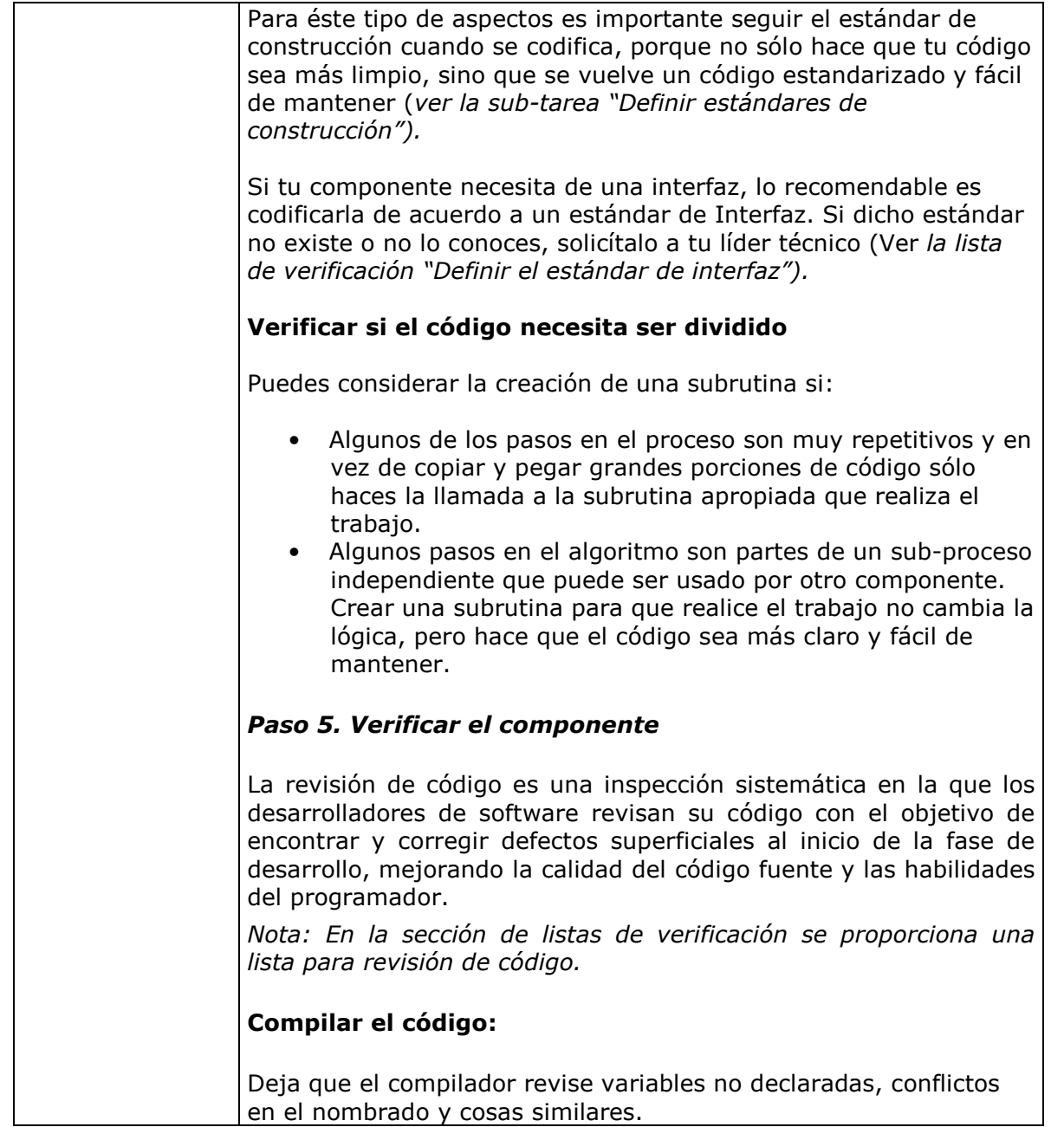

# Diseñar o actualizar casos de pruebas unitarias y aplicarlos

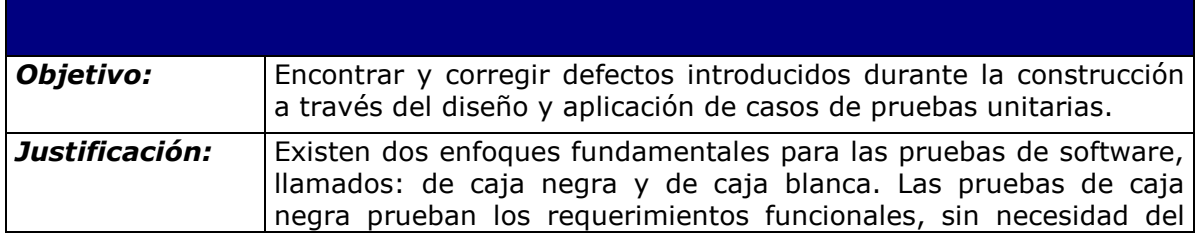

i,

|                                  | conocimiento de la estructura interna del componente. Por su parte<br>las pruebas de caja blanca prueban la estructura interna y la lógica<br>del componente.                                                                                                    |
|----------------------------------|----------------------------------------------------------------------------------------------------|
|                                  | Estos componentes o unidades son las piezas más pequeñas del<br>software y en la mayoría de los casos resulta más fácil y menos<br>costoso buscar defectos dentro ellas que en todo el sistema.<br>Debido a esto es importante que las pruebas unitarias sean<br>realizadas tan pronto como las unidades se encuentren listas.                                                       |
|                                  | Aún si no es siempre posible, es altamente recomendable que los<br>programadores realicen las pruebas de caja blanca, ya que<br>conocen el código y la estructura de los componentes que ellos<br>mismos codifican. Por ello, para ser prácticos en este paquete, se<br>asume esa última sugerencia y el enfoque seleccionado son las<br>pruebas de caja blanca.                     |
|                                  | Un beneficio importante de las pruebas unitarias es que permiten<br>trabajar con cierto nivel de paralelismo, permitiendo probar y<br>depurar simultáneamente. Además con la ayuda de herramientas y<br>marcos de trabajo, la eficiencia de estas pruebas puede ser<br>mejorada considerablemente.                                                                                   |
|                                  | Nota: Las pruebas unitarias son útiles para todo tipo de software.<br>Sin embargo el software implementado usando un lenguaje<br>orientado a objetos introduce consideraciones adicionales que<br>deben ser tomas en cuenta cuando se prueba dicho tipo de<br>software. Para mayor información al respecto puedes consultar<br>[Introduction to Software Testing] (ver referencias). |
| <b>Roles:</b>                    | Programador                                                                                                    |
|                                  | Administrador del proyecto                                                                                                    |
| <b>Productos:</b>                | Componentes de Software [probados]                                                                                                    |
| Artefactos:                      | Casos de prueba, Conjunto de pruebas unitarias                                                                                                    |
| Pasos:                           | 1. Obtener el criterio de salida                                                                                                    |
|                                  | 2. Diseñar los casos de prueba                                                                                                    |
|                                  | 3. Codificar las pruebas unitarias                                                                                                    |
|                                  | 4. Ejecutar las pruebas unitarias                                                                                                    |
|                                  | 5. Analizar los resultados                                                                                                    |
| <b>Descripción</b><br>los pasos: | de   Paso 1. Obtener el criterio de salida                                                                                                    |
|                                  | El criterio de salida está compuesto por uno o más criterios de<br>cobertura de código <sup>4</sup> y un cierto porcentaje a alcanzar. Estos<br>deben estar previamente definidos por el Administrador del<br>proyecto.                                                                                                    |

<sup>4</sup> Medida usada en las pruebas de software. Describe el grado en el que el código fuente de un programa ha sido probado.

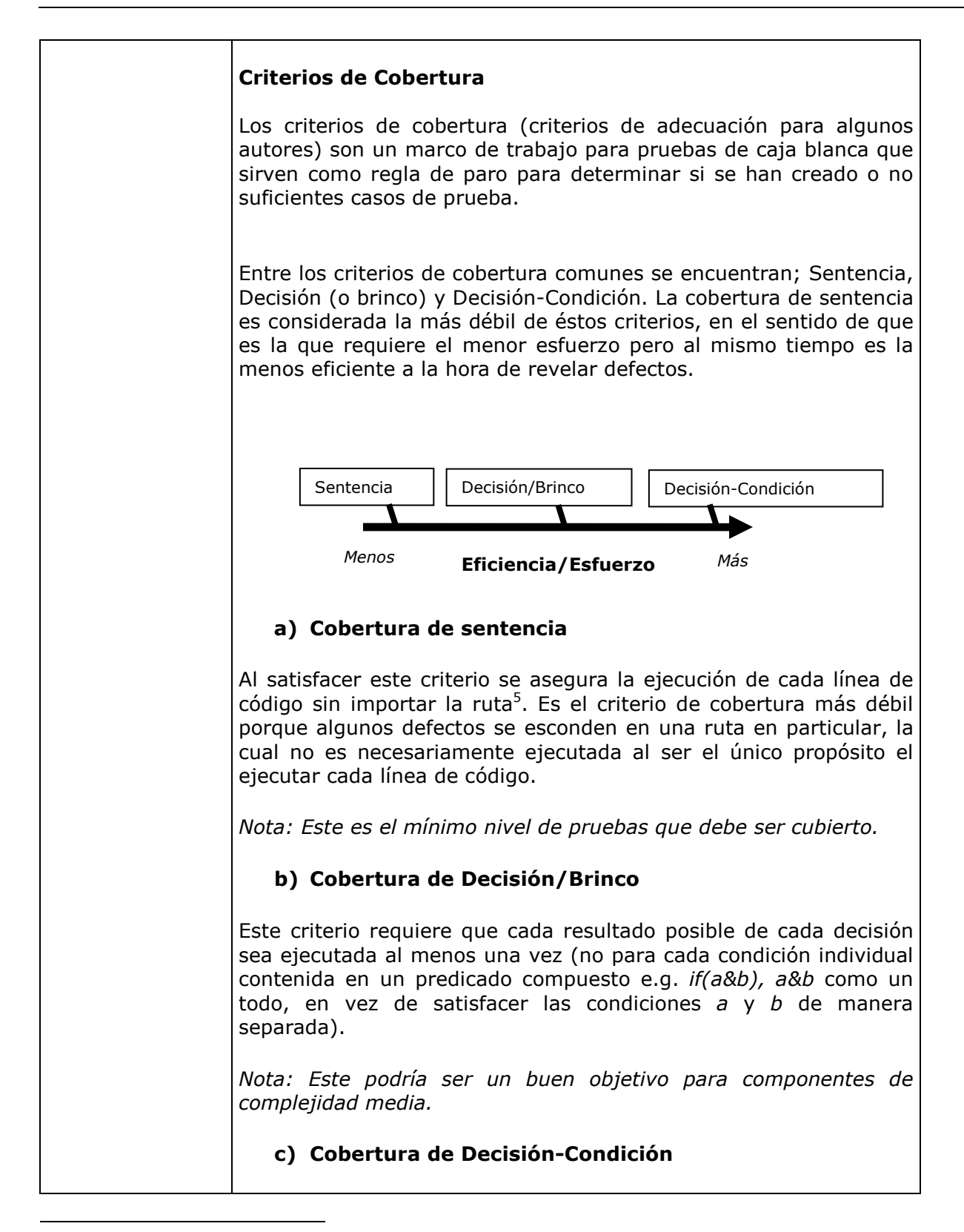

<sup>&</sup>lt;sup>5</sup> Ruta o camino: Una secuencia de ejecución de sentencia que comienza con una entrada y termina con una salida (Lee Copeland, 2004).

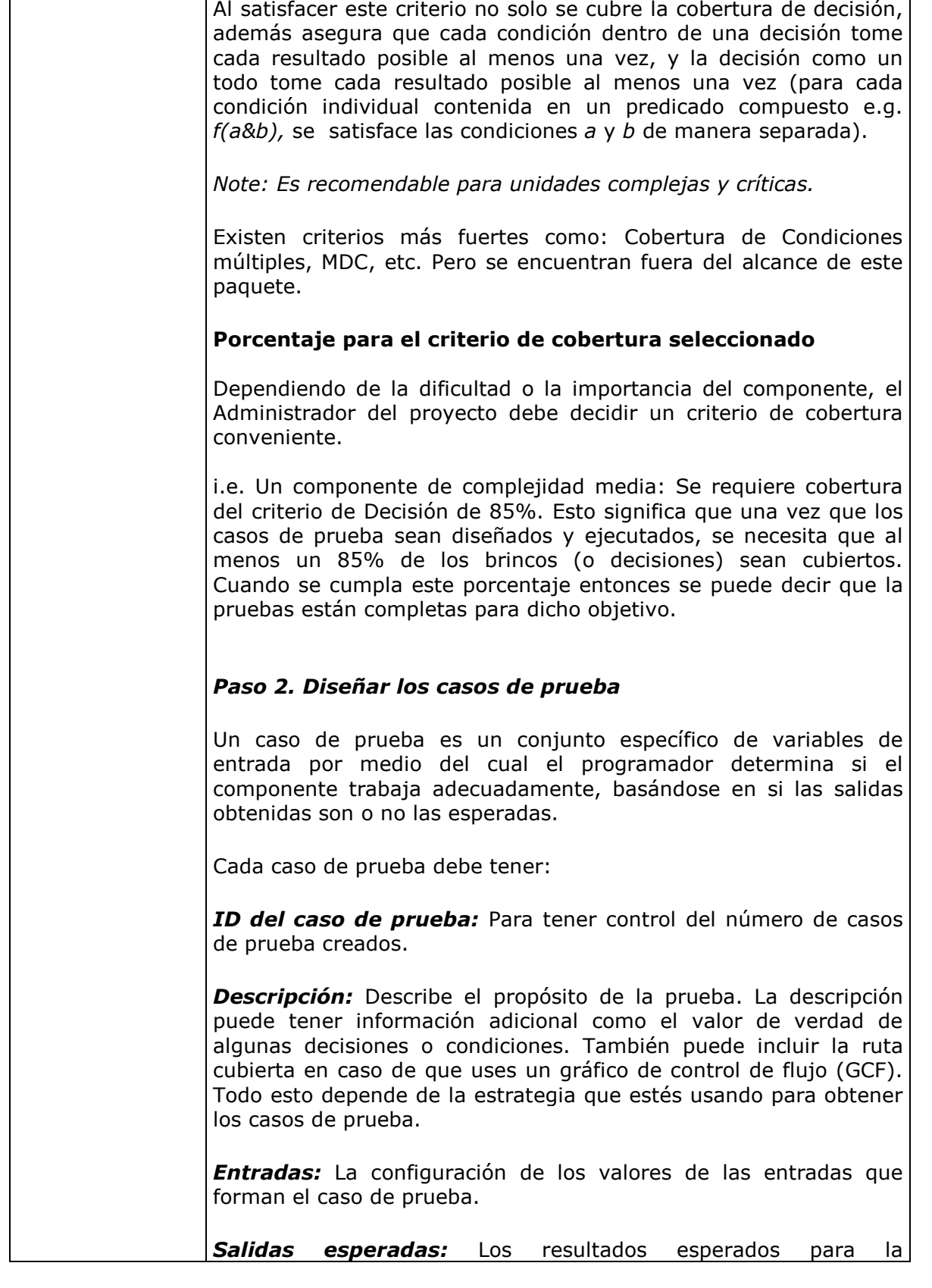

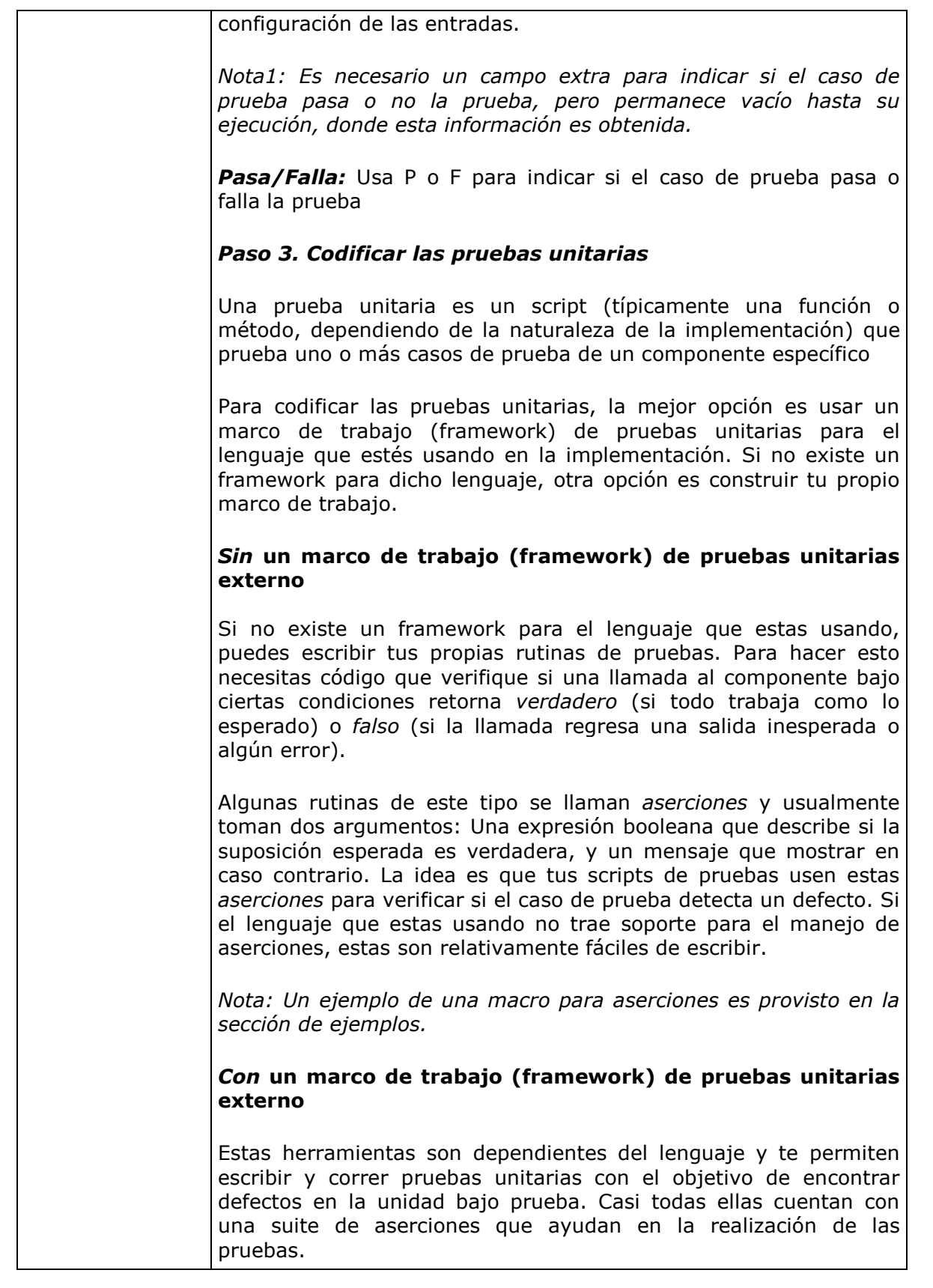

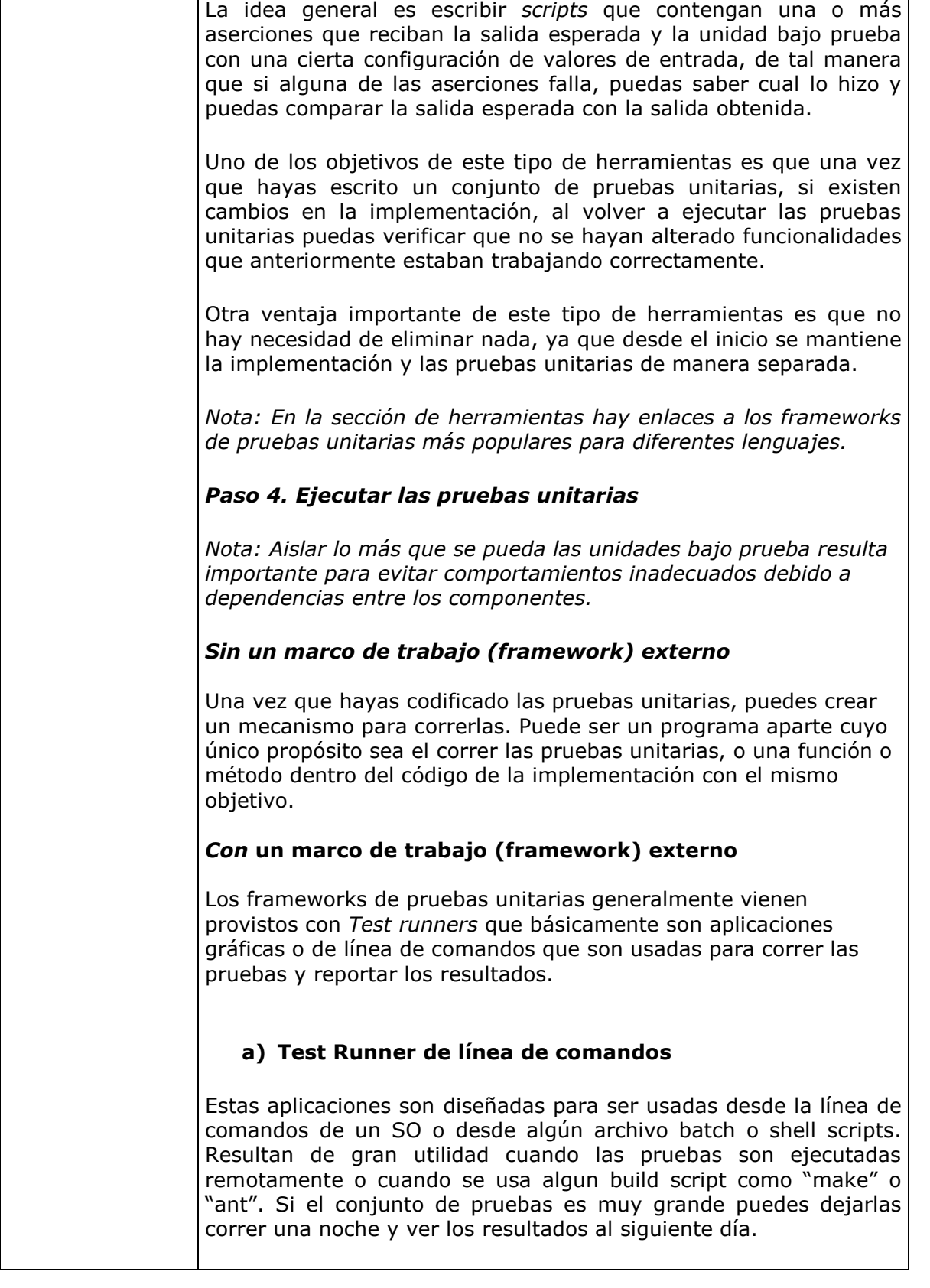

l

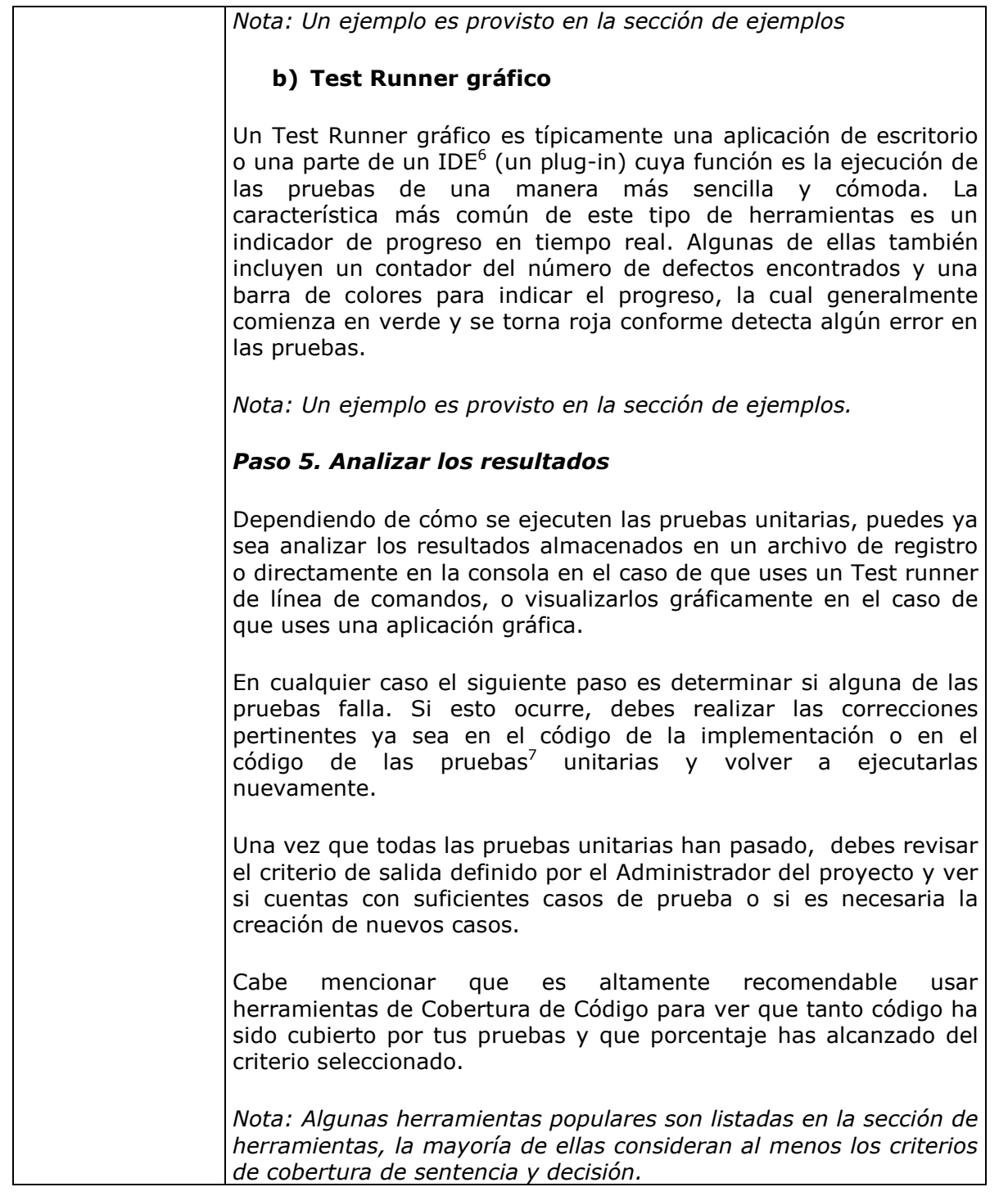

<sup>6</sup> IDE (Integrated Development Environment). Ambiente integrado de desarrollo de software que provee ciertas facilidades a los programadores, tales como: editores de código, compiladores o intérpretes, depuradores etc.

 $^7$  En algunas ocasiones los errores no se encuentran en la implementación sino en el código de las pruebas

#### Paquete de Puesta en Operación - Construcción y Pruebas e Página 31 / 69 unitarias

Versión 0.5

## Corregir los defectos

Note: Los defectos son corregidos constantemente mientras no se alcance el criterio de salida seleccionado.

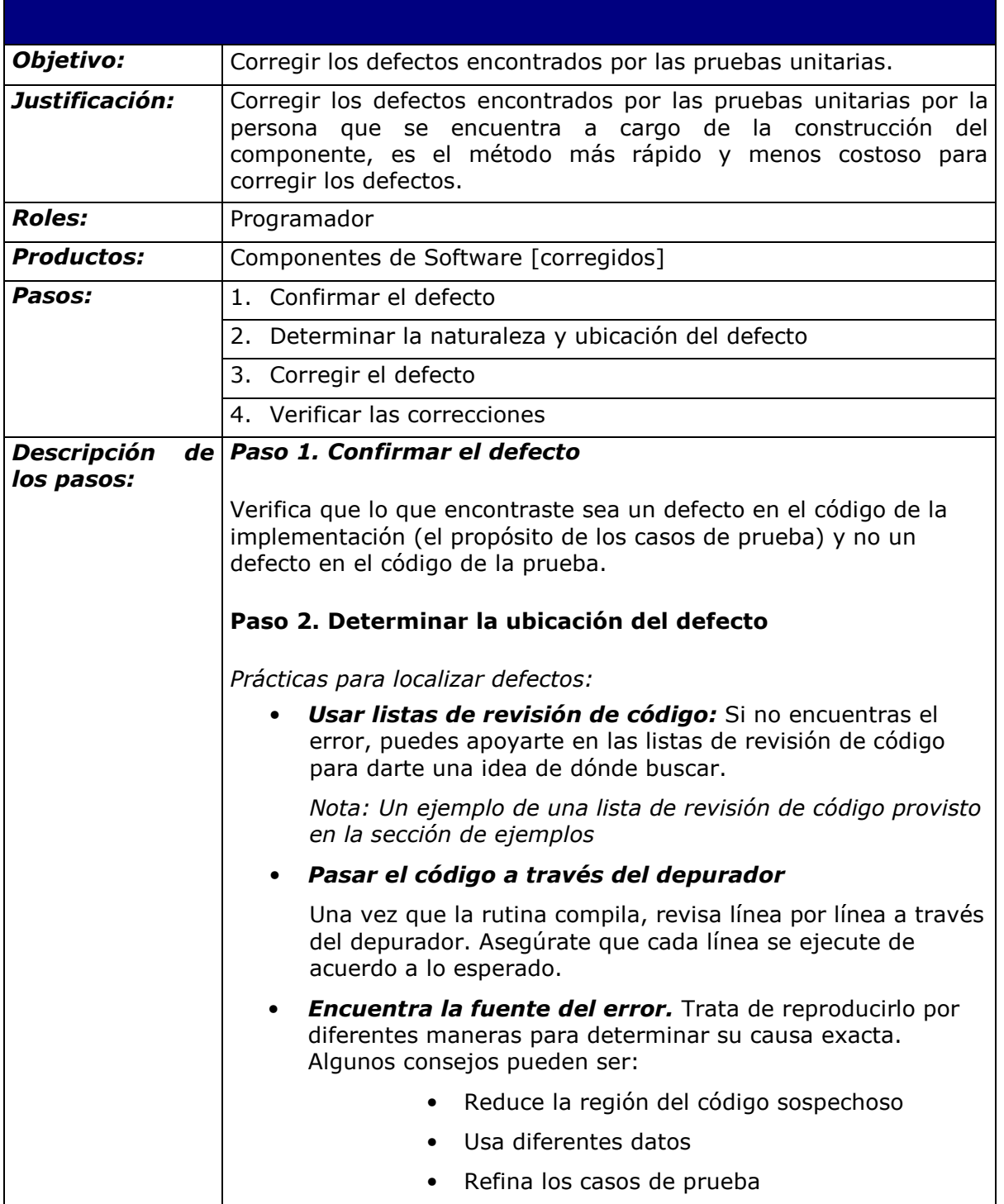

#### Paquete de Puesta en Operación – Construcción y Pruebas unitarias Página 32 / 69

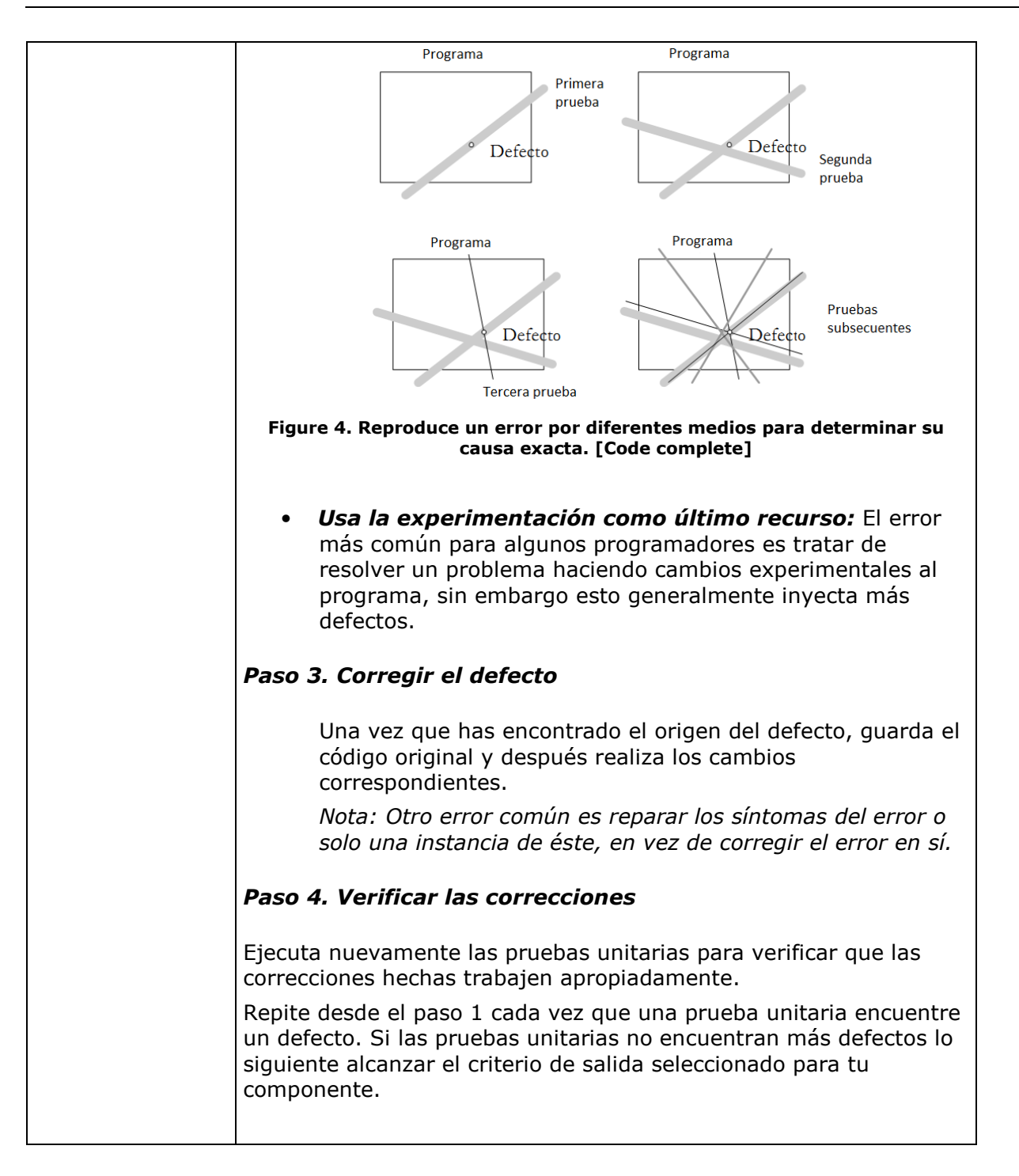

## Actualizar el registro de trazabilidad

Nota: Se Incorporan los componentes de software construidos o modificados

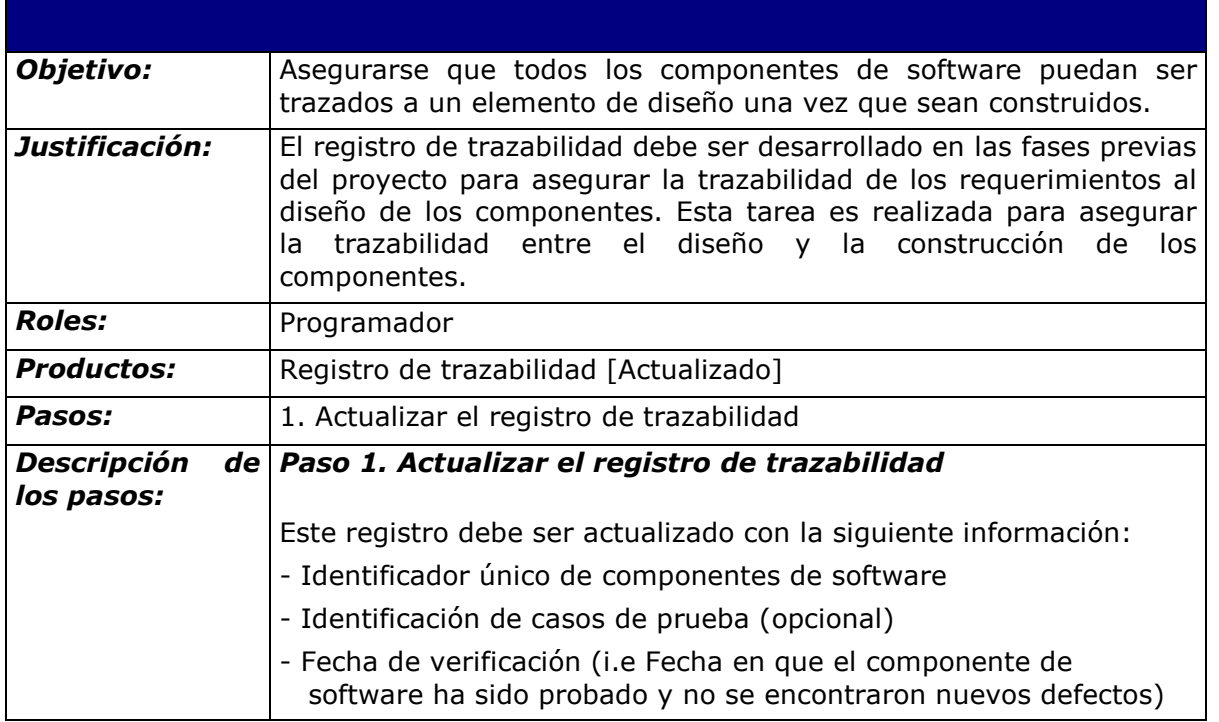

## Descripción de los roles

A continuación se presenta una lista alfabética de roles, abreviaciones y listas de competencias como se encuentran definidas en el ISO 29110 Parte 5-1-2.

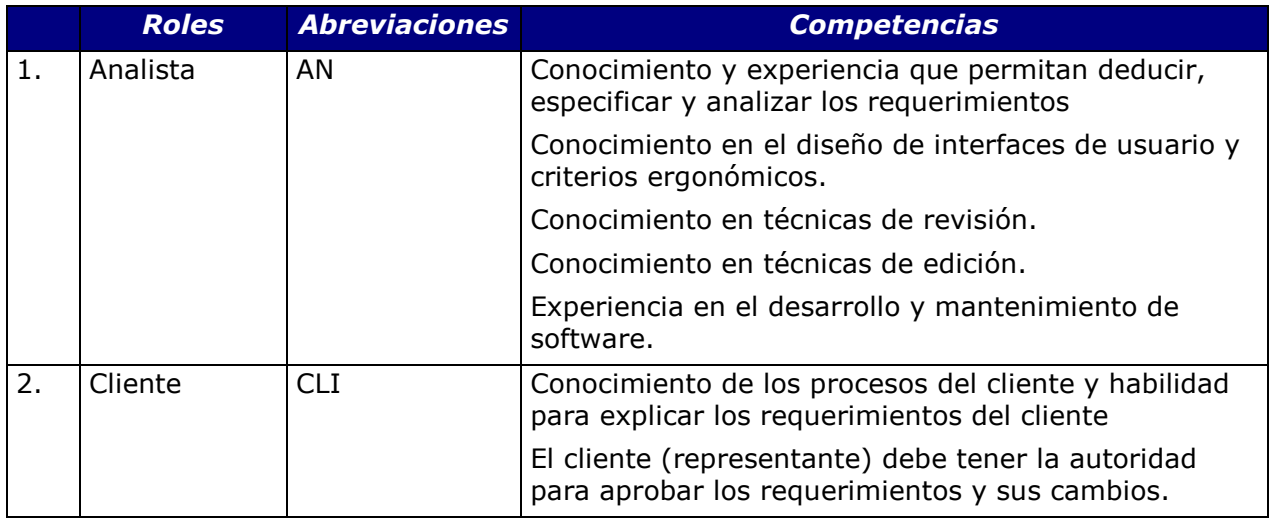

#### Paquete de Puesta en Operación – Construcción y Pruebas unitarias Página 34 / 69

Versión 0.5

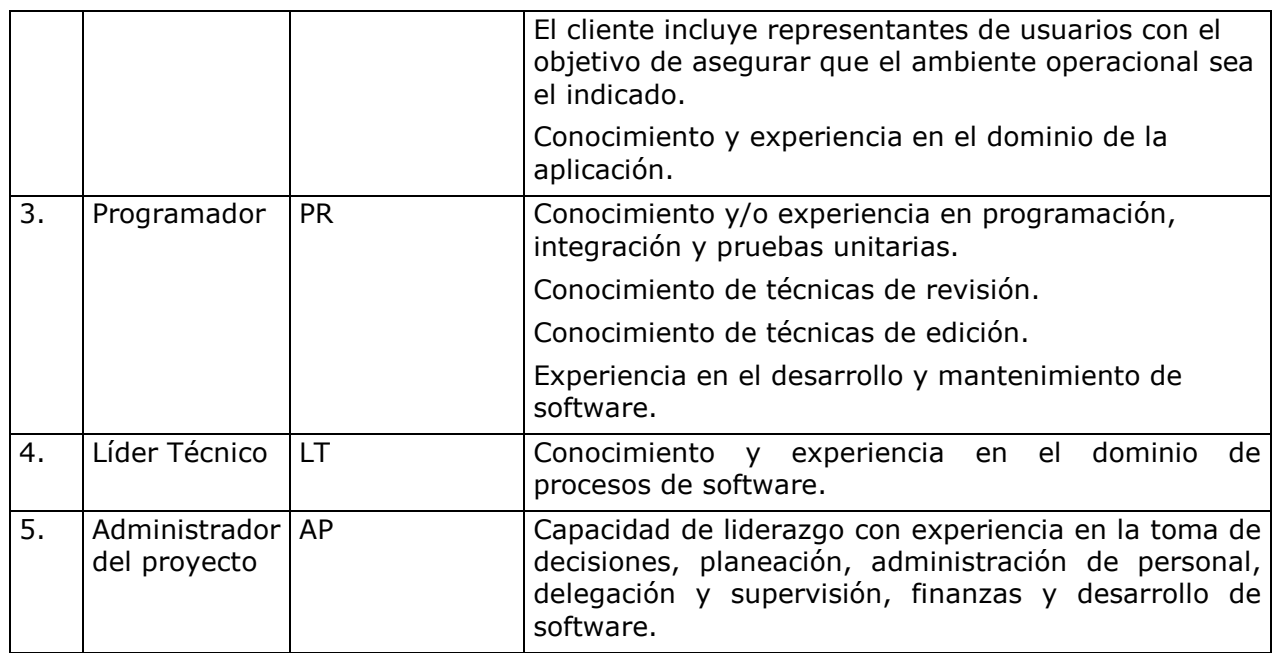

# Descripción de productos

A continuación se presenta una lista alfabética de las entradas, salidas y productos de procesos internos, sus descripciones, posibles estados y la fuente del producto.

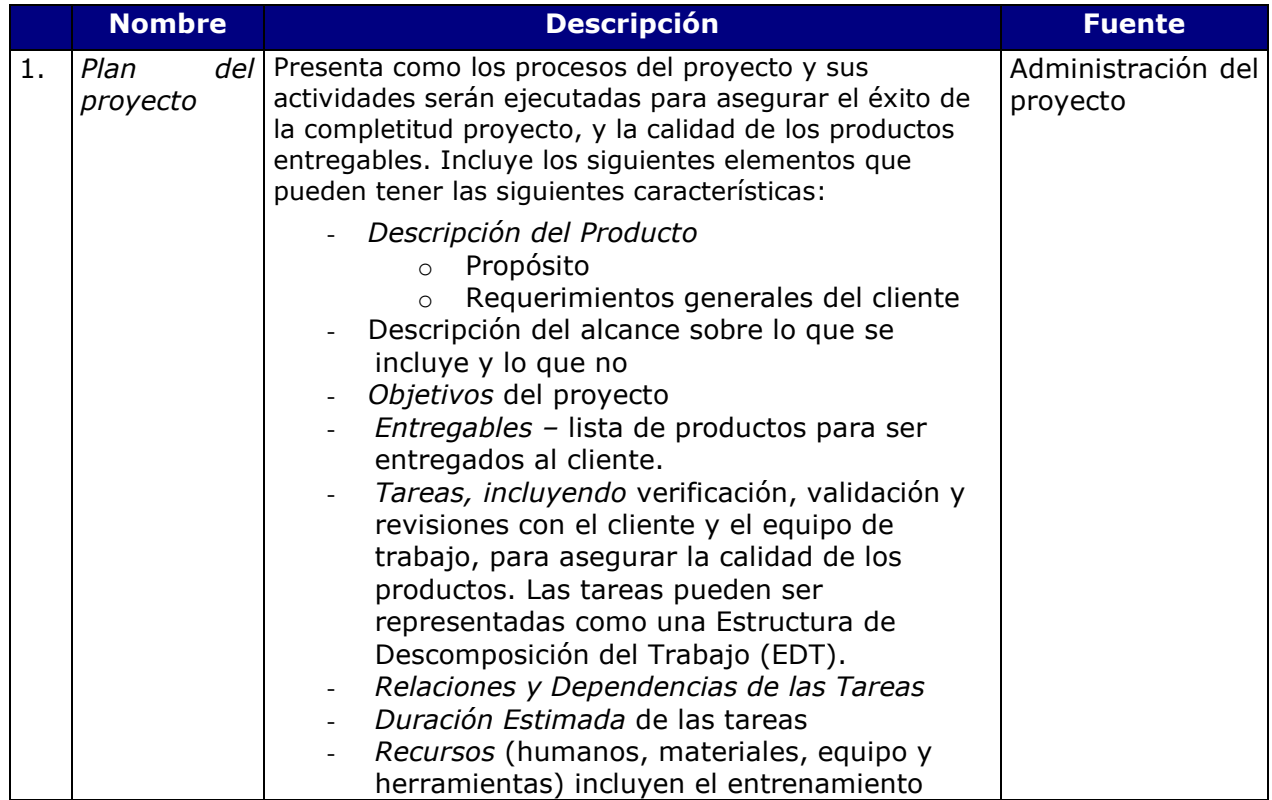

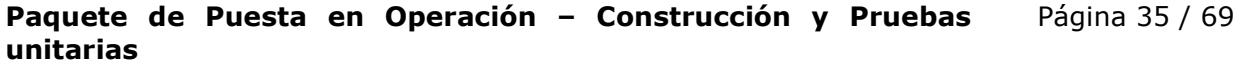

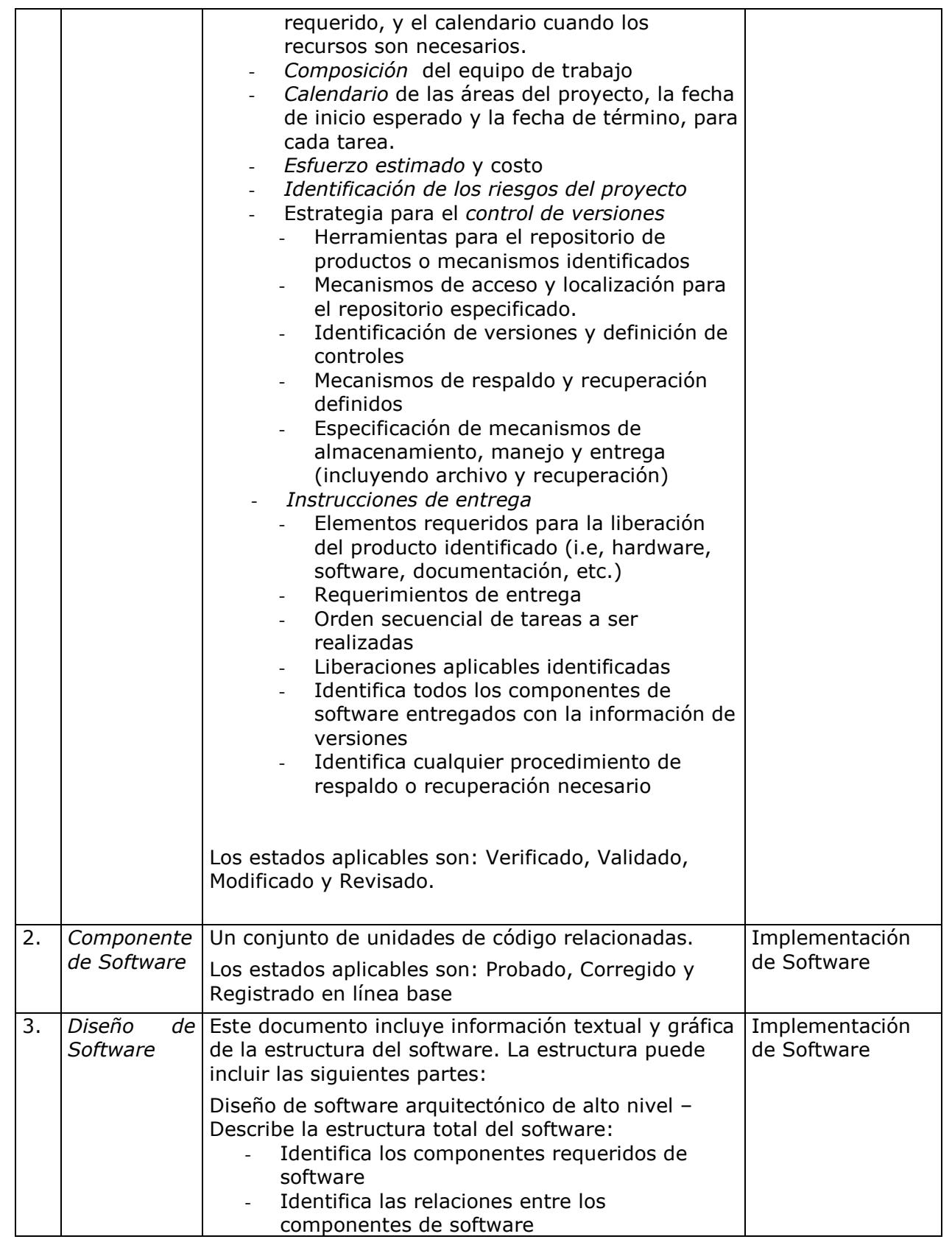

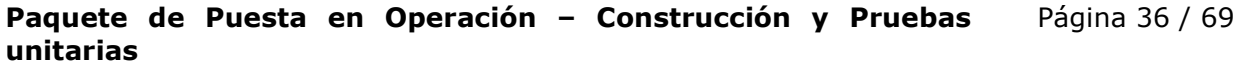

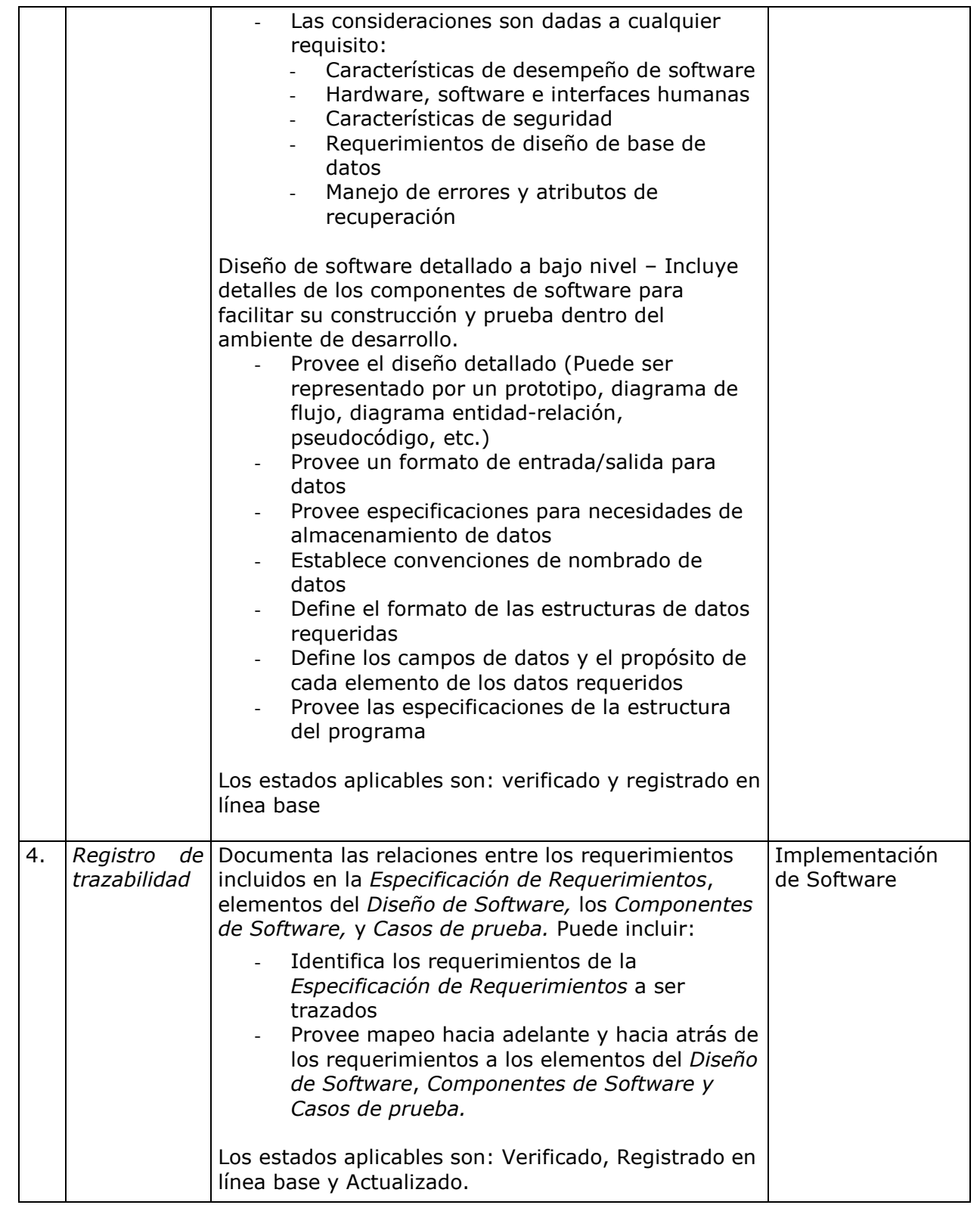

## Descripción de artefactos

A continuación se muestran una lista alfabética de los artefactos que pueden ser producidos para facilitar la documentación del proyecto. Los artefactos no son requeridos por la parte 5, son opcionales.

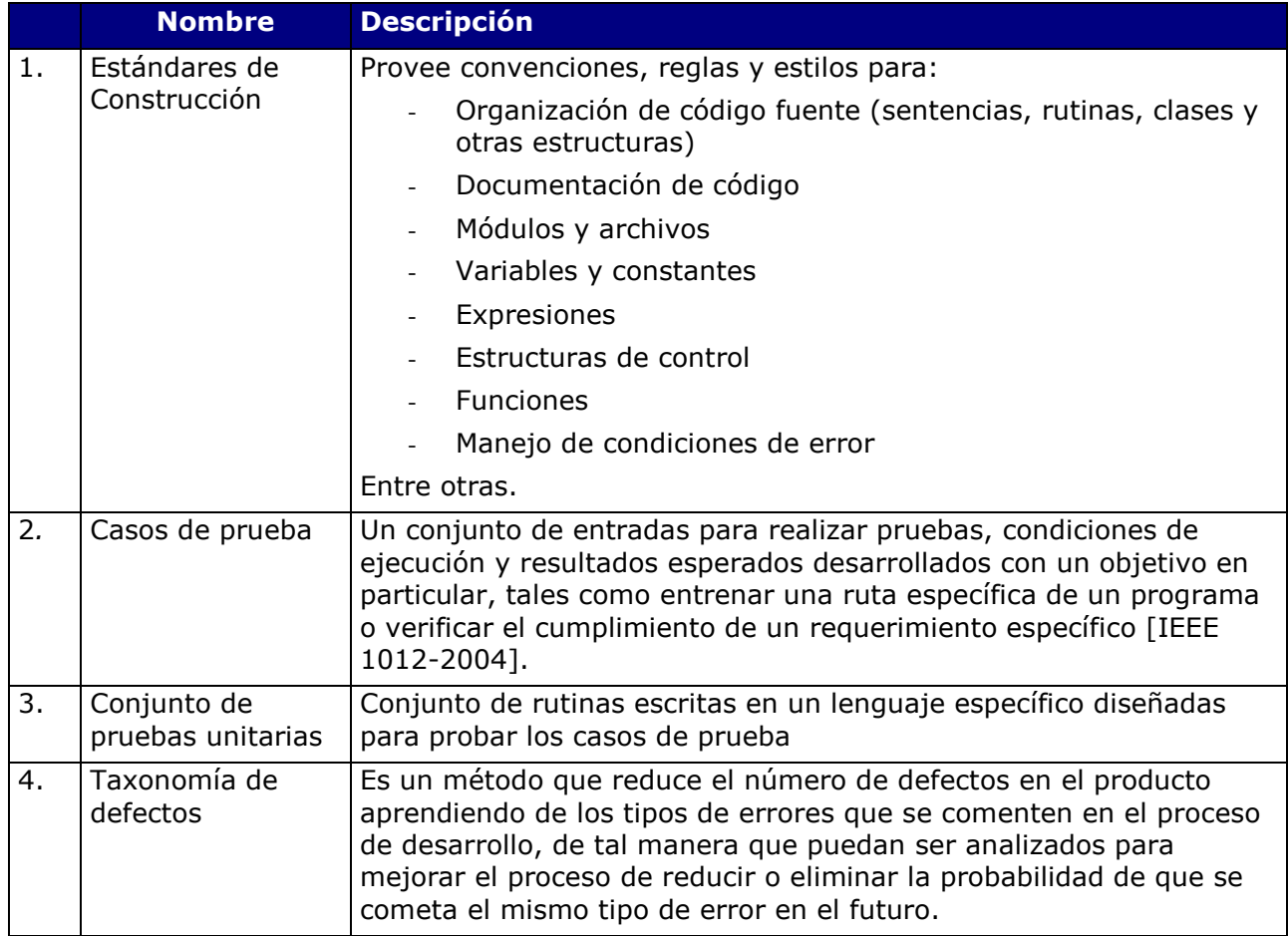

# 5. Plantillas

## 5.1 Plantilla de construcción para Java

```
/***************************************************************************** 
* Copyright (c) 20XX [Nombre de la Organización], Inc. Todos los derechos reservados. 
****************************************************************************** 
     Número de Versión - $Revisión$ 
     Última actualización - $Fecha$ 
    Actualizado por - $Autor$
     Resumen del propósito del componente 
     Diseño de bajo nivel, discusiones de diseño físico, dependencias, 
     suposiciones, detalles de implementación, notas, etc. 
/***************************************************************************** 
     Paquetes y sentencias de importación 
*/ 
package com.miEmpresa.miPaquete; 
import com.algunPaquete; 
/***************************************************************************** 
     Usa estas divisiones para dividir el módulo en agrupaciones lógicas. 
*/ 
/***************************************************************************** 
     Definiciones de Clase 
*/ 
/*============================================================================ 
     Resumen del objetivo de la clase 
  ............................................................................ 
    Descripción de la clase 
============================================================================*/ 
public class JavaClass extends SuperClass 
     implements AlgunaInterface 
     { 
     /*-------------------------------------------------------------------- 
         Constructores 
      ................................................................... 
       Descripción de los constructores 
 --------------------------------------------------------------------*/ 
     // Resumen del Constructor 1 
     public JavaClass( )
```
#### Paquete de Puesta en Operación – Construcción y Pruebas Página 39 / 69 unitarias

Versión 0.5

{

```
 } 
     /*==================================================================== 
        Funciones miembro Públicas 
     */ 
     /*-------------------------------------------------------------------- 
        Resumen de funciones miembro 
      .................................................................... 
        Descripción de funciones 
        Descripción de excepciones y valores de retorno 
          --------------------------------------------------------------------*/ 
    public TIPO_DATO_RETORNO 
    algunMetodo( 
        TIPO_PARAM1 param1, // Descripción del parámetro 1 
        TIPO_PARAM2 param2 // Descripción del parámetro 2 
        ) 
        throws algunaExcepcion 
         { 
 } 
     /*==================================================================== 
        Funciones miembro Privadas 
     */ 
     /*==================================================================== 
        Datos miembro Protegidos 
     */ 
    protected boolean unValorBooleano; 
     /*==================================================================== 
        Datos miembro Privados 
    */ 
    private int unValorEntero; 
    } 
 /*****************************************************************************/
```
# 6. Ejemplos

## 6.1 Ejemplo de un estándar genérico de construcción

### Formato

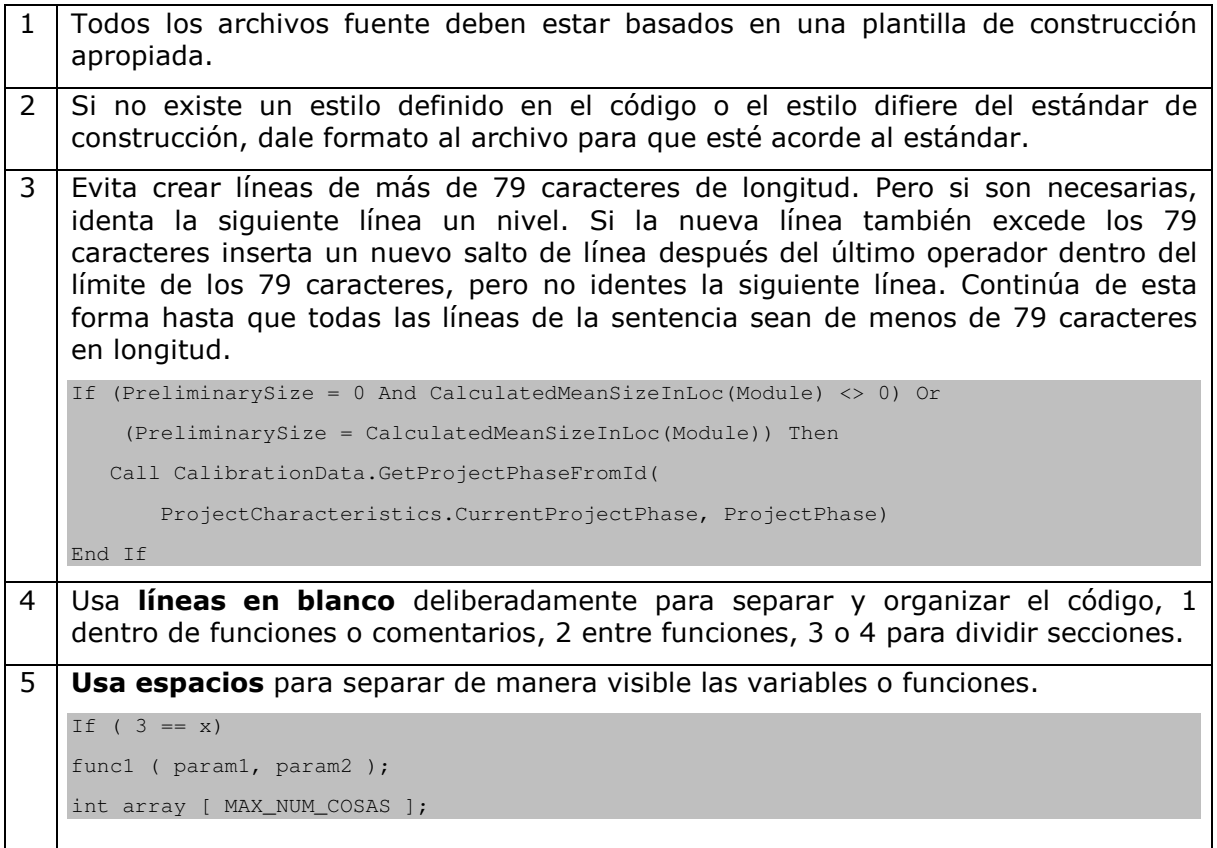

### Comentarios

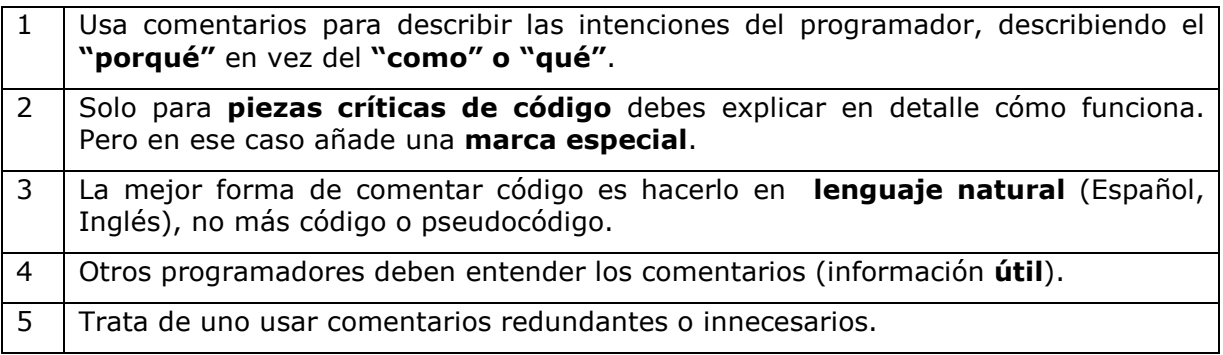

#### Paquete de Puesta en Operación – Construcción y Pruebas Página 41 / 69 unitarias

Versión 0.5

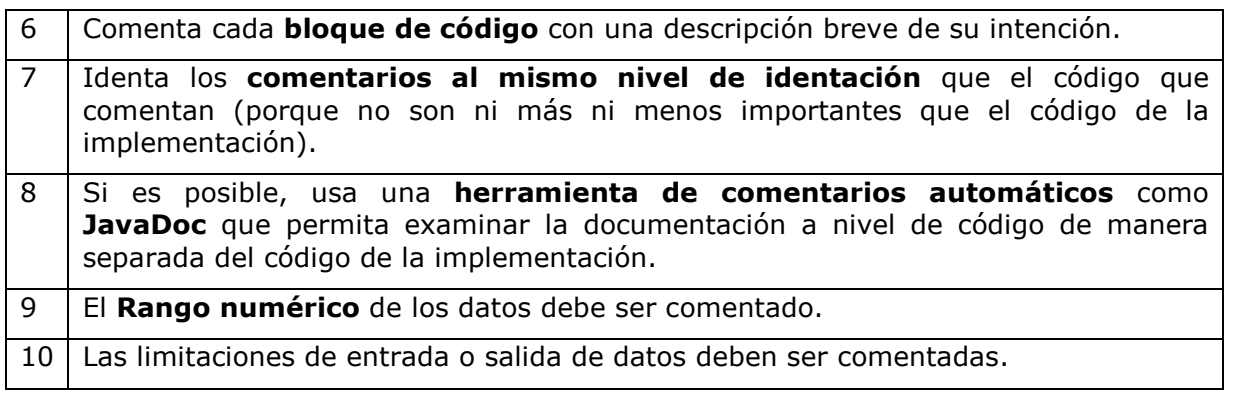

## Módulos y archivos

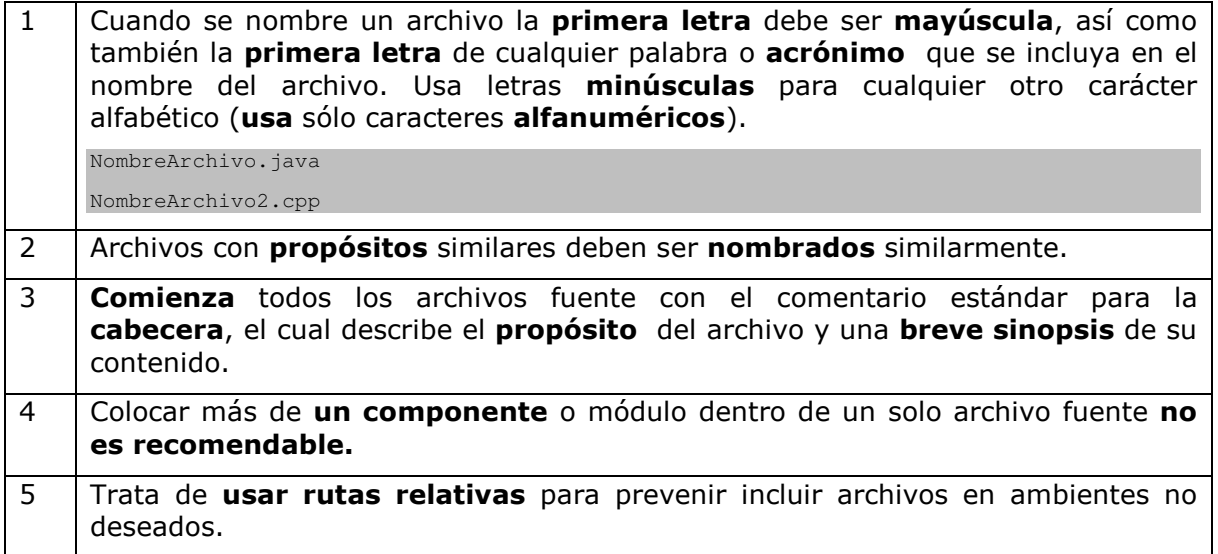

### Variables

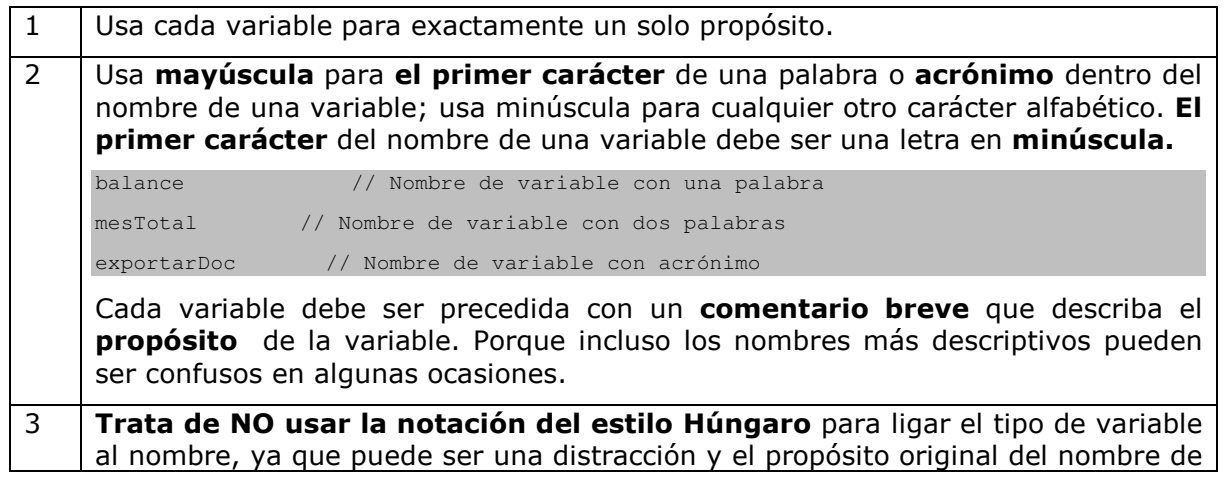

#### Paquete de Puesta en Operación – Construcción y Pruebas Página 42 / 69 unitarias

Versión 0.5

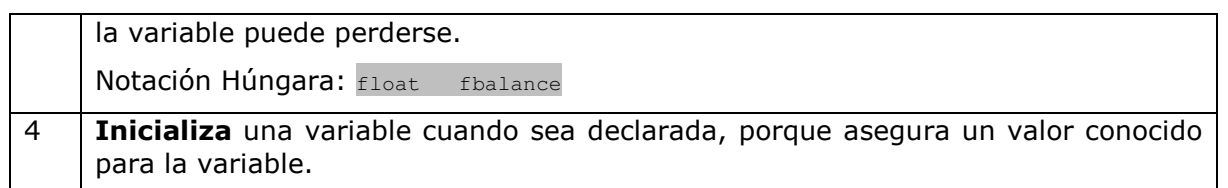

#### **Constantes**

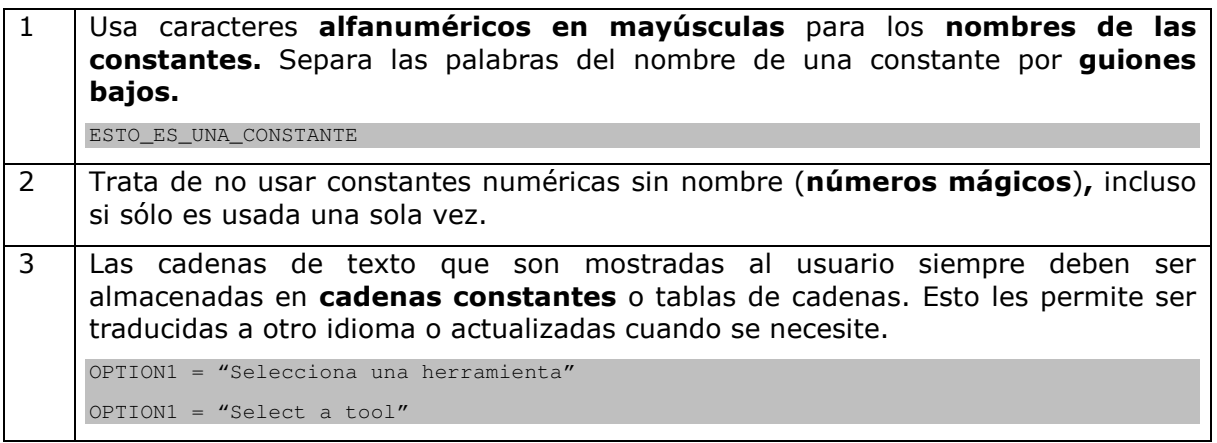

### Expresiones y sentencias

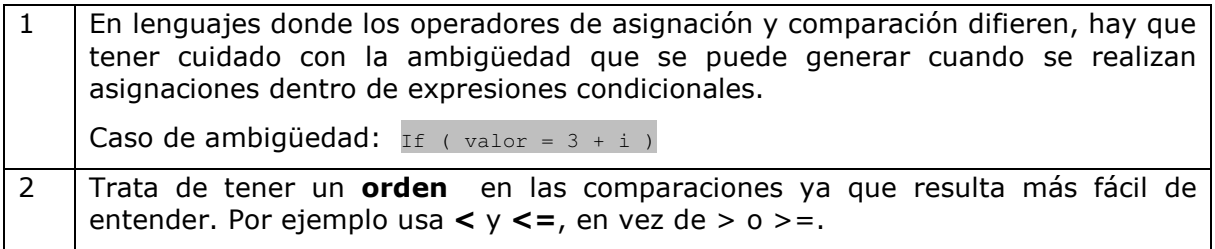

### Estructuras de Control

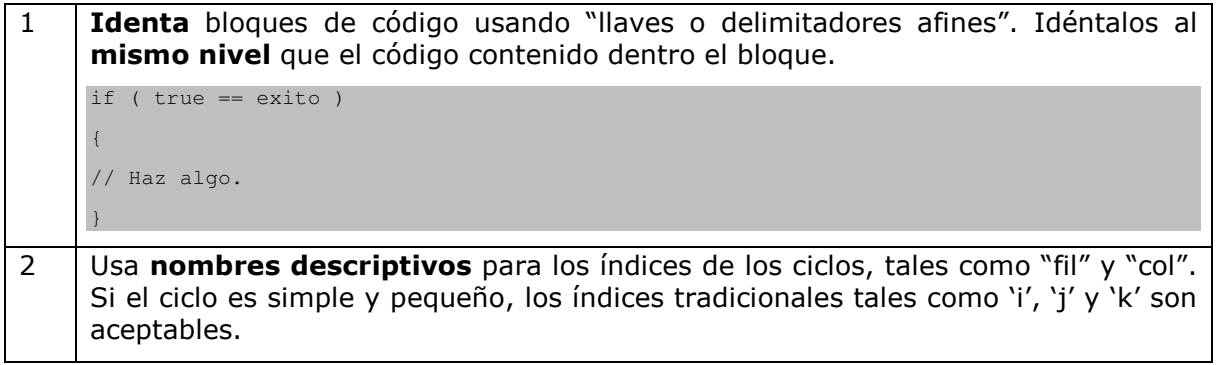

#### Paquete de Puesta en Operación – Construcción y Pruebas unitarias Página 43 / 69

Versión 0.5

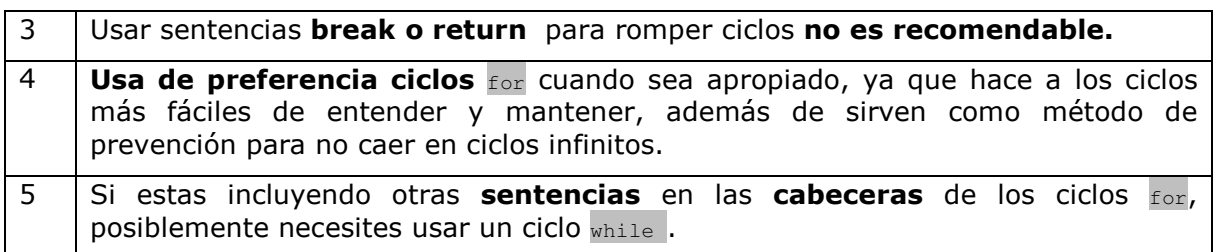

### Funciones

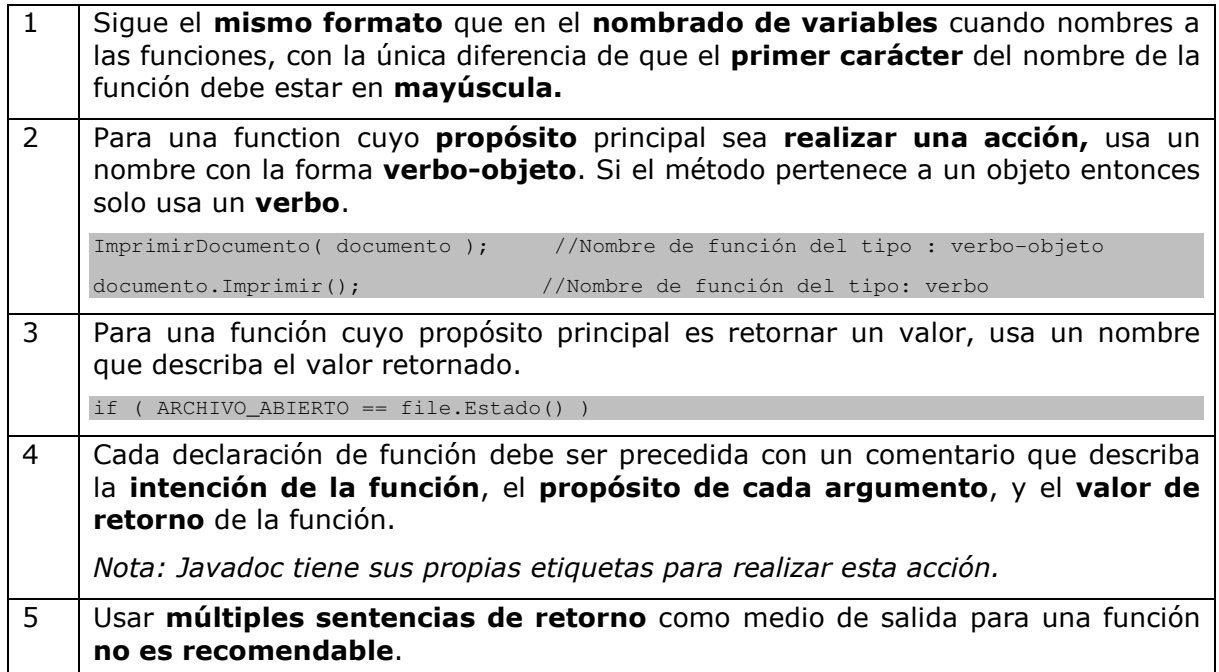

## 6.2 Ejemplo de Pseudocódigo

### Especificación

Un procedimiento debe computar la prima de seguro para un conductor de automóvil, basándose en la siguiente información:

- La edad de la persona (entero).
- El sexo de la persona ("M" para masculino, "F" para femenino).
- El estado civil de la persona (casado o no casado).

Las reglas del negocio para computar la prima son las siguientes:

- Una prima básica de \$500 aplica a cualquiera.
- Si la persona es un hombre soltero de menos de 25 años de edad, un costo adicional de \$1500 es añadido a la prima básica.
- Si la persona es casada o es mujer, un descuento de \$200 es aplicado a la prima básica.

Si la persona tiene entre 45 y 64 años, un descuento de \$100 es aplicado a la prima básica

El procedimiento debe regresar la prima correspondiente.

### Pseudocódigo basado en la especificación anterior

Inicializa el costo de la prima básica en \$500 Si el conductor es un hombre soltero menor de 25 años de edad Un costo de \$1500 es añadido a la prima básica En otro caso Si el conductor es casado o es una mujer Un descuento de \$200 es aplicado a la prima básica Si el conductor tiene 45 años o más y menos de 65 años Un descuento de \$100 es aplicado a la prima básica Retorna la prima

Paquete de Puesta en Operación – Construcción y Pruebas unitarias Página 45 / 69

Versión 0.5

## 6.3 Ejemplo de Diagrama de Flujo

Este diagrama de flujo corresponde a la especificación provista en el ejemplo 6.2

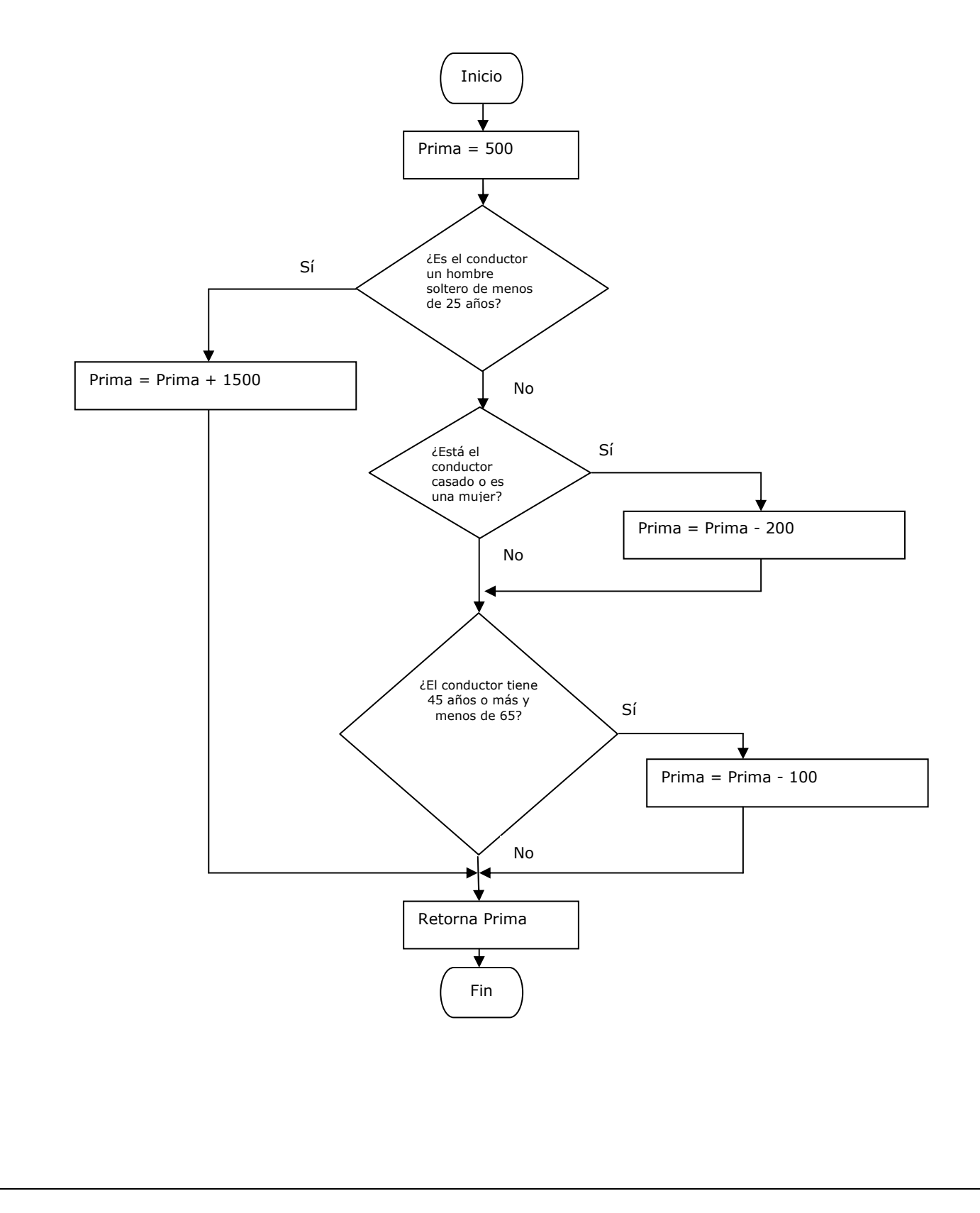

## 6.4 Jerarquía de criterios de cobertura, del más débil al más fuerte

```
Rutina 
x = 0if(edad < 65 && casado == true)
{ 
       x = 2y = 10 + edad} 
return (edad/x)
```
Mientras más fuerte es el criterio, mayor es el número defectos que serán revelados por las pruebas.

Casos de prueba para la cobertura de sentencia: Todas las sentencias tienen que ser ejecutadas al menos una vez; para este caso sólo es necesario un caso de prueba para alcanzar 100% de cobertura de sentencia.

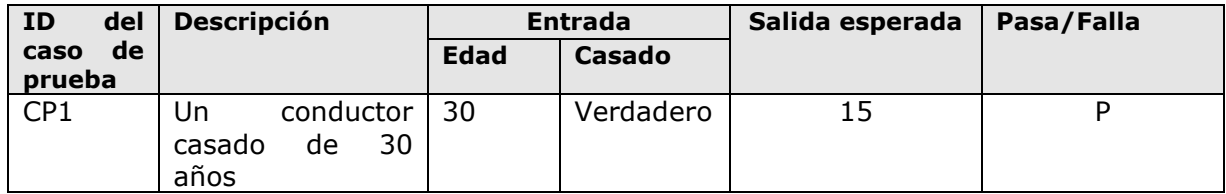

Nota: Con este caso de prueba ejecutas todas las líneas de código, pero el caso en el que la decisión es falsa nunca es probado, por lo tanto no detecta el error aritmético edad/x cuando x=0.

Casos de prueba para la cobertura de decisión/brinco: Cada decisión debe tomar cada posible resultado al menos una vez.

Decisión: edad <  $65$  && casado == true

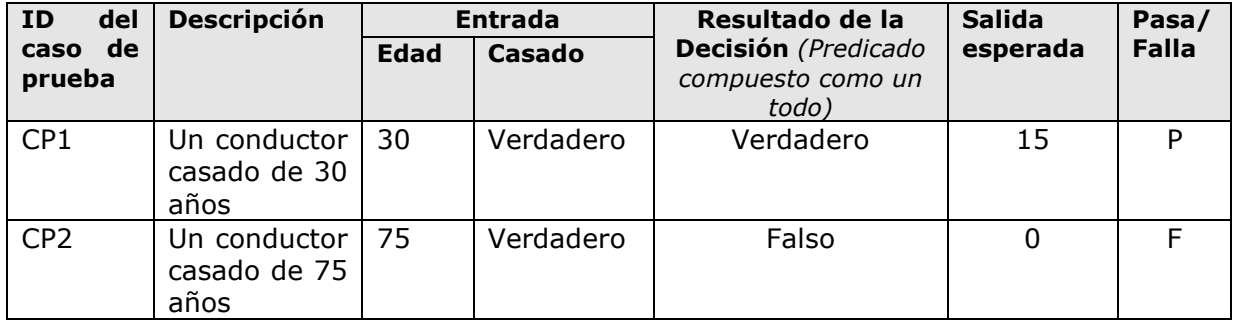

Notas:

- El caso de prueba CP2 detectó un defecto que la cobertura de sentencia no.
- El valor para casado = Falso nunca es considerado y aún así 100% de la cobertura de decisión es alcanzada. Esto pasa por que no fueron analizados todos los valores posibles para cada condición. De tal forma que si un defecto se esconde en la condición 2 (casado == true), este puede no ser detectado.

#### Paquete de Puesta en Operación – Construcción y Pruebas unitarias Página 47 / 69

Versión 0.5

#### Casos de prueba para la cobertura de Decisión-Condición

Cada decisión debe tomar cada resultado posible al menos una sola vez, y cada condición dentro de las decisiones debe tomar cada resultado posible al menos una sola vez.

Decisión: edad <  $65$  && casado == true

Condición 1: edad < 65 Condición 2: casado == **true**

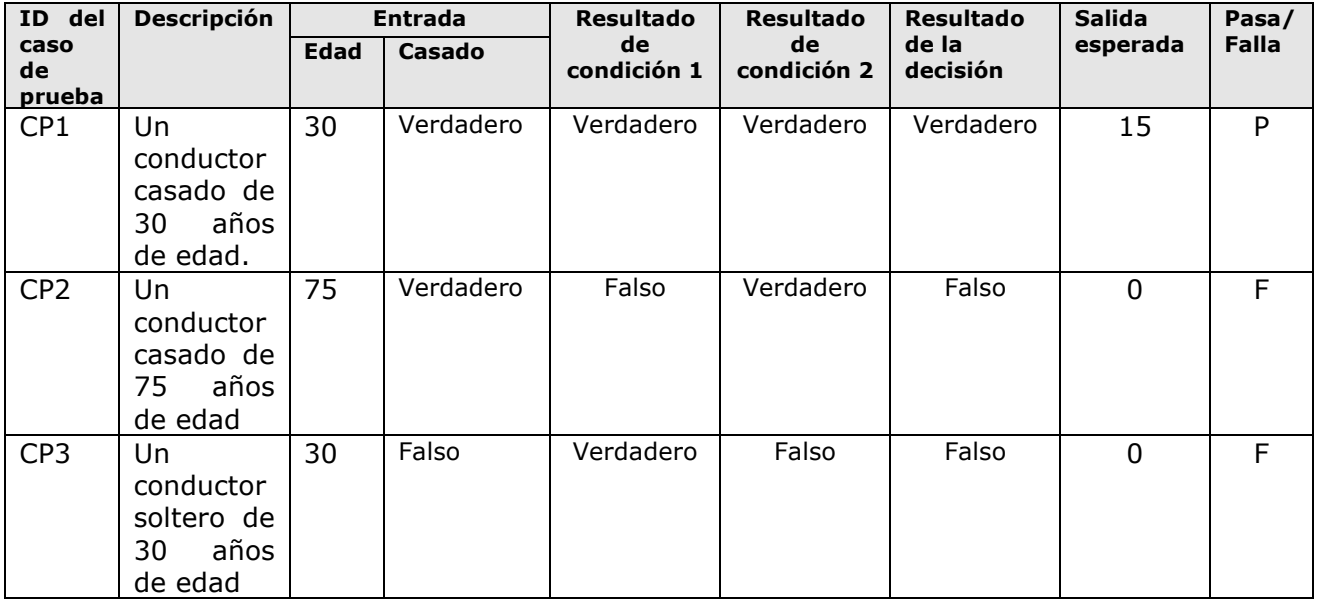

Nota: Si la condición 2 tuviera un defecto lógico en su resultado falso, entonces el caso de prueba CP3 lo hubiera detectado. De cualquier forma este no es el caso

El criterio descrito anteriormente NO requiere de la cobertura de todas las posibles combinaciones entre las condiciones. Aún así, considerando que la mayoría de los compiladores dejan de evaluar una expresión "and" tan rápido como determinan que un operador es falso, o una expresión "or" tan rápido como determinan que un operador es verdadero. Algunas condiciones no serán evaluadas sin importar el valor que tengan.

Para resolver este problema es recomendable probar los operadores "and" y "or" en el siguiente orden:

if( a && b && c && d )

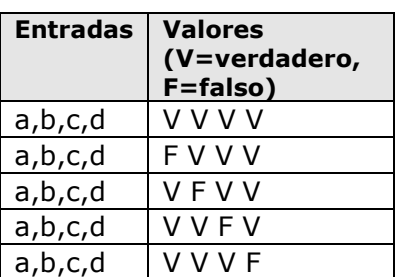

if( a || b || c || d )

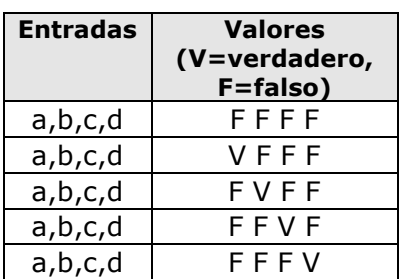

#### Paquete de Puesta en Operación – Construcción y Pruebas unitarias Página 48 / 69

Versión 0.5

De esta forma aseguras que cada condición tome un valor verdadero y uno falso dentro de la ejecución en el programa.

En el caso de los operadores "and", el primer conjunto (V V V V) servirá para evaluar el resultado verdadero de la decisión completa y cualquiera de los otros casos funcionará para evaluar el resultado falso.

En el caso de los operadores "or", el conjunto (F F F F) servirá para evaluar el resultado falso de la decisión completa y cualquiera de los otros casos funcionará para evaluar el resultado verdadero.

Nota: Si la decisión está compuesta de una mezcla entre operadores "and" y operadores "or", puedes usar paréntesis "(,)" para determinar la jerarquía de operadores que mejor te convenga.

6.5 Diseño de casos de prueba, escritura de pruebas unitarias y uso de una herramienta de cobertura de código

#### Rutina **public int** getPrima() { **int** prima = 500; **if** ((edad < 25) && !casado && sexo.equals("M")) { prima += 1500; } **else** { **if** (casado || sexo.equals("F")) and the state of the state of the prima  $-$  200; provided a series of the series of the series of the series of the series of the series of the series of the s **if** ((edad  $>= 45$ ) && (edad  $< 65$ )) and the state of the state of the prima -= 100; provided a series of the series of the series of the series of the series of the series of the series of the s **1999 return** prima; }

Nota: Las pruebas unitarias fueron escritas usando aserciones con los valores de entrada de cada caso de prueba y las salidas esperadas. Por conveniencia el lenguaje elegido es Java, el framework de pruebas unitarias es Junit y la herramienta de cobertura de código es Codecover.

#### Cobertura de Sentencia

Para probar todas las sentencias en este caso es necesario probar los valores verdadero y falso de la primera decisión (primer if).

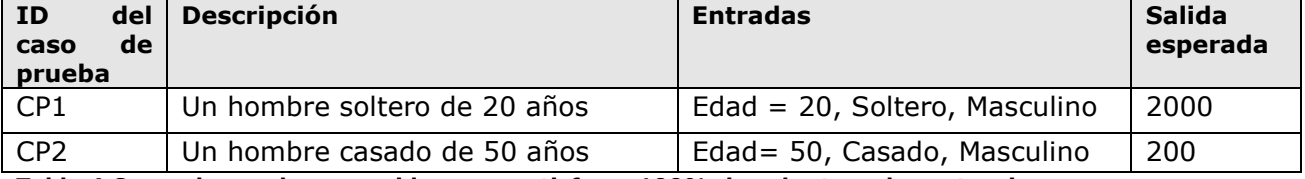

Tabla 4 Casos de prueba requeridos para satisfacer 100% de cobertura de sentencia.

#### Paquete de Puesta en Operación – Construcción y Pruebas unitarias Página 49 / 69

Versión 0.5

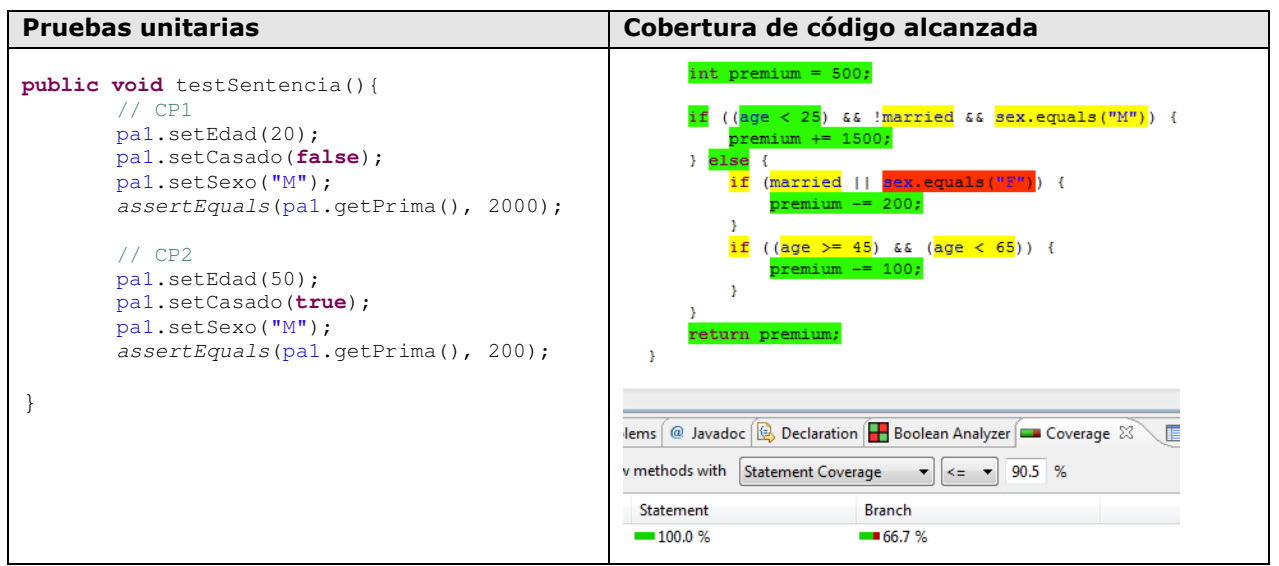

Tabla 5 Las pruebas unitarias satisfacen 100% de la cobertura de sentencia (statement coverage - en inglés). El código en colores tiene el siguiente significado: Verde – completamente cubierto, Amarillo – parcialmente cubierto, Rojo – nunca ejecutado (Codecover, plugin para Eclipse Java IDE)

Como se puede ver en la figura anterior, todas las sentencias fueron ejecutadas, pero no todos los posibles resultados de cada decisión o condición.

#### Cobertura de Decisión/Brinco

Las decisiones de la rutina son:

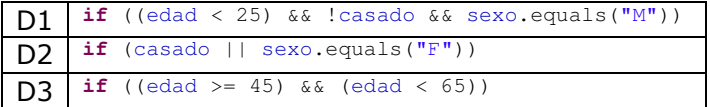

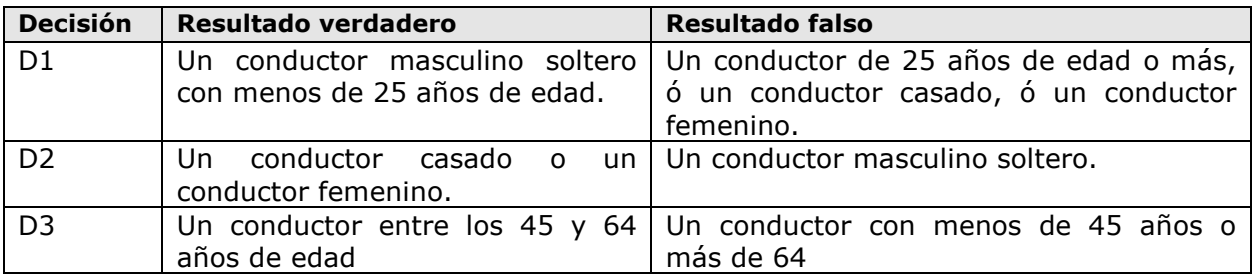

Tabla 6 Situaciones de entrada para ejercitar todos los resultados posibles de las decisiones

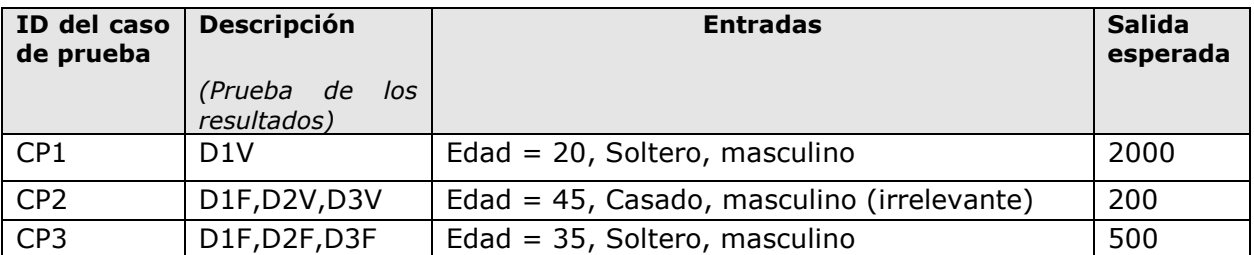

Tabla 7 Casos de prueba obtenidos. Nota: D#V significa probar el resultado verdadero de la decisión correspondiente. D#F significa probar el resultado falso de la decisión correspondiente.

#### Paquete de Puesta en Operación – Construcción y Pruebas unitarias Página 50 / 69

Versión 0.5

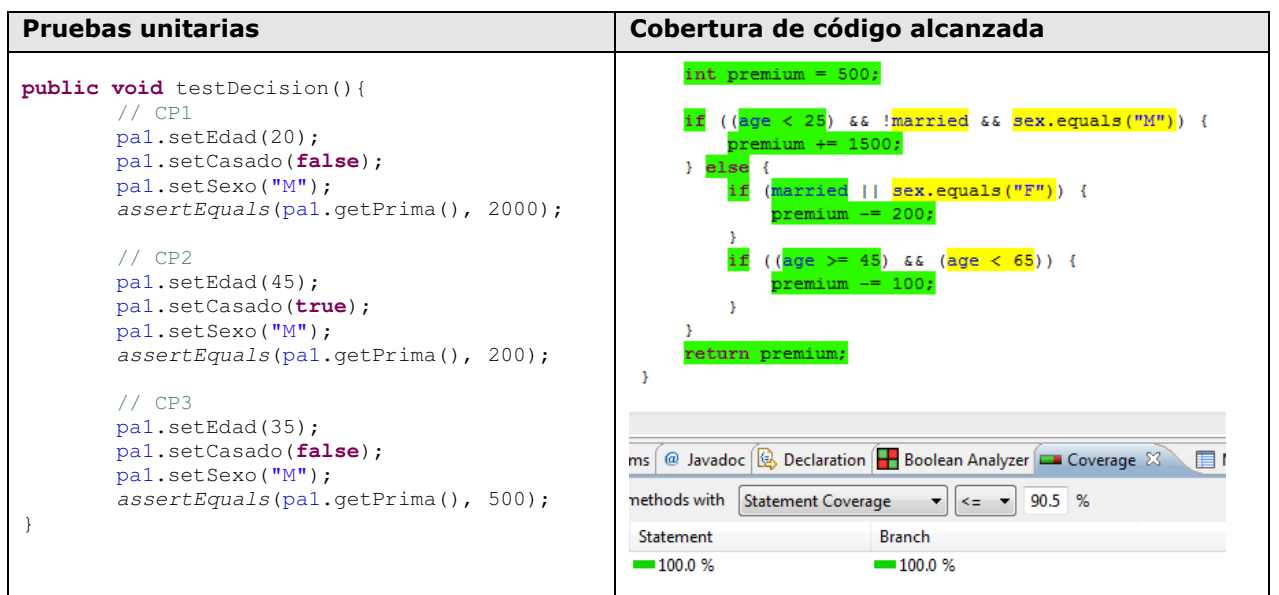

Tabla 8 Las pruebas unitarias satisfacen 100% de la cobertura de decisión/brinco (branch coverage – en inglés). El código en colores tiene el siguiente significado: Verde – completamente cubierto y Amarillo – parcialmente cubierto (Codecover, plugin para Eclipse Java IDE).

Como se puede observar en la figura anterior, las condiciones de las decisiones están parcialmente cubiertas (código coloreado de amarillo), esto debido a que aunque todos los posibles resultados de las decisiones fueron probados, no así todas los posibles resultados de las condiciones.

### Cobertura de Decisión-Condición

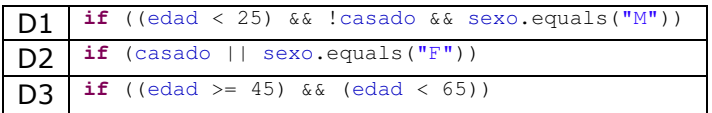

Las condiciones de las decisiones son las siguientes:

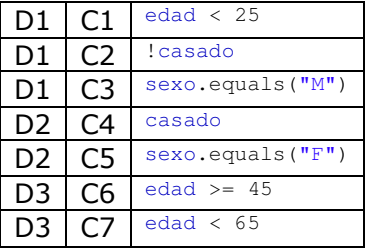

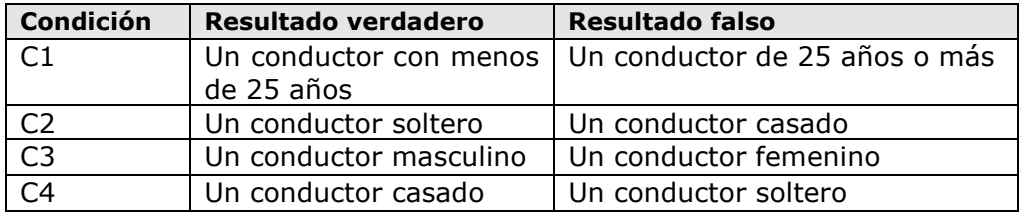

#### Paquete de Puesta en Operación – Construcción y Pruebas unitarias Página 51 / 69

Versión 0.5

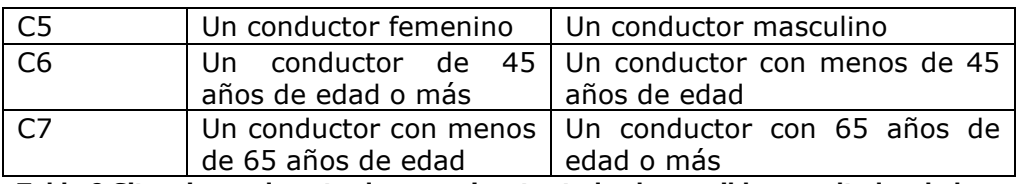

Tabla 9 Situaciones de entrada para ejecutar todos los posibles resultados de las condiciones

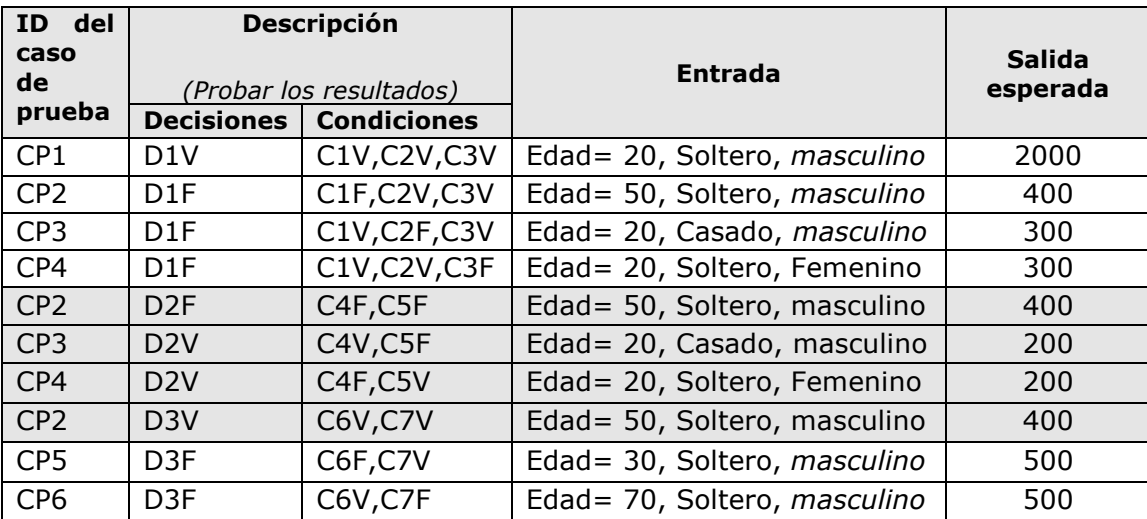

Tabla 10 Casos de prueba obtenidos. Nota: C#T significa probar el resultado verdadero de la condición relacionada. C#F significa probar el resultado falso de la decisión relacionada.

Nota 1: Para obtener los casos de prueba se siguió el consejo dado en el ejemplo 6.4 para este tipo de cobertura.

Nota 2: Recuerda que algunas veces la misma configuración de entradas puede probar más de un caso de prueba. Por lo tanto siempre trata de optimizar el número de casos de prueba.

```
Pruebas unitarias 
public void testDecisionCondicion(){ 
       // CP1
       pa1.setEdad(20); 
       pa1.setCasado(false); 
       pa1.setSexo("M"); 
       assertEquals(pa1.getPrima(), 2000); 
       // CP2
       pa1.setEdad(50); 
       pa1.setCasado(false); 
       pa1.setSexo("M"); 
       assertEquals(pa1.getPrima(), 400); 
       // CP3
       pa1.setEdad(20); 
       pa1.setCasado(true); 
       pa1.setSexo("M"); 
       assertEquals(pa1.getPrima(), 300); 
       // CP4
       pa1.setEdad(20); 
       pa1.setCasado(false);
```
Paquete de Puesta en Operación – Construcción y Pruebas unitarias Página 52 / 69

Versión 0.5

```
pa1.setSexo("F"); 
assertEquals(pa1.getPrima(), 300); 
// CP5
pa1.setEdad(30); 
pa1.setCasado(false); 
pa1.setSexo("M"); 
assertEquals(pa1.getPrima(), 500); 
// CP6
pa1.setEdad(70); 
pa1.setCasado(false); 
pa1.setSexo("M"); 
assertEquals(pa1.getPrima(), 500);
```
Tabla 11 Las pruebas unitarias satisfacen 100% de cobertura de Decisión-Condición. Pero la herramienta de cobertura de código usada no mide este criterio (Codecover). Aún así existen otras herramientas que sí lo hacen.

Con estas conjunto de pruebas unitarias cada condición y decisión toma todos los posibles resultados al menos una sola vez.

Como se pude ver para satisfacer criterios más fuertes generalmente se necesitan más casos de prueba. Pero los componentes quedan mejor probados y con menos huecos en donde los defectos puedan esconderse.

### 6.6 Corregir los defectos

}

El siguiente cambio al código fuente del ejemplo 6.5 inyecta un defecto:

```
Rutina 
1 public int getPrima() { 
2 int prima = 500; 
3 if ((edad < 25) && !casado && sexo.equals("M")) { 
4 prima += 1500; 
5 } else { 
6 if (casado || sexo.equals("F")) { 
7 prima -= 200; 
8 } 
9 if ((edad > 45) && (edad < 65)) { 
10 prima -= 100; 
11 } 
12 } 
13 return prima; 
14 }
```
Cuando las pruebas unitarias diseñadas para la cobertura de Decisión son ejecutadas un error es revelado y una de las pruebas falla.

#### Paquete de Puesta en Operación – Construcción y Pruebas unitarias Página 53 / 69

Versión 0.5

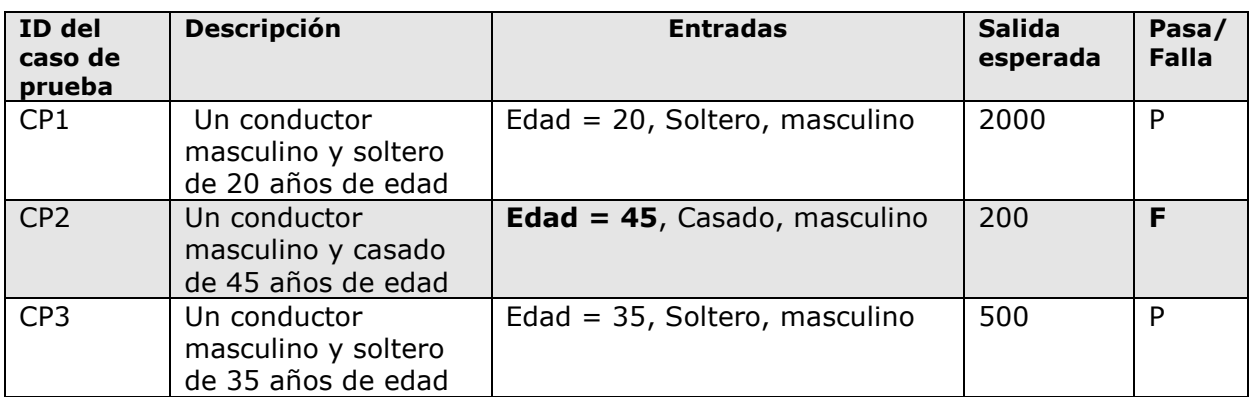

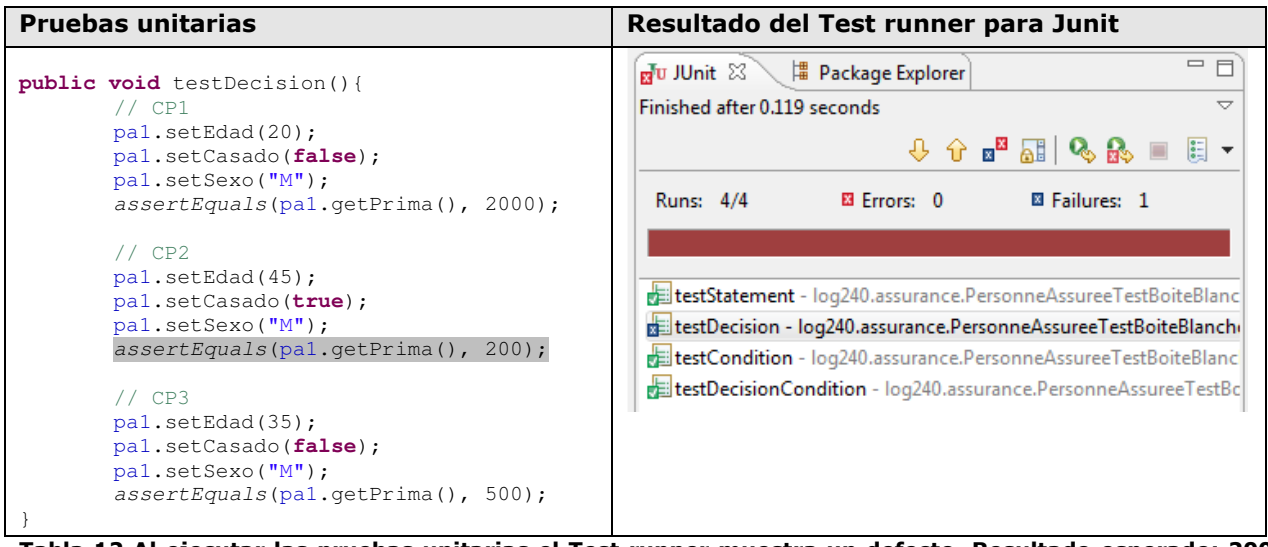

Tabla 12 Al ejecutar las pruebas unitarias el Test runner muestra un defecto. Resultado esperado: 200 Resultado obtenido: 300

Una vez que se detecta que el error está en la implementación y no en la prueba unitaria. El siguiente paso es localizar el defecto.

**Line 9 if** ((edad > 45)  $\&\&$  (edad < 65))

Ya encontrado el defecto, debes verificar si no existe otro defecto similar en el código vecino. Si no es el caso entonces debes realizar las correcciones pertinentes y volver a ejecutar nuevamente el conjunto de pruebas unitarias para ver si las correcciones tuvieron efecto y no se alteró ninguna funcionalidad previa.

**Line 9 if** ((edad  $>= 45$ ) && (edad < 65))

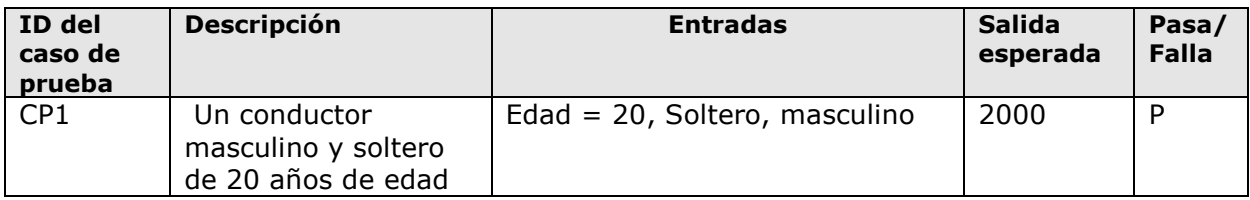

#### Paquete de Puesta en Operación – Construcción y Pruebas unitarias Página 54 / 69

Versión 0.5

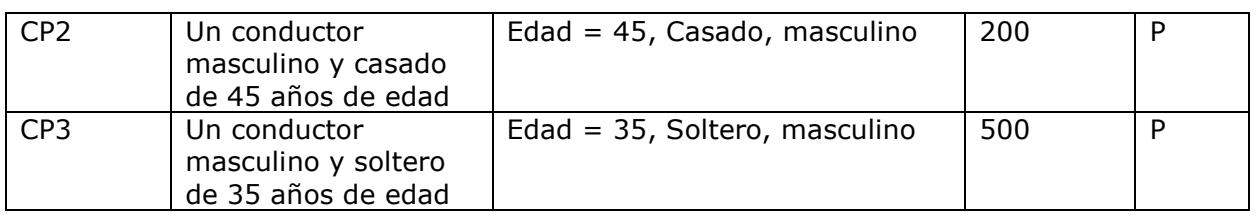

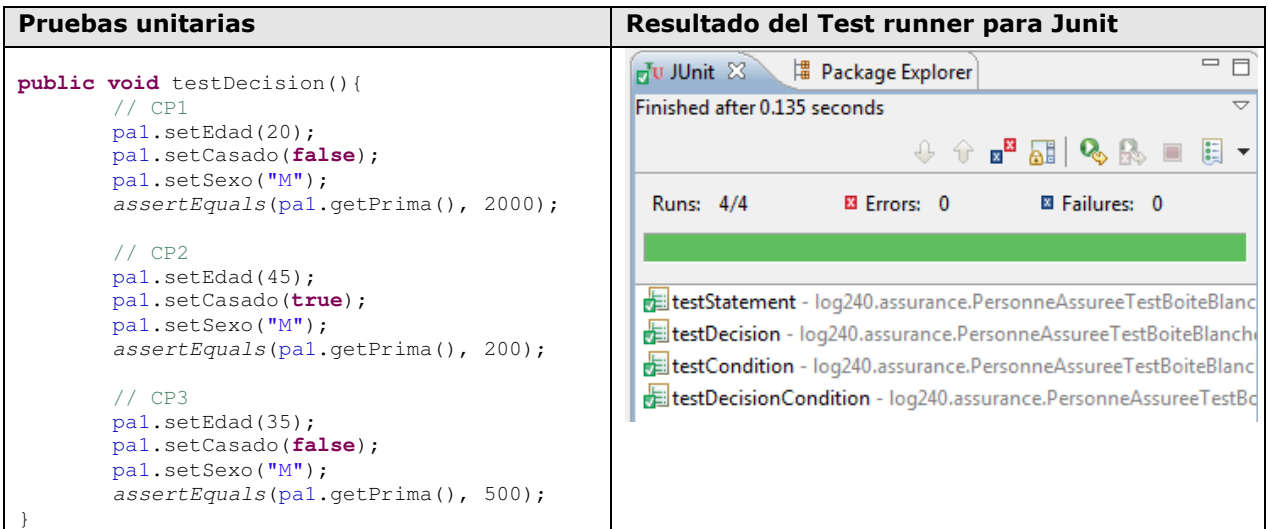

Tabla 13 Una vez corregido el error. Se vuelven a ejecutar las pruebas unitarias y todas pasan de manera exitosa.

Ahora que tu componente ha pasado todas las pruebas, debes decidir si continúas creando más casos de prueba o si tienes suficientes. Esto depende del criterio de salida que tu Administrador de proyecto haya definido.

## 6.7 Ejemplos de Test runners

#### Test runner de línea de comandos

El siguiente es un ejemplo de ejecución de una prueba unitaria en rubyUnit desde línea de comandos.

```
>ruby testrunner.rb c:/ejemplos/pruebas/MisPruebasUnitarias.rb 
Loaded suite MisPruebasUnitarias 
Started 
....Finished in 0.014 seconds.4 tests, 5 assertions, 0 failures, 0 errors 
>Exit code: 0
```
La primera línea es la ejecución de las pruebas desde el prompt. En este ejemplo se corre un conjunto de pruebas unitarias definidas en MisPruebasUnitarias. Las siguientes dos líneas son el comienzo de la ejecución. Las últimas dos líneas son un resumen del resultado obtenido. Típicamente el código de salida contiene el número de pruebas que fallaron.

#### Paquete de Puesta en Operación – Construcción y Pruebas unitarias Página 55 / 69

Versión 0.5

### Test runner gráfico

Las siguientes son capturas de pantalla de dos Test runners gráficos.

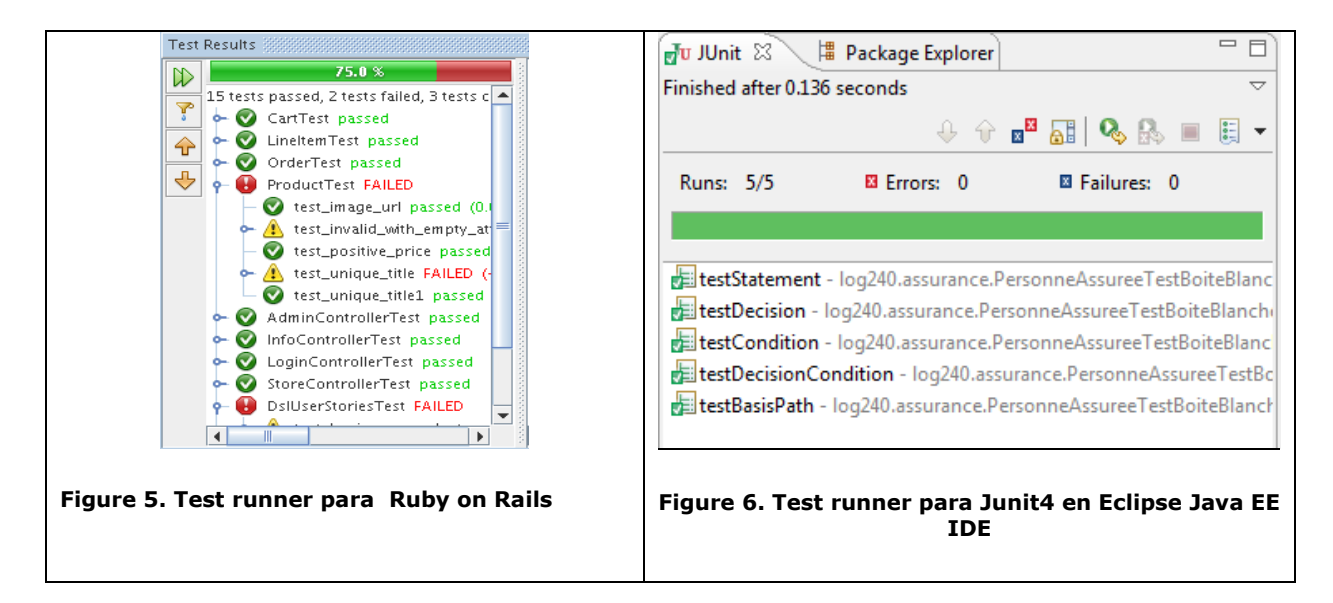

## 6.8 Ejemplo de una macro para aserciones en C++

```
#define ASSERT ( condicion, mensaje ){ 
      if( !(condicion) ){ 
            fprintf (stderr, "La Asercion %s ha fallado: %s\n",
                       #condicion, mensaje); 
             exit( SALIDA_POR_FALLO ); 
         } 
}
```
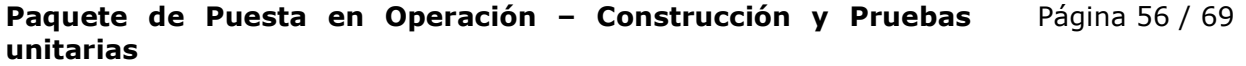

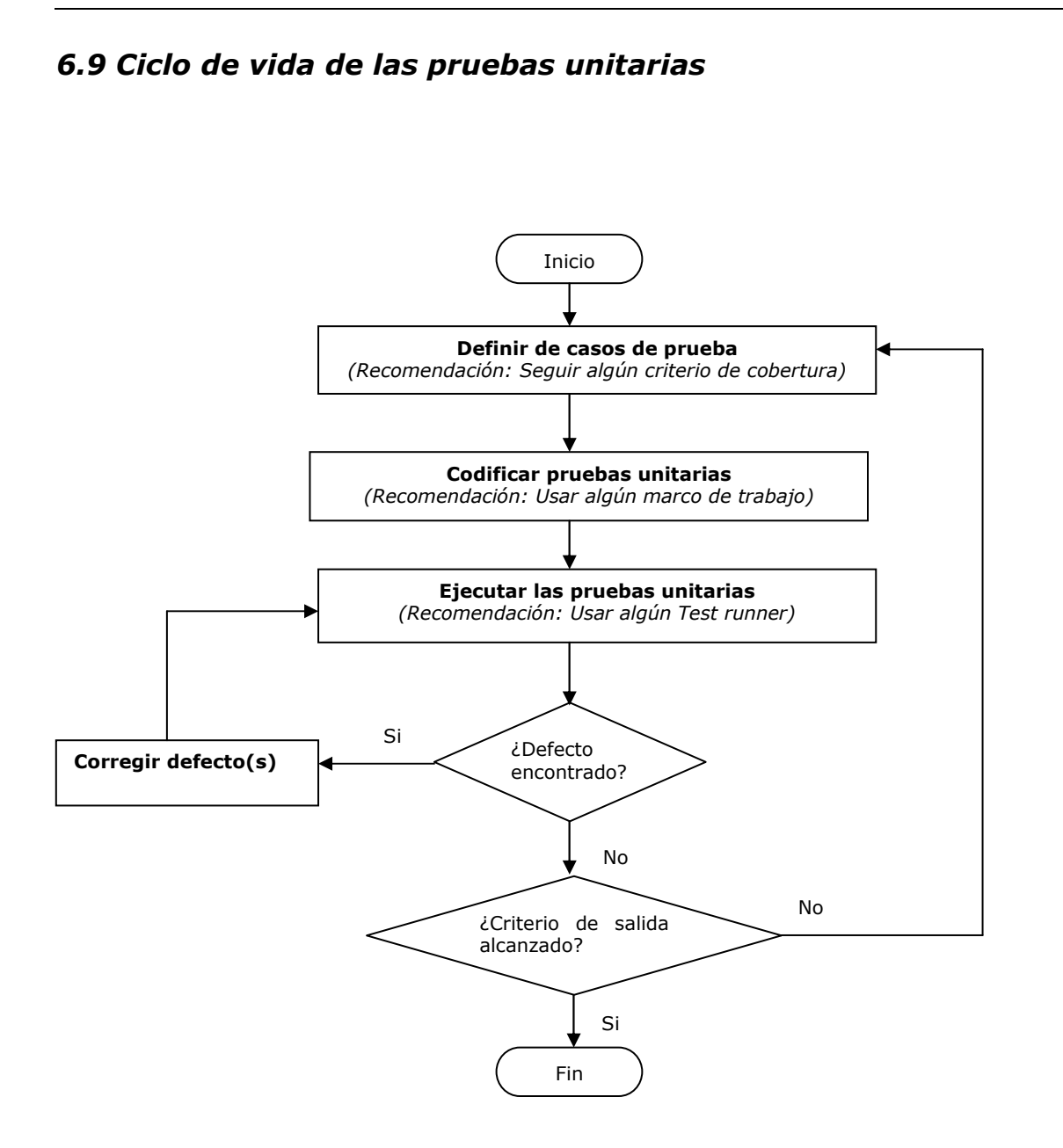

#### Paquete de Puesta en Operación – Construcción y Pruebas unitarias Página 57 / 69

Versión 0.5

# 7. Listas de verificación

## Listas de verificación de tareas

## 7.1 Asignar tareas a los miembros del equipo de trabajo

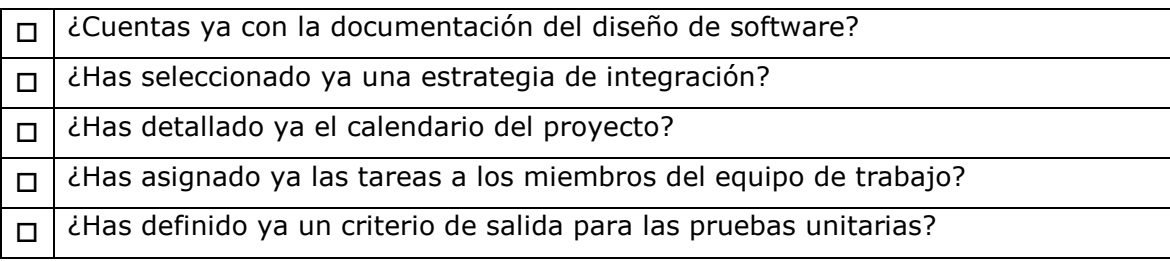

## 7.2 Construir o actualizar los componentes de software

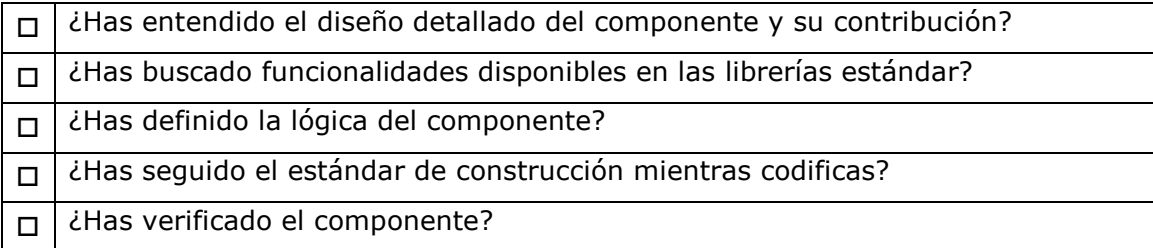

## 7.3 Diseñar o actualizar casos de pruebas unitarias y aplicarlos

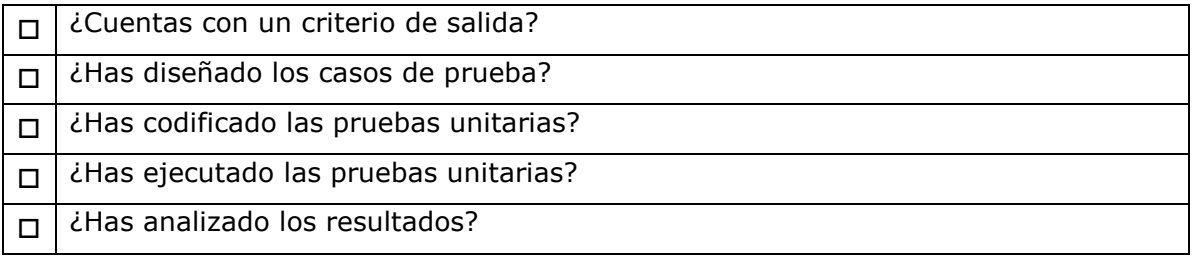

## 7.4 Corregir los defectos

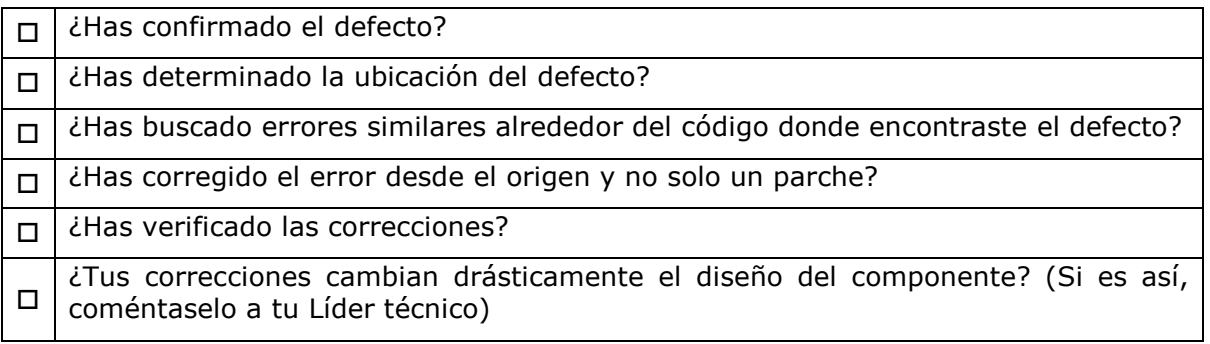

## Listas de verificación de Soporte

## 7.5 Revisión de código

Nota: Esta lista de verificación puede ser adaptada para aplicarse a la mayoría de los lenguajes de programación. Una etiqueta es añadida enfrente de cada elemento de la lista para ayudar a reconocer los registros.

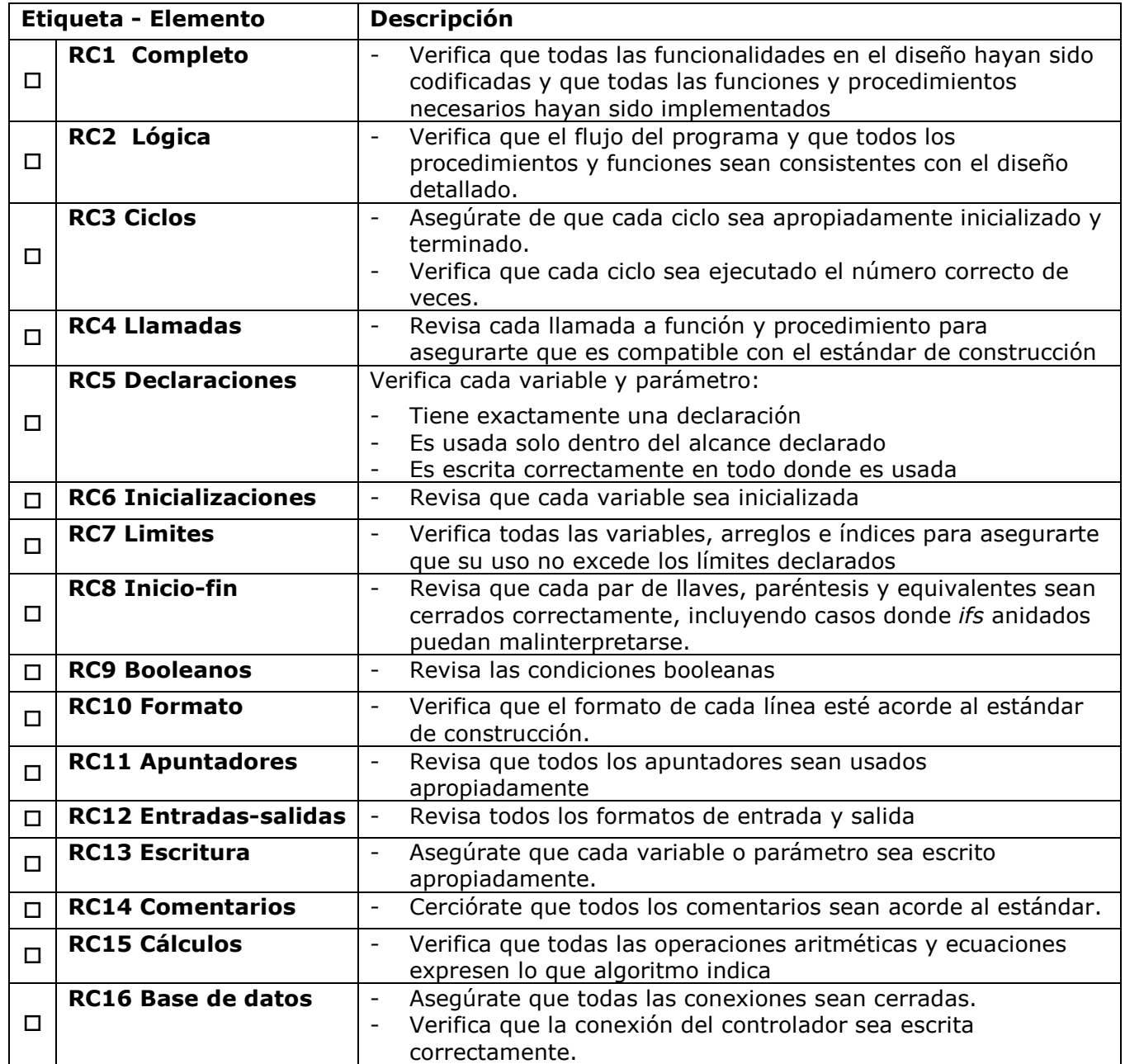

#### Paquete de Puesta en Operación – Construcción y Pruebas Página 59 / 69 unitarias

Versión 0.5

## 7.6 Lo que el arquitecto y el diseñador deben proveer

## Requerimientos

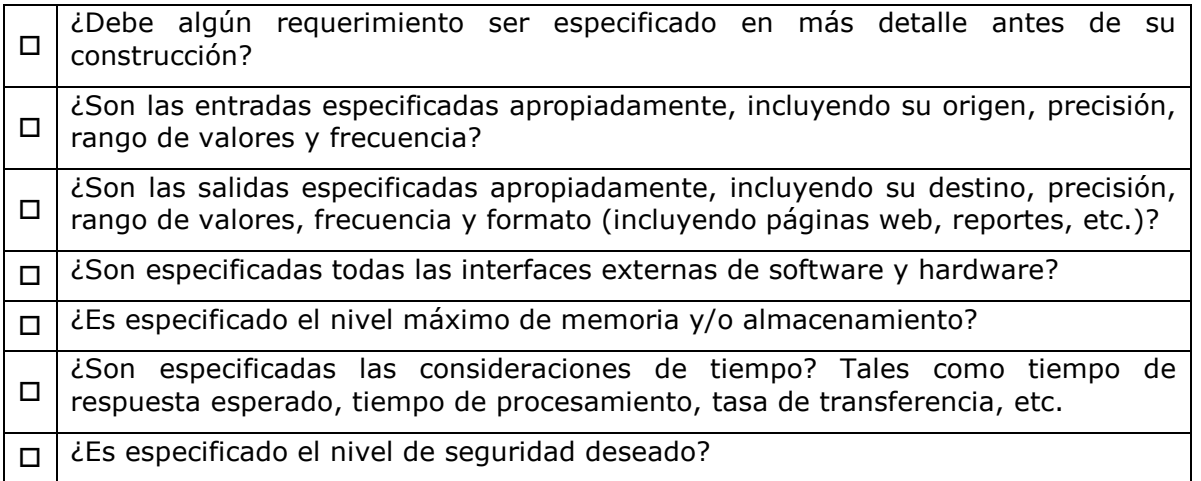

### Arquitectura y Diseño

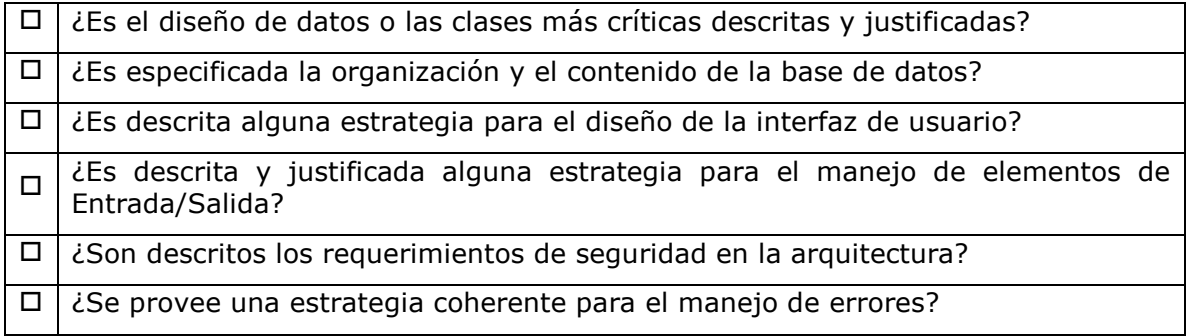

### Estándar de interfaz de usuario

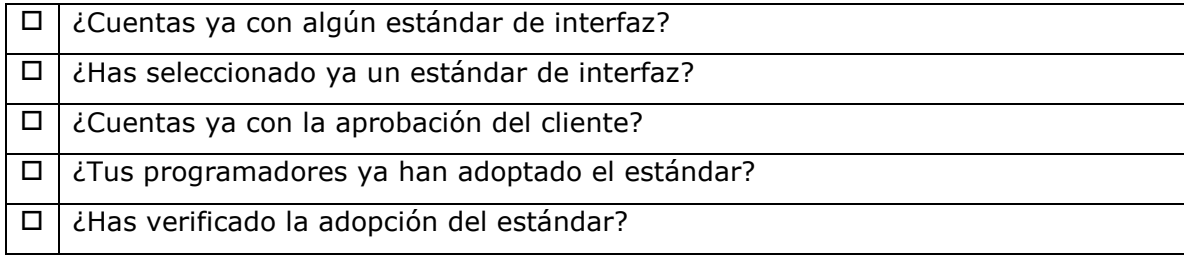
#### Paquete de Puesta en Operación – Construcción y Pruebas unitarias Página 60 / 69

Versión 0.5

# 8. Herramientas

## 8.1 Matriz de trazabilidad

- Objetivos:
	- Mantener el vínculo que existe entre cada requerimiento y su seguimiento a través de su descomposición, implementación y prueba (verificación)
	- Asegurar que todos los requerimientos tengan seguimiento y que sólo lo que sea requerido sea desarrollado.
	- Útil cuando se realizan evaluaciones de impacto de los requerimientos, diseño u otros cambios configurados en los elementos.

Nota: Una matriz de trazabilidad es una herramienta ampliamente usada para implementar el registro de la trazabilidad

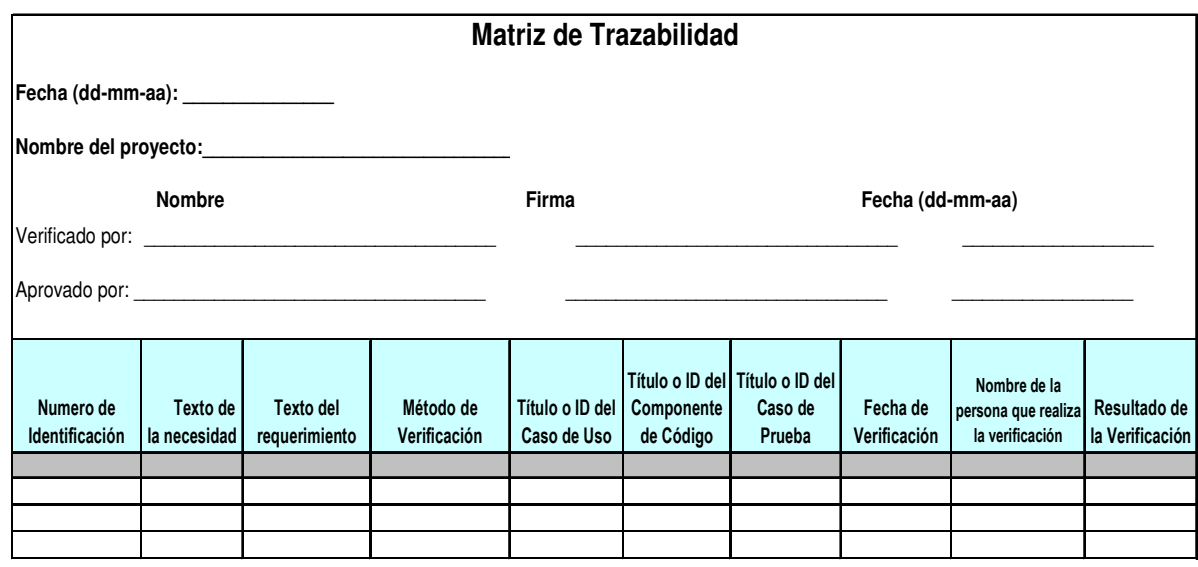

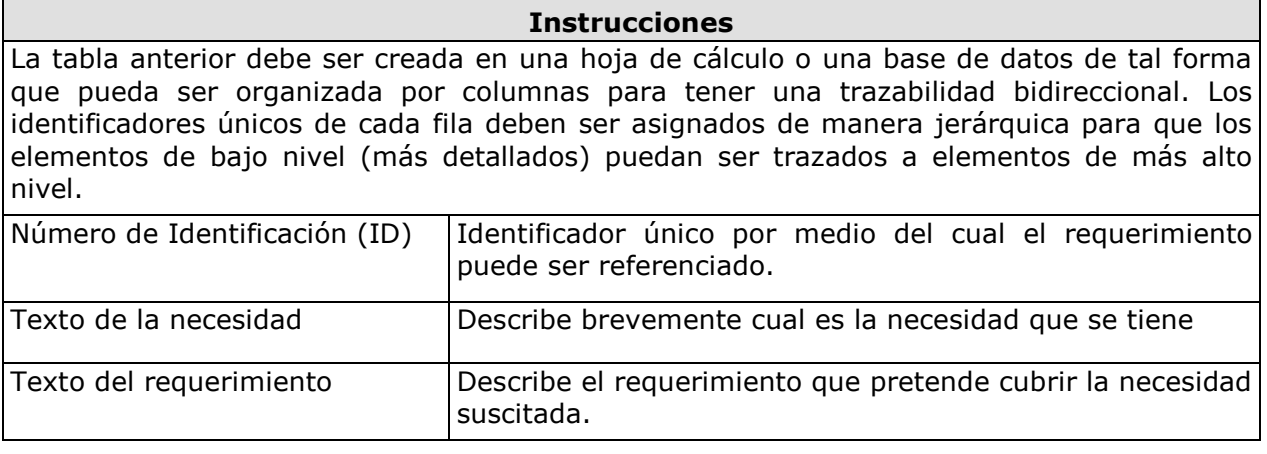

#### Paquete de Puesta en Operación – Construcción y Pruebas unitarias Página 61 / 69

Versión 0.5

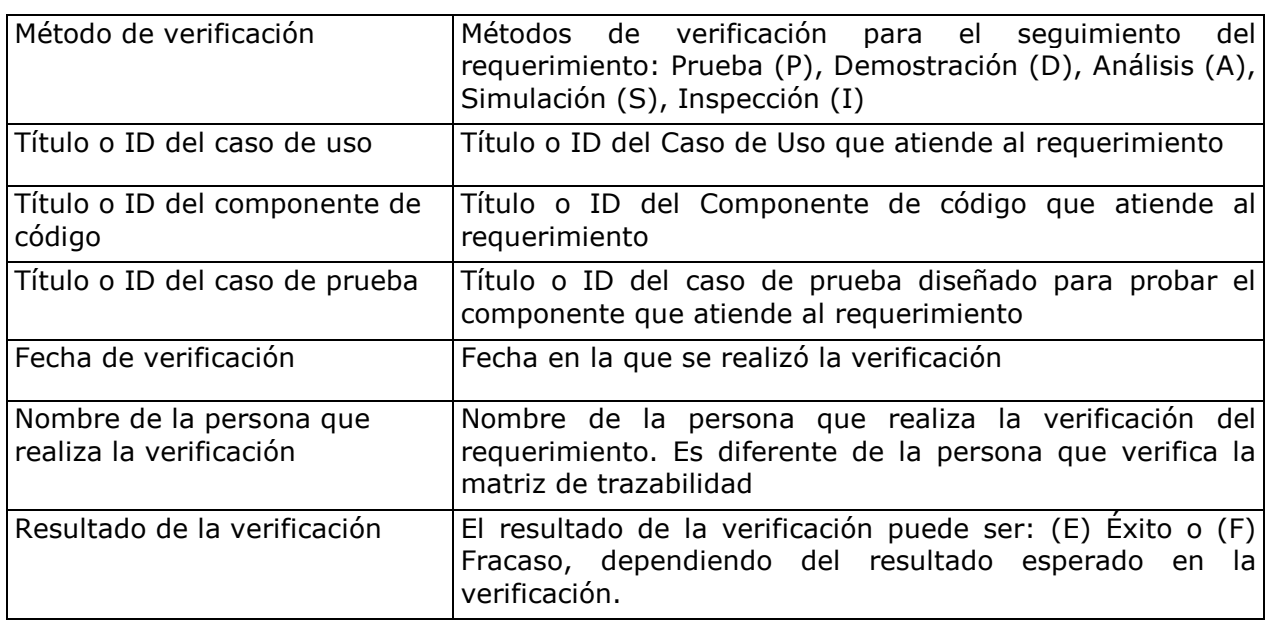

**Directrices** La trazabilidad de requerimientos debe:

- Asegurar la trazabilidad para cada nivel de descomposición realizada en el proyecto. En particular:
	- o Asegurar que cada requerimiento de bajo nivel pueda ser trazado a un requerimiento de alto nivel o a su fuente original.
	- o Asegurar que cada diseño, implementación, y elemento de prueba pueda ser trazado a un requerimiento.
	- o Asegurar que cada requerimiento tenga una representación en diseño e implementación
	- o Asegurar que cada requerimiento sea probado/verificado
- Asegurar que la trazabilidad sea usada en la realización de evaluaciones de impacto de cambios de requerimientos o planes de proyecto, actividades y productos de trabajo.
- Tener mantenimiento y ser actualizada cuando ocurran cambios
- Ser consultada durante la preparación de evaluaciones de impacto para cada cambio propuesto al proyecto.
- Ser planeada, ya que el mantener los vínculos y referencias es una labor intensiva que debe ser monitoreada y debe ser asignada a un miembro del equipo del proyecto
- Ser resguardada como un documento electrónico

Versión 0.5

# 8.2 Herramientas de Cobertura de código

Vínculos a las herramientas más populares de cobertura de código:

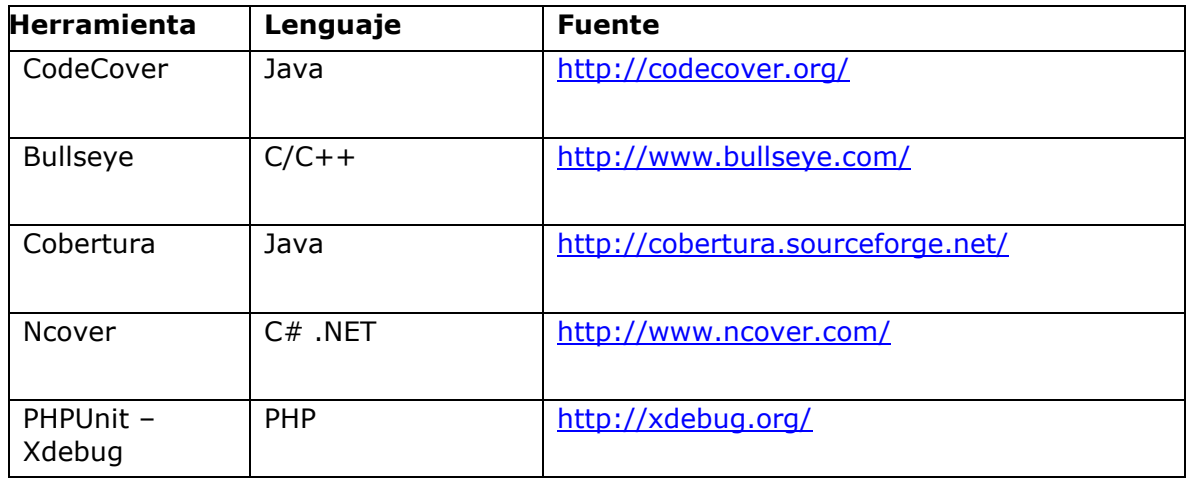

# 8.3 Marcos de trabajo para pruebas unitarias (Frameworks)

Vínculos a los frameworks de pruebas unitarias más populares:

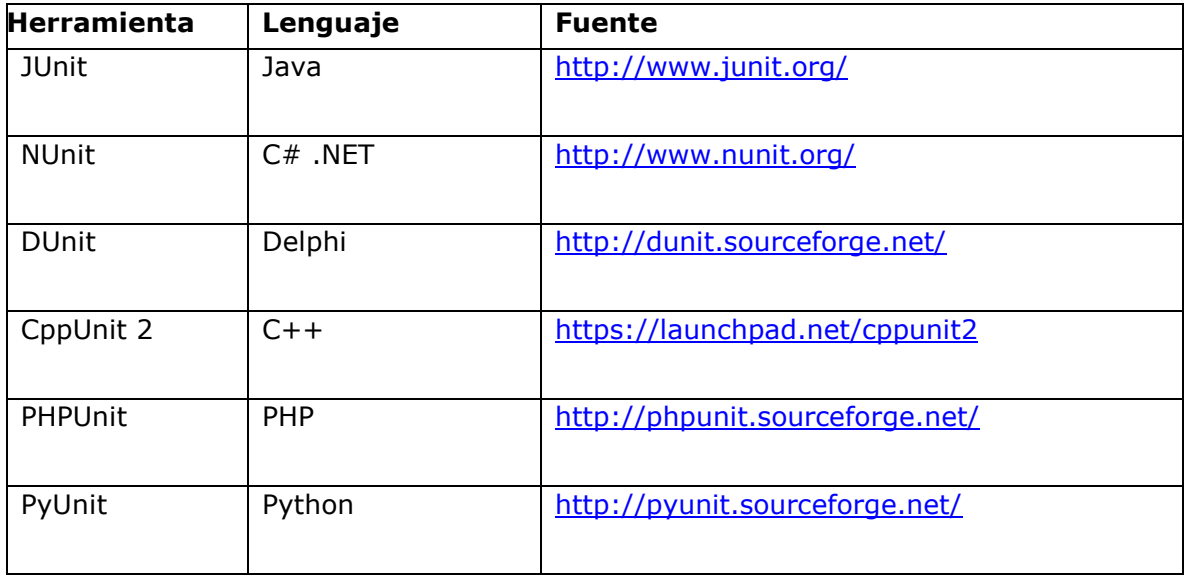

Versión 0.5

# 9. Referencias a otros Estándares y Modelos

Esta sección proporciona referencias de éste Paquete de Puesta en Operación a una selección de estándares ISO e ISO/IEC y a la Integración de Modelos de Madurez de Capacidades (CMMI<sup>®8</sup> - Capability Maturity Model Integration<sup>SM</sup>) versión 1.2, del Instituto de Ingeniería de Software (SEI – Software Engineering Institute).

Notas:

i,

- Esta sección es puramente informativa
- Sólo las áreas cubiertas por el Paquete de Puesta en Operación son listadas en cada tabla
- Las tablas usan la siguiente convención:
	- $\circ$  Totalmente cubierta = T
	- $\circ$  Parcialmente cubierta = P
	- $\circ$  No cubierta = N

### ISO 9001 Matriz de Referencia

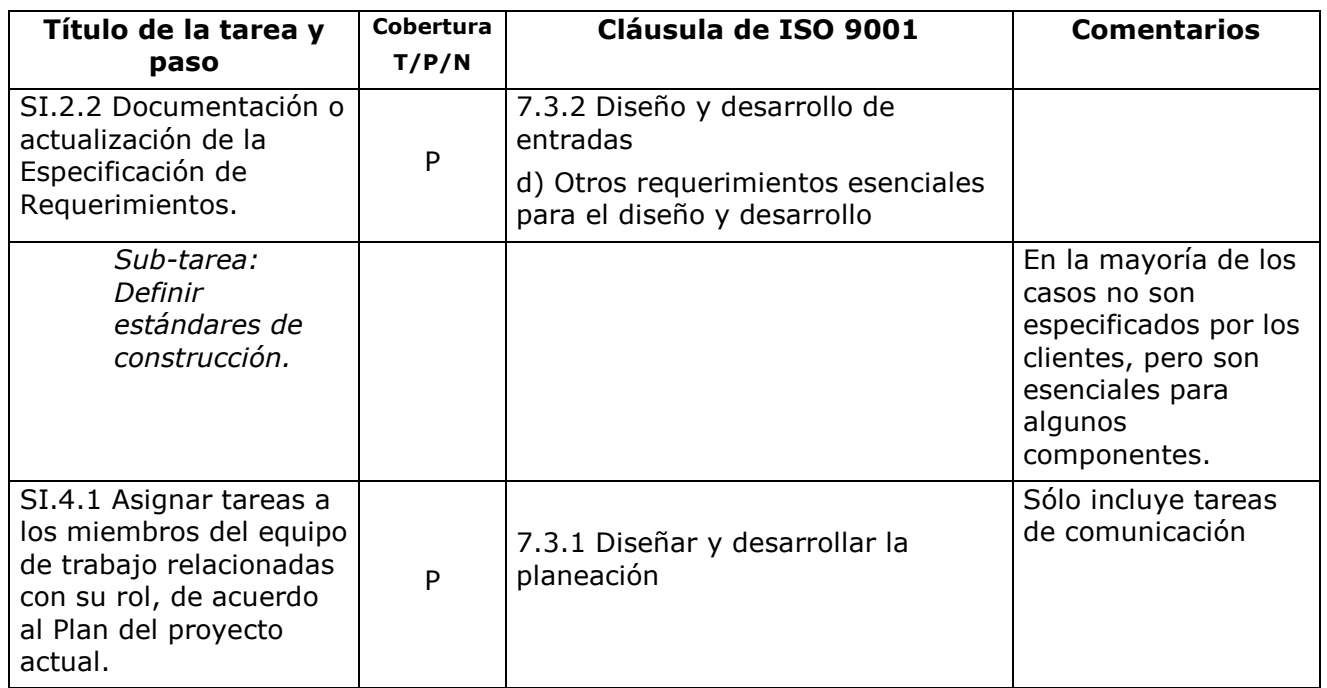

SM Integración CMM es un servicio de la universidad de Carnegie Mellon.

<sup>®</sup> El Modelo de Integración de Capacidades y Madurez, CMMI está registrado en la oficina de patentes norteamericana por la universidad de Carnegie Mellon.

#### Paquete de Puesta en Operación – Construcción y Pruebas Página 64 / 69 unitarias

Versión 0.5

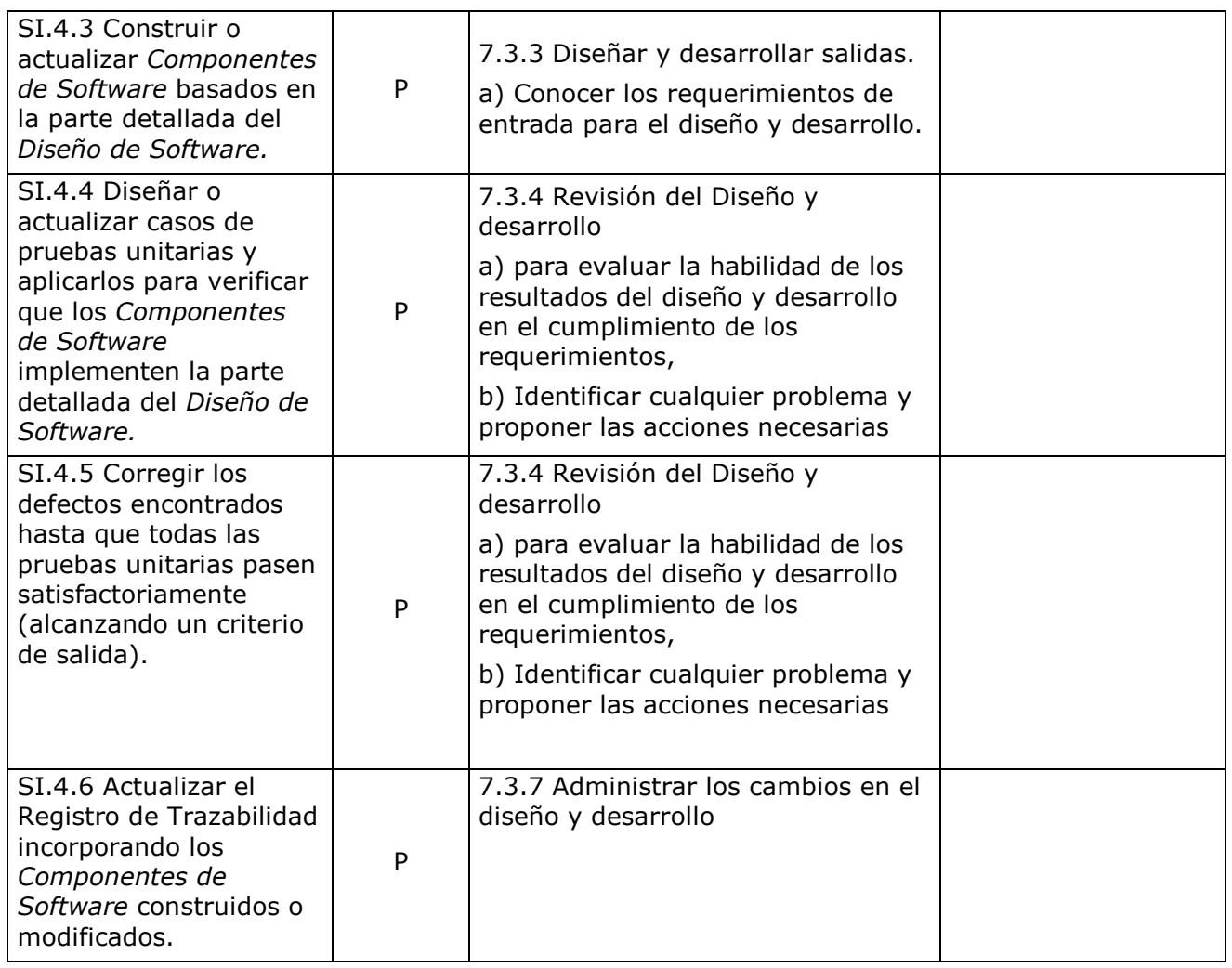

# ISO/IEC 12207 Matriz de Referencia

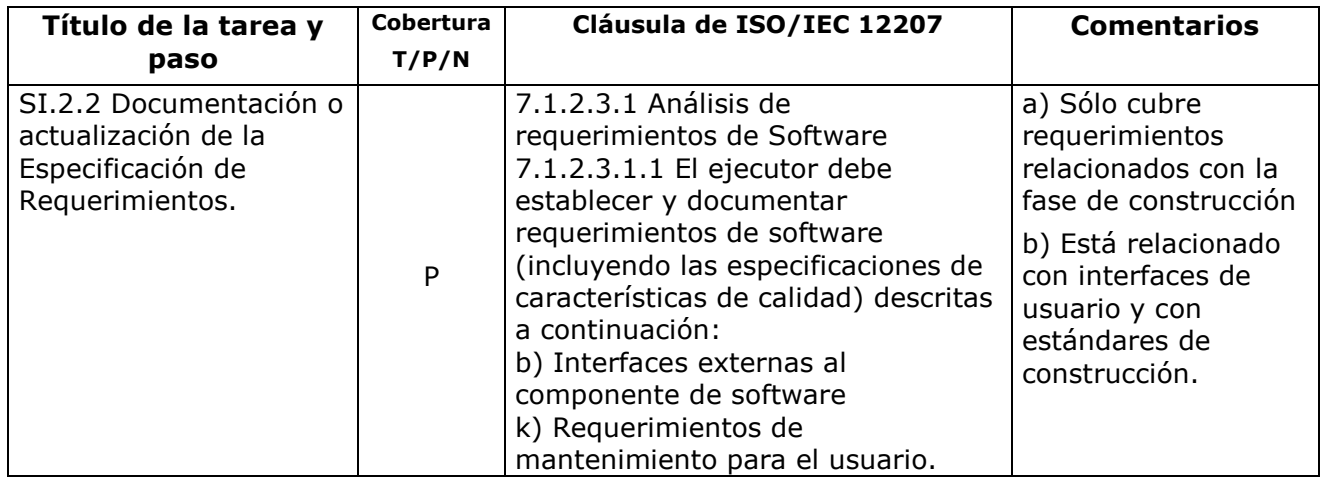

#### Paquete de Puesta en Operación – Construcción y Pruebas unitarias Página 65 / 69

Versión 0.5

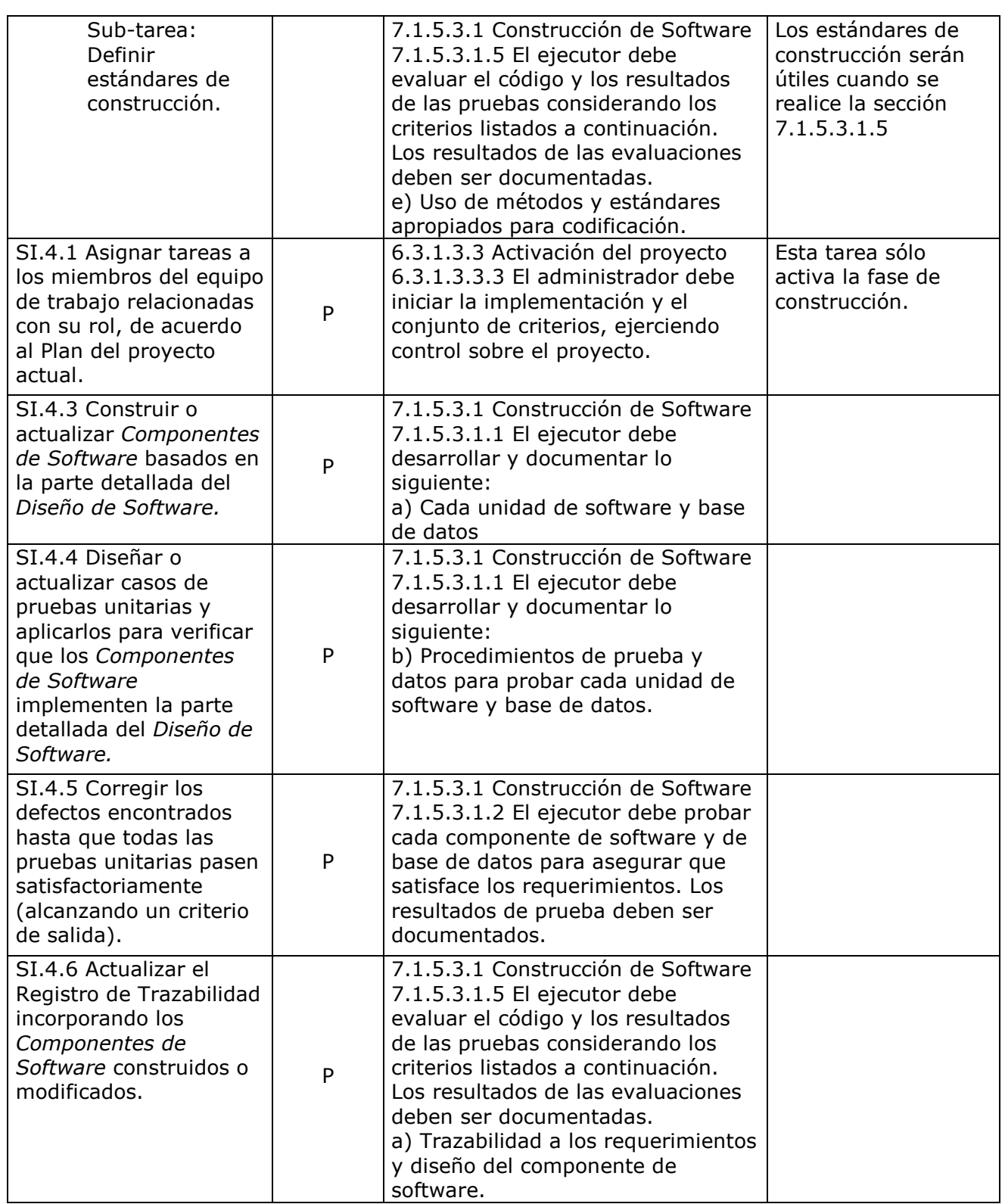

Versión 0.5

# CMMI Matriz de referencia

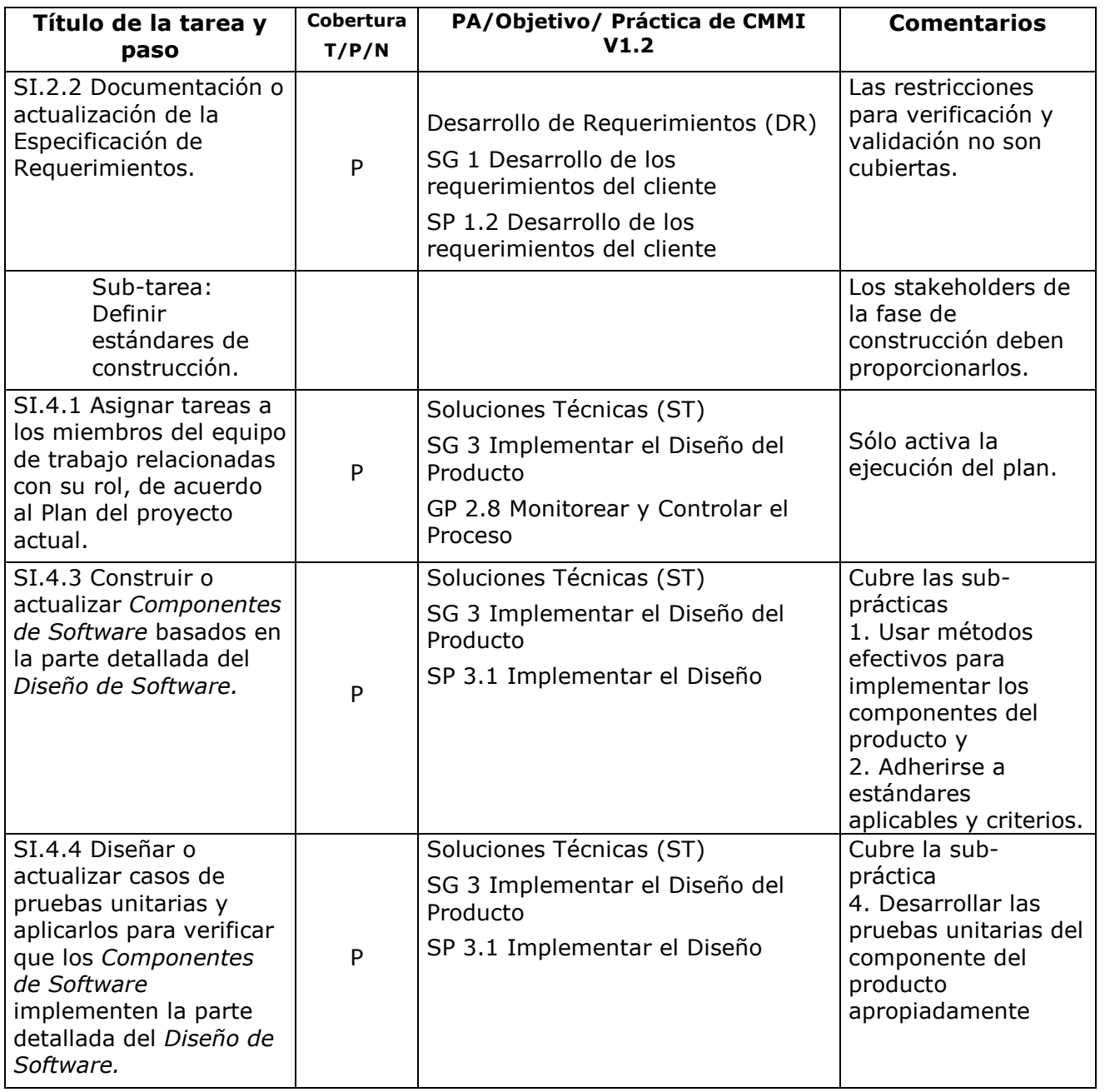

#### Paquete de Puesta en Operación – Construcción y Pruebas unitarias Página 67 / 69

Versión 0.5

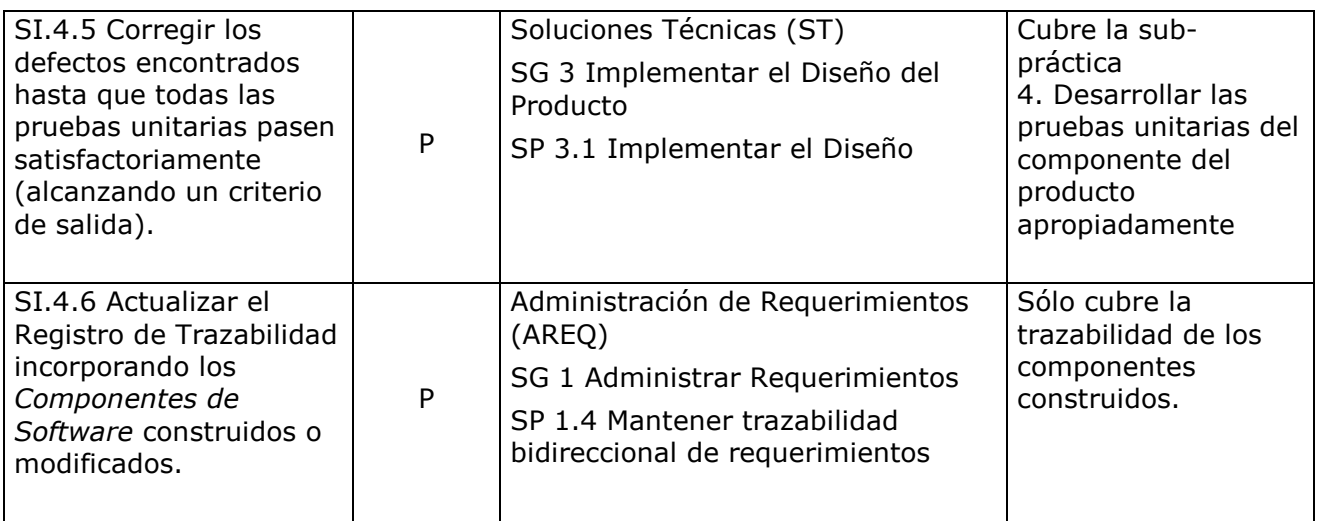

Versión 0.5

# 10. Referencias

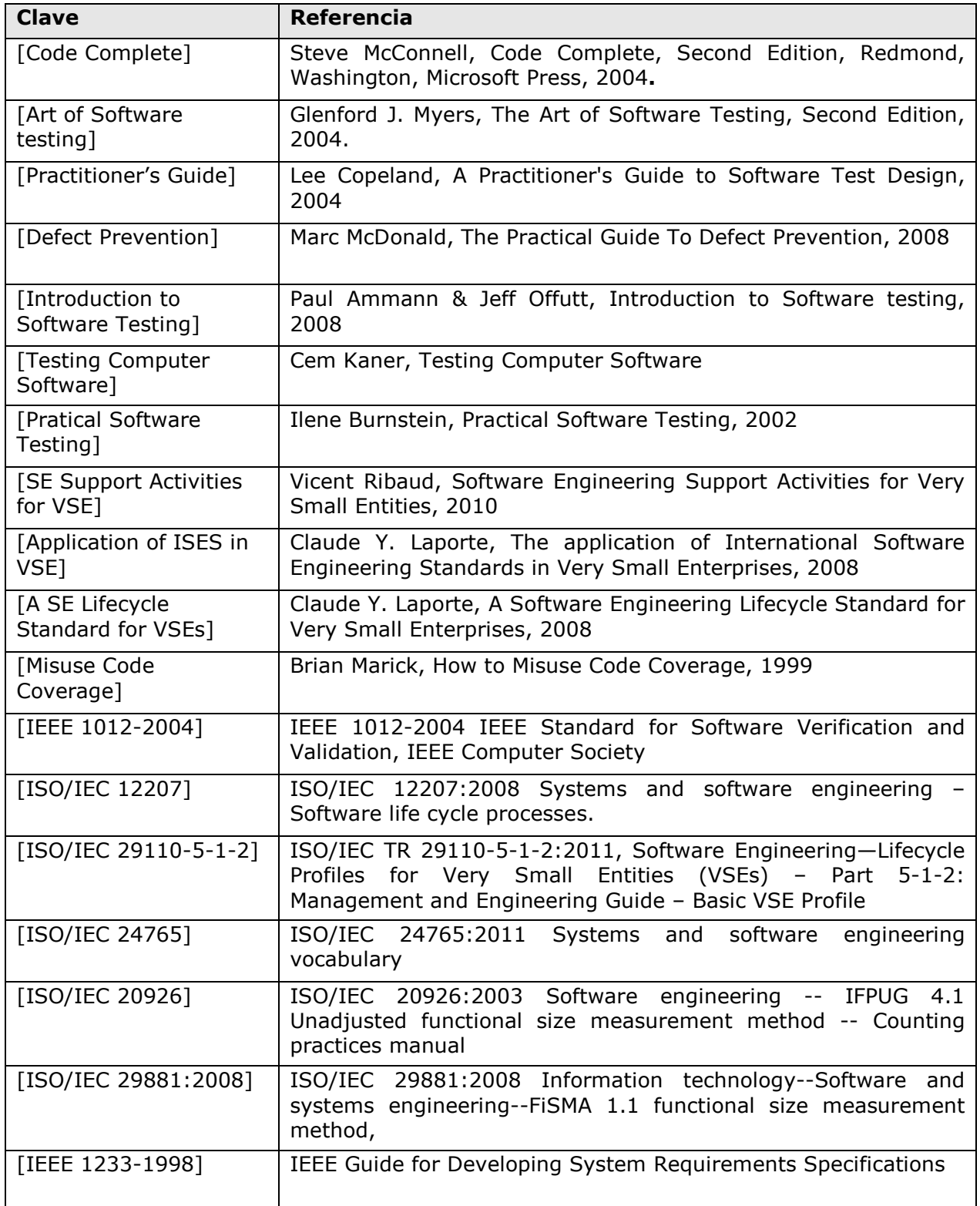

Paquete de Puesta en Operación – Construcción y Pruebas unitarias Página 69 / 69

Versión 0.5

# 11. Formulario de Evaluación

#### Paquete de Puesta en Operación: Construcción y pruebas unitarias Versión 0.5

Tus respuestas nos ayudaran a mejorar el Paquete, tus comentarios y sugerencias son bien recibidas.

1. ¿Qué tan satisfecho estás con el CONTENIDO de éste Paquete de Puesta en Operación?

e Muy Satisfecho e Satisfecho e Ni Satisfecho ni Insatisfecho e Insatisfecho e Muy Insatisfecho

 2. La secuencia en la que los tópicos son discutidos, ¿Son lógicos y fáciles de seguir?

e Muy Satisfecho e Satisfecho e Ni Satisfecho ni Insatisfecho e Insatisfecho e Muy Insatisfecho

#### 3. ¿Qué tan satisfecho estuviste con la APARIENCIA/FORMATO de éste Paquete de Puesta en Operación?

e Muy Satisfecho e Satisfecho e Ni Satisfecho ni Insatisfecho e Insatisfecho e Muy Insatisfecho

4. ¿Existe algún tópico innecesario dentro del paquete? (Por favor descríbelo)

5. ¿Qué otro tópico crees que deba incluir el paquete? (Por favor descríbelo)

- Tópico propuesto:
- Justificación para el nuevo tópico:

#### 1. ¿Existe algún error en el Paquete?

- Por favor indícalo:
	- Descripción del error:
	- Ubicación del error (sección #, figura #, tabla #) :

7. Otros cometarios o sugerencias:

 8. ¿Recomendarías este Paquete de Puesta en Operación a algún colega de otra VSE?

e Definitivamente e Probablemente e No estoy seguro e Probablemente No e Definitivamente No

#### Opcional

- Nombre:
- Correo electrónico:

Manda este formulario a: thexaviermail@gmail.com o Avumex2003@yahoo.com.mx o hanna.oktaba@ciencias.unam.mx

# 9. Anexo 2 – Ejemplo de FMEA

Siempre se elige el riesgo potencial más alto de un modo de fallo potencial para determinar la prioridad de mitigación. Sin embargo del siguiente ejemplo aunque ambos modos de fallo tienen la misma calificación de riesgo se atienden primero los que generen más efectos potenciales (Marc & Robert, 2008).

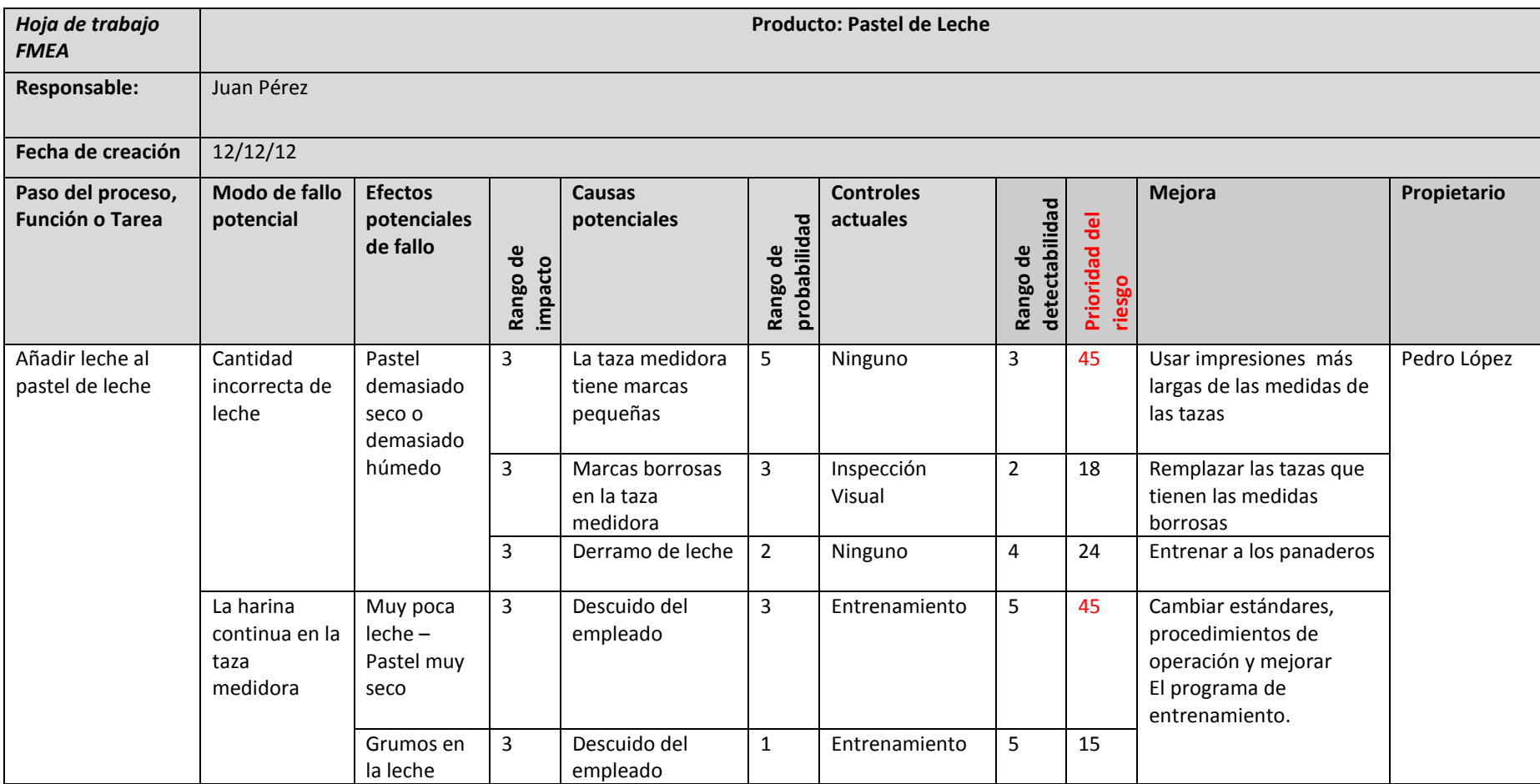

Tabla 24 Ejemplo de un FMEA para la preparación de un pastel de leche.

# 10. Anexo 3 – Cuestionario de Exploración

Encuesta: Evaluación de la comprensión del Paquete de Puesta en Operación de Construcción y Pruebas unitarias del estándar ISO/IEC 29110 Perfil básico.

> Universidad Nacional Autónoma de México \_\_\_\_\_\_\_de \_\_\_\_\_\_\_\_\_\_\_\_\_de \_\_\_\_\_\_\_\_\_

#### Cuestionario 1 de 2 (Exploración de conocimientos y experiencia)

Instrucciones: Contesta las siguientes preguntas tachando con una "X" sobre el símbolo  $\bigcirc$  de la respuesta que consideres más adecuada. Las preguntas que tengan el símbolo  $\square$  entre sus opciones pueden tener más de una respuesta.

- 1. ¿Cuánto tiempo llevas como programador de software?
- ⃝ Menos de 1 año
- $Q1 3$  años
- $O$  4 10 años
- ⃝ Más de 10 años

### 2. ¿Qué roles o papeles desempeñas en tu organización? Marca todos los que desempeñes.

- □ Programador
- □ Analista
- □ Diseñador
- Líder Técnico
- □ Administrador de Proyectos
- 3. ¿En un proyecto común, que porcentaje de tu tiempo le dedicas a la programación de software?
- ⃝ Menos de 30%
- ⃝ De 30% a 60%
- ⃝ Más de 60%

### 4. ¿Qué opinas acerca de la realización de las pruebas unitarias?

- $\Omega$  Son indispensables para todo proyecto
- ⃝ Pueden ser útiles en algunas ocasiones

⃝ Representan una pérdida de tiempo

⃝ No sé, desconozco el tema

#### 5. ¿Consideras que tú como programador necesitas mejorar, aprender o repasar prácticas de construcción de software?

- ⃝ Sí, para desarrollarme profesionalmente
- ⃝ Sí, para ser más productivo en mi organización
- ⃝ No, considero que mis conocimientos son suficientes

#### 6. ¿Sigues algún estándar de construcción de código (formato de codificación, comentarios, estructuras de control, nombres de variables, constantes, etc.)?

- ⃝ Sí, en la organización contamos con un estándar
- ⃝ Sí, yo sigo mi propio estándar
- ⃝ No sigo ningún estándar
- 7. ¿Qué haces cuando encuentras algún defecto en los requerimientos, en el diseño o en la arquitectura?
- ⃝ Lo corrijo yo mismo
- ⃝ Lo reporto a mi líder técnico o a mi superior a cargo
- ⃝ Lo ignoro
- 8. ¿Qué estrategia de integración de componentes de software es la que sigues generalmente?
- ⃝ Bottom-up (Ascendente)
- ⃝ Top-down (Descendente)
- ⃝ Otra
- ⃝ No sigo ninguna estrategia de integración
- ⃝ Desconozco que es una estrategia de integración

### 9. ¿Te indican de alguna forma la dificultad de los componentes de software que te asignan?

⃝ Sí, de manera escrita

- ⃝ Sí, de manera verbal
- ⃝ No me mencionan nada

### 10. ¿Has usado el enfoque de Pseudocódigo para la generación de componentes de software?

- ⃝ Es el enfoque que uso habitualmente
- ⃝ Lo he usado en ocasiones
- ⃝ Lo conozco pero no lo uso
- ⃝ Nunca he oído de él

#### 11. ¿Has usado el enfoque de Diagramas de flujo para la generación de componentes de software?

- ⃝ Es el enfoque que uso habitualmente
- ⃝ Lo he usado en ocasiones
- ⃝ Lo conozco pero no lo uso
- ⃝ Nunca he oído de él

#### 12. ¿Has usado listas de verificación de código para buscar defectos en tus componentes?

- ⃝ Las uso habitualmente
- ⃝ Las he usado en ocasiones
- ⃝ Las conozco pero no las uso
- ⃝ Nunca he oído de ellas

#### 13. Cuando detectas una anomalía o defecto en tu código ¿cómo lo localizas?

- ⃝ Con listas de verificación
- ⃝ A través del depurador
- ⃝ A prueba y error
- ⃝ Todas las anteriores

#### 14. Después de que creas un componente de software ¿Existe alguna forma de que éste pueda ser mapeado a un elemento del diseño?

⃝ Sí

⃝ No

⃝ Lo desconozco

#### 15. ¿Sabes en qué consisten las pruebas de caja blanca?

⃝ Sí

⃝ Tengo una idea

⃝ No

#### 16. ¿Has realizado pruebas unitarias al código que generas?

⃝ Sí

⃝ En ocasiones

⃝ Nunca

⃝ Desconozco que son las pruebas unitarias

Si tu respuesta de la pregunta anterior fue: "Sí" o "En ocasiones" contesta las siguientes preguntas, de lo contrario puedes dejarlas en blanco y saltarte directamente a la parte de información adicional.

#### 17. ¿Cuáles de los siguientes pasos ejecutas cuando realizas las pruebas unitarias?

- $\Box$  Diseñar los casos de prueba
- $\Box$  Codificar las pruebas unitarias
- $\Box$  Ejecutar las pruebas unitarias
- $\Box$  Todos los anteriores

#### 18. ¿Cómo decides cuando debes dejar de realizar pruebas unitarias a un componente?

- ⃝ Cuando de acuerdo a mi experiencia considero que he realizado suficientes
- ⃝ Cuando he cubierto el criterio que el Administrador de Proyecto me ha indicado
- ⃝ Cuando todas las pruebas que se me han ocurrido han pasado satisfactoriamente
- ⃝ Cuando he agotado el tiempo que tenía destinado para realizar las pruebas

#### 19. ¿Sabes en qué consisten los criterios de cobertura de código?

⃝ Sí

⃝ Tengo una idea

### ⃝ No

#### 20. ¿Has usado algún framework de pruebas unitarias para codificar las pruebas?

⃝ Sí

⃝ No

⃝ No sé que es un framework de pruebas unitarias

#### 21. ¿Sabes qué un Test runner?

⃝ Sí

⃝ Tengo una idea

⃝ No

#### Información adicional:

Si tuviste algún problema con alguna pregunta, por favor escribe el número de la(s) pregunta(s) y una pequeña descripción sobre el problema que tuviste.

Si tienes algún comentario o sugerencia que pueda mejorar el cuestionario por favor escríbelo en las siguientes líneas

# 11. Anexo 4 Cuestionario de evaluación – Con respuestas

A continuación se presentan las preguntas que conforman la evaluación de la comprensión lectora que se realizó a los 5 participantes de la muestra. Cada color en la formulación de la pregunta representa un nivel de comprensión lectora que se atiende:

• Comprensión literal:

El lector hace valer sus destrezas de memoria y reconocimiento, al recordar detalles, reconocer ideas principales, relaciones causa-efecto etc.

• Reorganización de la información:

El lector ordena las ideas mediante procesos de clasificación y síntesis

#### • Comprensión inferencial:

El lector liga al texto su experiencia personal para realizar conjeturas e hipótesis, lo que le permite interpretar el texto al hacer deducciones de información e ideas que no aparecen de manera explícita en el texto.

#### • Lectura crítica o juicio valorativo:

Permite la reflexión sobre el contenido del texto. Para ello, el lector necesita establecer una relación entre la información del texto y los conocimientos que ha obtenido de otras fuentes, y evaluar las afirmaciones del texto contrastándolas con su propio conocimiento.

#### • Apreciación lectora:

Este nivel hace referencia al impacto psicológico y estético del texto en el lector, incluyendo el formato y estilo que el autor le da al texto

Los números que se encuentran a un lado de las respuestas corresponden al porcentaje y número de participantes que eligieron dicha respuesta como correcta. Los valores coloreados de azul significan que más del 50% de los participantes contestaron correctamente la pregunta, mientras que los valores coloreados de rojo significan que el 50% o menos de los participantes contestaron correctamente la pregunta.

### Encuesta: Evaluación de la comprensión del Paquete de Puesta en Operación de Construcción y Pruebas unitarias del estándar ISO/IEC 29110 Perfil básico.

Universidad Nacional Autónoma de México 15 de Agosto de 2011

### Cuestionario 2 de 2 (Evaluación de la comprensión lectora)

**Instrucciones:** Contesta las siguientes preguntas tachando con una "X" sobre el símbolo  $\bigcirc$  de la respuesta que consideres más adecuada.

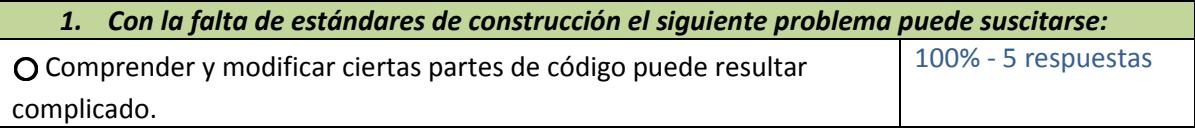

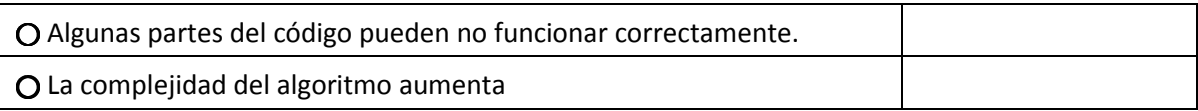

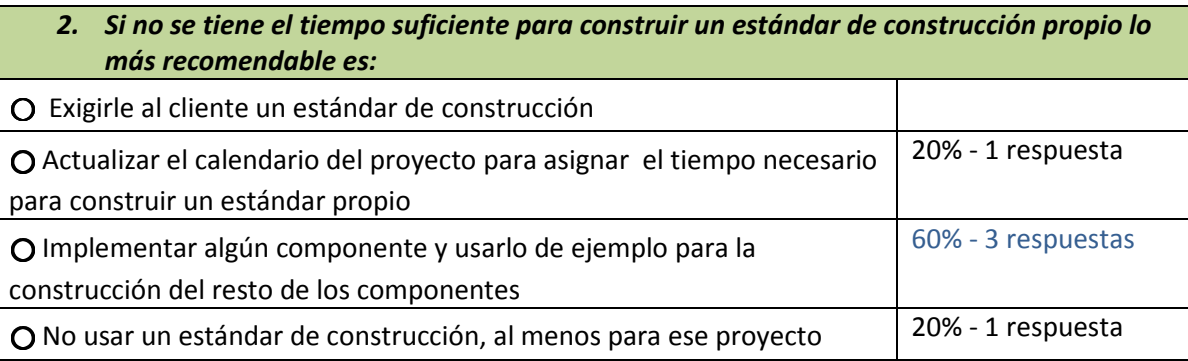

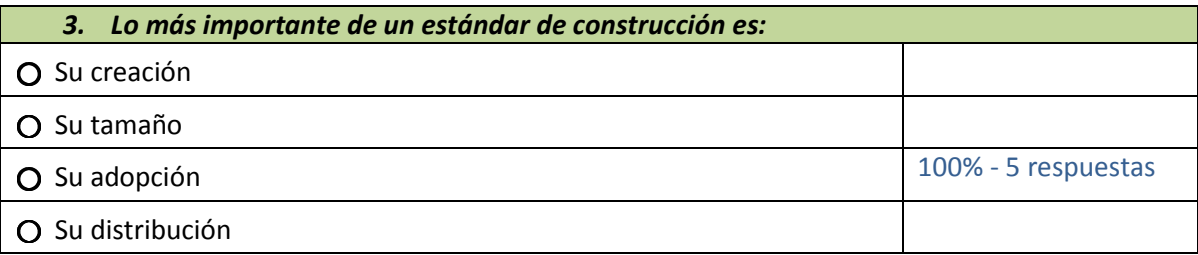

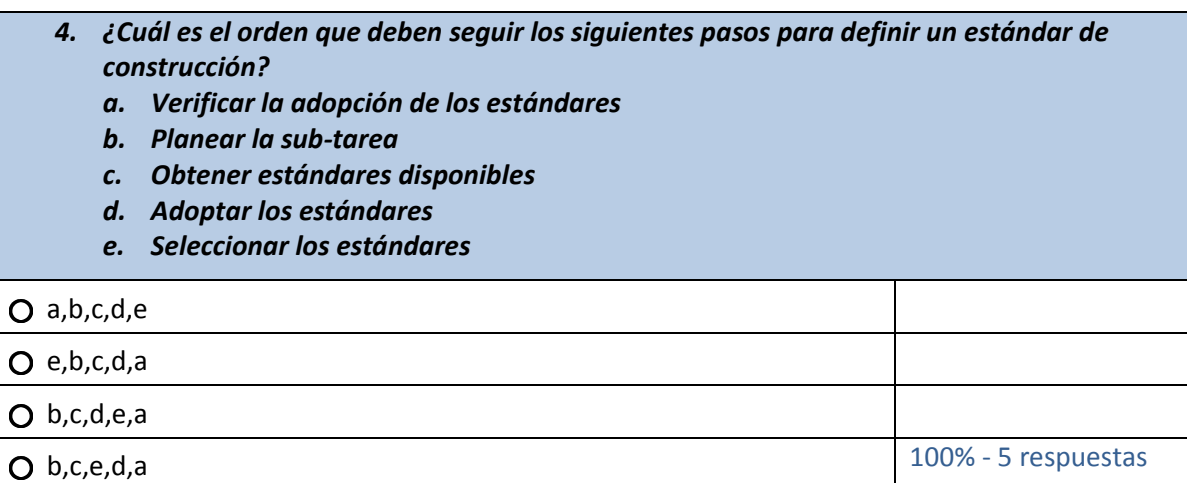

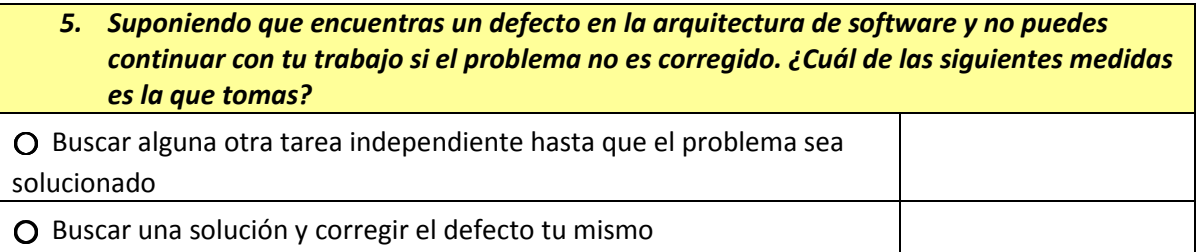

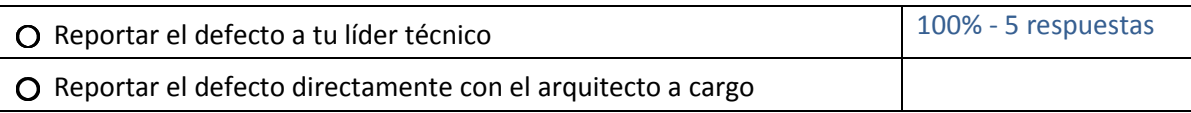

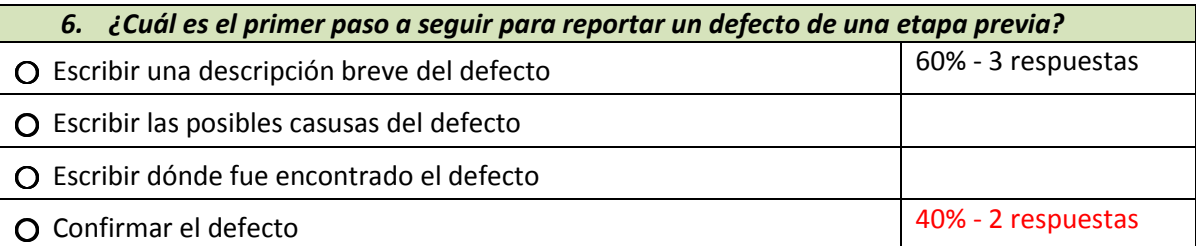

### 7. ¿Cuáles de los siguientes pasos de la sub-tarea: reportar taxonomía de defectos de etapas previas, le corresponde a tu líder técnico?

- a. Confirmar el defecto
- b. Verificar el reporte del defecto
- c. Escribir una estrategia de mitigación
- d. Escribir las posibles causas
- e. Reportar el defecto al área encargada

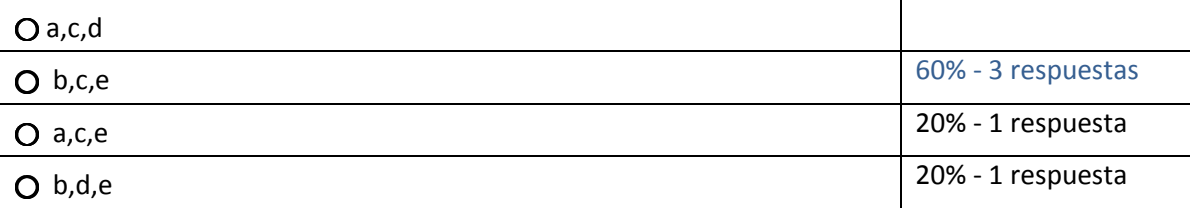

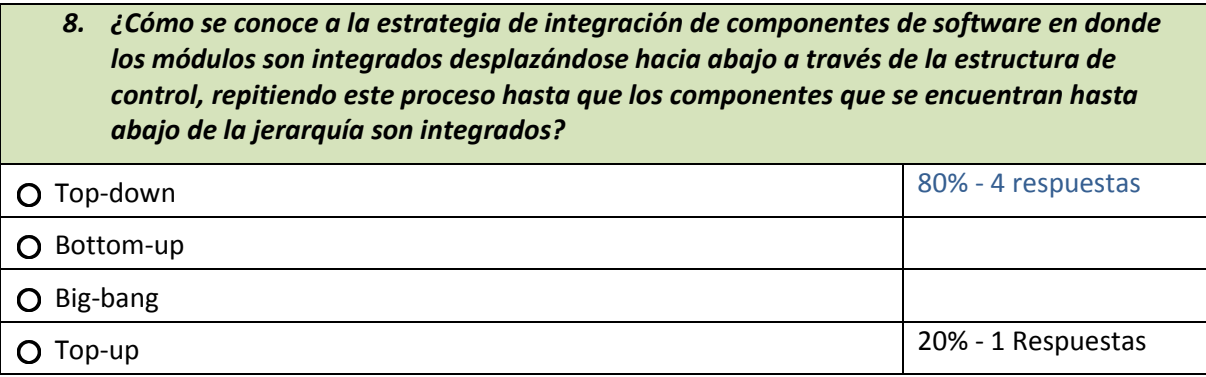

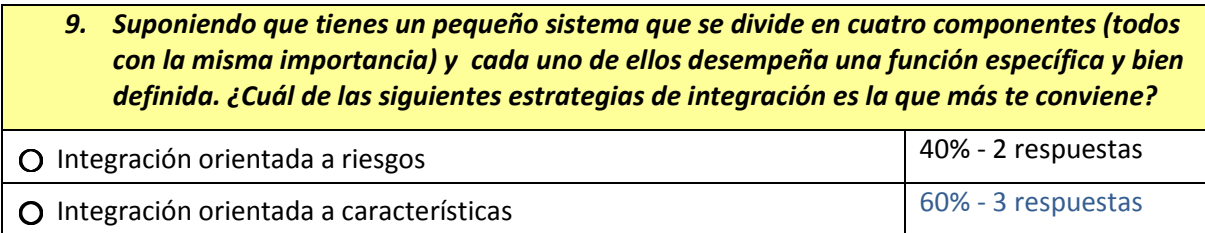

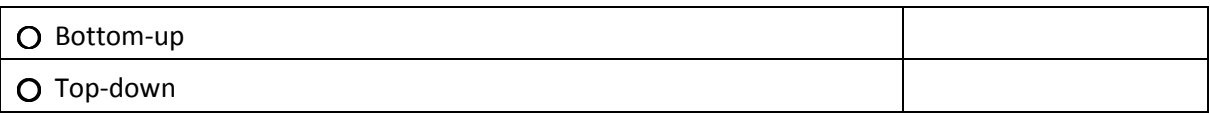

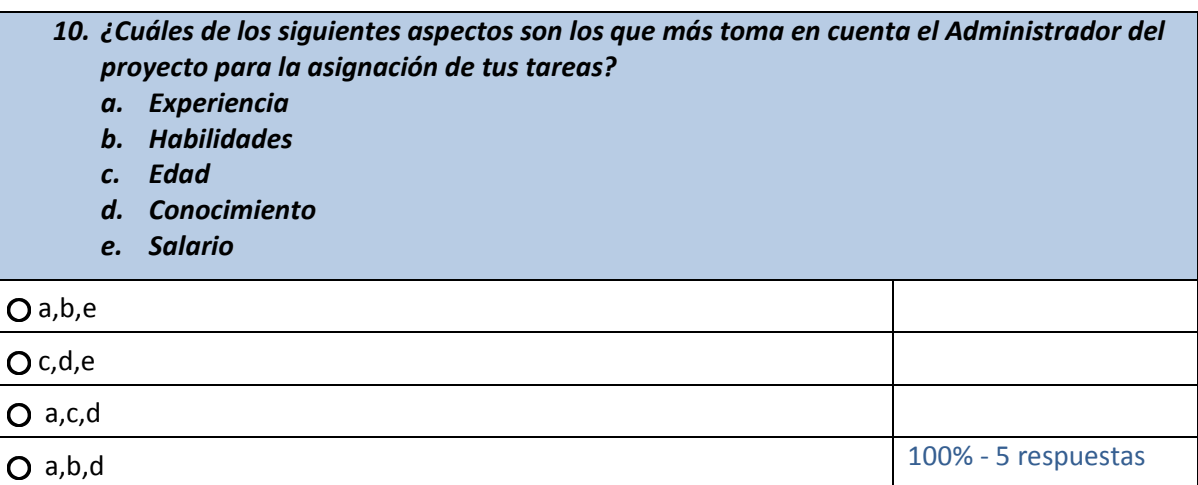

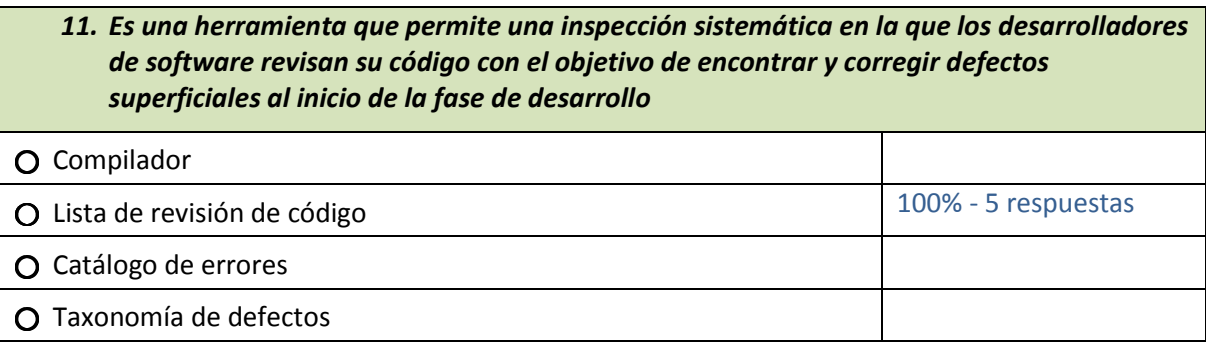

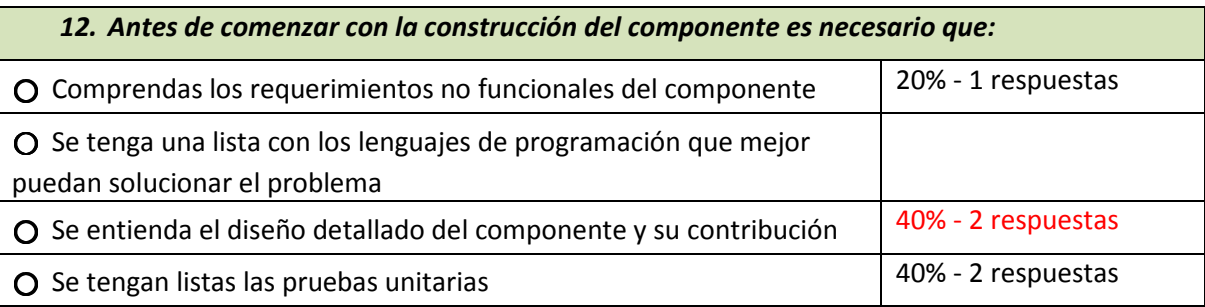

#### 13. Suponiendo que tienes a cargo la construcción de un componente crítico, el cual requiere de un algoritmo complejo (pero común) para cierto funcionamiento ¿Cuál de las siguientes medidas es la que tomas? ⃝ Buscas el algoritmo en alguna biblioteca del lenguaje que usas o en otras fuentes confiables 100% - 5 respuestas

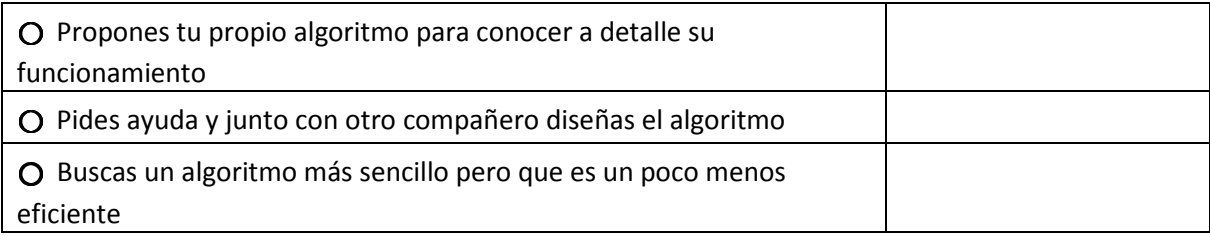

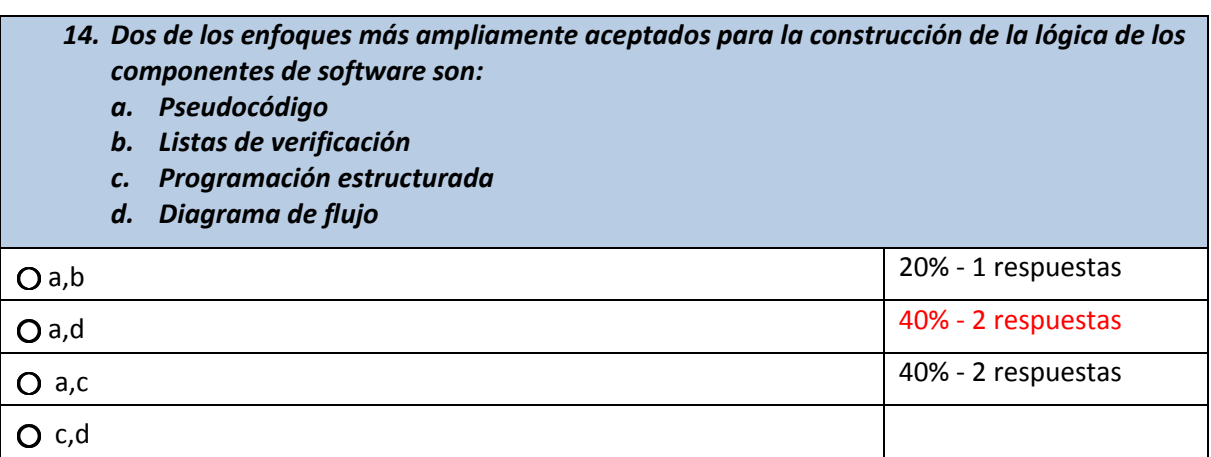

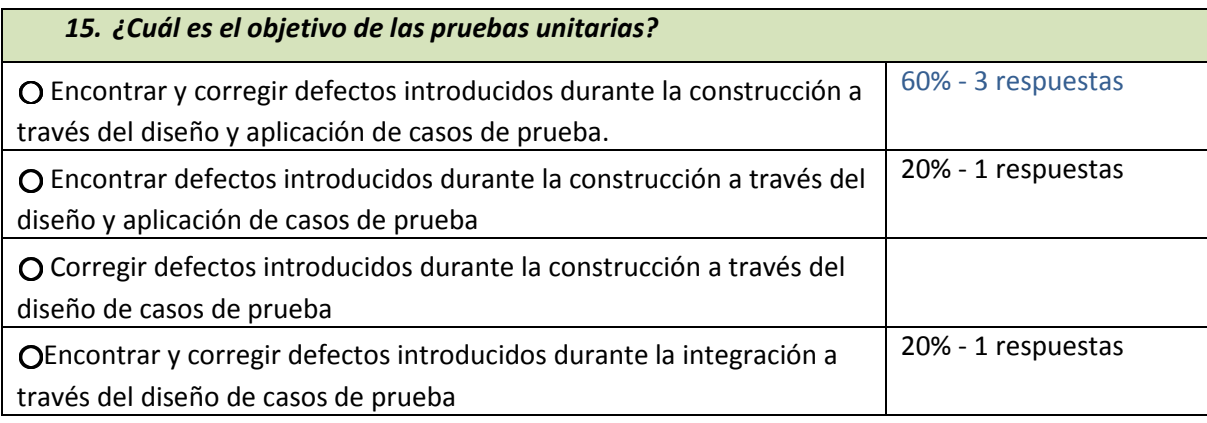

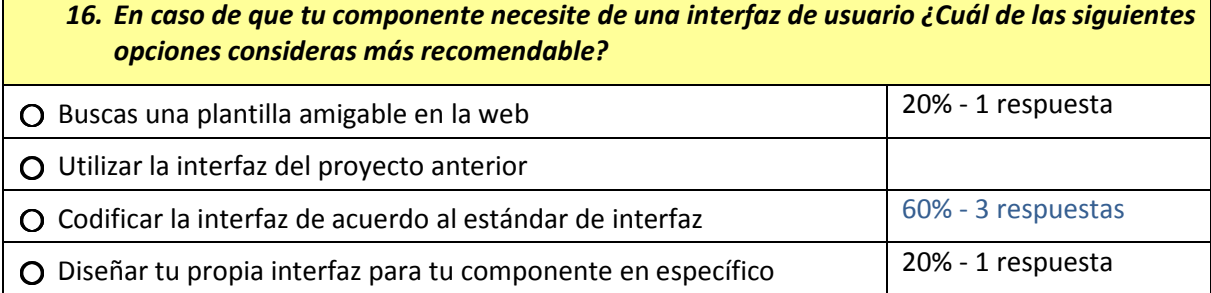

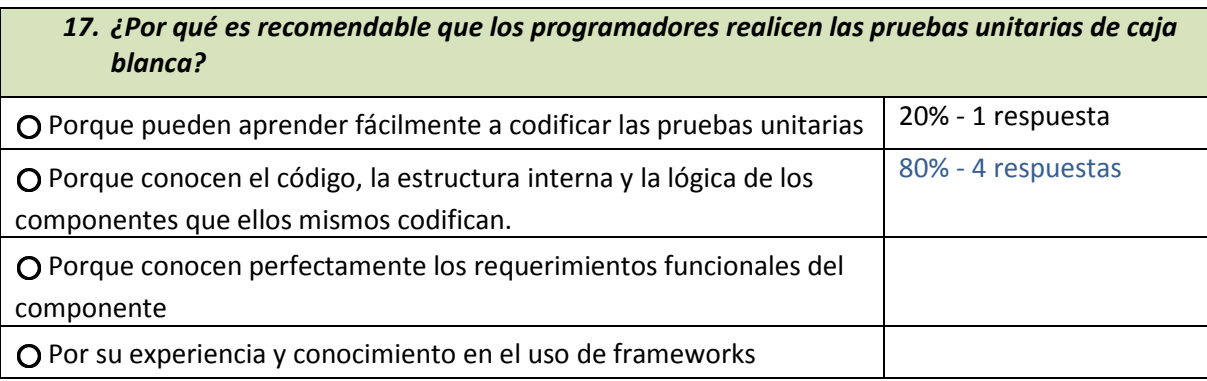

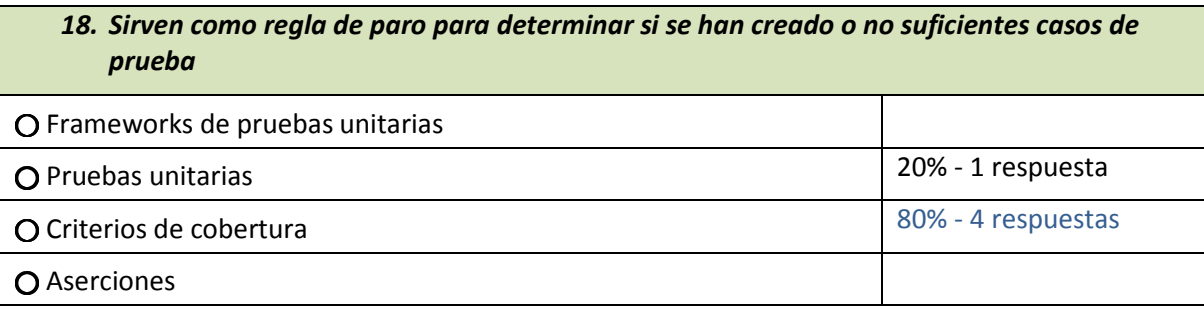

```
19. Dada la siguiente pieza de código, ¿qué criterio de cobertura es el que mejor se adapta 
       considerando los aspectos de eficiencia y esfuerzo invertido? 
   public static void Raices(double A, double B, double C) 
   \left\{ \right.//Ax^2 + Bx + C = 0 considerando a Factor >= 0
         double factor=Math.pow(B,2) - 4*A*C; 
         double re1=0,im1=0; 
         String X1="",X2=""; 
          rel = (-1*B)/(2*A); im1= (Math.sqrt(factor))/(2*A); 
          X1 = "" + (re1+im1) + " + " + (im1-im1) + " i";
          X2 = "" + (re1-im1) + " - " + (im1-im1) + " i";
        System.out.println("Tu polinomio es: "+A+"x^2 + ("+B+"x) + ("+C+") = 0");
         System.out.println("\nLas raices del polinomio son:\n"); 
        System.out.println("X1 = "+X1+"\n"+"X2 = "+X2+"\n");
    } 
⃝ Brinco 
O Decisión-Condición 60% - 3 respuestas
⃝ Decisión 
⃝ Sentencia 
                                                                      40% - 2 respuestas
```
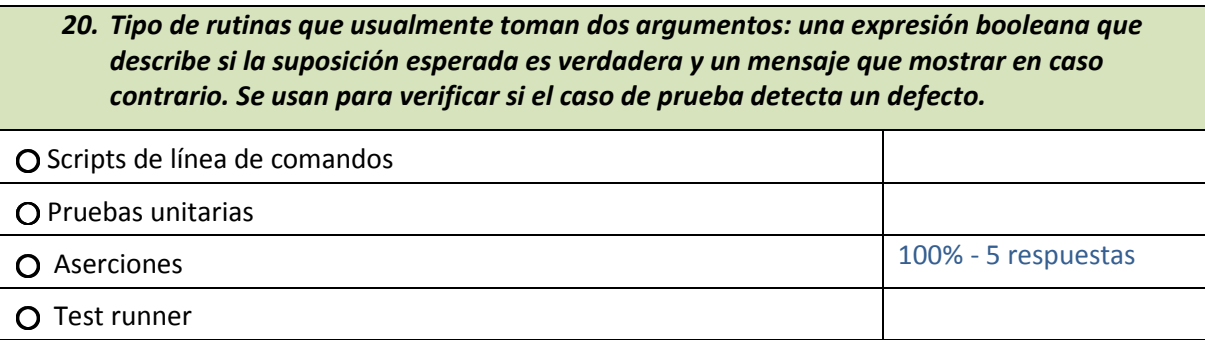

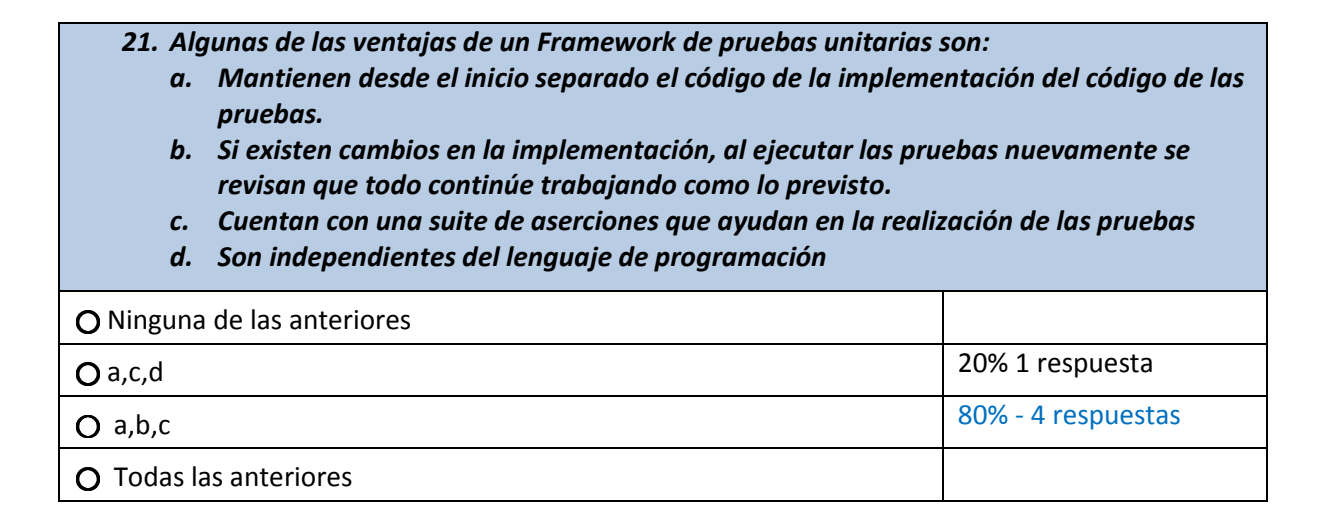

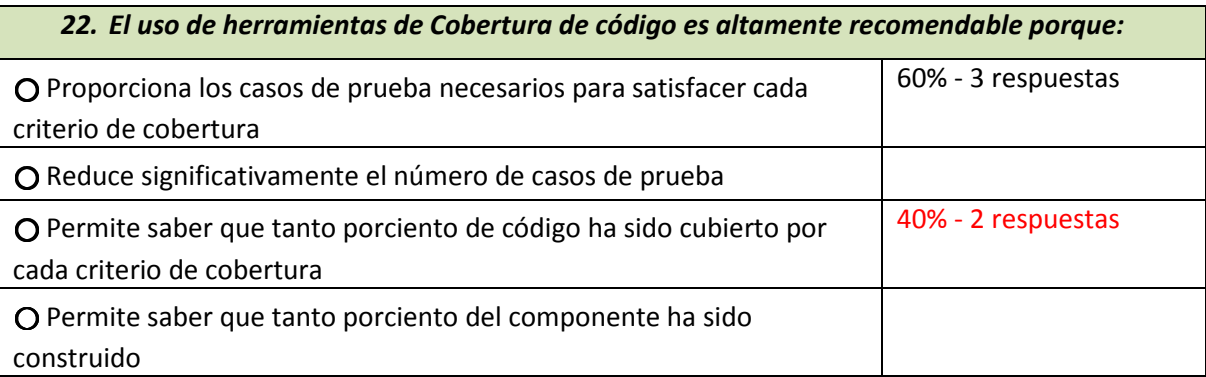

### 23. Corregir los defectos encontrados por las pruebas unitarias, por la persona que se encuentra a cargo de la construcción del componente, es el método más rápido y menos costoso para corregir los defectos.

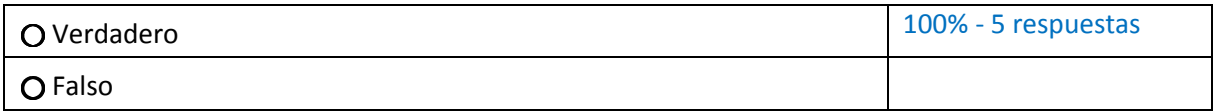

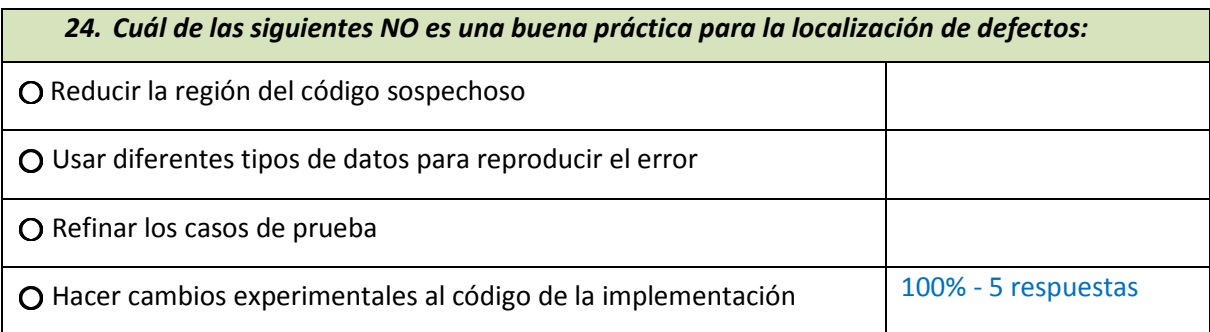

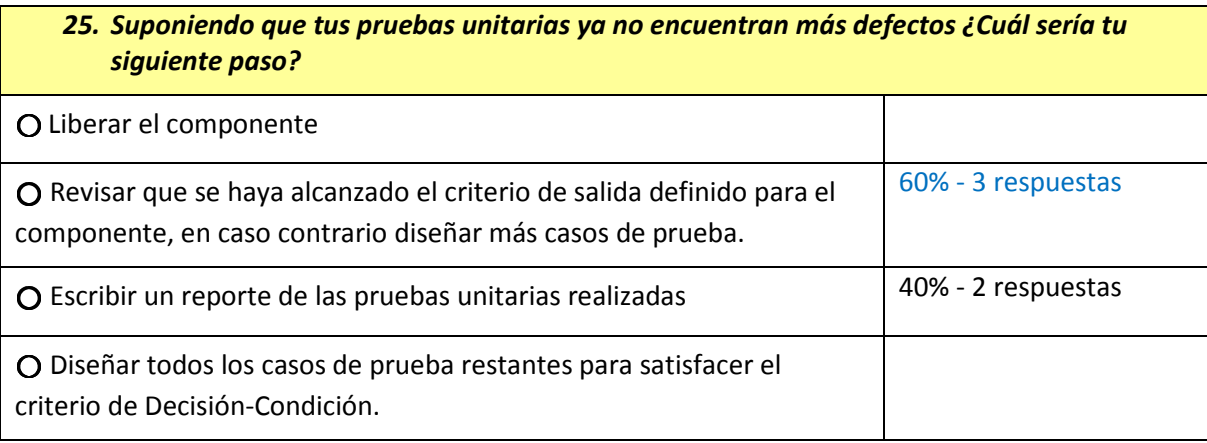

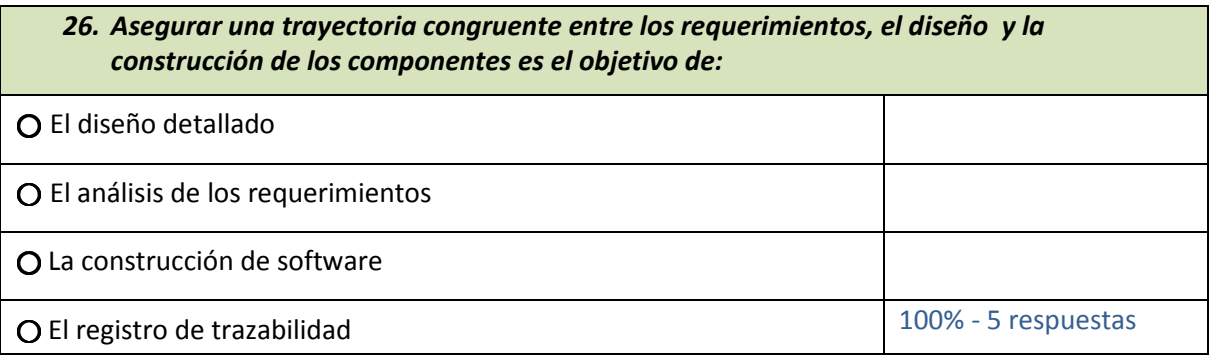

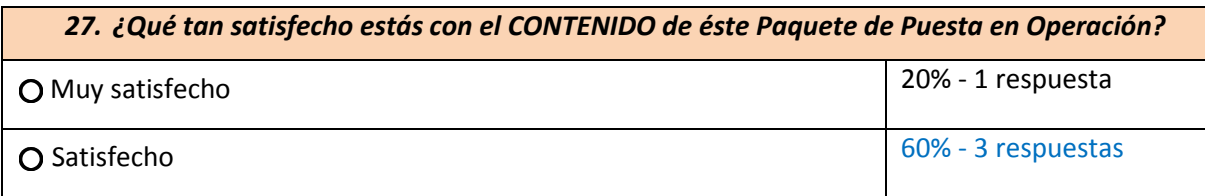

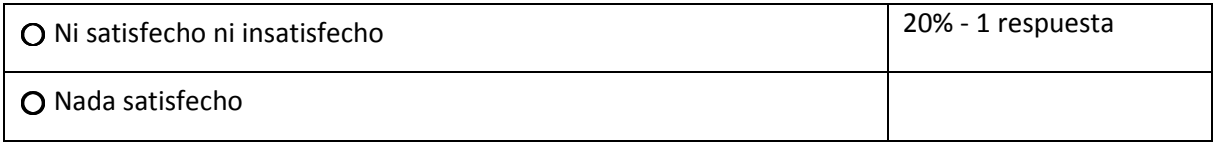

#### 28. ¿Cuál es tu opinión acerca del paquete y que temas consideras que deban quitarse, ampliarse o añadirse?

1.- Quitar manejo de pruebas o sólo mencionarlo breve es esto y sirve para esto; y ampliar introducción de paquete de prueba un poco, la presentación está bien pero resulta impactante ver el número de páginas al inicio

2.- La sección de integración creo que está de sobra

3.- Me parece excelente el paquete. Al inicio un poco aburrido, pero después se vuelve muy interesante.

4.- En general bueno y claro de entender, aunque un poco confusa la parte de "6.5 Diseño de casos de prueba, escritura de pruebas unitarias y uso de una herramienta de cobertura de código", a través de los diferentes ejemplos de cobertura a veces perdía el hilo o la secuencia del ejemplo (aunque hay que tener en cuenta que solo lo ley una vez) .

5.- Es un paquete de fácil lectura que te guía de una forma ordenada a través de las distintas fases de desarrollo

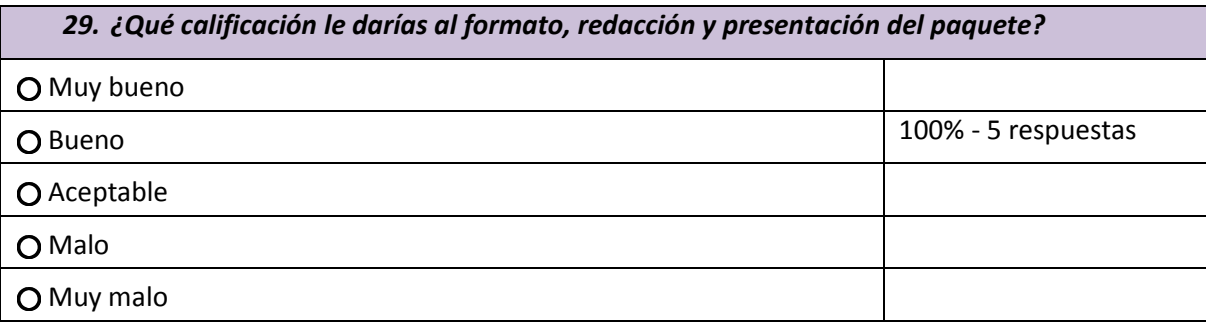

#### 30. ¿Encontraste algún error en el paquete? Por favor describe el error y su ubicación

Tabla 10, la descripción viene en inglés

### 12. Referencias

Anacleto, A. (2004). Experiences gained from applying ISO/IEC 15504 to small software companies in Brazil. Lisbon,Portugal.

Backstrom, C. H. (1981). Survey Research. New York.

Claes, W., & Per, R. (2000). Experimentation in Software Engineering, An Introduction. Boston: Springer.

De la villa, M. (2004). Modelos de evaluación y Mejora de Procesos: Análisis Comparativo. Universidad de Huelva.

IEEE, I. . (2008). ISO/IEC 12207 Systems and software engineering — Software life cycle processes. Software & Systems Engineering Standards Committee.

INTECO. (2008). Mejora de los Procesos de Desarrollo Software Visión Práctica. Universidad de Sevilla, España.

Kasunic, M. (2005). Designing an Effective Survey. Pittsburgh: Carnegie Mellon Software Engineering Institute.

Laporte, C. Y. (2008). A Software Engineering Lifecycle Standard for Very Small Enterprises. Dublin: EuroSPI.

Laporte, C. Y. (s.f.). Deployment Packages and Eclipse Process Framework Project. Recuperado el 10 de Febrero de 2011, de http://profs.etsmtl.ca/claporte/English/VSE/index.html

Laporte, C. Y. (2008 - I). The Application of International Software Engineering Standards in Very Small Enterprises. Montreal, QC, Canadá: Software Quality Professional Journal.

Laporte, C., April, A., & Renault, A. (2006). Applying ISO/IEC Software Engineering Standards in Small Settings: Historical Perspectives and Initial Achievements, Proceedings of SPICE Conference. Luxembourg.

Marc, M., & Robert, M. (2008). The practical guide to defect prevention. Washington: Microsoft.

Myers, G. J. (2004). The Art of Software Testing. New Jersey.

OECD. (2002). OECD Small and Medium Enterprise Outlook. Paris, Francia: Organisation for Economic Co-operation and Development.

Oktaba, H. (2005). Modelo de Procesos para la Industria de Software, MoProSoft. México, D.F.: Universidad Nacional Autónoma de México.

Pérez Zorrilla, J. (2005). Evaluación de la comprensión lectora: Dificultades y limitaciones. Revista de Educación , 121-138.

Ribaud, V., & Laporte, C. Y. Experience Management for Very Small Entities: Improving the Copypaste Model. International Journal on Advances in Software.

Ribaud, V., Saliou, P., & O´Connor, R. V. (2010). Software Engineering Support Activities for Very Small Entities. Grenoble, France.

SCAMPI. (2001). Standar CMMI Appraisal Method for Process Improvement. Pittsburgh: Software Engineering Institute.

SPICE. (2003). Software Process Improvement Capability Determination. ISO/IEC 15504-2 Interational Standar. Switzerland: International Organization for Standardization.

Vazquez, A. (s.f.). Public Site of the ISO/IEC JTC1/SC7 Working Group 24 ISO/IEC 29110 - Life Cycle Profiles for Very Small Entities (VSEs). Recuperado en Noviembre de 2010, de http://profs.etsmtl.ca/claporte/English/VSE/Deploy%20Pack/DP-Construction\_rev4.doc

Wilks, S. (1962). Mathematical Statistics.

# **Deployment Package Construction and Unit Testing Basic Profile**

#### **Notes:**

This document is the intellectual propriety of its author's organization. However, information contained in this document is free of use. The distribution of all or parts of this document is authorized for non commercial use as long as the following legal notice is mentioned:

## © 5th level

Commercial use of this document is strictly forbidden. This document is distributed in order to enhance exchange of technical and scientific information.

This material is furnished on an "as-is" basis. The author(s) make(s) no warranties of any kind, either expressed or implied, as to any matter including, but not limited to, warranty of fitness for purpose or merchantability, exclusivity, or results obtained from use of the material.

The processes described in this Deployment Package are not intended to preclude or discourage the use of additional processes that Very Small Entities may find useful.

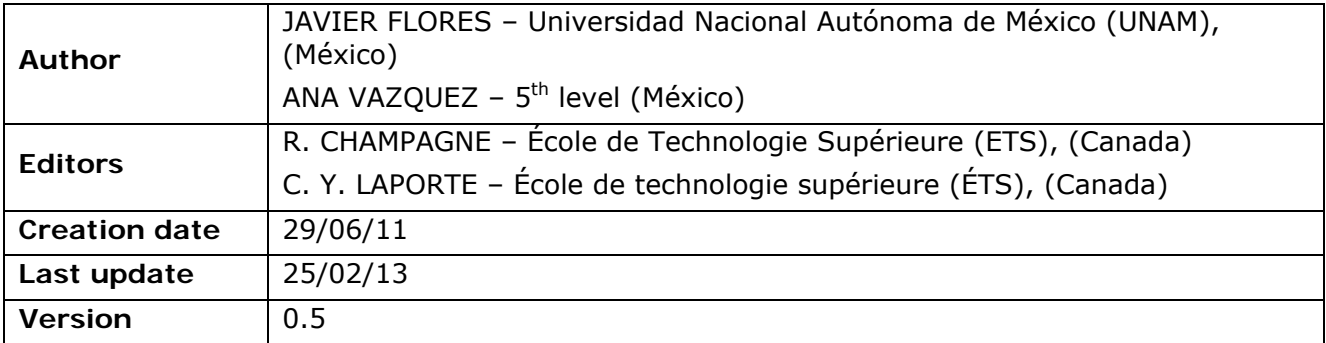

# **Version History**

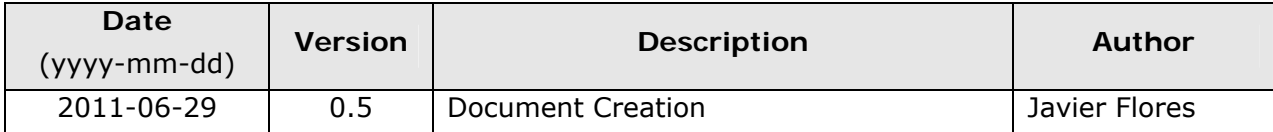

## **Abbreviations/Acronyms**

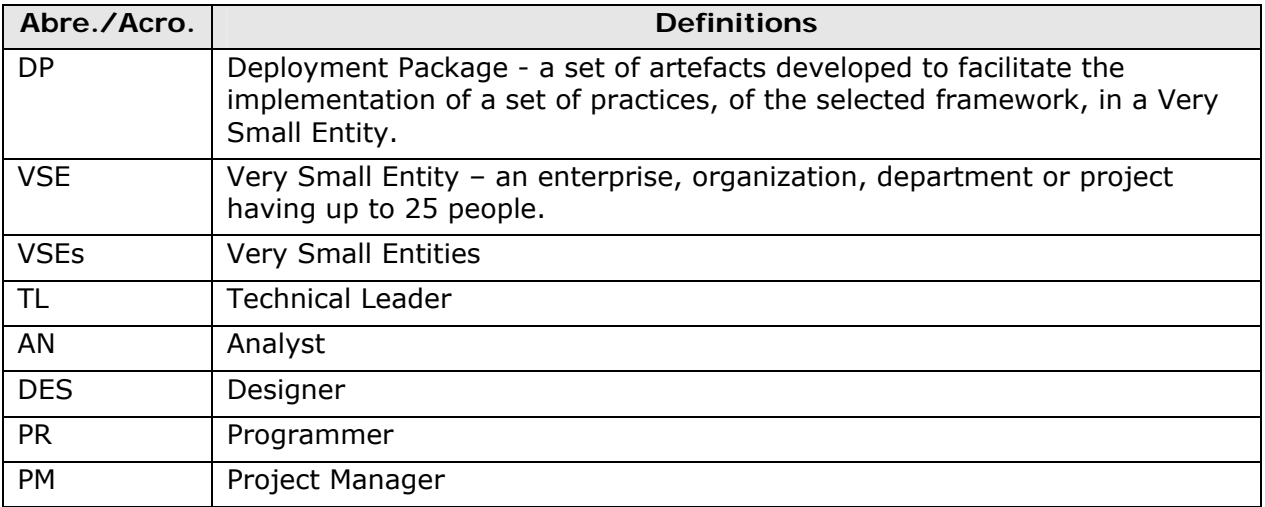

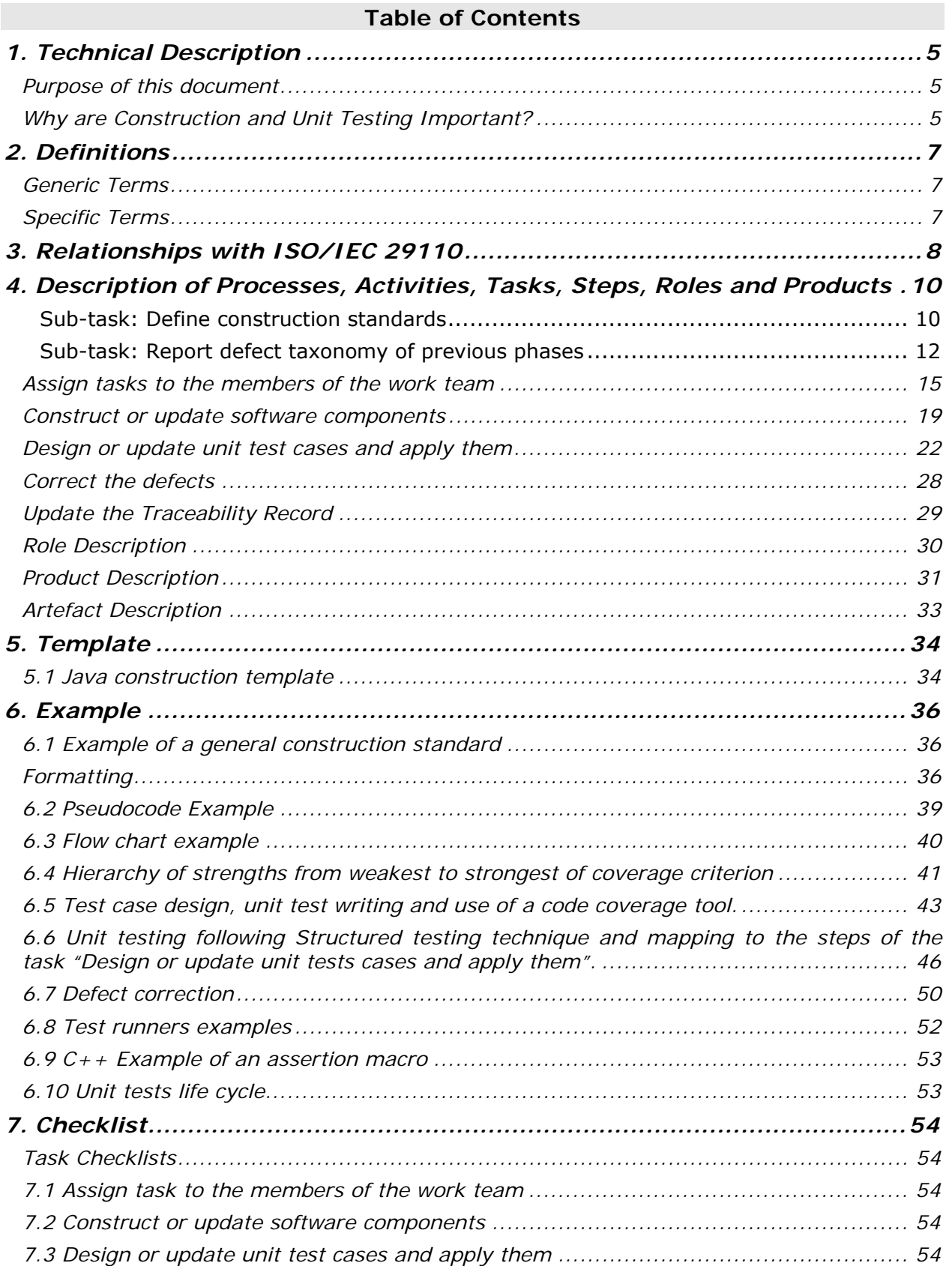

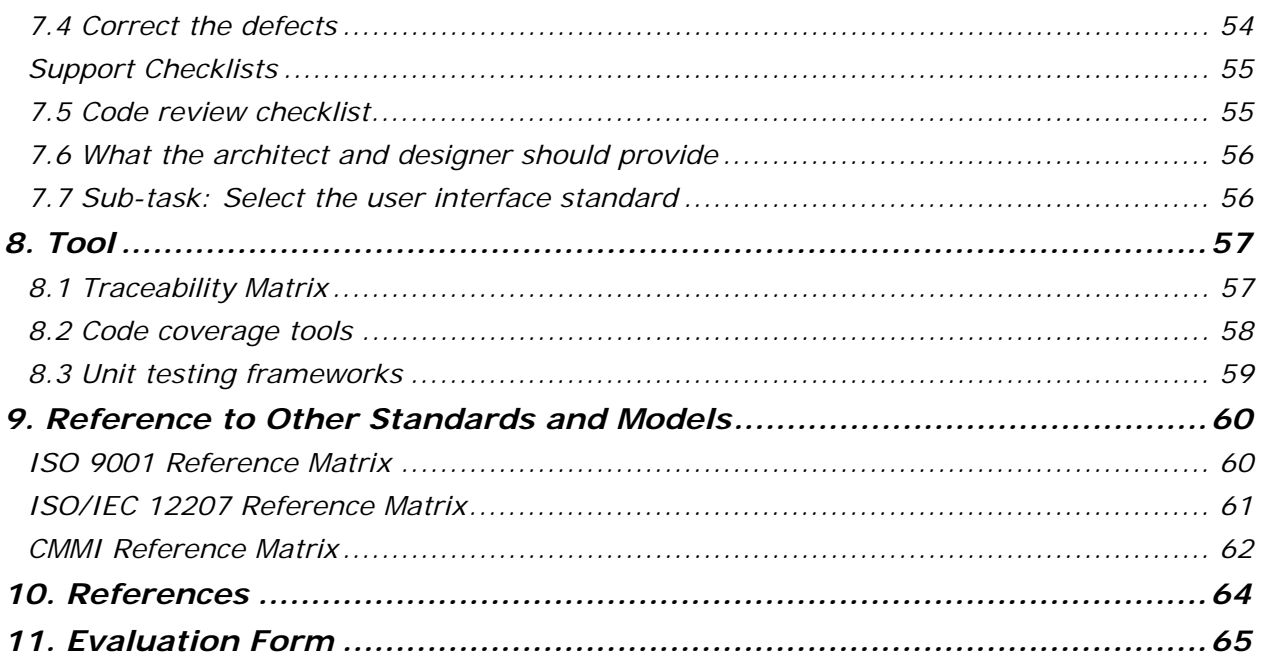

# **1. Technical Description**

### **Purpose of this document**

This Deployment Package (DP) supports the Basic Profile as defined in ISO/IEC 29110 Part 5-1-2: Management and Engineering Guide. The Basic Profile is one profile of the Generic profile group. The Generic profile group is composed of 4 profiles: Entry, Basic, Intermediate and Advanced. The Generic profile group is applicable to VSEs that do not develop critical software, commercial off the shelf software products. The Generic profile group does not imply any specific application domain.

A DP is a set of artefacts developed to facilitate the implementation of a set of practices in a Very Small Entity (VSE). A DP is not a process reference model (i.e. it is not prescriptive). The elements of a typical DP are: description of processes, activities, tasks, roles and products, template, checklist, example, reference and reference to standards and models, and tools.

The content of this document is entirely *informative*.

This document has been produced by Javier Flores (UNAM, México) and Ana Vazquez of 5<sup>th</sup> level (México) beyond her participation to ISO JTC1/SC7/WG24.

### **Why are Construction and Unit Testing Important?**

All the stages in development software are important, but the central activity is software construction and here are some reasons:

- Real projects often skip requirements and design. But no matter how rushed a project is, *you can't drop construction*. So, Improving construction is thus a way of improving any software-development effort*,* no matter how abbreviated it is.
- *In many projects, the only documentation available to programmers is the code itself*. Requirements specifications and design documents can go out of date, but the source code should be always up to date.
- *80% of development costs are consumed by software programmers identifying and correcting defects<sup>1</sup>*.

As soon as the programmer develops a unit of code the next step is evaluates it to see if it works properly. Unit testing is the solution for this job since it is the first level of testing, and as illustrated in Table 1 the latest you found defects the bigger the cost is.

<sup>&</sup>lt;sup>1</sup> NIST, Department of Commerce's National Institute of Standards and Technology

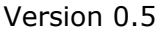

-

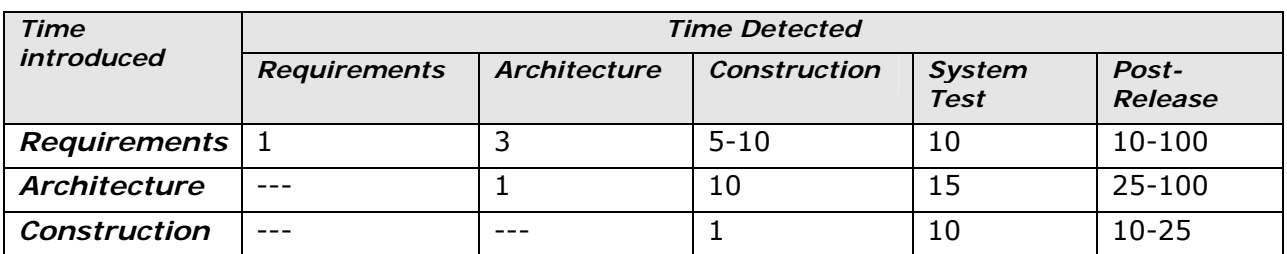

**Table 1. Proportional average cost of fixing defects based on when they're introduced and when they're detected. [Code Complete]** 

As shown in chart 1 more than 70% of defects are injected before construction plus another 14% injected in this stage<sup>2</sup>, so if nothing is done at this point the cost in later stages will increase significantly.

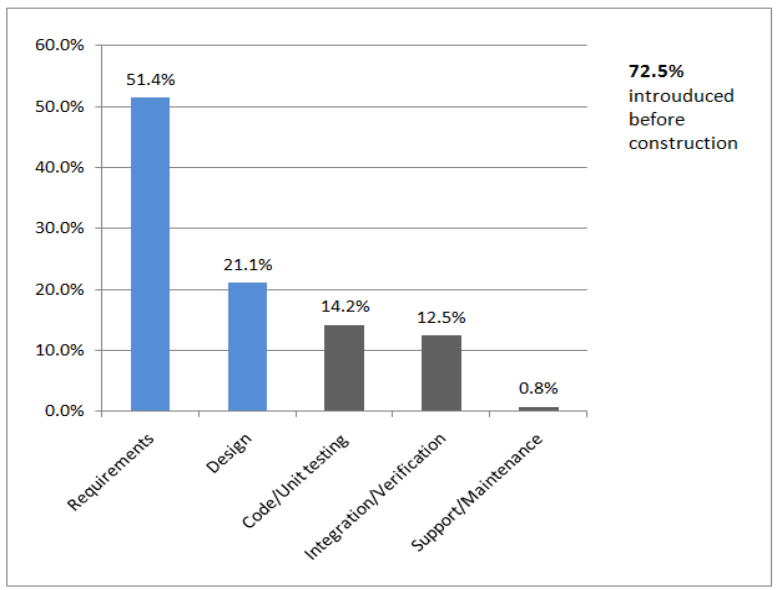

**Chart 1. Origins of software defects (Selby 2007). Adequacy** 

<sup>&</sup>lt;sup>2</sup> Selby, P., Selby, R.W., Measurement-Driven Systems Engineering Using Six Sigma Techniques to Improve Software Defect Detection, Proceedings of 17<sup>th</sup> International Symposium, INCOSE, June 2007, San Diego.

# **2. Definitions**

In this section, the reader will find two sets of definitions. The first set defines the terms used in all Deployment Packages, i.e. generic terms. The second set of terms used in this Deployment package, i.e. specific terms.

### **Generic Terms**

*Process:* set of interrelated or interacting activities which transform inputs into outputs [ISO/IEC 12207].

*Activity:* a set of cohesive tasks of a process [ISO/IEC 12207].

*Task:* required, recommended, or permissible action, intended to contribute to the achievement of one or more outcomes of a process [ISO/IEC 12207].

*Sub-Task:* When a task is complex, it is divided into sub-tasks.

*Step:* In a deployment package, a task is decomposed in a sequence of steps.

*Role*: a defined function to be performed by a project team member, such as testing, filing, inspecting, coding. [ISO/IEC 24765]

*Product:* piece of information or deliverable that can be produced (not mandatory) by one or several tasks. *(e. g. design document, source code)*.

*Artefact:* information, which is not listed in ISO/IEC 29110 Part 5, but can help a VSE during the execution of a project.

### **Specific Terms**

**Component:** Set of functional services in the software, which, when implemented, represents a well-defined set of functions and is distinguishable by a unique name [ISO/IEC 29881:2008]

**Defect:** A problem which, if not corrected, could cause an application to either fail or to produce incorrect results [ISO/IEC 20926].

**Traceability:** Degree to which a relationship can be established between two or more products of the development process, especially products having a predecessor-successor or master-subordinate relationship to one another [IEEE 1233-1998]

**Unit test:** Testing of individual routines and modules by the developer or an independent tester [ISO/IEC 24765]

**Code coverage:** Measure used in software testing. It describes the degree to which the source code of a program has been tested. [Practical Software Testing]

# **3. Relationships with ISO/IEC 29110**

This deployment package covers the activities related to Construction and Unit Test of the ISO Technical Report ISO/IEC 29110 Part 5-1-2 for Very Small Entities (VSEs) – Basic Profile [ISO/IEC29110].

The construction activities should have been planned during the Project planning activity of the project. The construction activities should be described in the project plan. If this is not the case, the project manager should perform this activity before beginning construction. (see the Project Management Deployment Package)

In this section, the reader will find a list of Software Implementation (SI) process, activities, tasks and roles from Part 5 that are directly related to this topic. This topic is described in details in the next section.

- **Process:** SI Software Implementation
	- o **Activity:** SI.2<sup>3</sup> Software Requirement Analysis

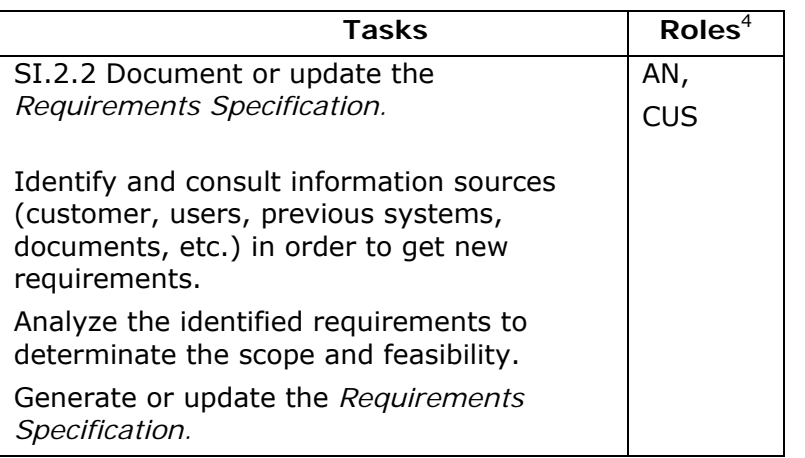

**Tasks and Roles:**

**Process:** SI - Software Implementation

1

- o **Activity:** SI.4 Software Construction
	- **Tasks and Roles:**

| <b>Tasks</b>                                                                                                    | <b>Roles</b> |
|----------------------------------------------------------------------------------------------------|--------------|
| SI.4.1 Assign tasks to the Work Team members<br>related to their role, according to the current<br>Project Plan | <b>PR</b>    |

<sup>3</sup> These numbers refer to processes, activities, tasks of ISO/IEC 29110 Part 5-1-2

<sup>4</sup> Roles are defined in a next section. Roles are also defined in ISO/IEC 29110 Part 5-1-2

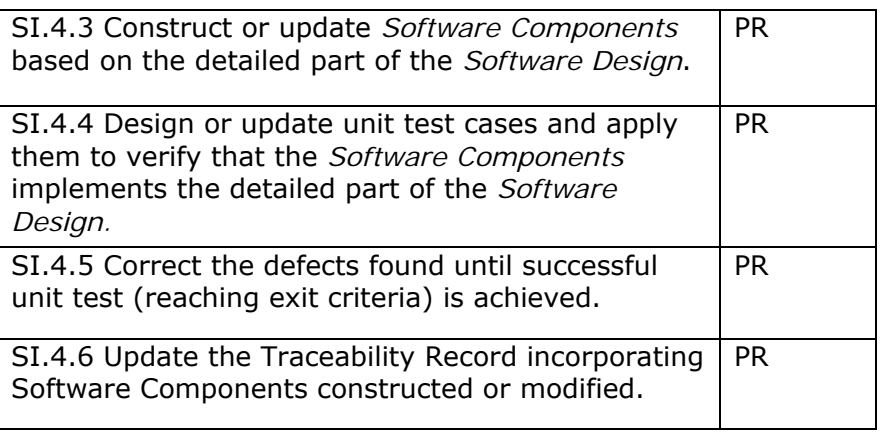
# **4. Description of Processes, Activities, Tasks, Steps, Roles and Products**

- **Process:** SI Software Implementation
	- o **Activity:** SI.2 Software Requirements Analysis
		- **Tasks and roles**

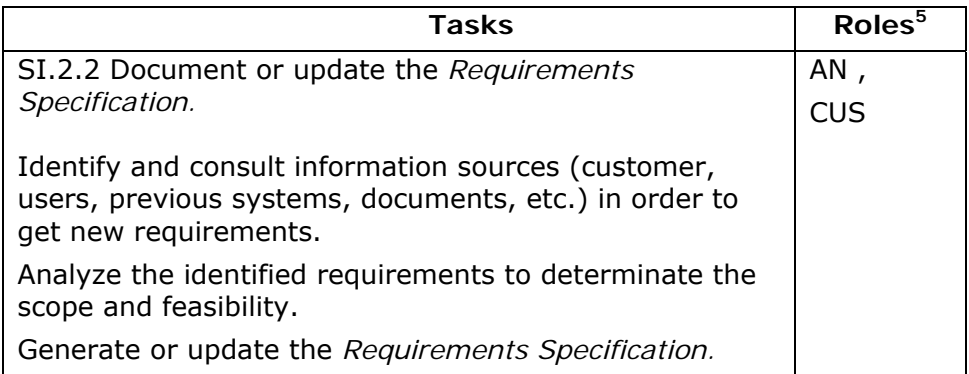

This task is related with the following sub-tasks:

- Define construction standards
- Report defect taxonomy of previous phases

### **Sub-task: Define construction standards**

| Objectives:       | Provide guidance on the software coding to produce software easy<br>to maintain inside or outside of the project.                                                                                                    |
|-------------------|----------------------------------------------------------------------------------------------------|
| <b>Rationale:</b> | Maintainability requirements are directly addressed by this sub-<br>task. These requirements should have been agreed as part of the<br>Requirements Specification, however most of the times they are<br>not explicitly stated, but they are always expected.                                                                                                    |
|                   | The lack of coding standards will be perceived by colleagues when<br>trying to modify code, inside the team and out of it. Some<br>Components could be replaced by new ones due the inability of<br>understand them, if maintenance is performed by the development<br>team, the cost of the project will increase, if it is performed by the<br>client then they will absorb this cost. |
|                   | Coding Standards should be used in at least in those components                                                                                                    |

 $<sup>5</sup>$  Roles are defined in a next section. Roles are also defined in ISO/IEC 29110-5.1</sup>

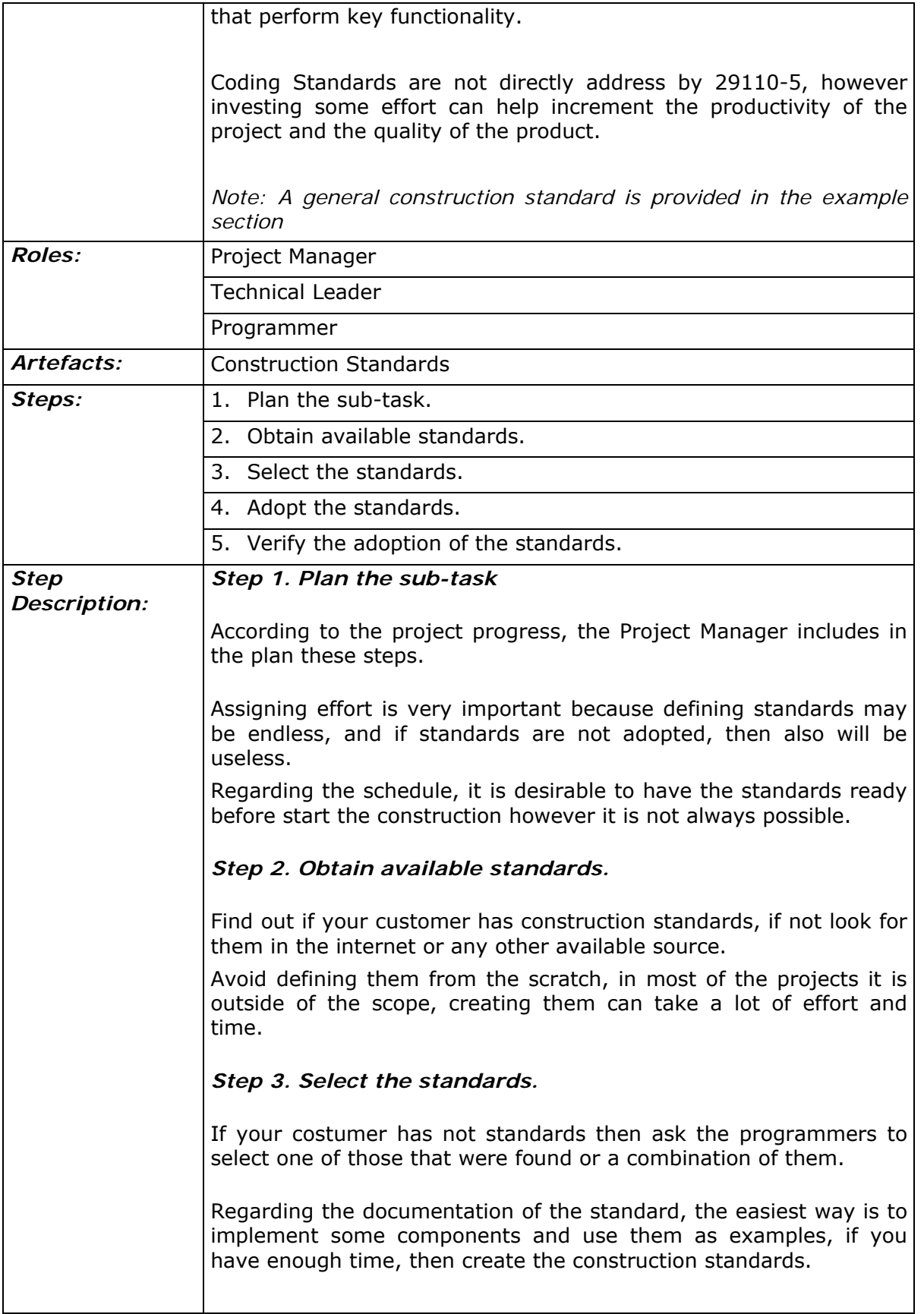

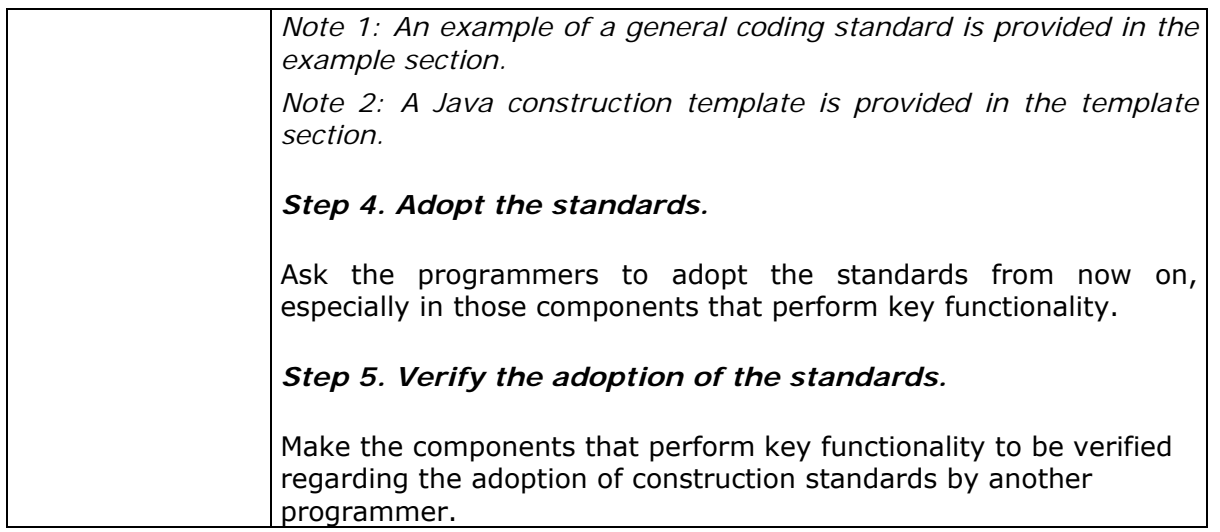

## **Sub-task: Report defect taxonomy of previous phases**

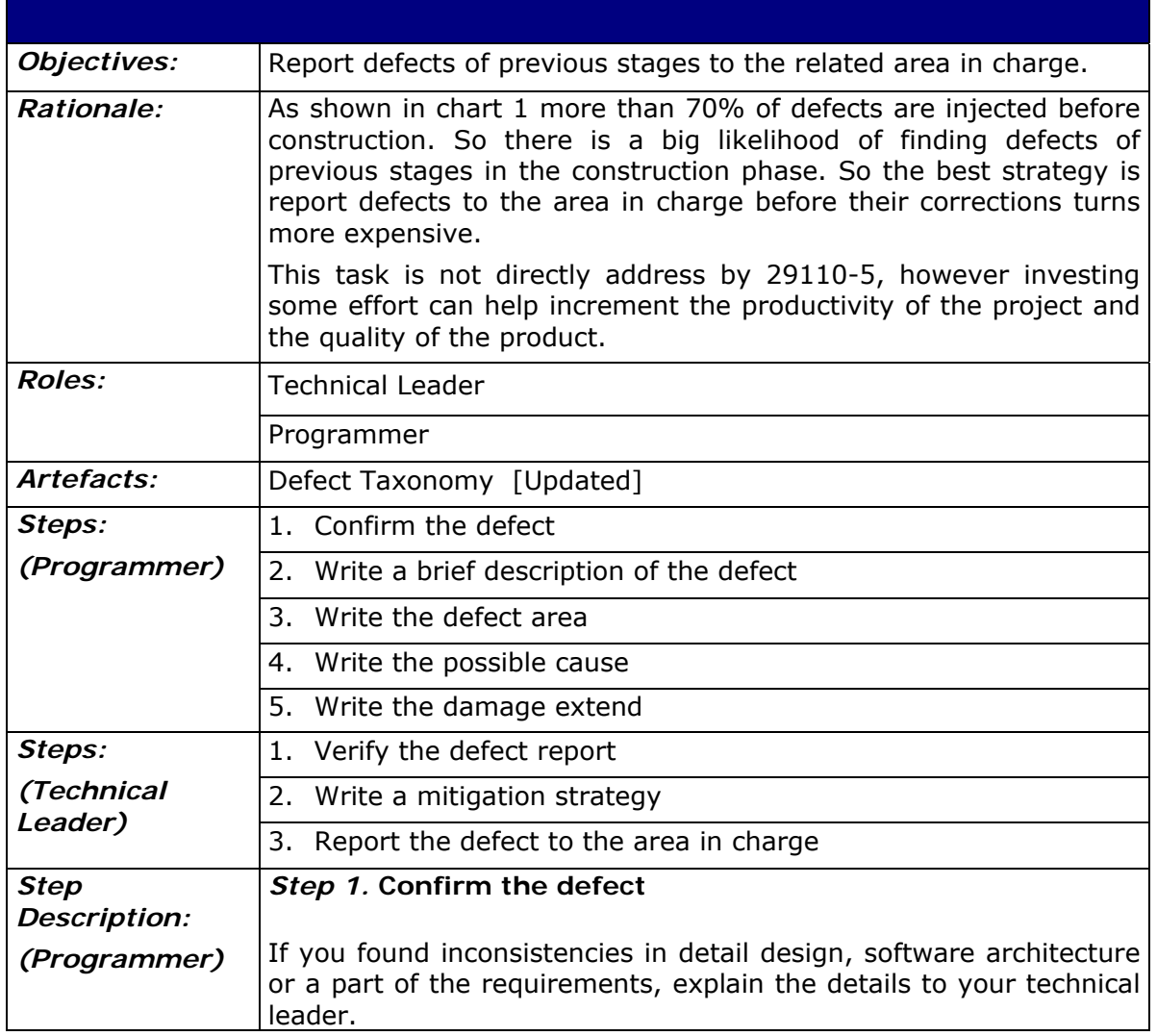

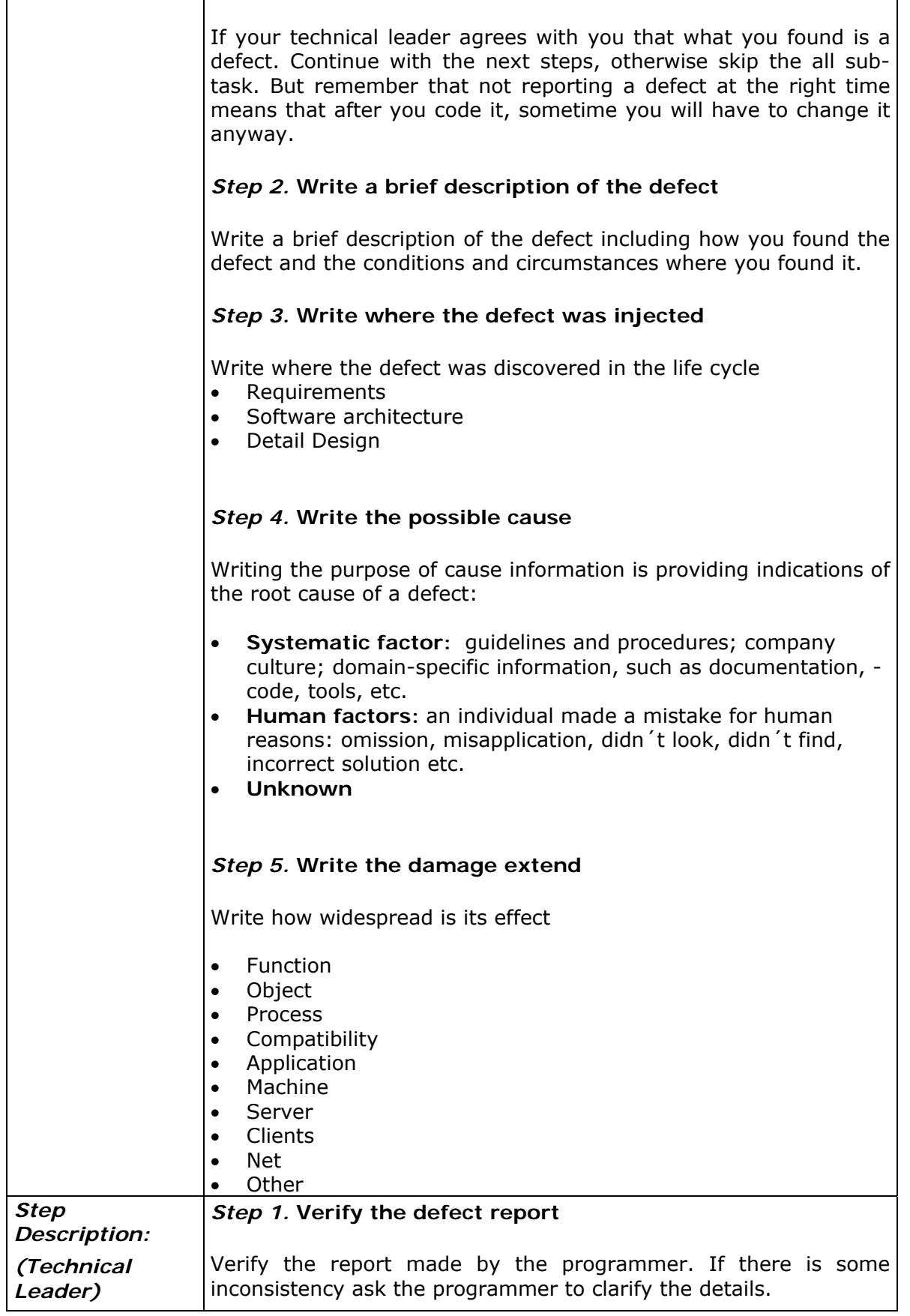

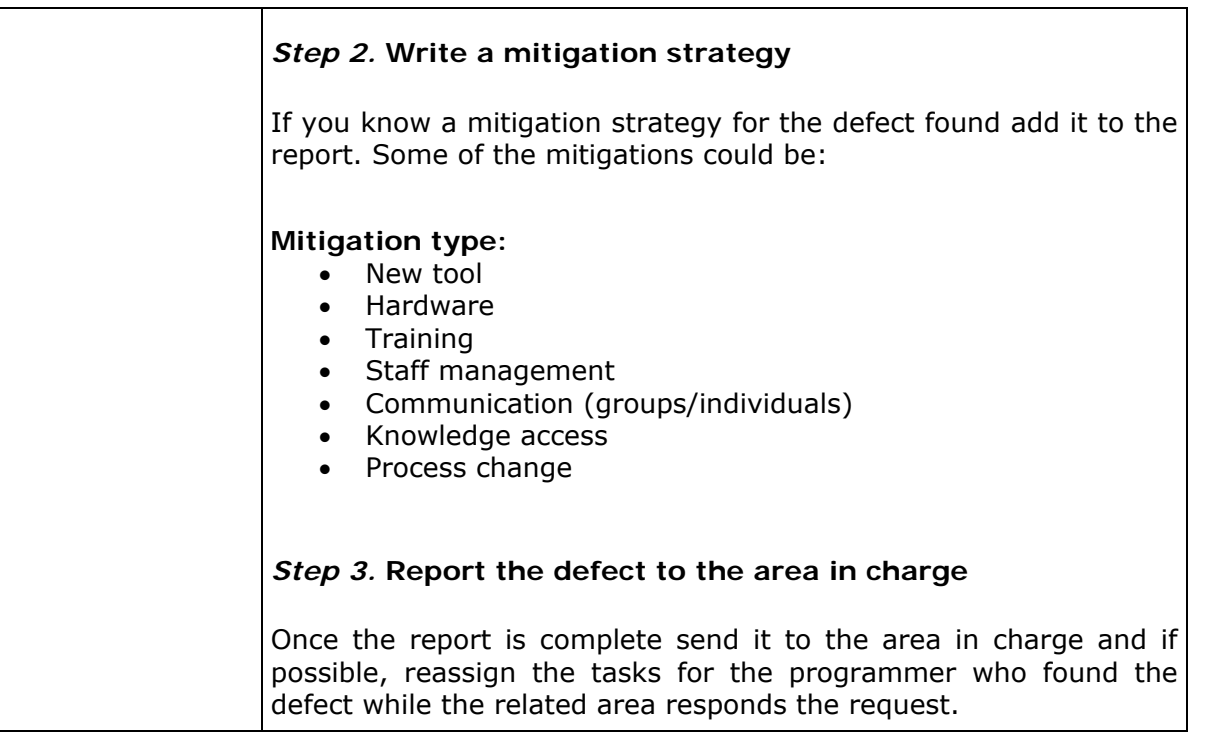

- **Process:** SI Software Implementation
	- o **Activity:** SI.4 Software Construction
		- **Tasks and Roles:**

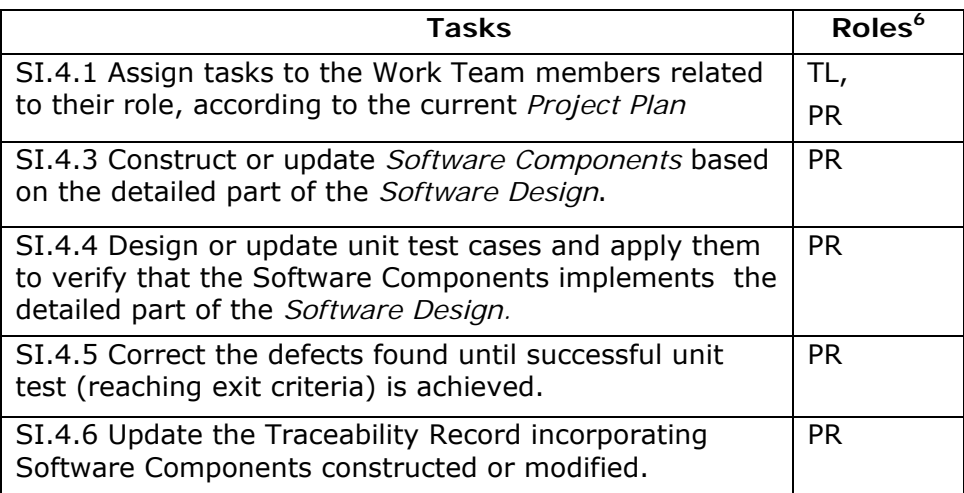

 $6$  Roles are defined in a next section. Roles are also defined in ISO/IEC 29110-5.1

# **Assign tasks to the members of the work team**

Note: The tasks are related to their role, according to the Project Plan.

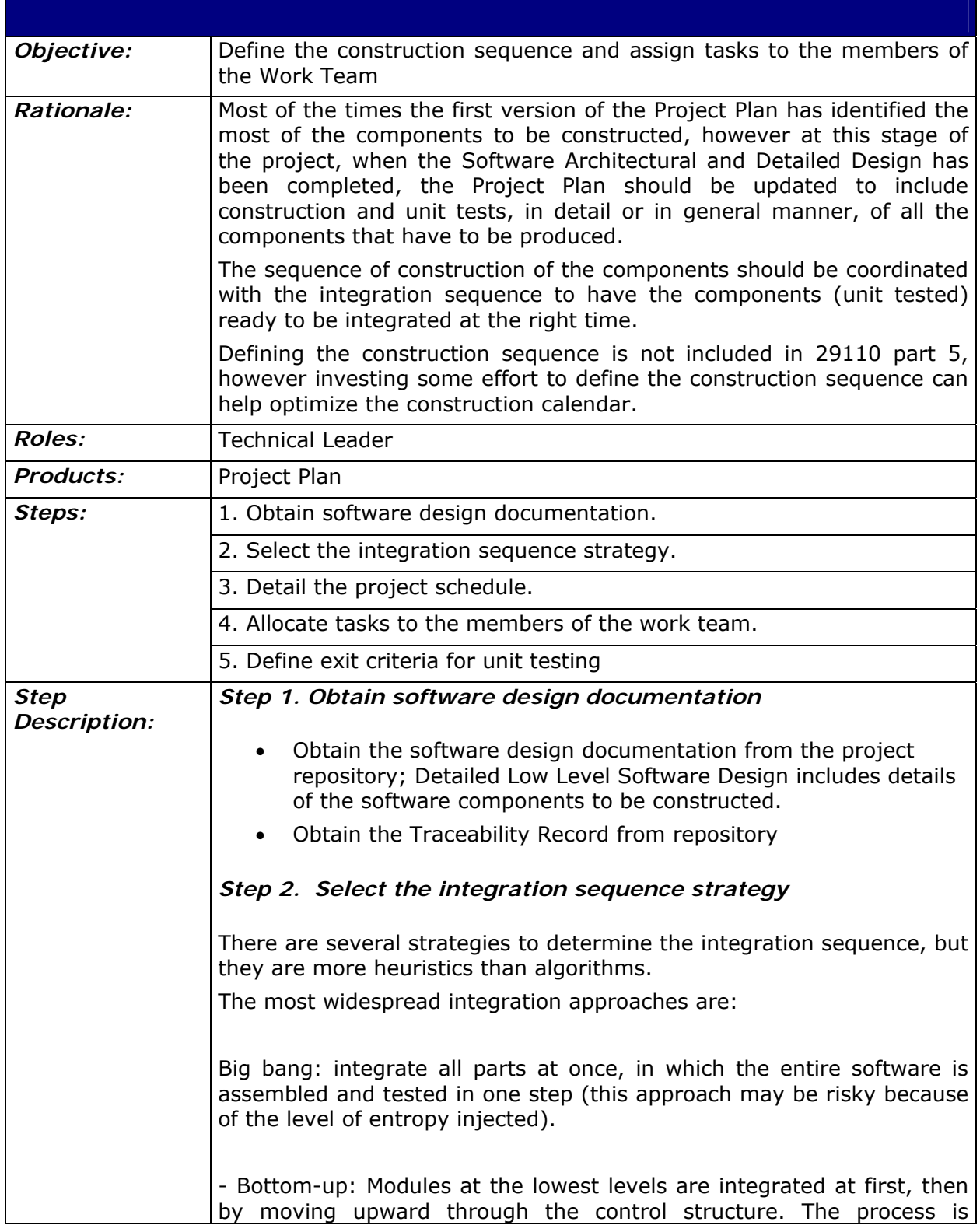

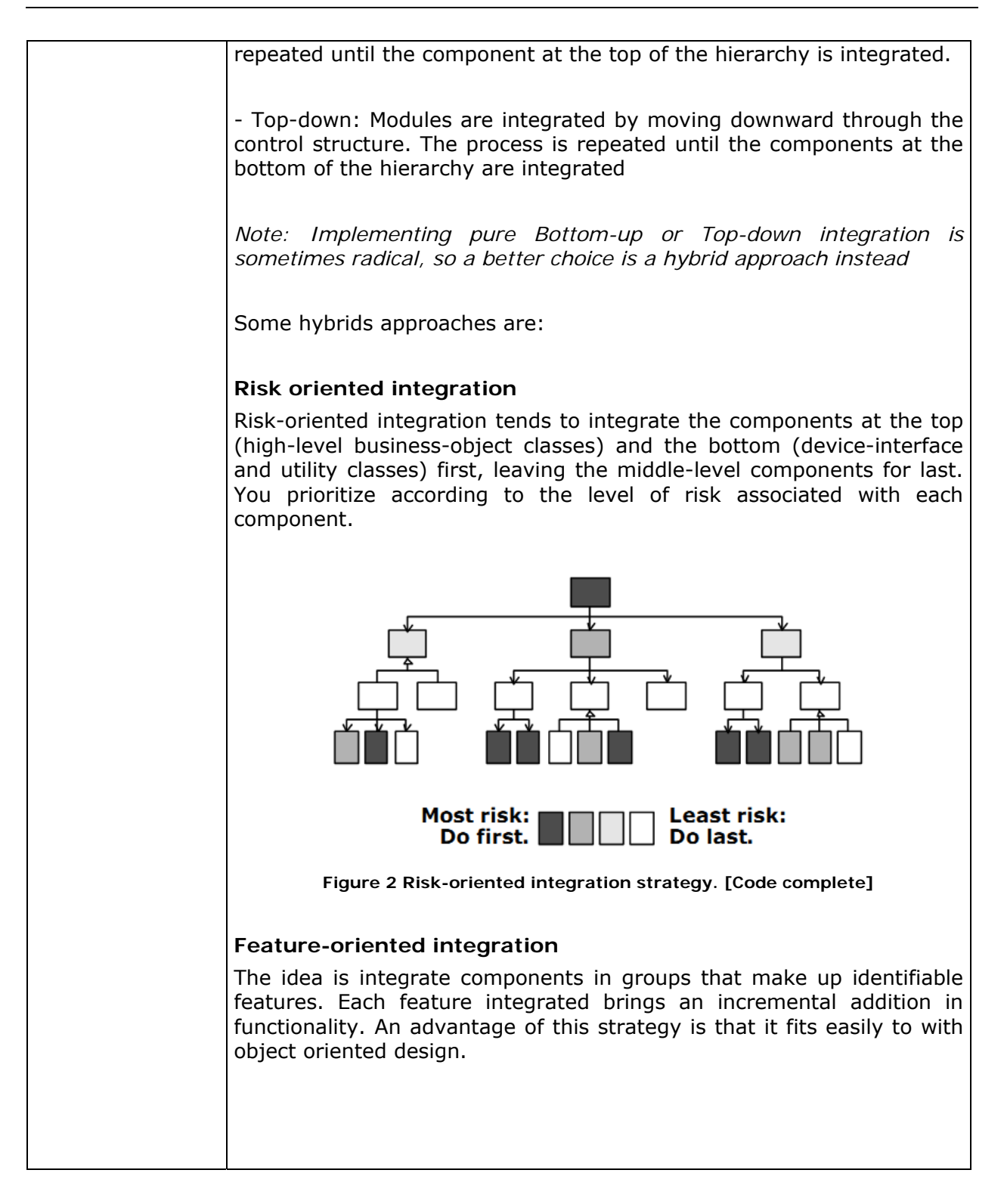

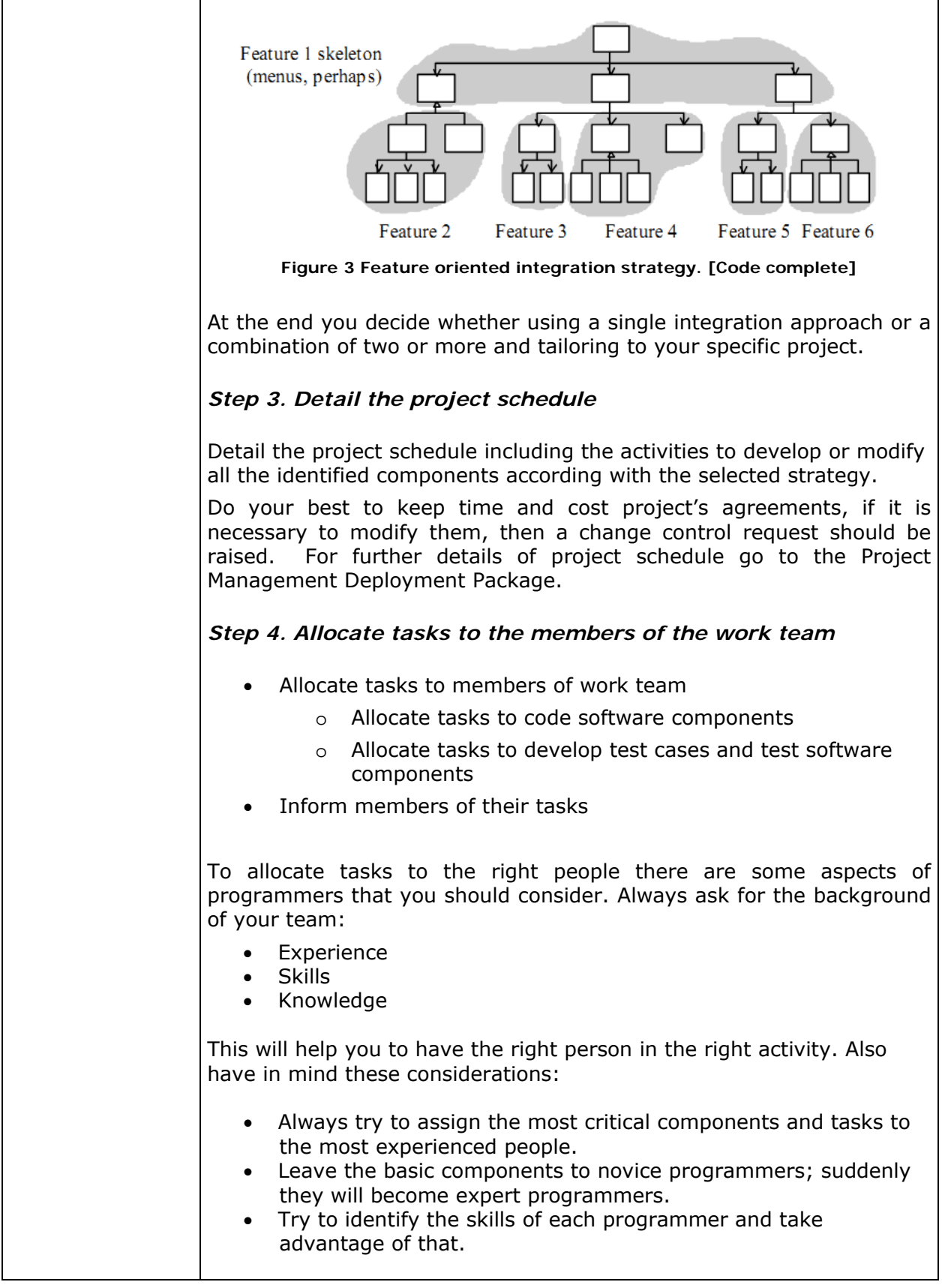

 $\overline{\phantom{0}}$ 

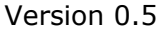

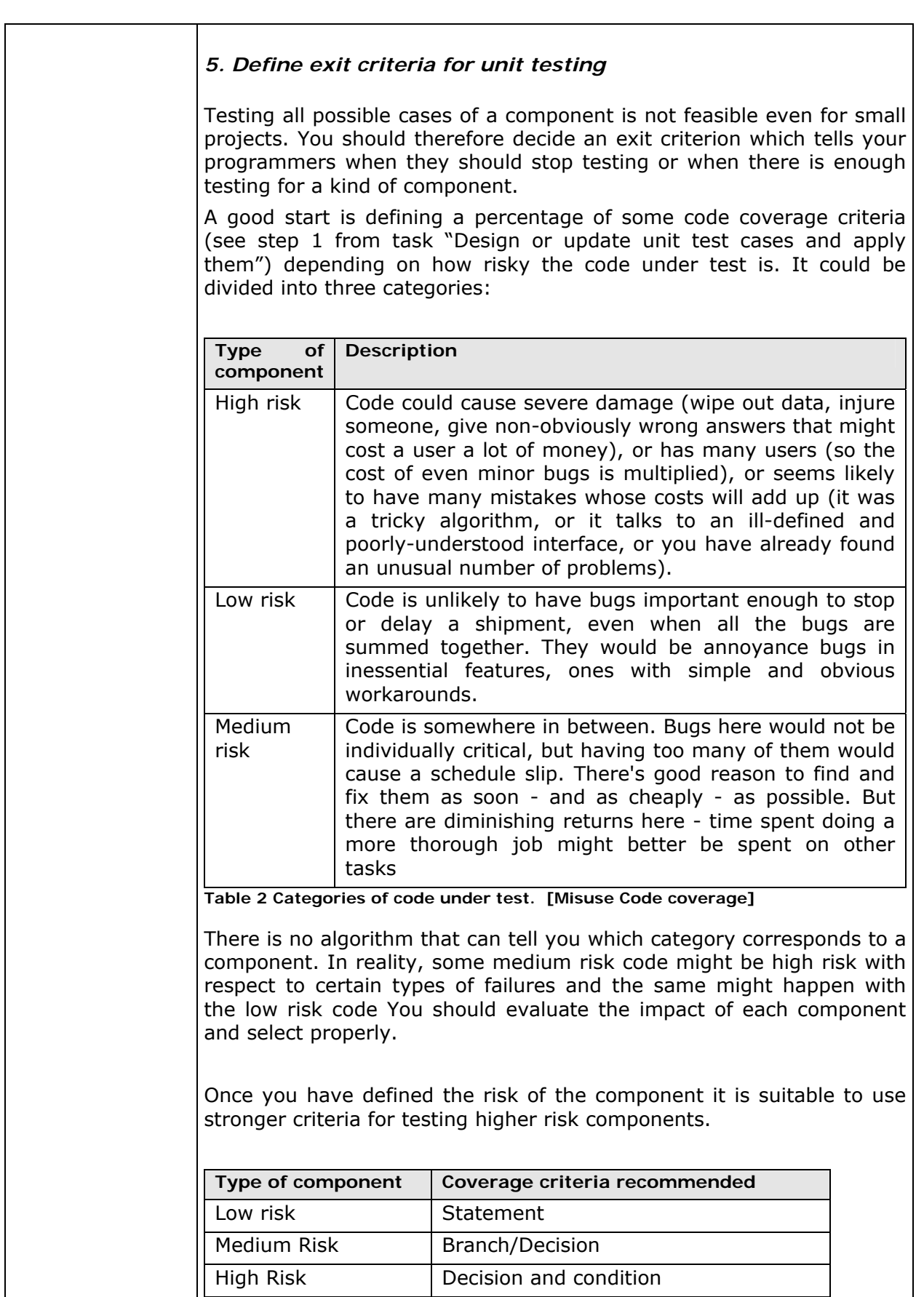

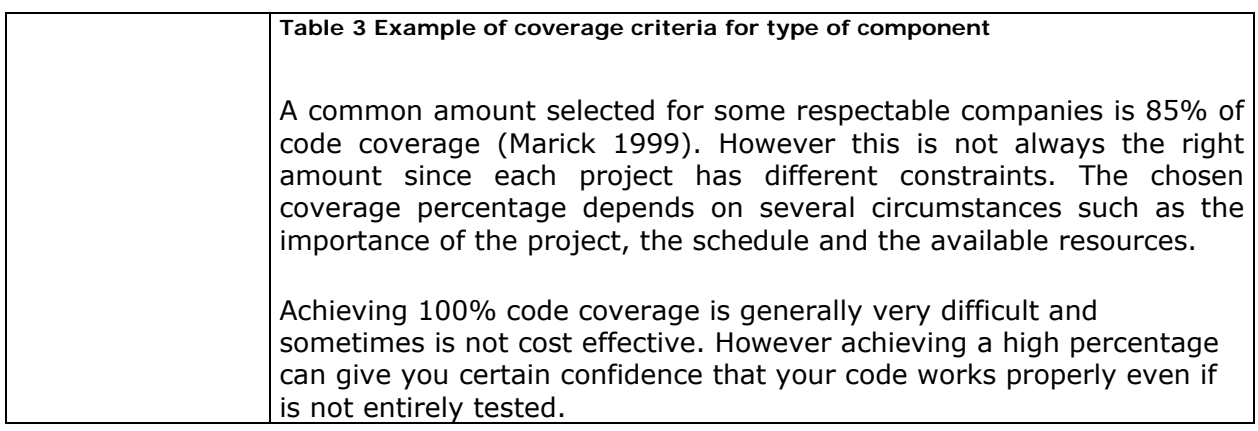

# **Construct or update software components**

*Note: Components are based on the detailed part of the software design* 

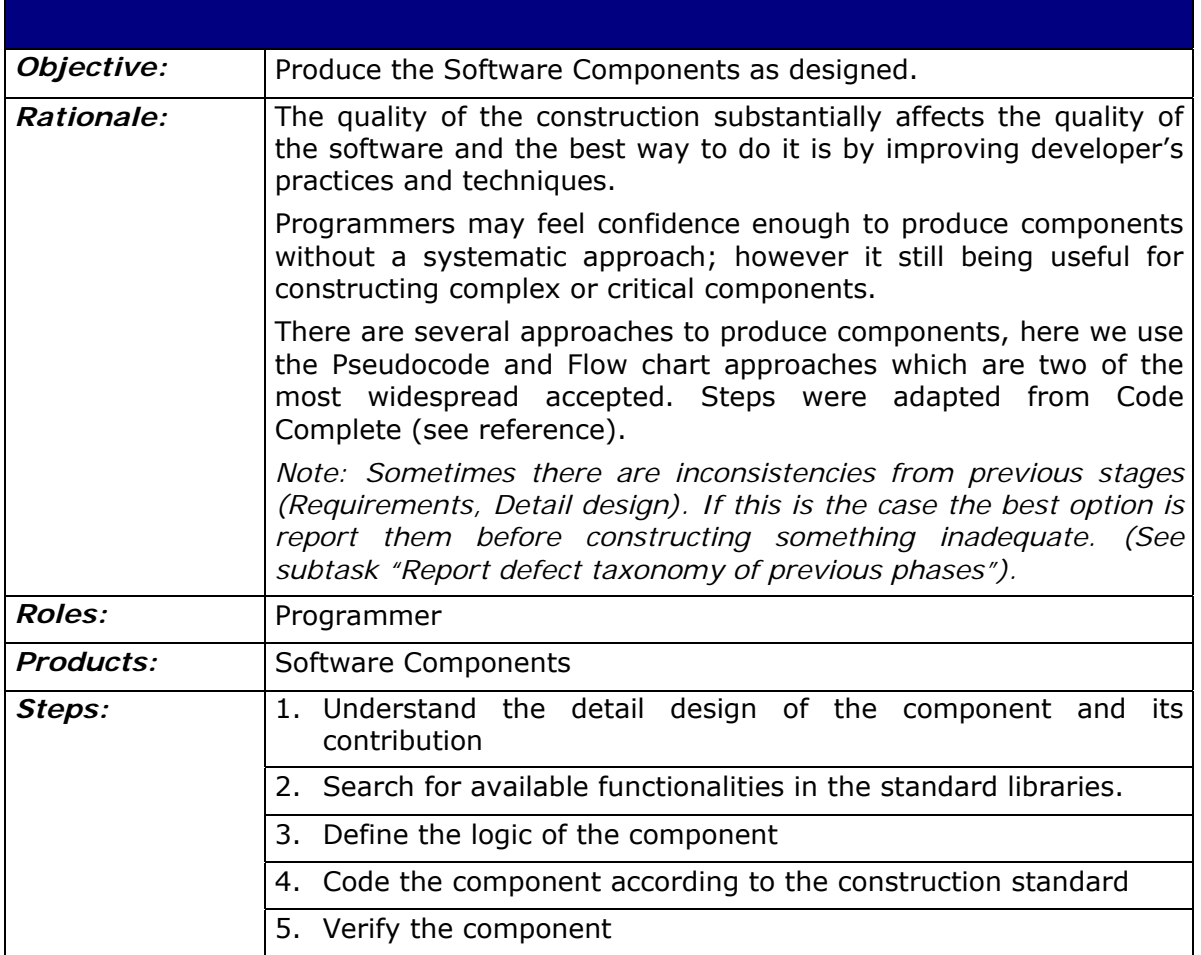

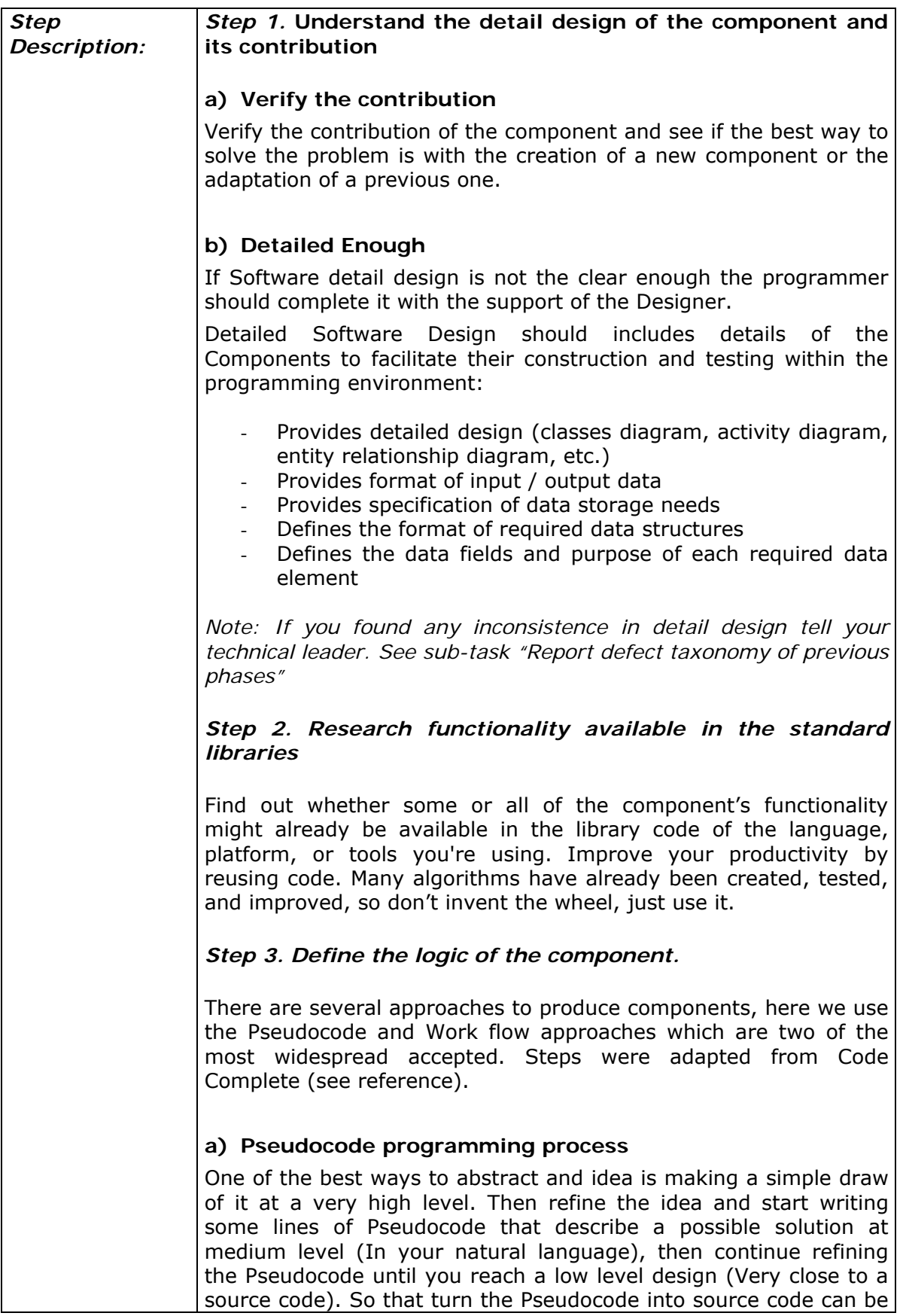

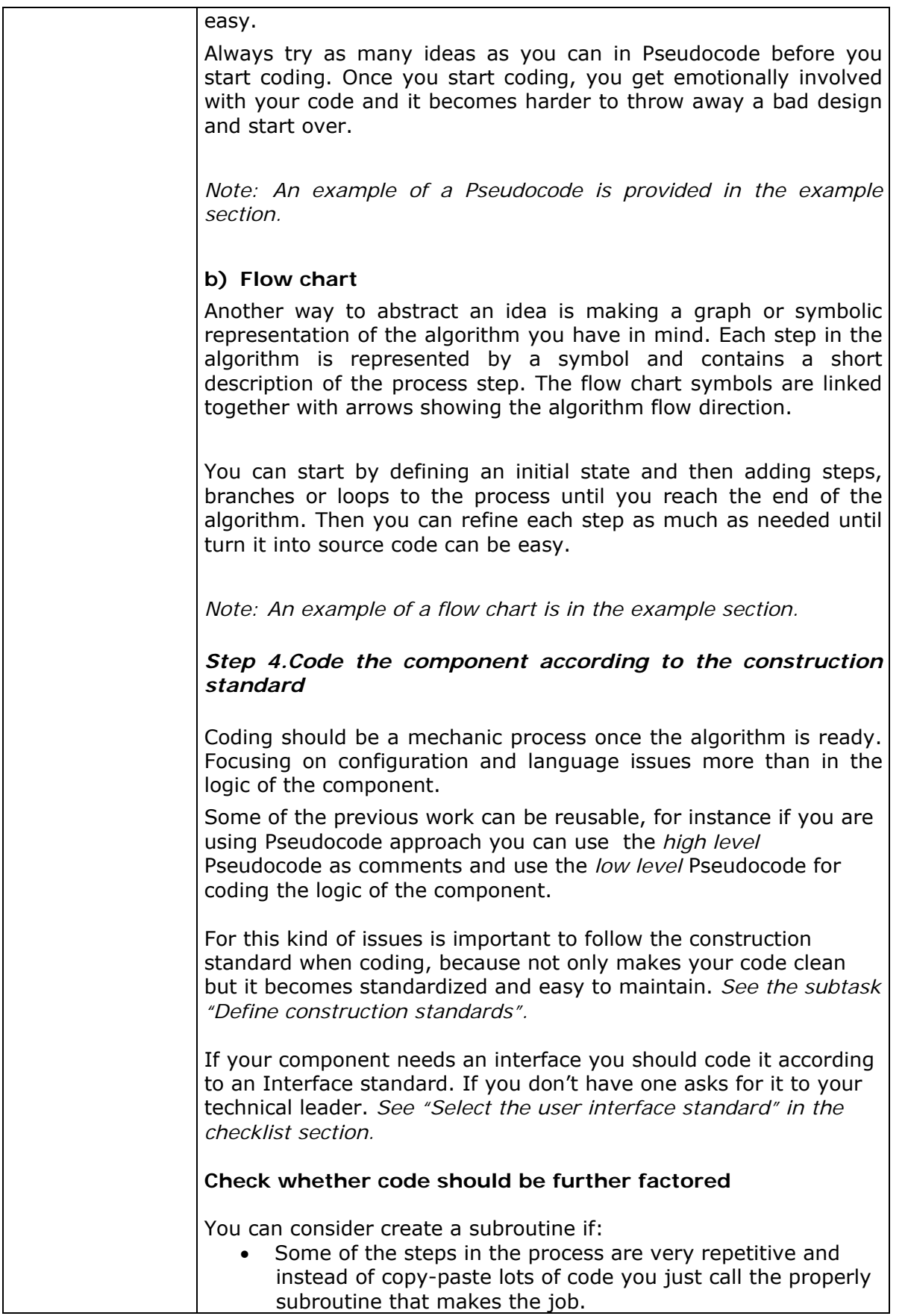

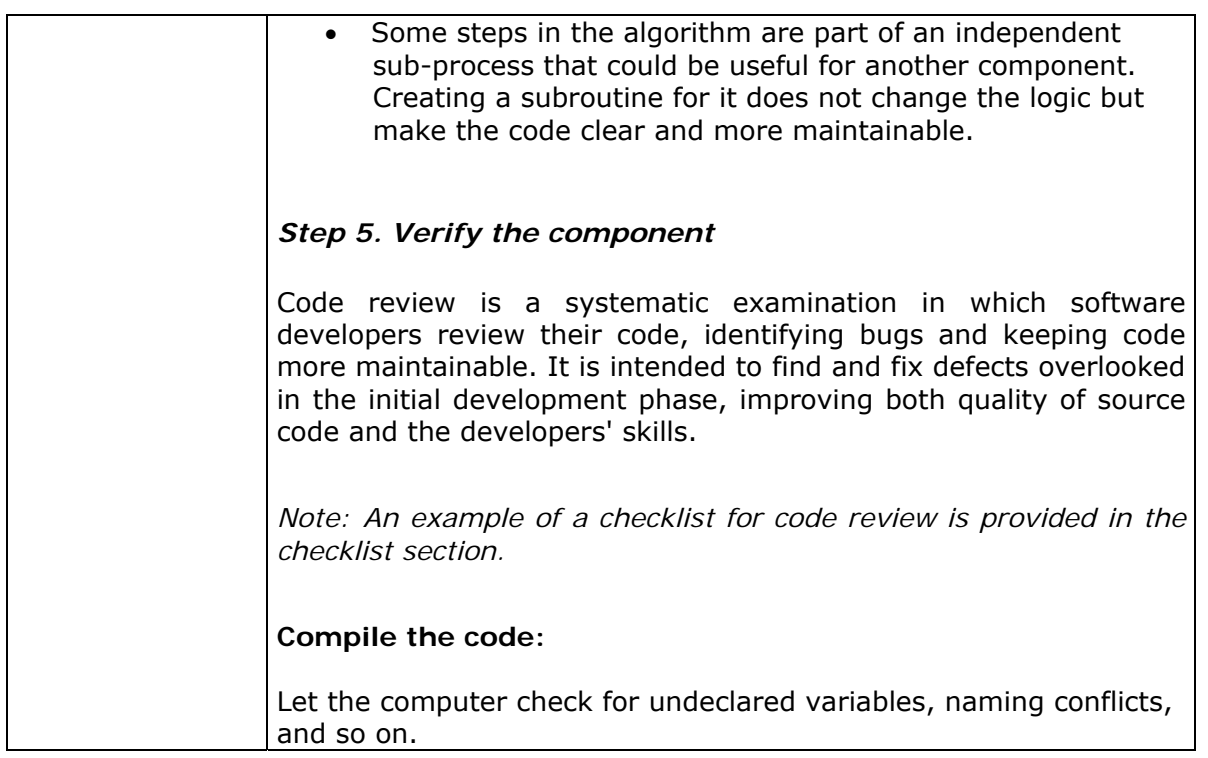

# **Design or update unit test cases and apply them**

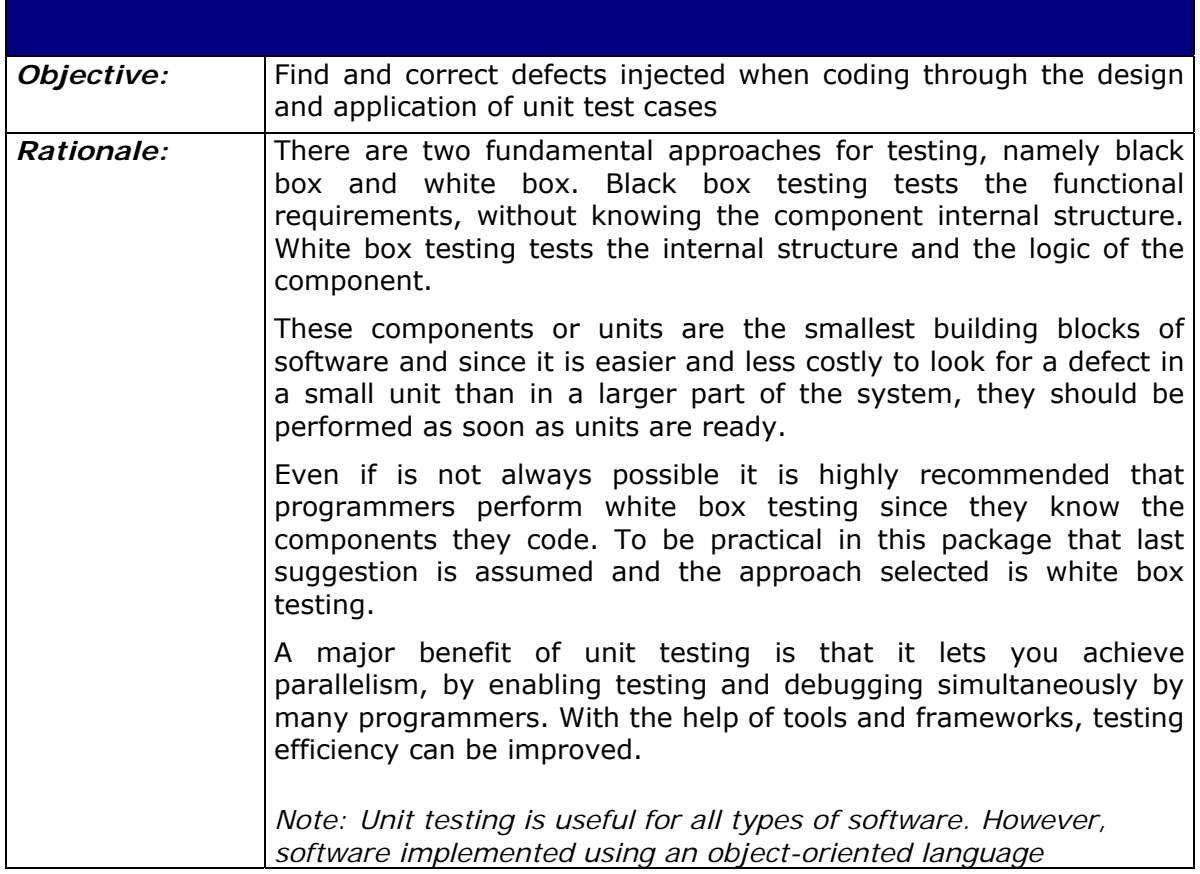

1

|                                   | introduces additional considerations that must be taken into<br>account when unit testing such software. The interested reader can<br>consult [Introduction to Software Testing] for a discussion on the<br>issues associated with testing object-oriented implementations.                                                                                                    |
|-----------------------------------|----------------------------------------------------------------------------------------------------|
| <b>Roles:</b>                     | Programmer                                                                                                    |
|                                   | Project Manager                                                                                                    |
| Products:                         | Software Components [unit tested]                                                                                                    |
| Artefacts:                        | Test Cases, Set of unit tests                                                                                                    |
| Steps:                            | 1. Obtain the exit criteria                                                                                                    |
|                                   | 2. Design the test cases                                                                                                    |
|                                   | 3. Code the unit tests                                                                                                    |
|                                   | 4. Execute the unit tests                                                                                                    |
|                                   | 5. Analyze the results                                                                                                    |
| <b>Step</b><br><b>Description</b> | Step 1. Obtain the exit criteria                                                                                                    |
|                                   | The exit criteria are composed of one or more code coverage <sup>7</sup><br>criterion and a percentage to be achieved. It should have been<br>previously defined by the Project Management.<br>Coverage criteria<br>Coverage criteria (adequacy criteria for some authors) are a white<br>box framework that works as a stopping rule to determine whether<br>or not sufficient test cases have been created.<br>Common coverage criteria include statement, branch/decision and<br>decision and condition coverage. Statement coverage is considered<br>the weakest of these criteria, in the sense that it is the one<br>requiring the less testing effort to reach, but it is also the one that<br>is less efficient to reveal faults. |
|                                   | Statement<br>Branch/Decision<br>Decision and Condition<br>Less<br>More<br>Efficiency/Effort                                                                                                    |
|                                   |                                                                                                    |
|                                   | a) Statement coverage                                                                                                    |
|                                   | Satisfying this criterion ensures the execution of each line of code<br>regardless of the path <sup>8</sup> . It is the weakest test coverage criteria<br>because some defects are hidden in a particular path, which is not<br>necessarily traversed when the only goal is to execute every line of<br>code.                                                                                                    |

 $^7$  Measure used in software testing. It describes the degree to which the source code of a program has been tested

<sup>&</sup>lt;sup>8</sup> Path: A sequence of statement execution that begins at an entry and ends at an exit. (Lee Copeland, 2004)

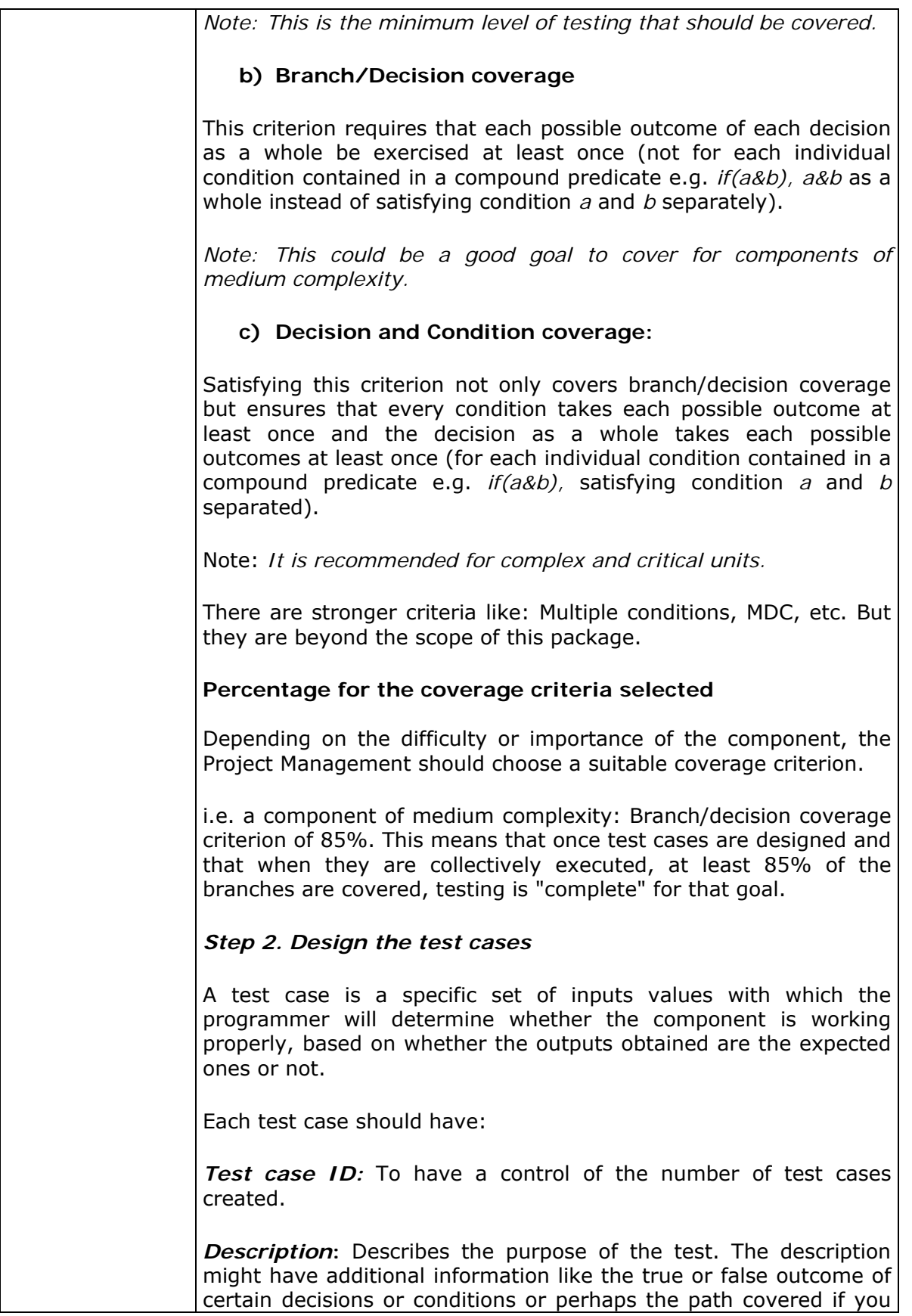

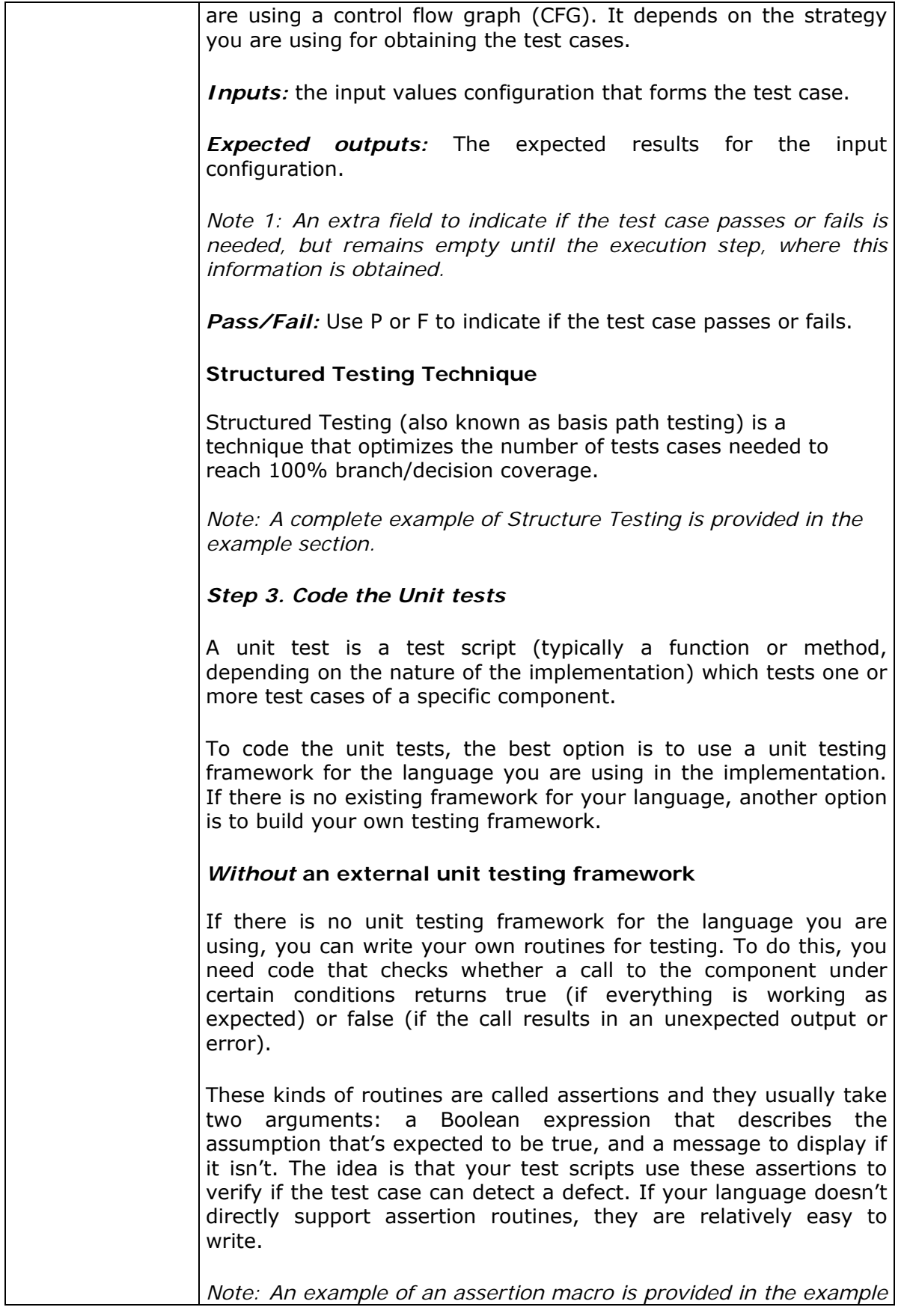

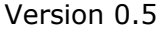

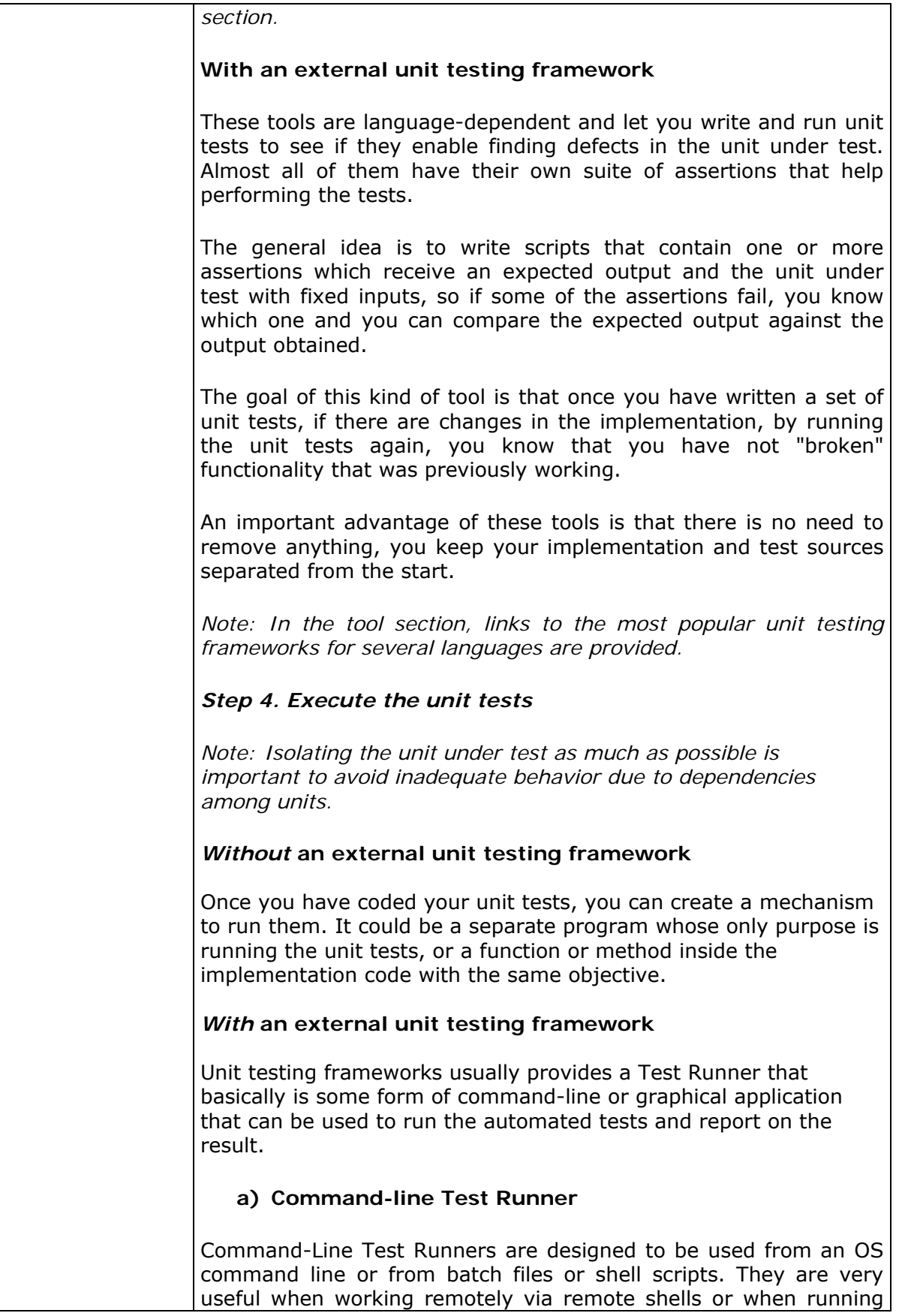

-

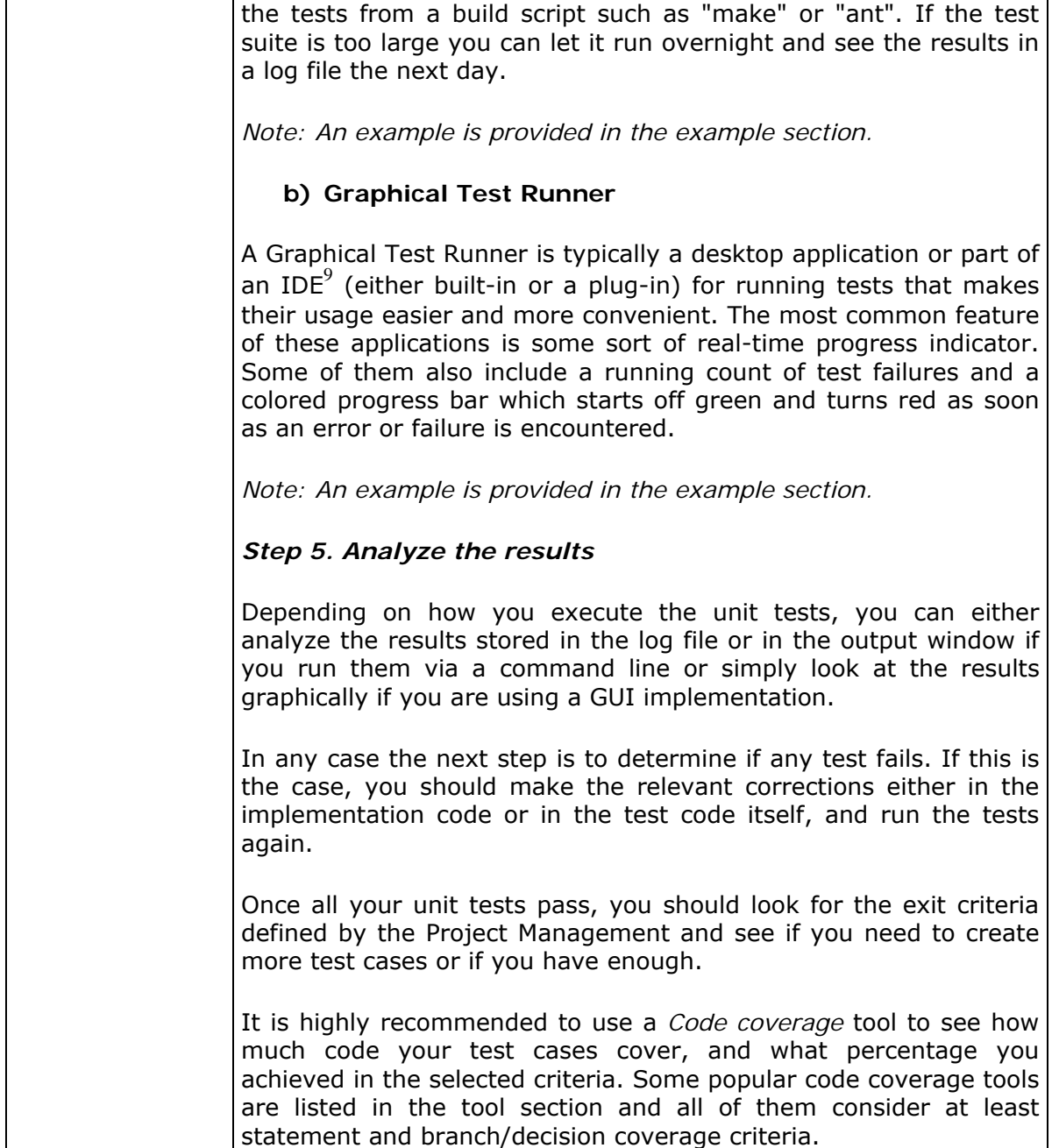

<sup>&</sup>lt;sup>9</sup> IDE - from Integrated Development Environment. Software application that provides facilities to programmers for software development, like: source code editor, compiler or interpreter, build automation, debuggers, etc.

# **Correct the defects**

*Note: Defects are corrected until successful unit test (e.g. reaching exit criteria) is achieved.* 

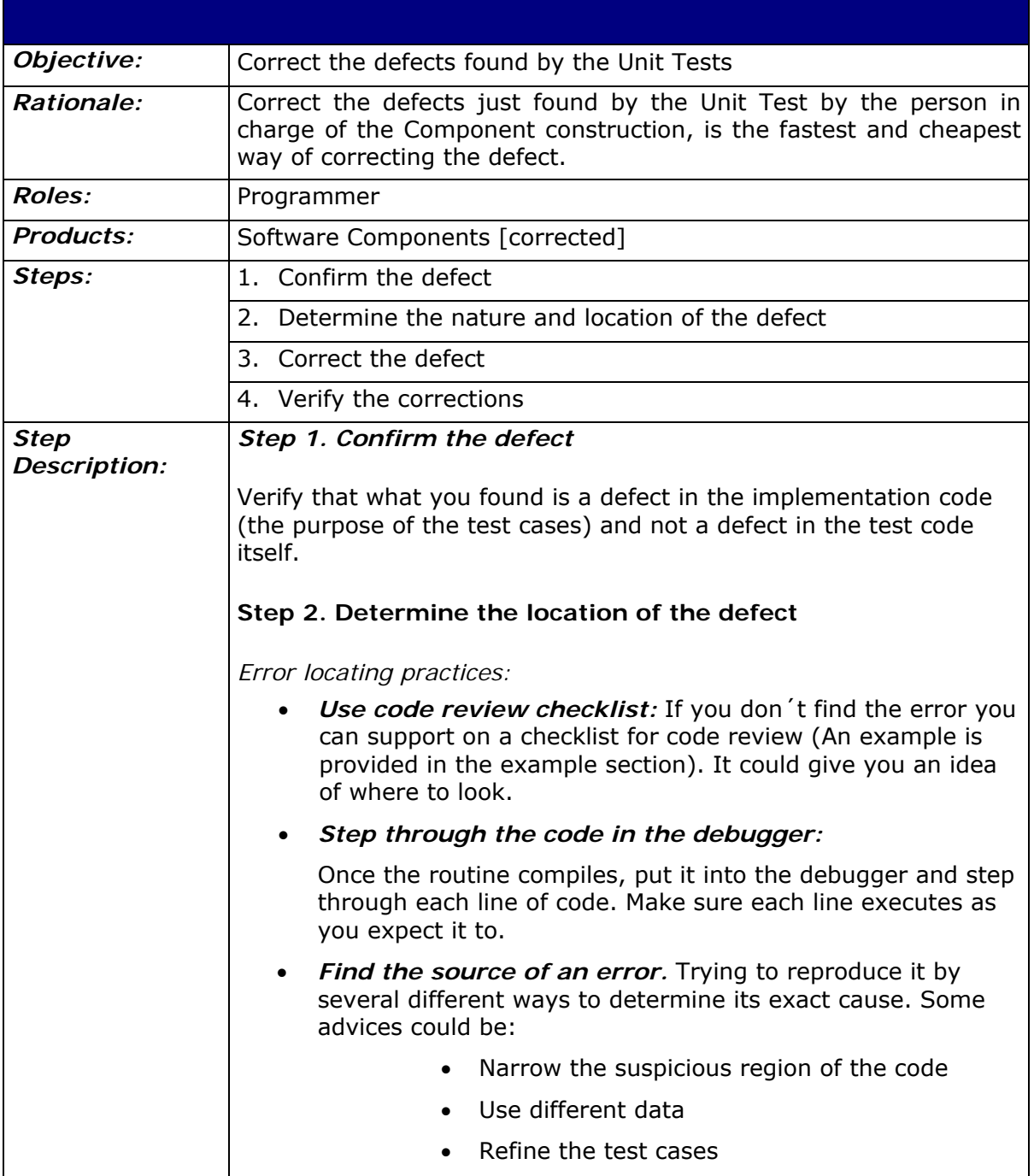

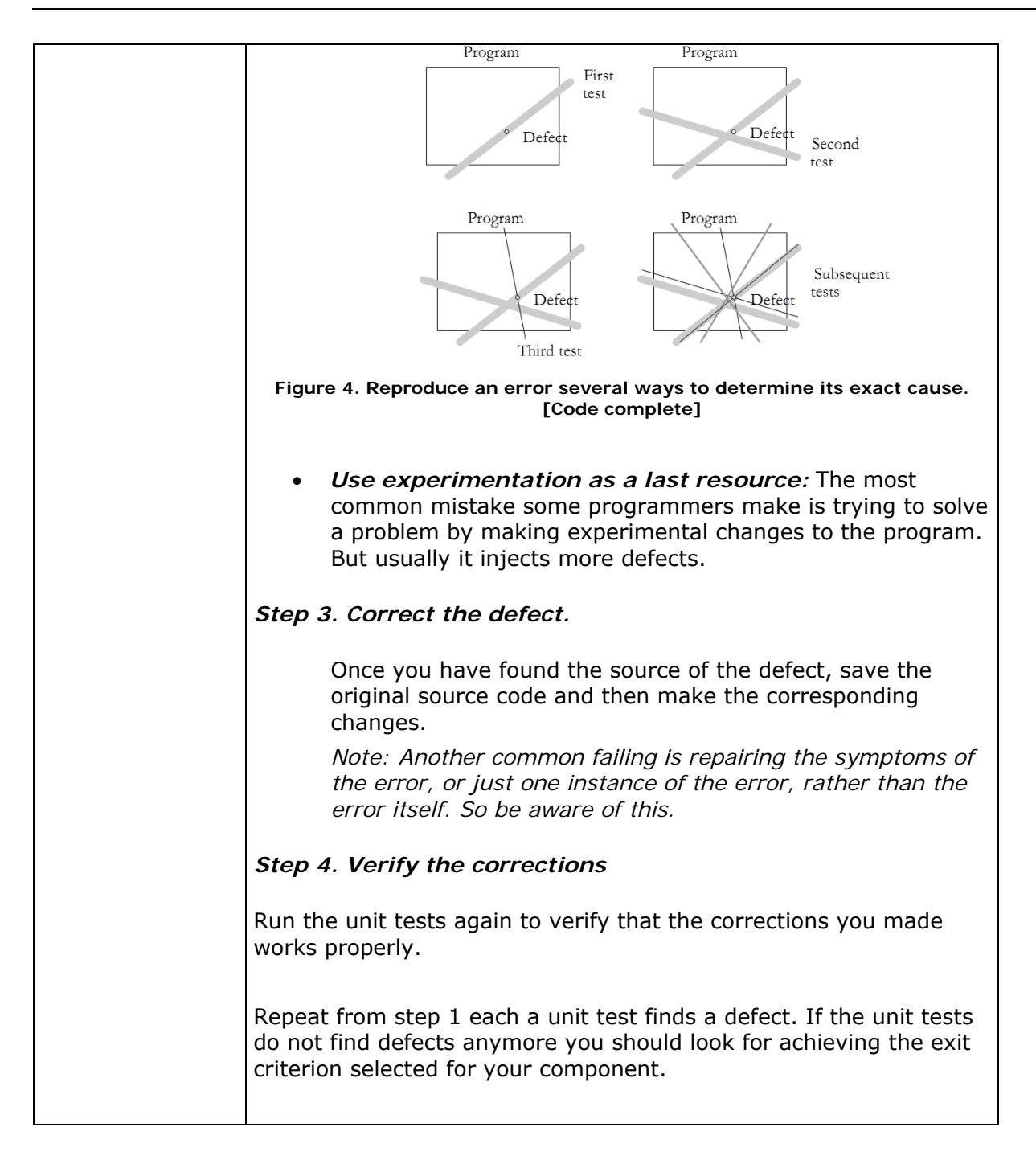

# **Update the Traceability Record**

Note: Incorporating *Software Components* constructed or modified.

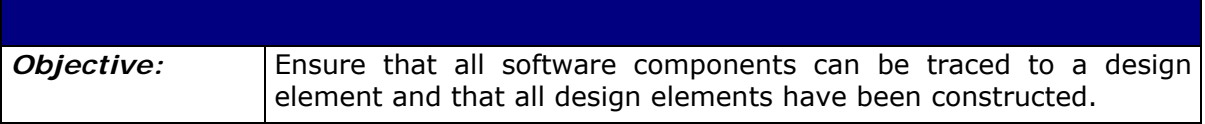

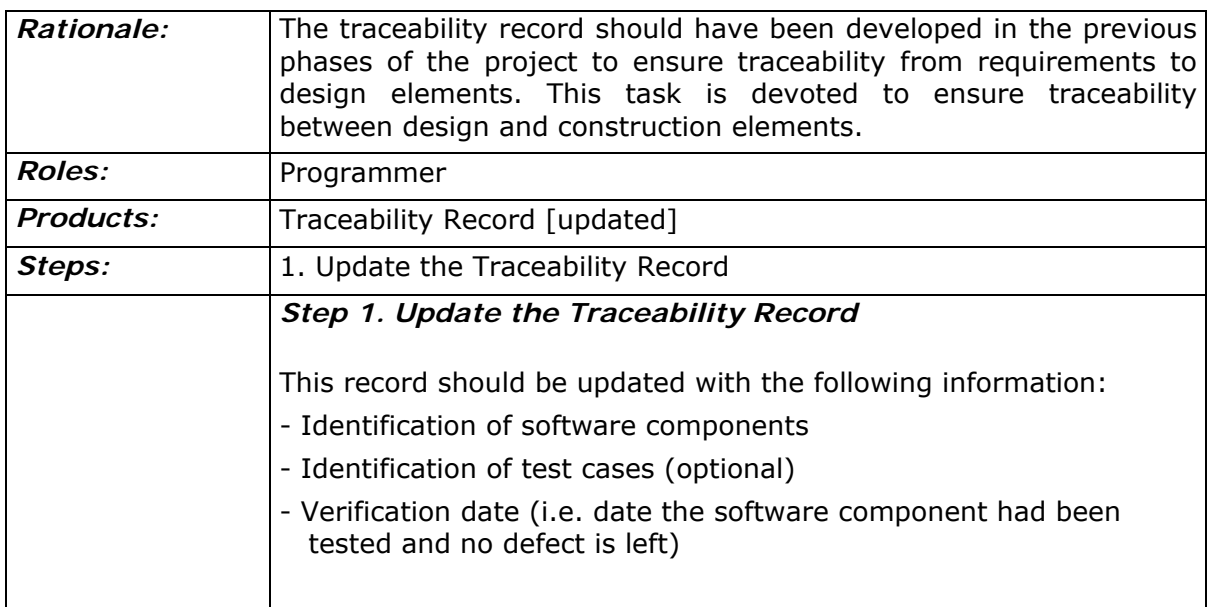

# **Role Description**

This is an alphabetical list of the roles, abbreviations and list of competencies as defined in ISO 29110 Part 5-1-2.

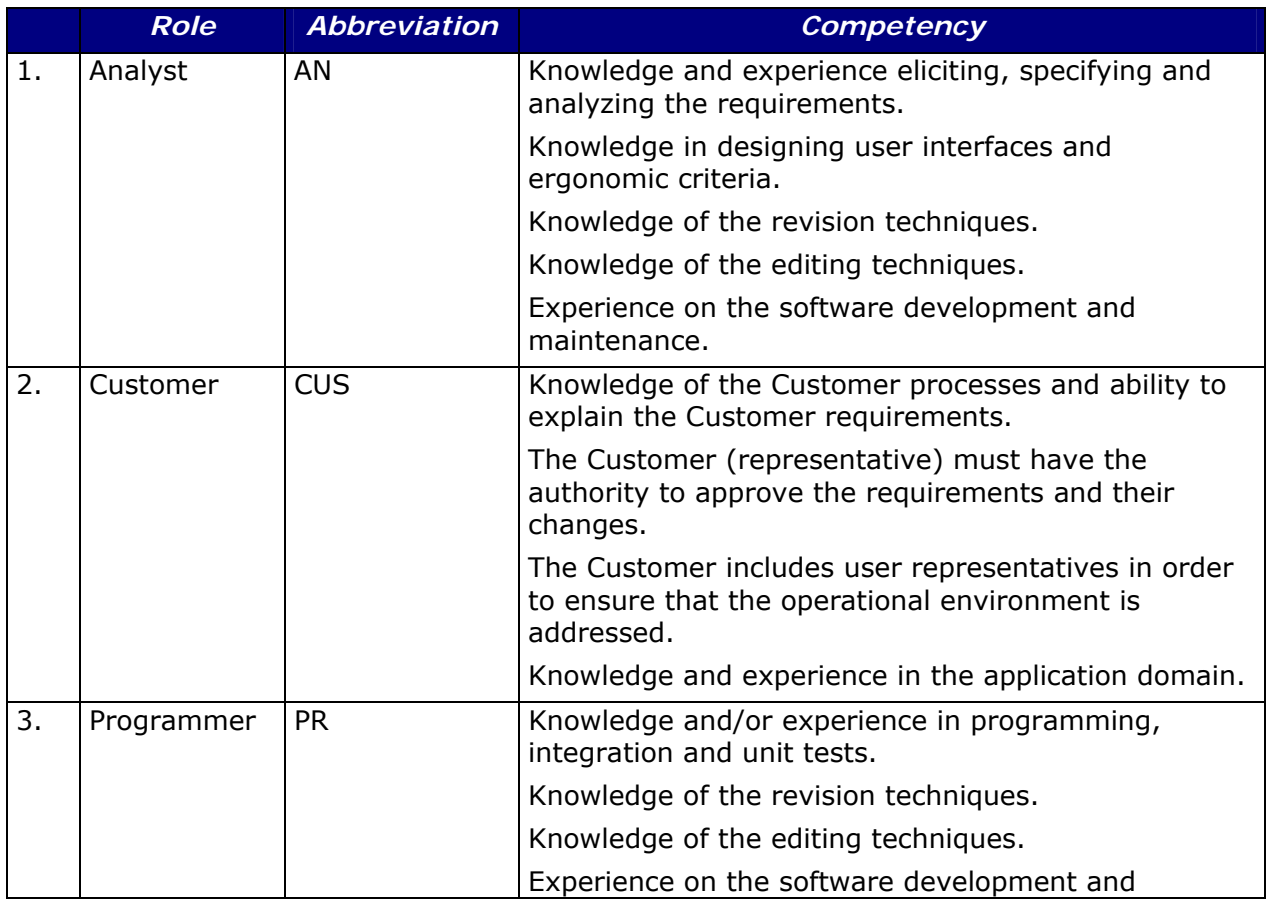

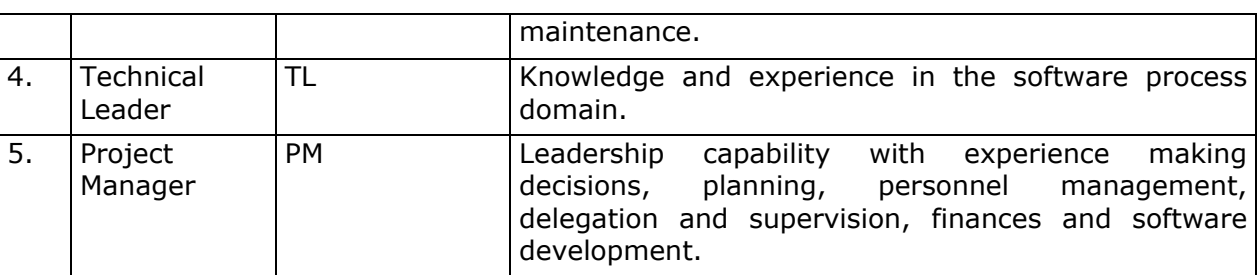

## **Product Description**

This is an alphabetical list of the input, output and internal process products, its descriptions, possible states and the source of the product.

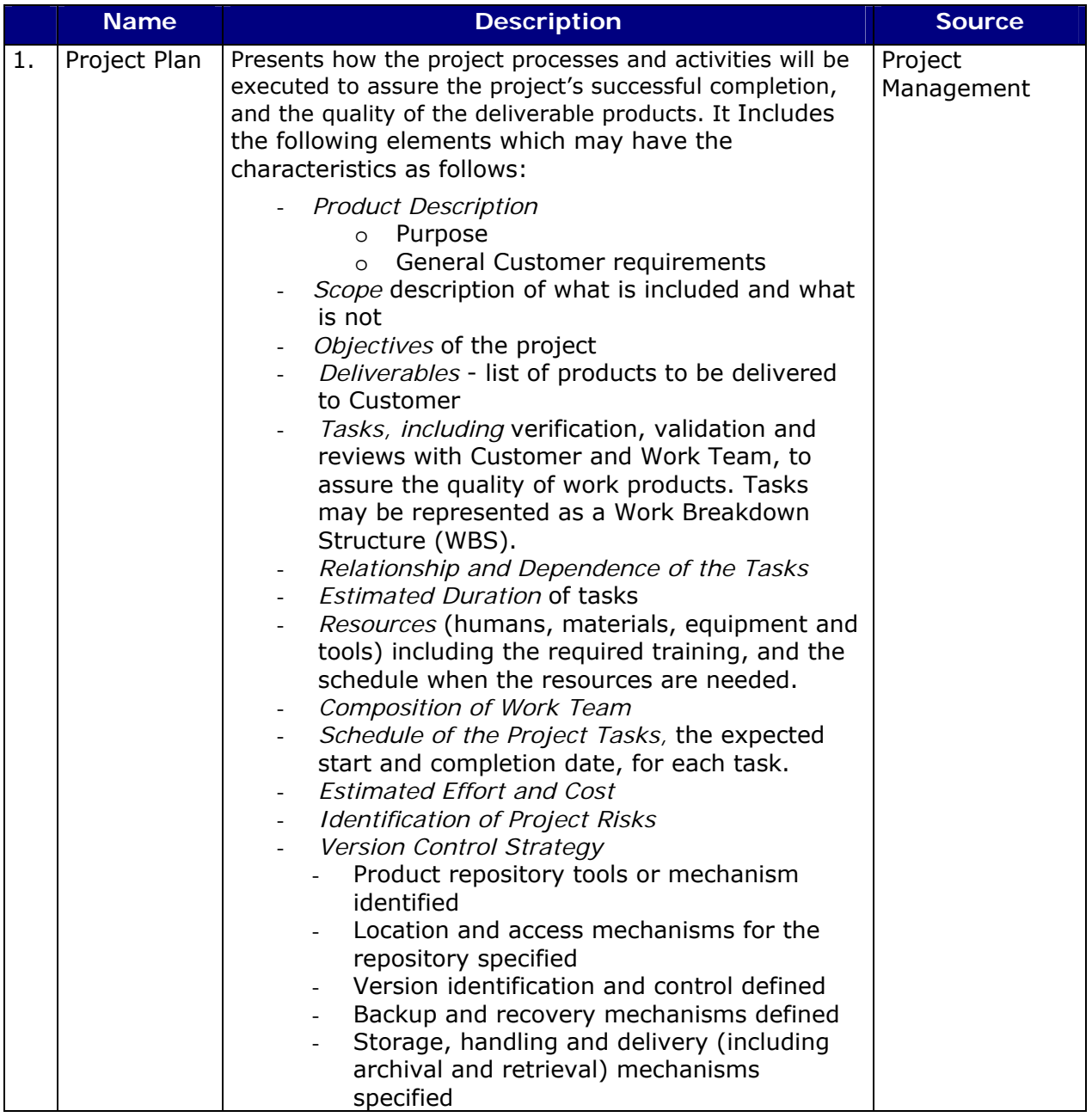

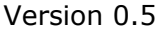

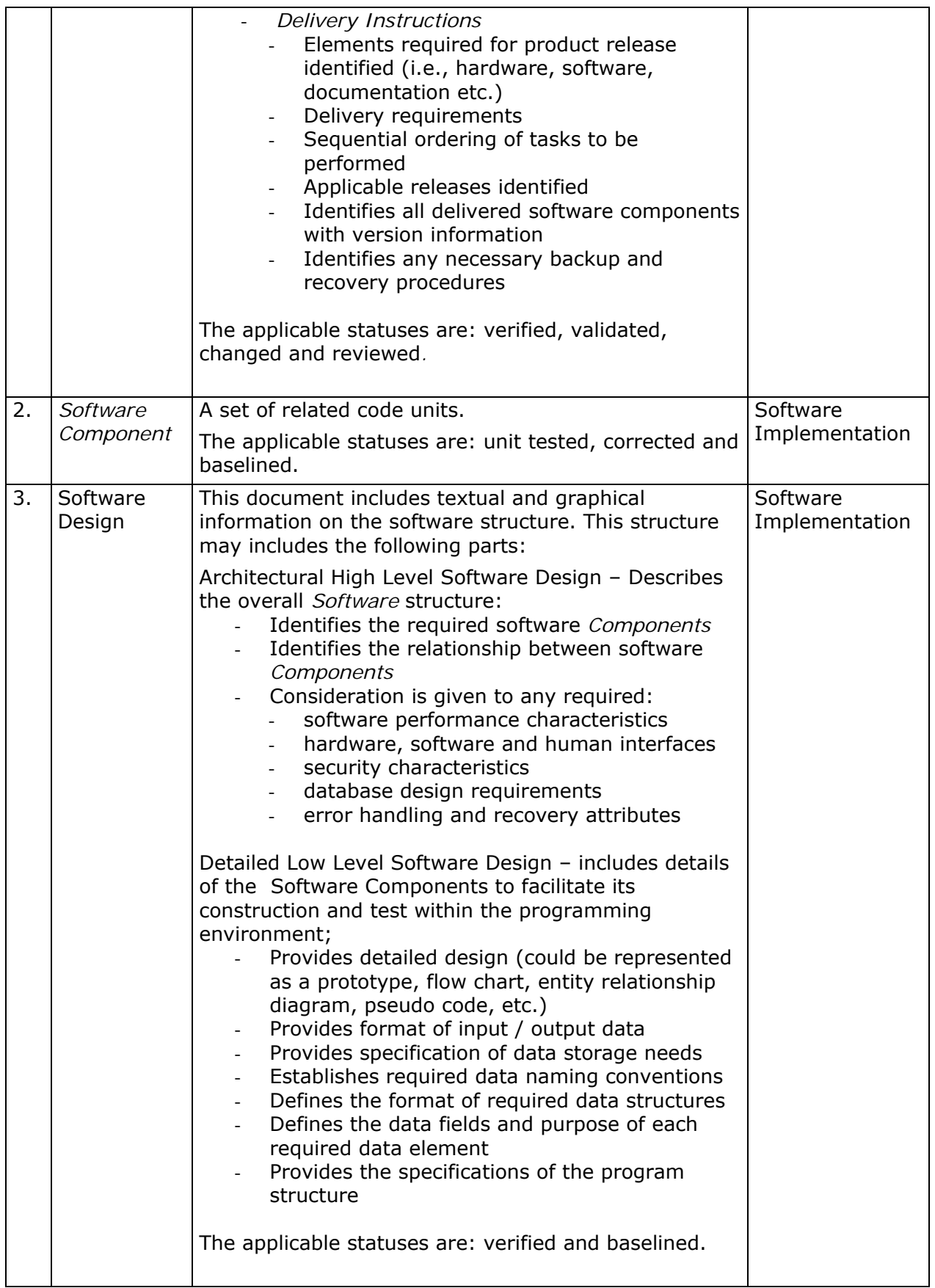

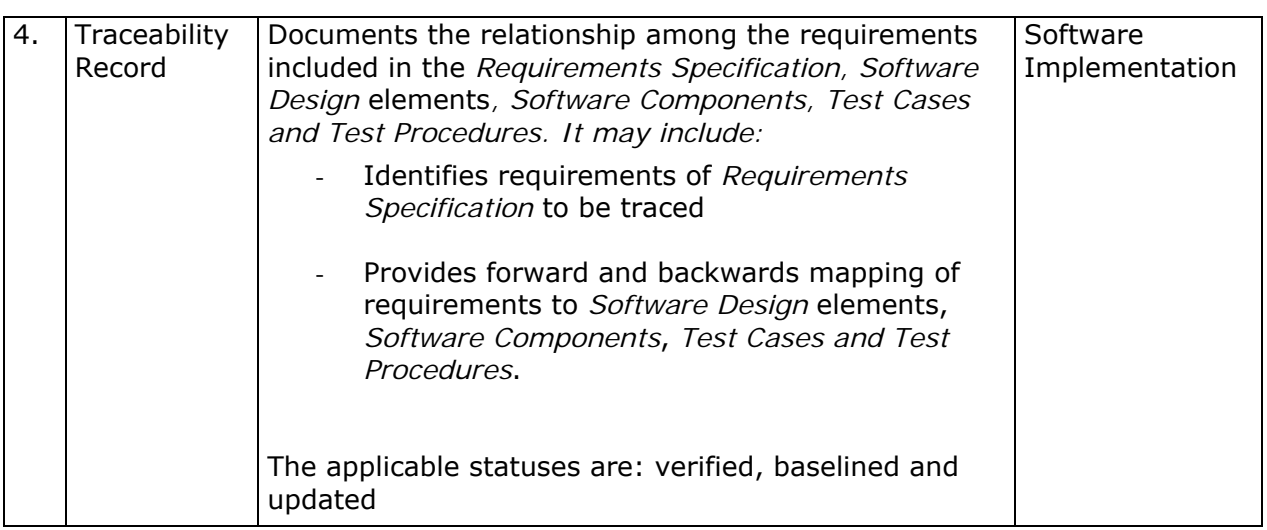

# **Artefact Description**

This is an alphabetical list of the artefacts that could be produced to facilitate the documentation of a project. The artefacts are not required by Part 5, they are optional.

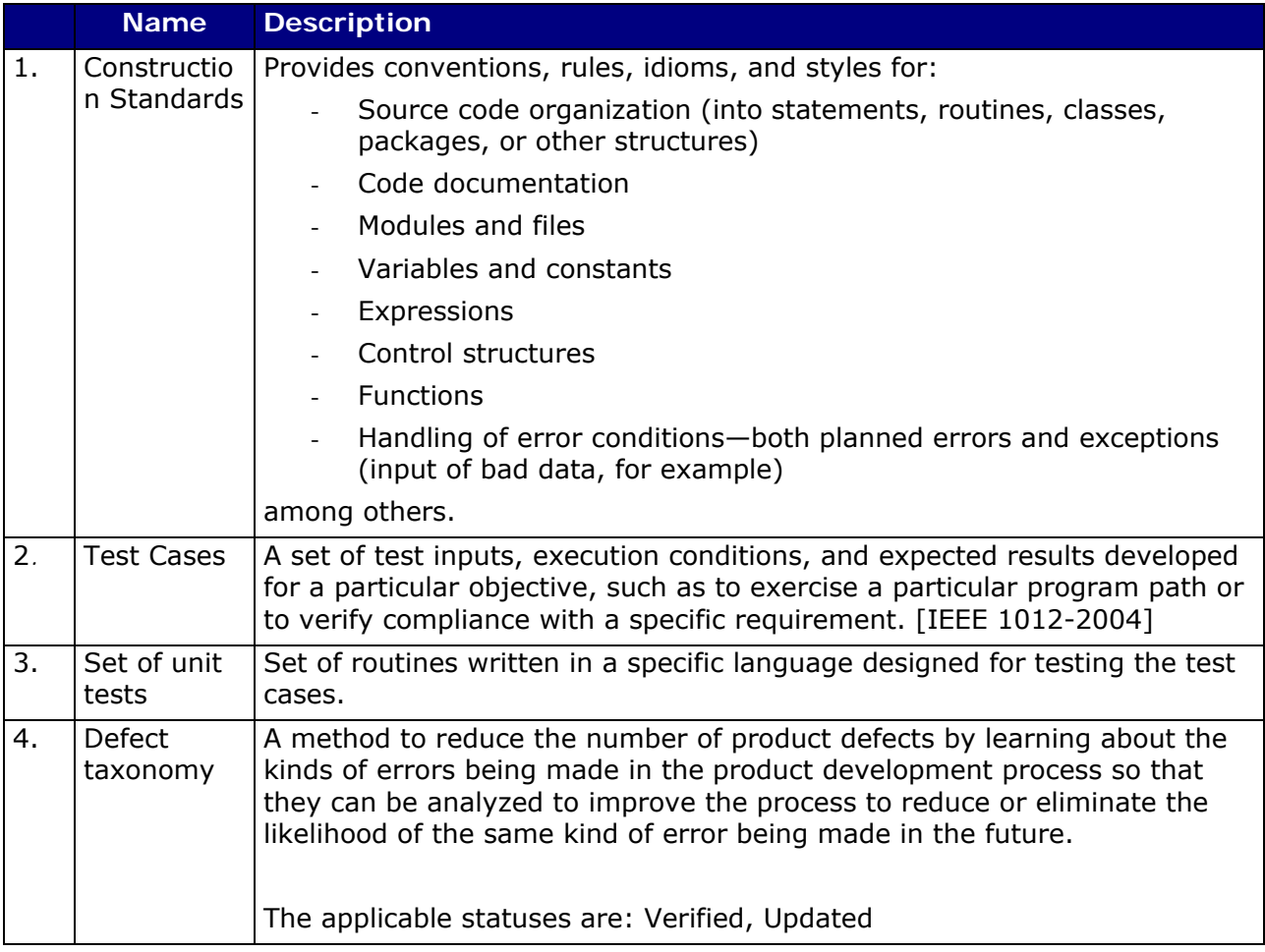

# **5. Template**

### **5.1 Java construction template**

```
/***************************************************************************** 
* Copyright (c) 20XX [Organization Name], Inc. All rights reserved. 
****************************************************************************** 
     Version Number - $Revision$ 
    Last Updated - $Date$ 
    Updated By - $Author$
     Summary of module purpose 
     Low-level design, physical design discussions, build dependencies, 
     assumptions, implementation issues, notes, etc. 
/***************************************************************************** 
     Package and import statements 
*/ 
package com.mycompany.mypackage; 
import com.somepackage; 
/***************************************************************************** 
    Use these dividers to split the module into logical groups. 
*/ 
/***************************************************************************** 
     Class Definitions 
*/ 
/*============================================================================ 
     Summary of class goal 
  ............................................................................ 
    Description of class 
============================================================================*/ 
public class JavaClass extends SuperClass 
     implements SomeInterface 
     { 
     /*-------------------------------------------------------------------- 
         Constructors 
      ................................................................... 
      Description of constructors 
        --------------------------------------------------------------------*/ 
     // Constructor 1 summary 
     public JavaClass( ) 
         {
```

```
 } 
    /*==================================================================== 
        Public Member Functions 
    */ 
    /*-------------------------------------------------------------------- 
        Summary of member function 
     .................................................................... 
        Description of function 
        Describe function's exceptions and return values 
    --------------------------------------------------------------------*/ 
    public RETURN_TYPE 
    SomeMethod( 
       PARAM1_TYPE param1, // Description of param1
        PARAM2_TYPE param2 // Description of param2 
        ) 
        throws SomeException 
         { 
 } 
    /*==================================================================== 
        Private Member Functions 
    */ 
    /*==================================================================== 
        Protected Data Members 
    */ 
    protected boolean aBooleanValue; 
    /*==================================================================== 
        Private Data Members 
    */ 
    private int anIntValue; 
    } 
 /*****************************************************************************/
```
# **6. Example**

# **6.1 Example of a general construction standard**

## **Formatting**

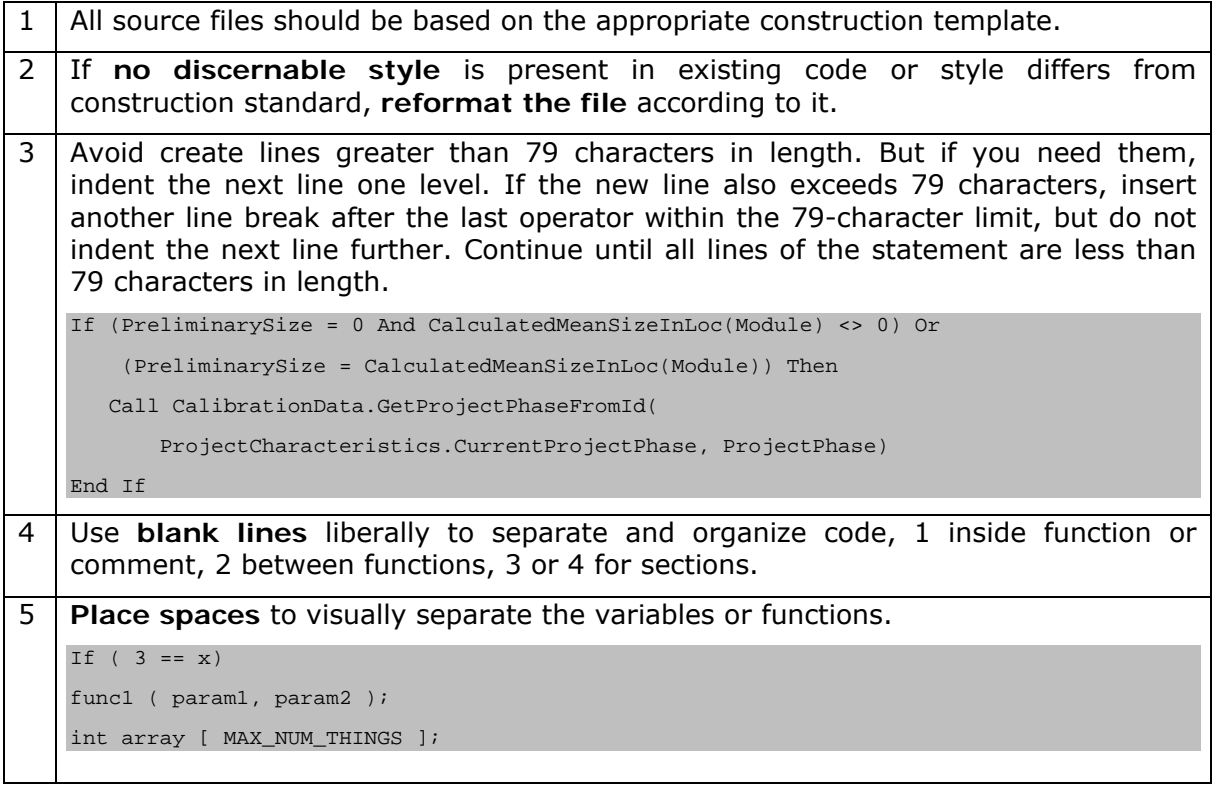

#### *Comments*

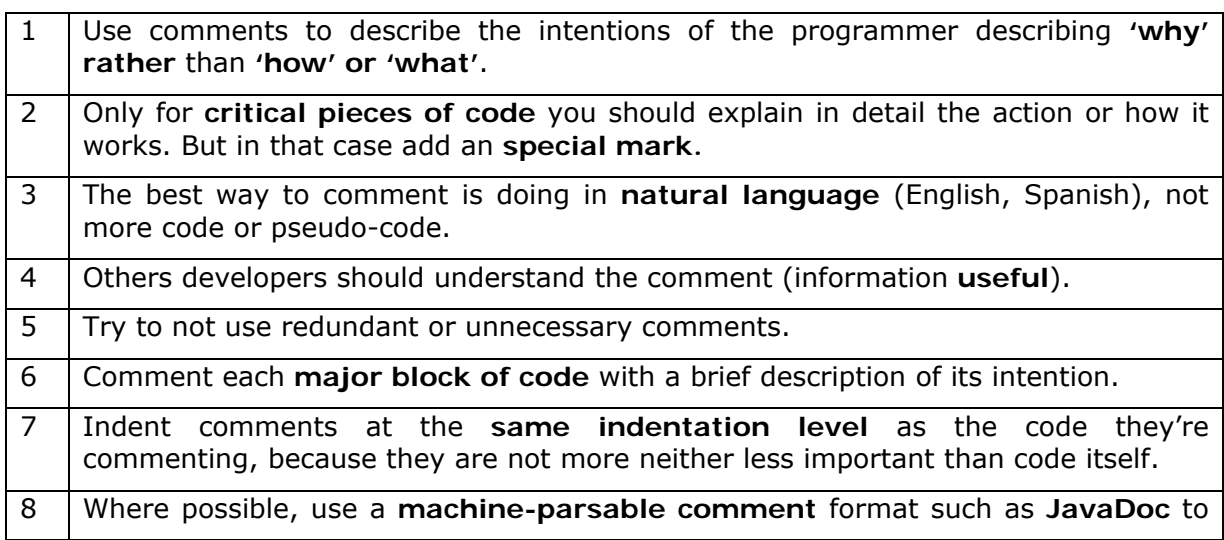

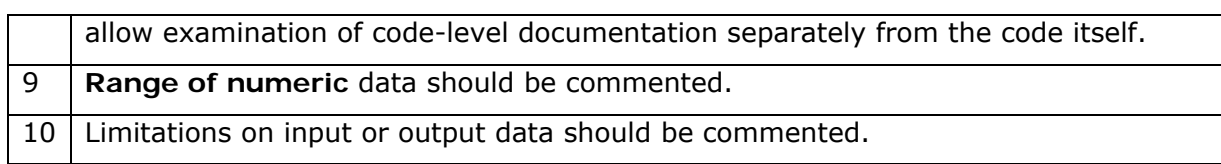

### *Modules and files*

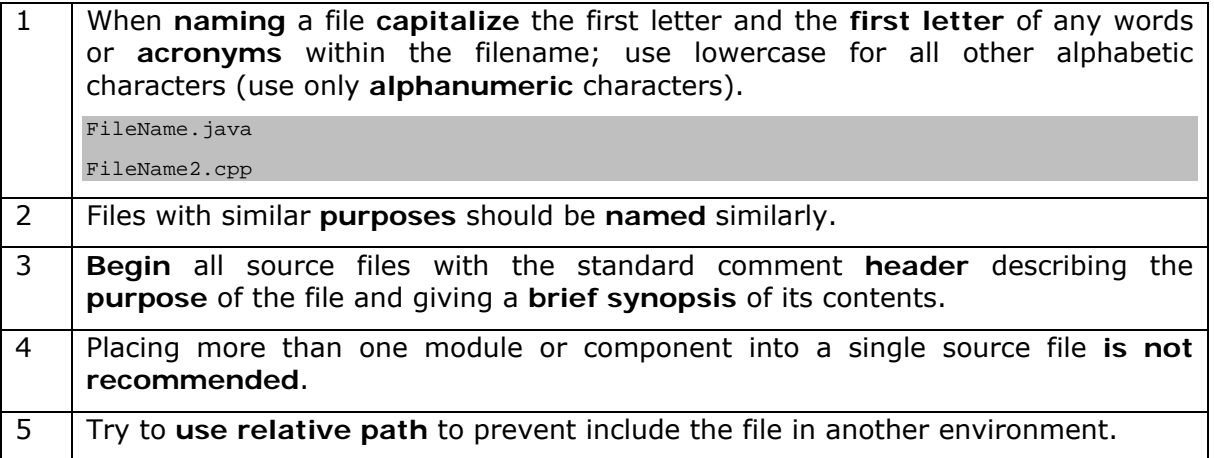

#### *Variables*

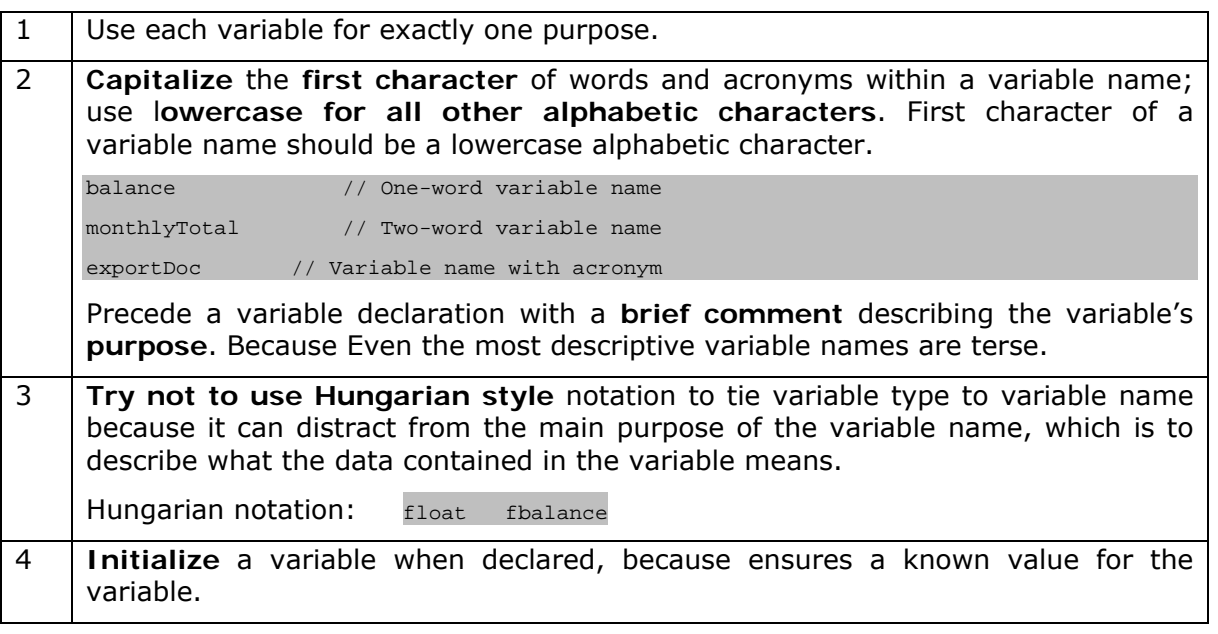

### *Constants*

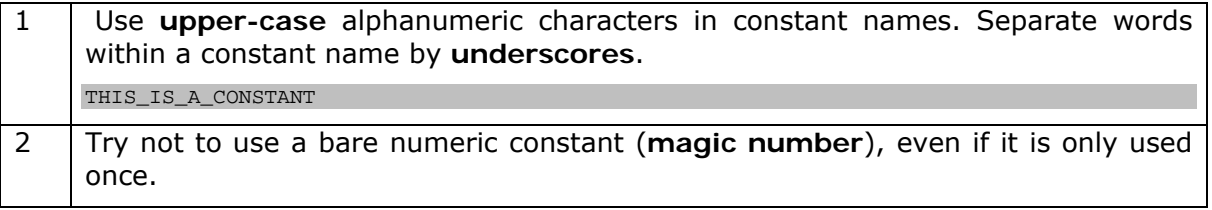

3 Text strings that will be displayed to the user should always be pulled out into **string constants** or string tables. This allows them to be translated or updated as needed. OPTION1 = "Select a tool"

OPTION1 = "Selecciona una herramienta"

### *Expression and statements*

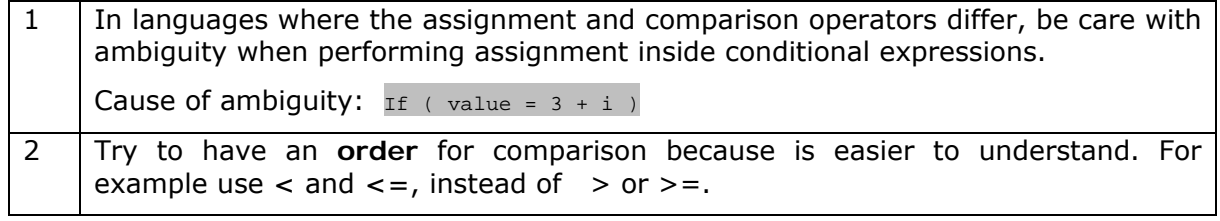

#### *Control structures*

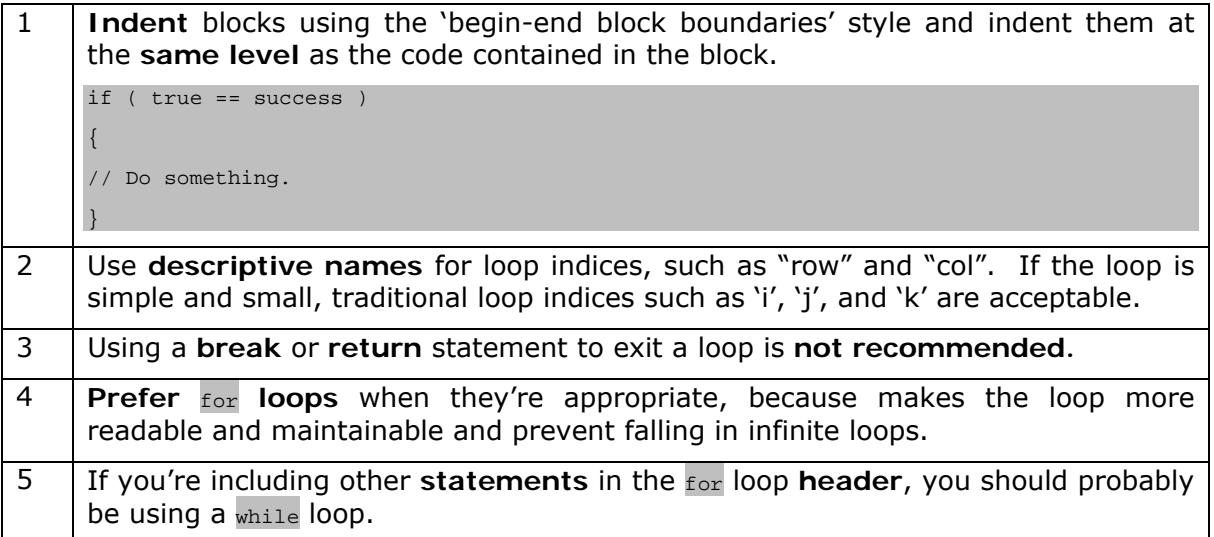

#### *Functions*

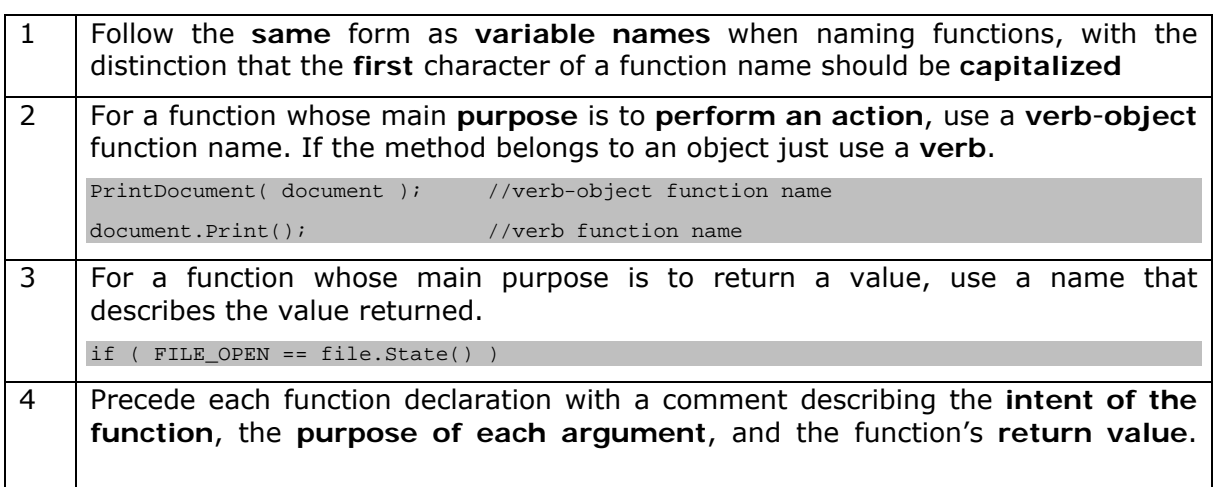

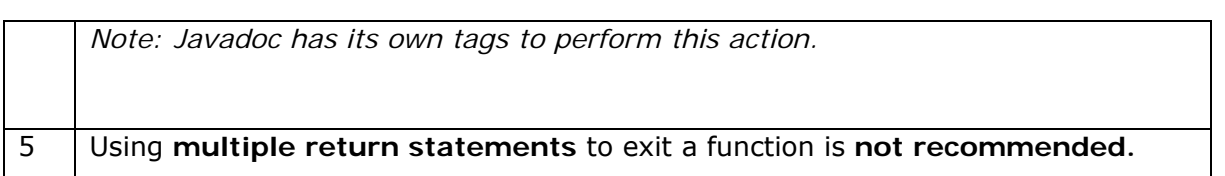

## **6.2 Pseudocode Example**

#### **Specification**

A procedure must compute the insurance premium for a car driver, based on the following information:

- The person's age (integer).
- The person's sex ("M" for male, "F" for female).
- The person's marital status (married or not).

The business rules to compute the premium are the following:

- A basic premium of \$500 applies for everyone.
- If the person is an unmarried male less than 25 years old, an extra cost of \$1500 is added to the basic premium.
- If the person is married or is female, a rebate of \$200 is applied on the basic premium.
- If the person is 45 years old or more and less than 65 years old, a rebate of \$100 is applied on the basic premium.

The procedure must return the related premium

### **Pseudocode based on the above specification**

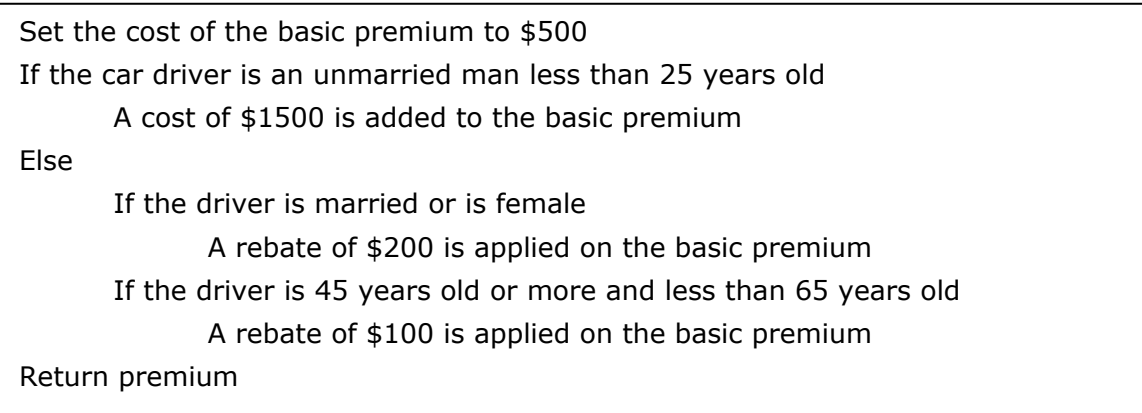

## **6.3 Flow chart example**

This flow chart corresponds to the specification provided in example 6.2

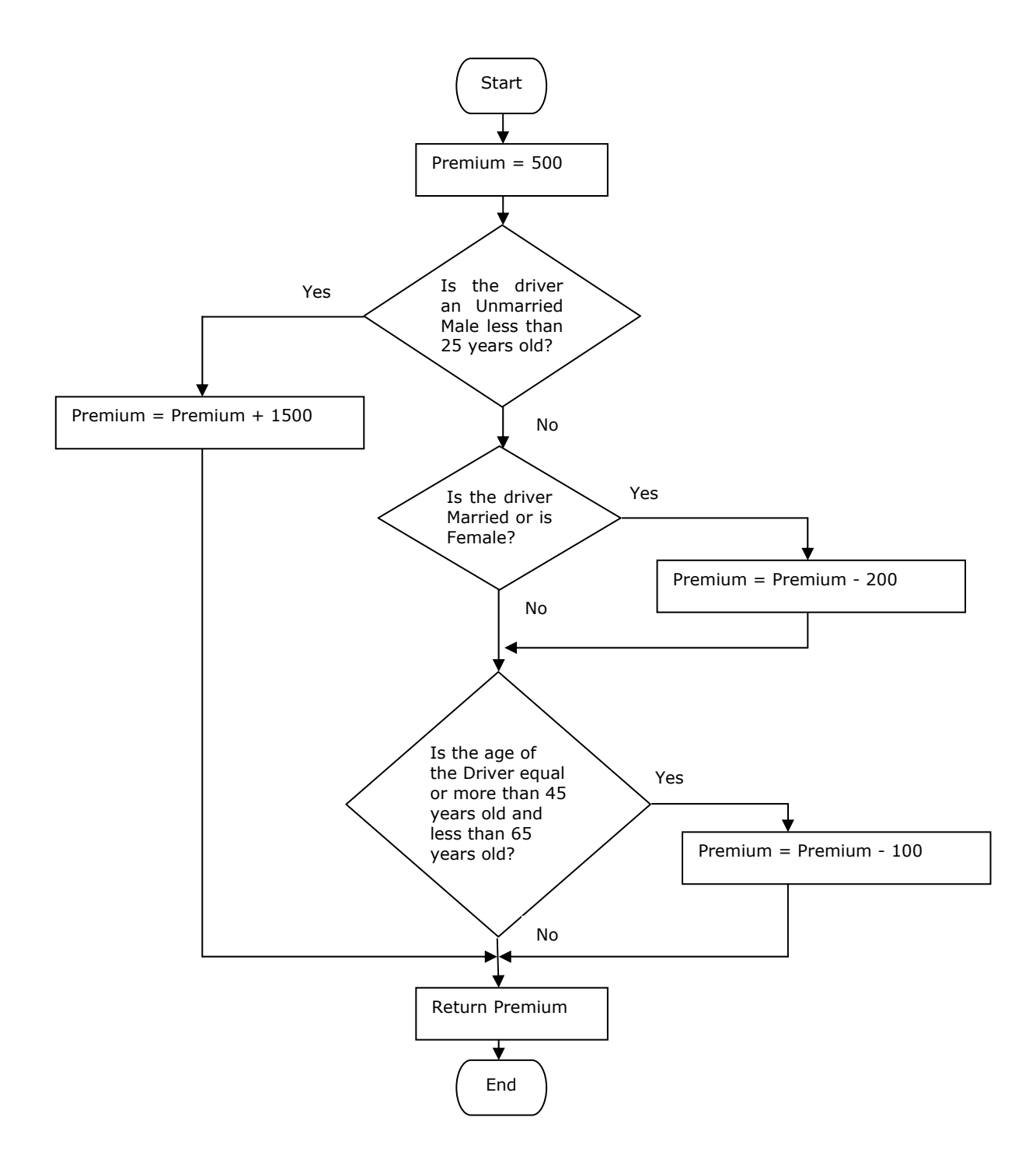

## **6.4 Hierarchy of strengths from weakest to strongest of coverage criterion**

```
Routine 
x = 0if(age < 65 &amp; &amp; \text{married} == true){ 
        x = 2y = y + age} 
return (age/x)
```
The stronger the criterion, the more defects will be revealed by the tests.

**Test cases for Statement coverage:** All statements have to be executed at least once; only one test case is required to test this code with 100% statement coverage.

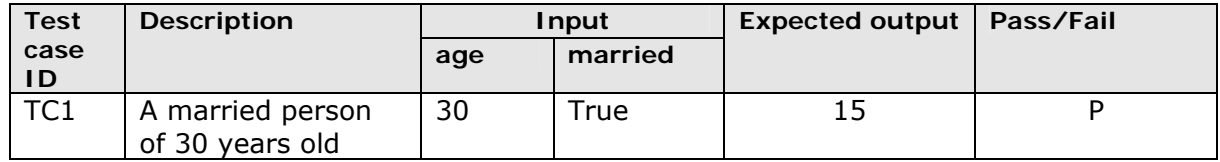

*Note: With this test case you execute all lines of code, but the case where the decision is false is never tested, so it doesn't detect the arithmetic defect age/x when*  $x = 0$ *.* 

**Test cases for Branch/Decision coverage:** Each decision must take each possible outcome at least once.

Decision: age < 65 && married == true

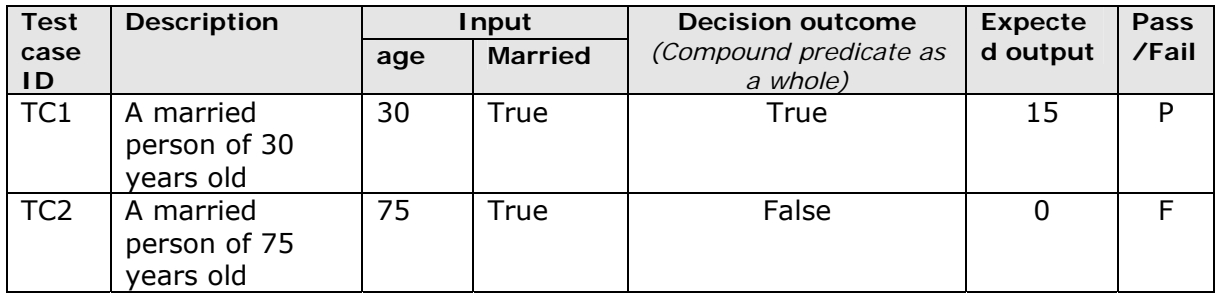

*Notes:* 

*The test case TC2 detects a defect that statement coverage didn't.* 

 *The value for married = False is never considered and even so 100% decision coverage is achieved. It happens because all possible values of each condition were not analyzed. So if a defect was hidden in condition 2 (married==true) it may not be detected.*

#### **Test cases for Decision and Condition coverage**

Each decision must take each possible outcome at least once, and each condition must take each possible outcome at least once.

Decision: age  $< 65$  && married == true Condition 1:  $aae < 65$ Condition 2: married == true

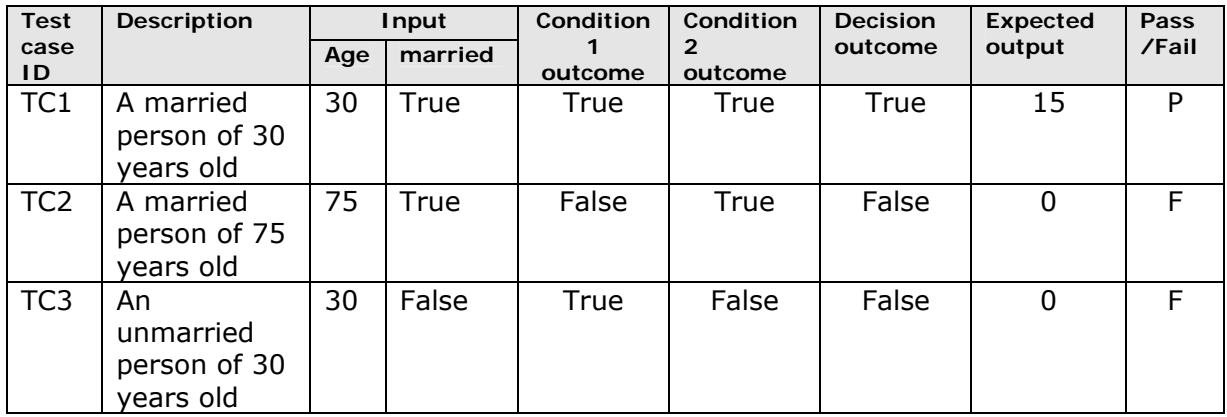

*Notes: If condition 2 had a logical defect in its false outcome, then test case TC3 will detect it. Anyway this is not the case.* 

The criteria described above do not require the coverage of all the possible combinations of conditions. However, since the compilers usually stop evaluating an "*and"* expression as soon as it determines that one operand is *false or an* "or" expression as soon as it determines that one operand is *true*. Some of the conditions will not be evaluated regardless of their value.

To solve this problem it is recommended to test the "*and"* and "*or"* operators with the following order:

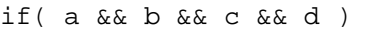

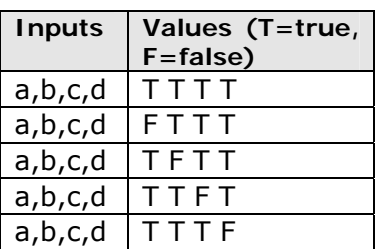

if(  $a || b || c || d$  )

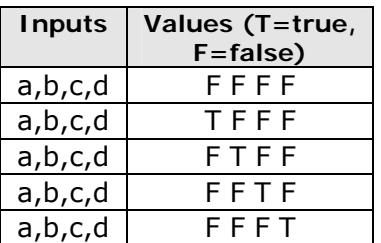

This way you ensure each condition takes its true and false outcome inside the execution of the program.

For satisfying the decision part of *decision and condition* coverage:

In the case of the "*and"* operators, the first set (T T T T) will work to evaluate the true outcome of the decision and any of the other cases will work to evaluate the false outcome.

In the case of the "*or"* operators, the set (F F F F) will work to evaluate the false outcome of the decision and any of the other cases will work to evaluate the true outcome.

*Note: If the decision is compound of a mix between "and" and "or" operators you can use brackets "(,)" to determine the hierarchy of operators that bests suits you.* 

**6.5 Test case design, unit test writing and use of a code coverage tool.** 

```
Routine 
public int getPremium() { 
             int premium = 500; 
             if ((age < 25) && !married \&& sex.equals("M")) {
                    premium += 1500; 
              } else { 
                    if (married || sex.equals("F")) { 
                         premium -= 200; } 
                    if ((age >= 45) && (age < 65)) { 
                           premium -= 100; 
 } 
 } 
              return premium; 
}
```
*Note: The unit tests were written using assertions with the input values of each test case and the expected output. For convenience the language chosen is Java, the Unit testing framework is Junit and the code coverage tool is Codecover.* 

#### **Statement Coverage**

To test all the statements is necessary to test the true and false outcomes of the first decision (first if)

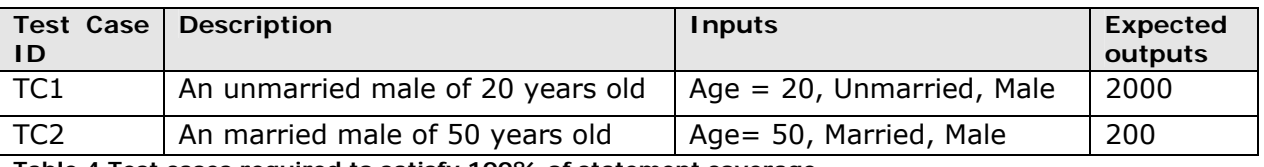

**Table 4 Test cases required to satisfy 100% of statement coverage** 

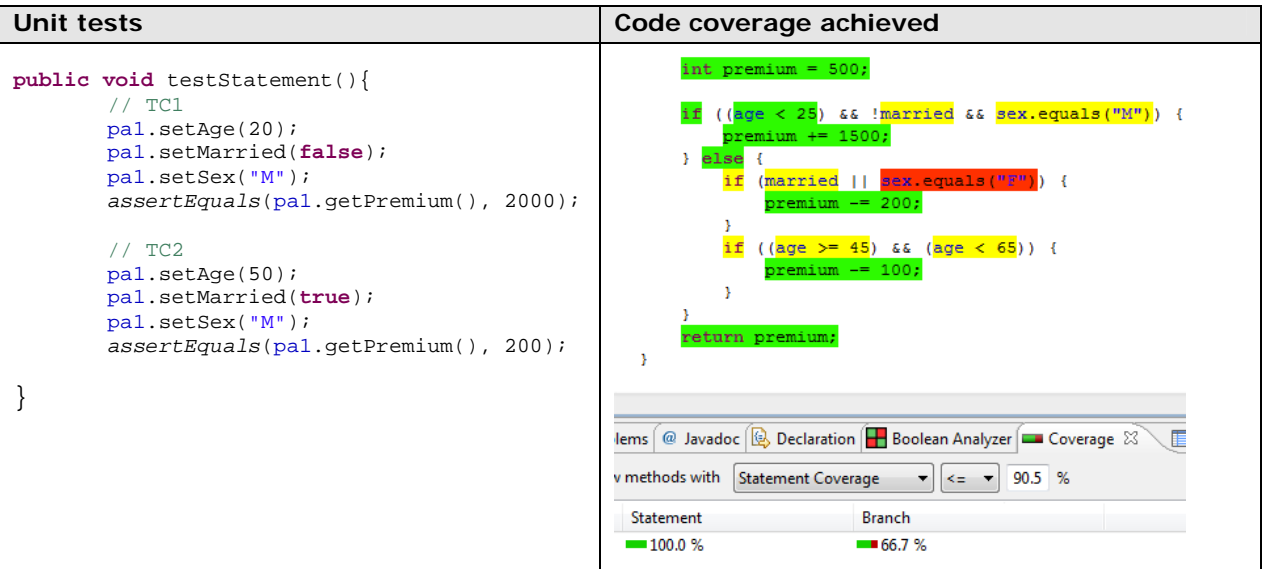

**Table 5 the unit tests satisfy 100% of Statement coverage. The color code has the following meaning: Green-Completely covered, Yellow-Partially covered, Red-Never reached (Codecover plugin for the Eclipse Java IDE)** 

As you see in the figure above, all statements were executed but not every outcome of each decision or condition has been exercised.

#### **Branch/Decision Coverage**

The decisions of the routine are:

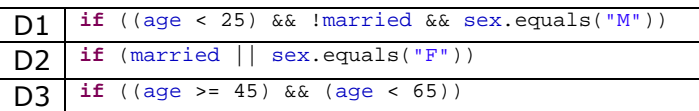

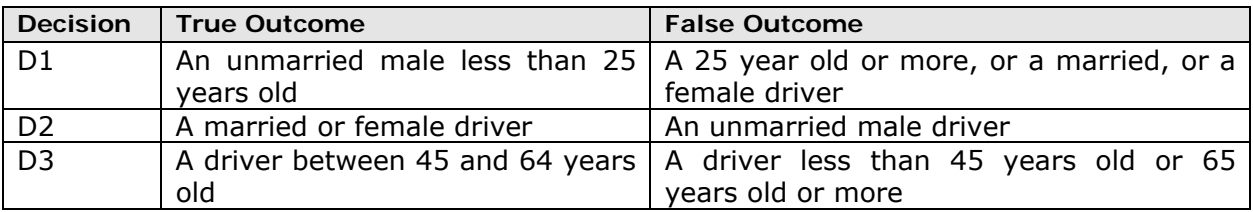

**Table 6 Input situations to exercise all decision outcomes** 

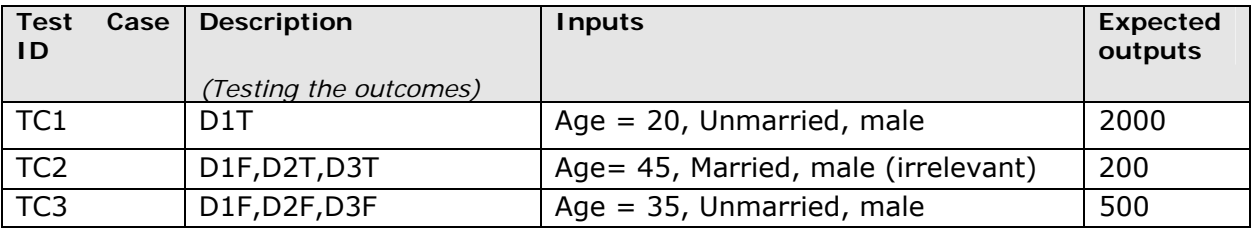

**Table 7 Test cases obtained. Note: D#T means testing the true outcome of the related decision. D#F means testing the false outcome of the related decision.** 

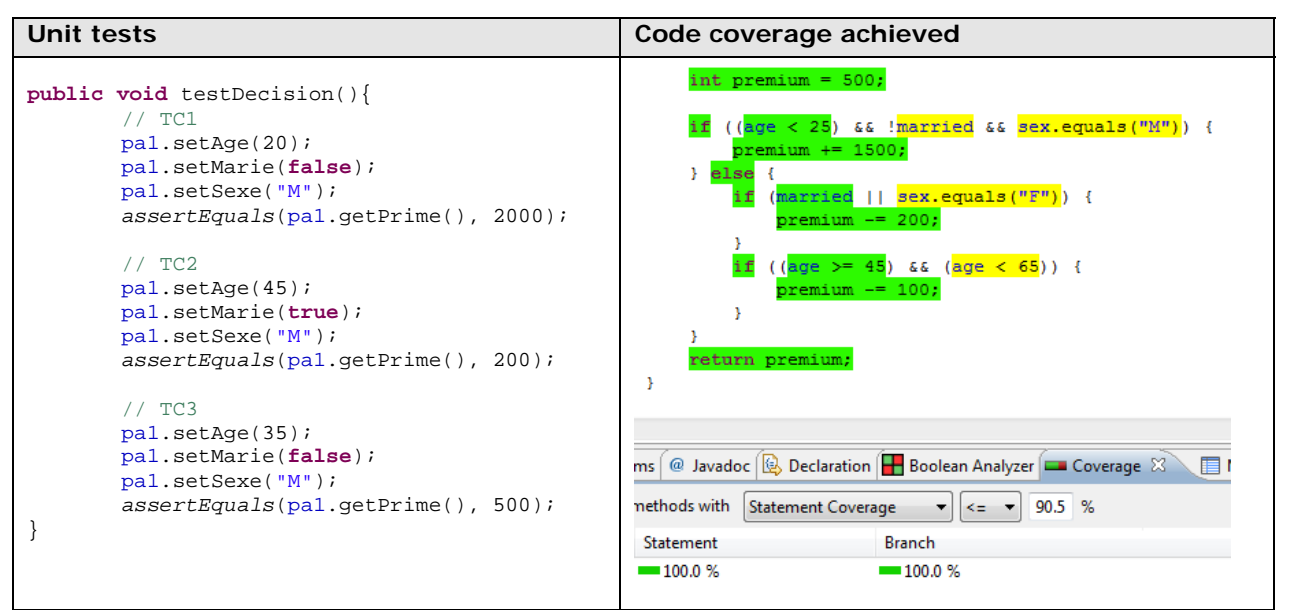

**Table 8 the unit tests satisfy 100% of Branch/Decision coverage. The color code has the following meaning: Green-Completely covered, Yellow-Partially covered (Codecover plugin for Eclipse Java IDE)** 

As you see in the figure above, the conditions of the decisions are partially covered (yellow colored code) since all their possible outcomes were not tested.

#### **Decision and Condition Coverage**

```
D1 if ((age < 25) && !married && sex.equals("M"))
D2 if (married || sex.equals("F"))
D3 if ((age >= 45) && (age < 65))
```
The conditions of the decisions are:

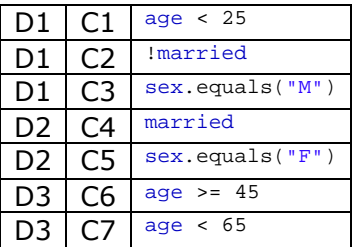

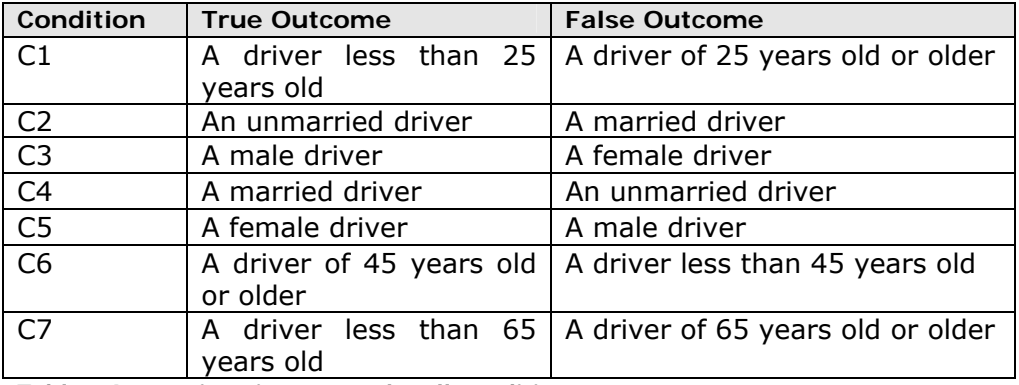

**Table 9 Input situations to evoke all condition outcomes** 

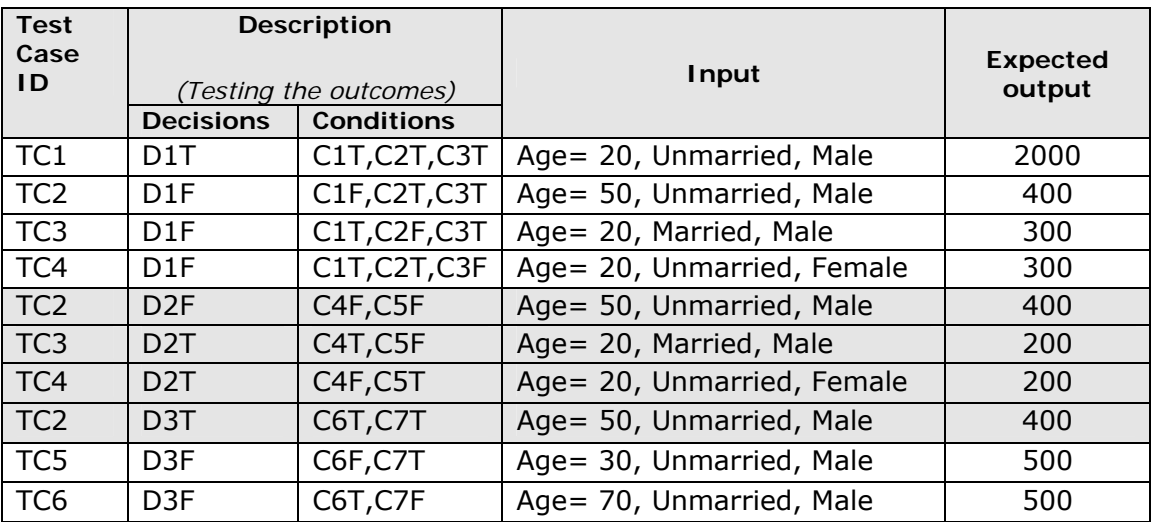

**Table 10 Test cases obtained. Note: C#T means testing the true outcome of the related condition. C#F means testing the false outcome of the related decision** 

*Note 1: The test cases were obtained following the advice given in the example 6.4 for this coverage criterion.*
*Note 2: Remember that sometimes the same input configuration can test more than one test case. So always try to optimize the number of test cases.* 

```
Unit tests 
public void testDecisionCondition(){ 
       // TC1
       pa1.setAge(20); 
       pa1.setMarried(false); 
       pa1.setSex("M"); 
       assertEquals(pa1.getPremium(), 2000); 
       // TC2
       pa1.setAge(50); 
       pa1.setMarried(false); 
       pa1.setSex("M"); 
       assertEquals(pa1.getPremium(), 400); 
       // TC3
       pa1.setAge(20); 
       pa1.setMarried(true); 
       pa1.setSex("M"); 
       assertEquals(pa1.getPremium(), 300); 
       // TC4
       pa1.setAge(20); 
       pa1.setMarried(false); 
       pa1.setSex("F"); 
       assertEquals(pa1.getPremium(), 300); 
       // TC5
       pa1.setAge(30); 
       pa1.setMarried(false); 
       pa1.setSex("M"); 
       assertEquals(pa1.getPremium(), 500); 
       // TC6
       pa1.setAge(70); 
       pa1.setMarried(false); 
       pa1.setSex("M"); 
       assertEquals(pa1.getPremium(), 500); 
}
```
**Table 11 the unit tests satisfy 100% of decision and condition coverage. But the coverage tool used does not measure this criterion. However there are other tools that can measure this criterion.** 

With this set of unit tests each decision and condition takes each possible outcome at least once.

As you see to satisfy stronger criteria are needed typically more test cases. But the components become better tested and with less holes where defects can hide.

#### **6.6 Unit testing following Structured testing technique and mapping to the steps of the task "Design or update unit tests cases and apply them".**

The purpose of the structured testing is automatically guarantee both branch/decision and statement coverage. The structured testing process consists of the following steps:

#### **1. Derive the control flow graph from the software module**

All structured programs can be built from three basic structures: sequential (e.g., assignment statements), decision (e.g., if/then/else statements), and iterative (e.g., while, for loops).

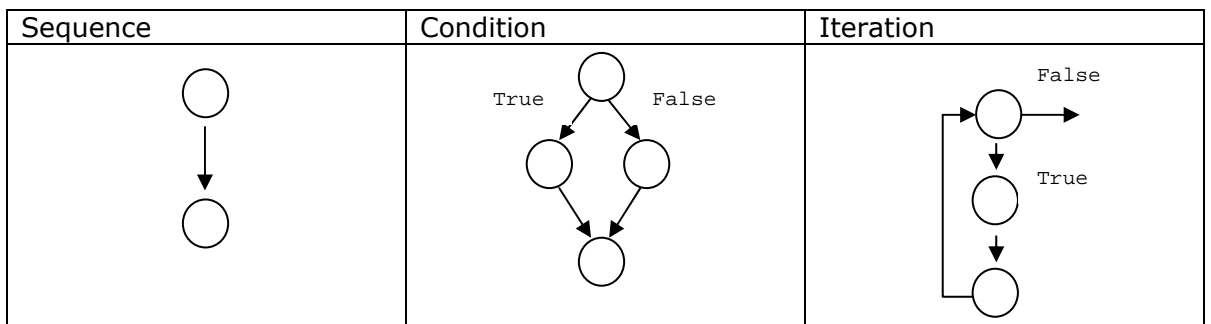

**Figure 5 Graphical representations for the three basic structures** 

Using these structures and a combination of them a control flow graph for the software under test can be developed.

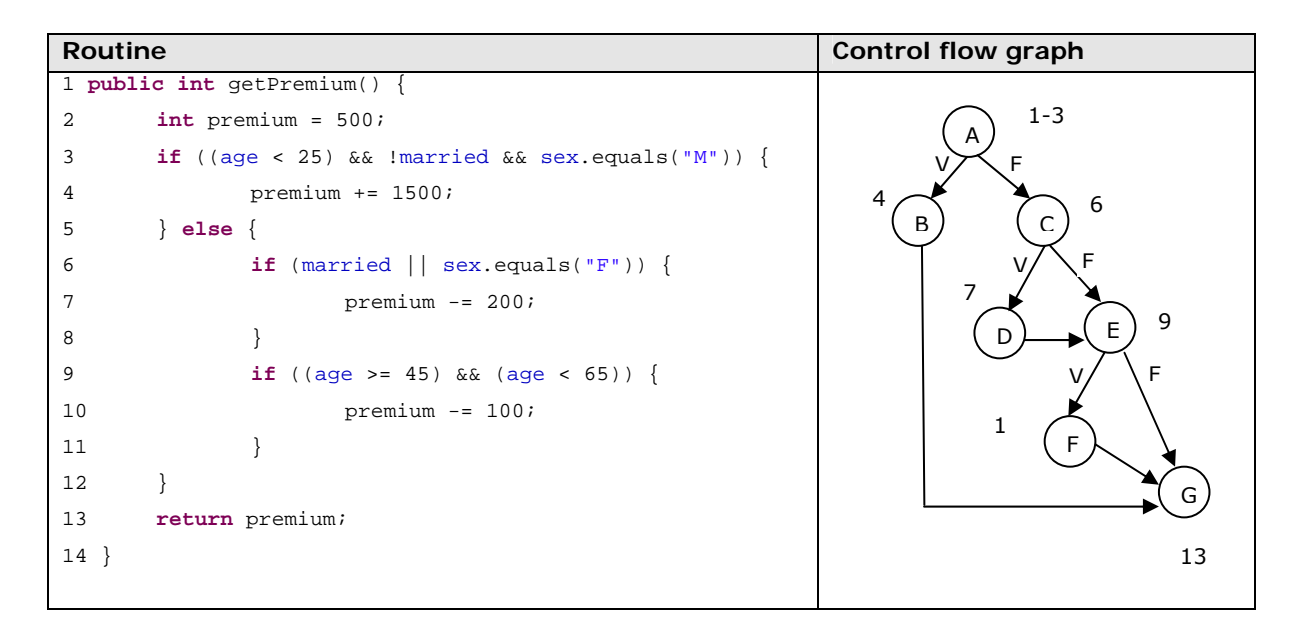

*Note: There are commercial tools that will generate control flow graphs from code and in some cases from pseudo code.* 

#### **2. Compute the graph's cyclomatic complexity (C)**

Once you have the control flow graph of the unit you want to test, you determine the minimum number of test cases needed to cover all the statements and decisions. This number is called cyclomatic complexity<sup>10</sup> and is calculated by the following equation (assuming a single entry node and a single output node):

 $C =$  edges – nodes + 2

<sup>&</sup>lt;sup>10</sup> McCabe (December 1976). "A Complexity Measure"

In our example, the cyclomatic complexity is:  $C = 9 - 7 + 2 = 4$ . You therefore need at least four test cases to satisfy this criterion.

*Note: The step 1 "Obtain the exit criteria" of the task "Design or update unit tests cases and*  apply them" is set by default to satisfy Branch/Decision coverage, since it is the objective of *structure testing.* 

#### **3. Select a set of basis paths**

To determine the set of basis paths $11$  you should follow this process:

- Pick a "baseline" path. This path should be a reasonably "typical" path of execution rather than an exception processing path.
- To choose the next path, change the outcome of the first decision along the baseline path while keeping the maximum number of other decisions the same as the baseline path.
- To generate the third path, begin again with the baseline but vary the outcome of the second decision rather than the first.
- To generate the fourth path, begin again with the baseline but vary the outcome of the third decision rather than the second. Continue varying each decision, one by one, until the bottom of the graph is reached.
- This pattern is continued until the basis path set is complete.

Following the steps from above and choosing as baseline A-B-G the resulting basis paths are:

A-B-G

- A-C-D-E-F-G
- A-C-E-F-G
- A-C-D-E-G

#### **4. Create a test case for each basis path**

The next step is to create a test case for each path. This set of test cases will guarantee both statement and branch coverage. Note that multiple sets of basis paths can be created and are not necessarily unique. Each set, however, has the property that a set of test cases based on it will execute every statement and every branch.

| Test<br>case<br>1D | <b>Description</b><br>(Path covered) | Input |                |            | <b>Expected</b> |
|--------------------|--------------------------------------|-------|----------------|------------|-----------------|
|                    |                                      | Age   | <b>Married</b> | <b>Sex</b> | output          |
| TC1                | A-B-G                                | 20    | False          | м          | 2000            |
| TC2                | $A-C-D-E-F-G$                        | 45    | True           | м          | 200             |
| TC3                | A-C-E-F-G                            | 50    | False          | м          | 400             |
| TC4                | $A-C-D-E-G$                          | 30    | True           | м          | 300             |

 $11$  A basis path set is the minimum number of independent, non-looping paths that can, in linear combination, generate all possible paths through the module. In terms of a control flow graph, each basis path traverses at least one edge that no other path does.

*Note: The step 2 "Design the test cases" of the task "Design or update unit tests cases and apply them" is covered with this step.* 

*Note: This set of test cases never tests the input Sex with the value = "False" and even so it covers the whole graph. To be stricter a Decision and Condition criterion could cover this issue* 

#### **5. Execute the tests**

This step can be divided into two sub-steps:

#### *5.1.Code the unit tests*

The unit tests for the test cases are

```
Unit tests
public void testBasisPath(){ 
       // TC1 Path:A-B-G
       pa1.setAge(20); 
      pa1.setMarried(false); 
      pa1.setSex("M"); 
       assertEquals(pa1.getPremium(), 2000); 
       // TC2 Path:A-C-D-E-F-G
       pa1.setAge(45); 
       pa1.setMarried(true); 
       pa1.setSex("M"); 
       assertEquals(pa1.getPremium(), 200); 
       // TC3 Path:A-C-E-F-G
       pa1.setAge(50); 
       pa1.setMarried(false); 
       pa1.setSex("M"); 
       assertEquals(pa1.getPremium(), 400); 
       // TC4 Path:A-C-D-E-G
       pa1.setAge(30); 
       pa1.setMarried(true); 
       pa1.setSex("M"); 
       assertEquals(pa1.getPremium(), 300); 
}
```
*Note: The step 3 "Code the unit tests" of the task "Design or update unit tests cases and apply them" is covered with this sub-step* 

#### *5.2.Execute the unit tests*

For the unit tests execution you can use a command line or a graphical test runner. At the end if some of them fail the framework will show you which one. So in that case you need to make the pertinent corrections. (*See the example 6.7 for defect correction)* 

For this example all the unit tests passed.

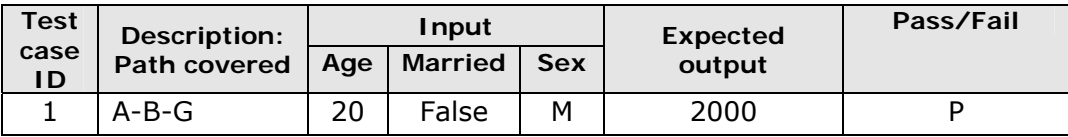

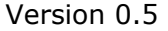

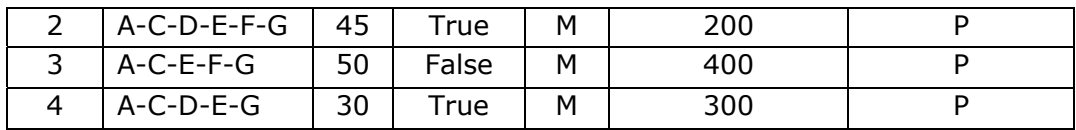

*Note: The step 4 "Execute the unit tests" of the task "Design or update unit tests cases and apply them" is covered with this sub-step*

*Note: The step 5 "Analyze the results" of the task "Design or update unit tests cases and*  apply them" could be covered after this step. The structured testing process does not *mention it but it would be implicit.*

#### **6.7 Defect correction**

The following change to the source code of the example 6.5 injects a defect:

```
Routine 
1 public int getPremium() { 
2 int premium = 500; 
3 if ((age < 25) && !married && sex.equals("M")) { 
4 premium += 1500; 
5 } else { 
6 if (married || sex.equals("F")) { 
7 premium -= 200; 
\hspace{1.5cm} 8 \hspace{1.5cm} \}9 if ((age > 45) && (age < 65)) { 
10 premium -= 100; 
11 } 
12 } 
13 return premium; 
14 }
```
When the unit tests designed for Decision coverage are executed an error is revealed and one of the tests failed.

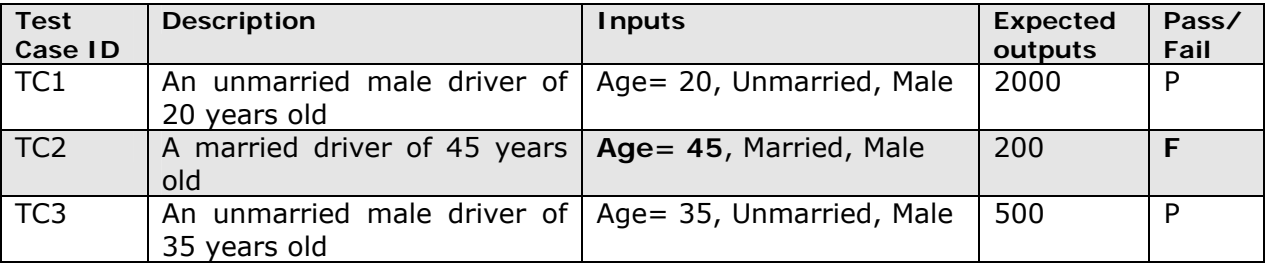

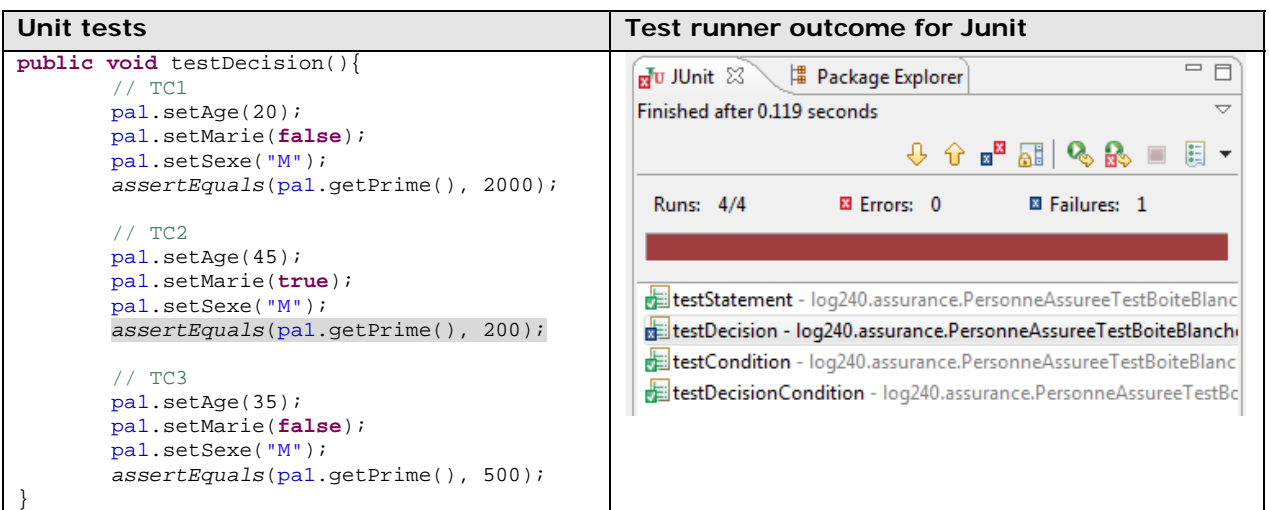

**Table 12 when executing the unit tests the Test runner shows a defect. Expected output: 200, Output obtained: 300** 

Since the error is not in the test method but in the implementation code. The next step is finding the location of the defect.

**Line 9 if** ((age > 45) && (age < 65)) {

Once you have found the defect, you should see if there is no other defect around the code. If it is not the case you should perform the fix and then run the set of unit test again to see if have not "broken" functionality that was previously working.

**Line 9 if** ((age >= 45) && (age < 65)) {

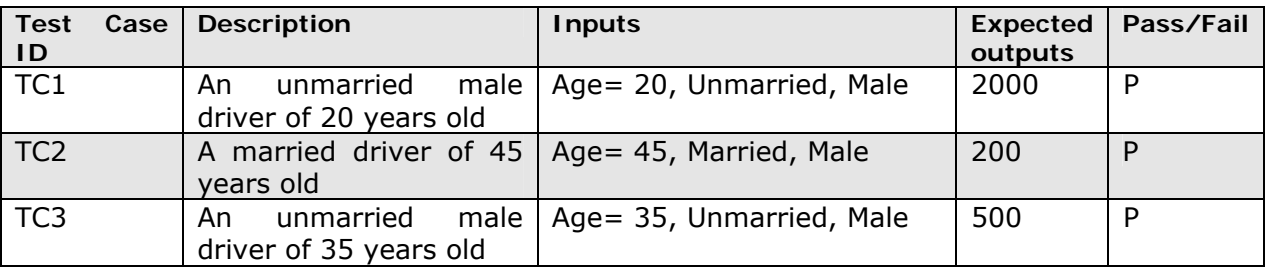

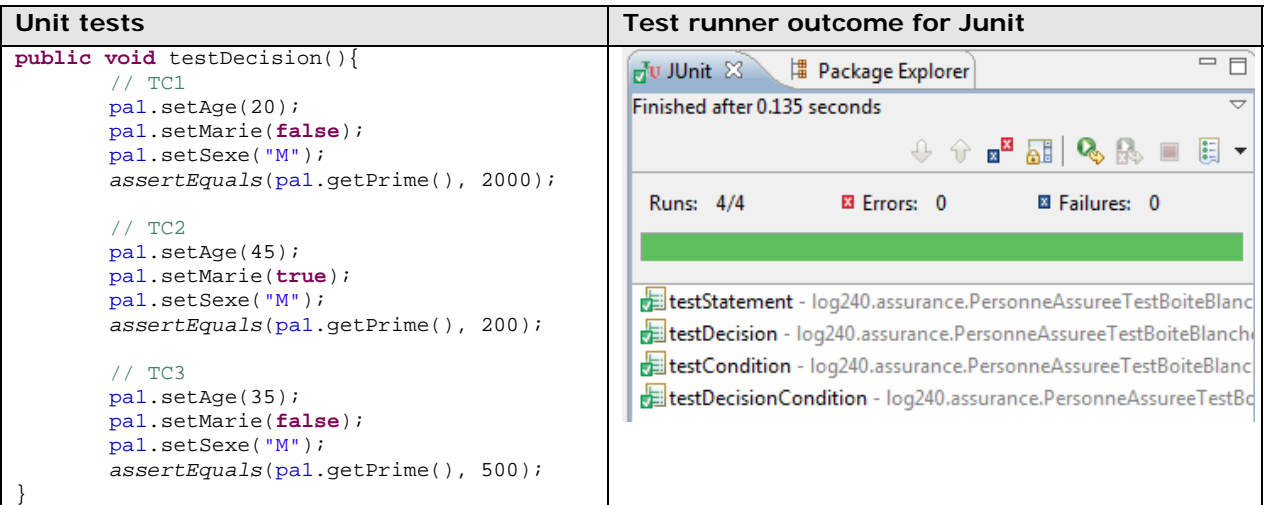

**Table 13 once the defect is corrected the unit tests are executed again and they passed successfully.** 

Now that your component passed all your tests you should decide if you stop testing or continue creating more test cases. This depends on the exit criteria that your project manager asked you.

#### **6.8 Test runners examples**

#### **Command line Test runner**

The following is an example of running a unit test in rubyUnit from the command line:

```
>ruby testrunner.rb c:/examples/tests/MySuiteTest.rb
Loaded suite MySuiteTest
Started
....Finished in 0.014 seconds.4 tests, 5 assertions, 0 failures, 0 errors
>Exit code: 0
```
The first line is the invocation at the command prompt. In this example it is running the tests defined in MySuiteTest. The next two lines are the initial feedback as it starts up. The series of dots indicate progress, one per test completed. The last two lines are the summary statistics that provide an overview of what happened. Typically, the exit code is set to the total number of failed tests.

#### **Graphical Test runner**

The following are screenshots of two graphical test runners.

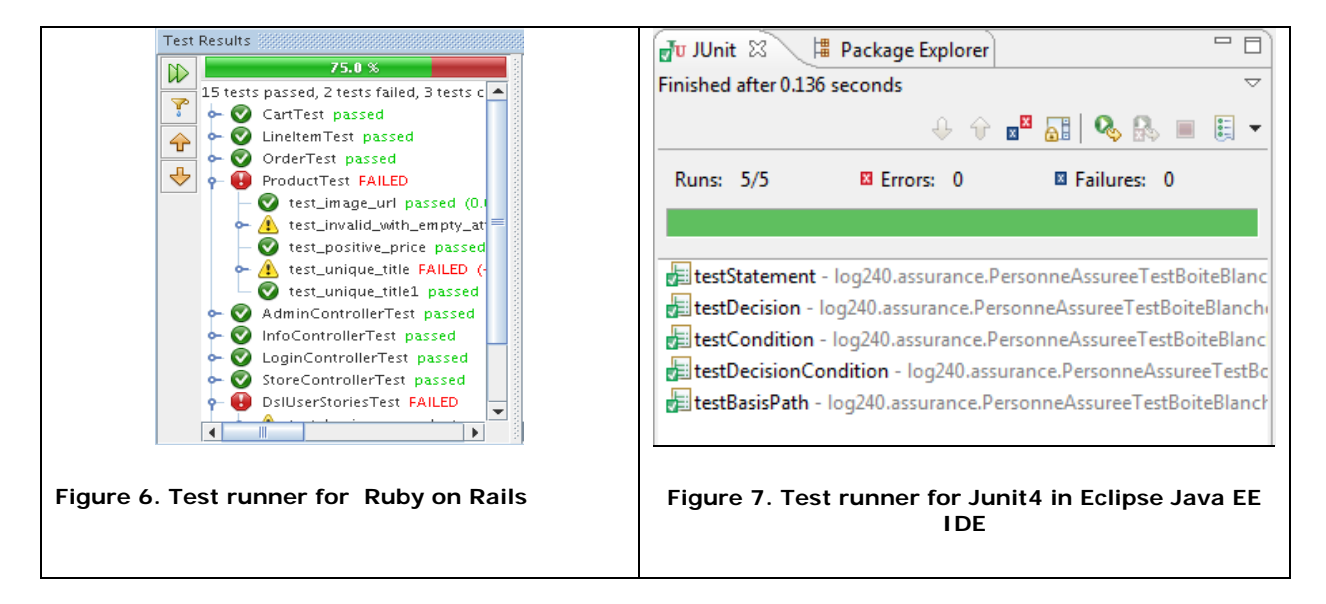

#### **6.9 C++ Example of an assertion macro**

```
#define ASSERT ( condition, message ){ 
      if( !(condition) ){ 
            fprintf (stderr, "Assertion %s failed: %s\n", 
                       #condition, message); 
             exit( EXIT_FAILURE ); 
         } 
}
```
#### **6.10 Unit tests life cycle**

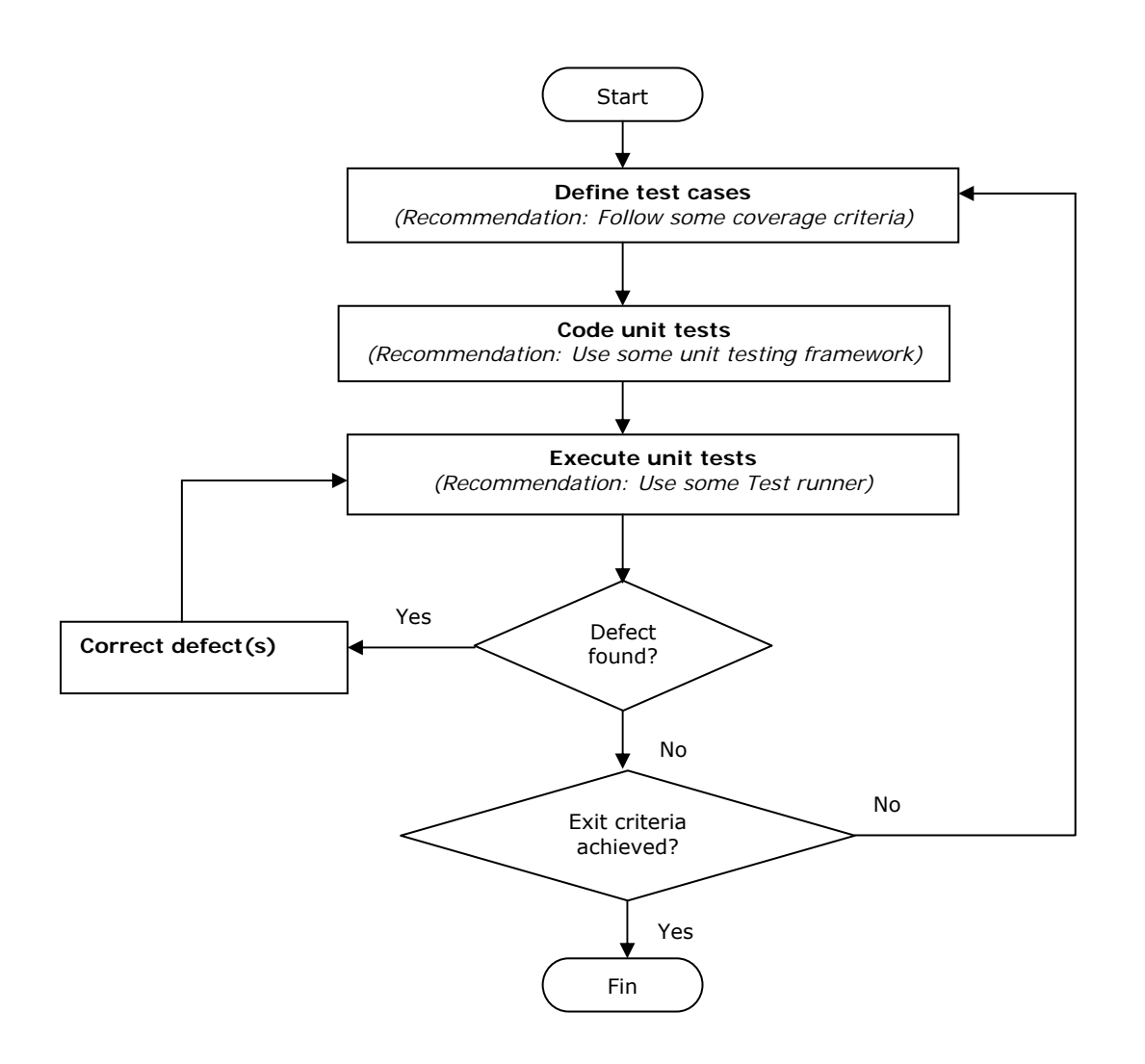

## **7. Checklist**

#### **Task Checklists**

### **7.1 Assign task to the members of the work team**

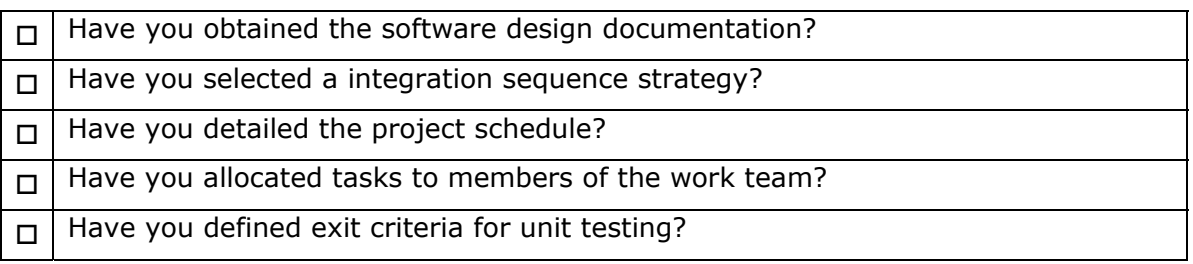

## **7.2 Construct or update software components**

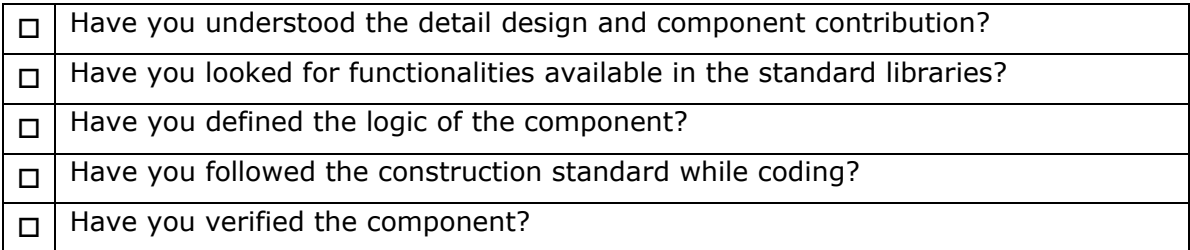

### **7.3 Design or update unit test cases and apply them**

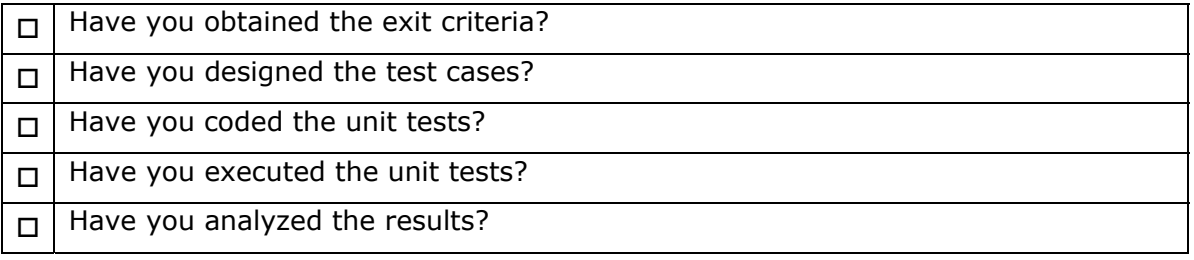

#### **7.4 Correct the defects**

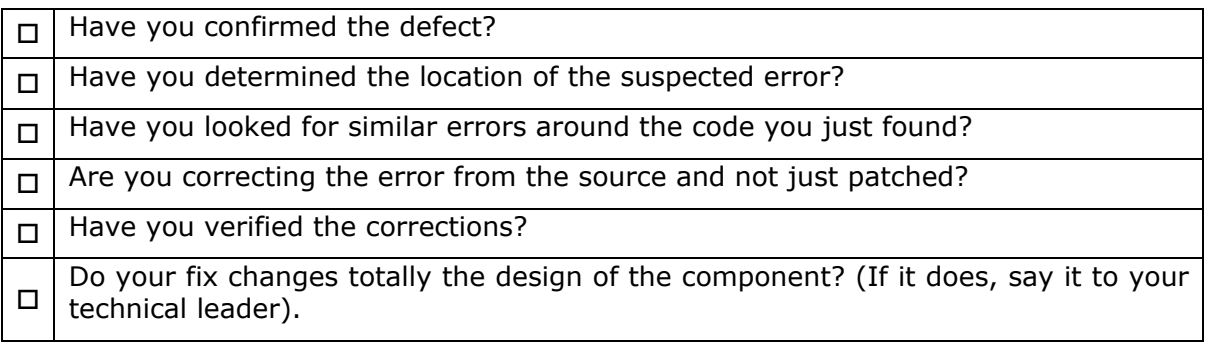

### **Support Checklists**

#### **7.5 Code review checklist**

Note: This checklist can be adapted to apply to the language you are programming in.

A tag is added in front of each item of the checklist to help accelerate the recording anomalies

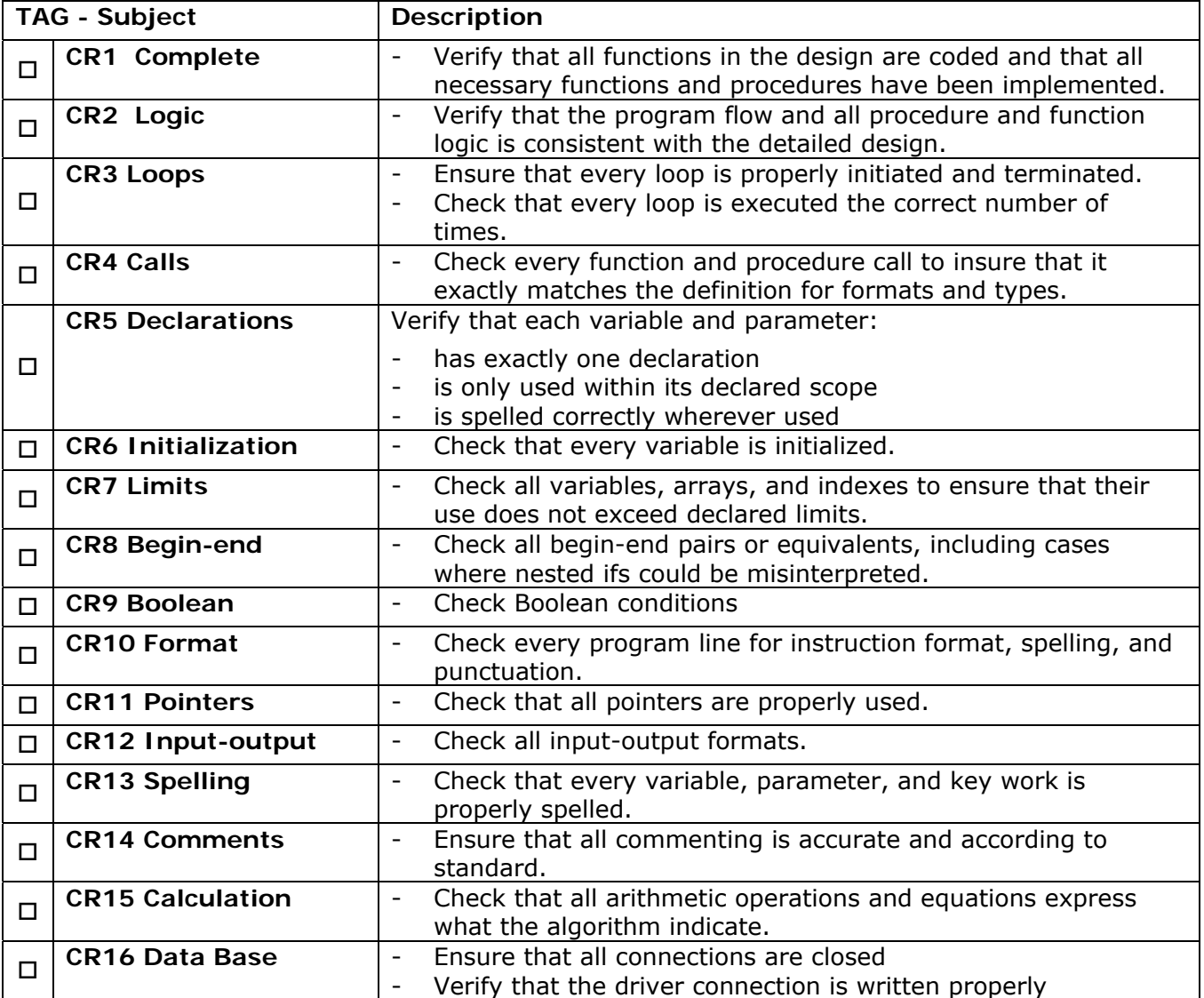

## **7.6 What the architect and designer should provide**

#### **Requirements**

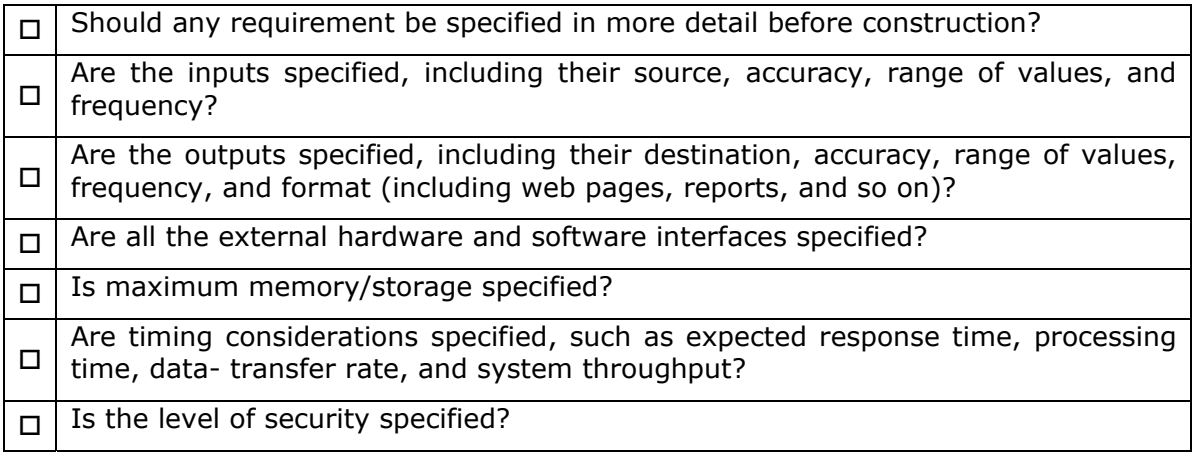

#### **Architecture and Design**

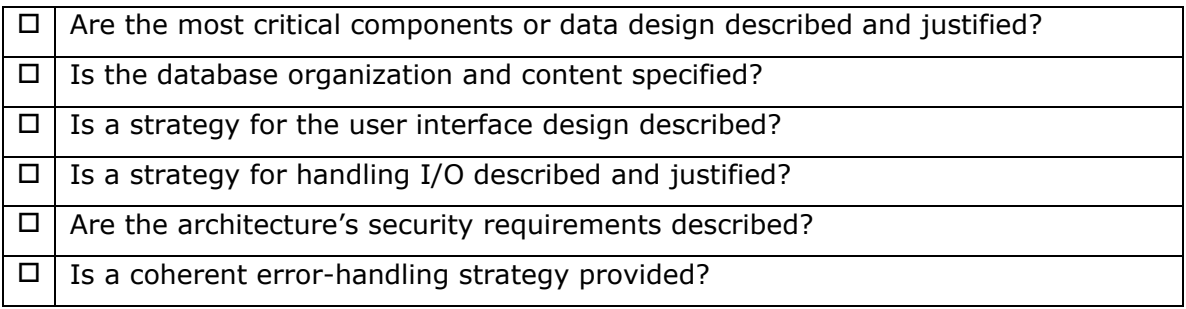

## **7.7 Sub-task: Select the user interface standard**

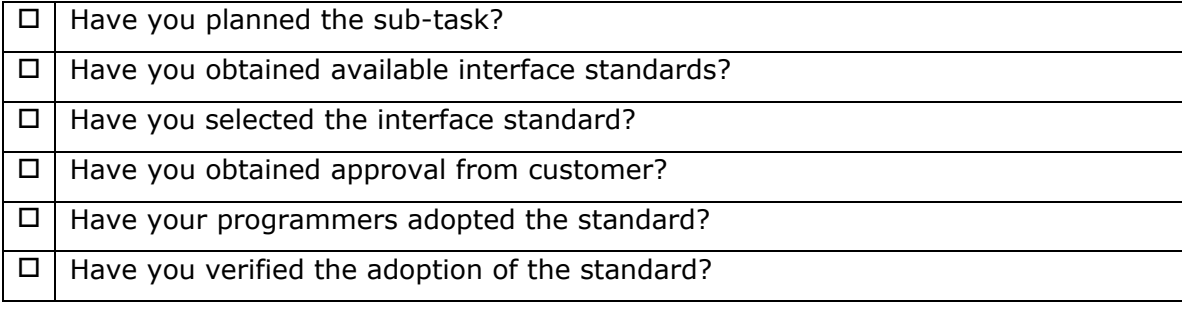

## **8. Tool**

## **8.1 Traceability Matrix**

- Objectives:
	- To maintain the linkage from the source of each requirement through its decomposition to implementation and test (verification).
	- To ensure that all requirements are addressed and that only what is required is developed.
	- Useful when conducting impact assessments of requirements, design or other configured item changes.

Note: A Traceability Matrix is a widespread used tool to implement the Traceability Record.

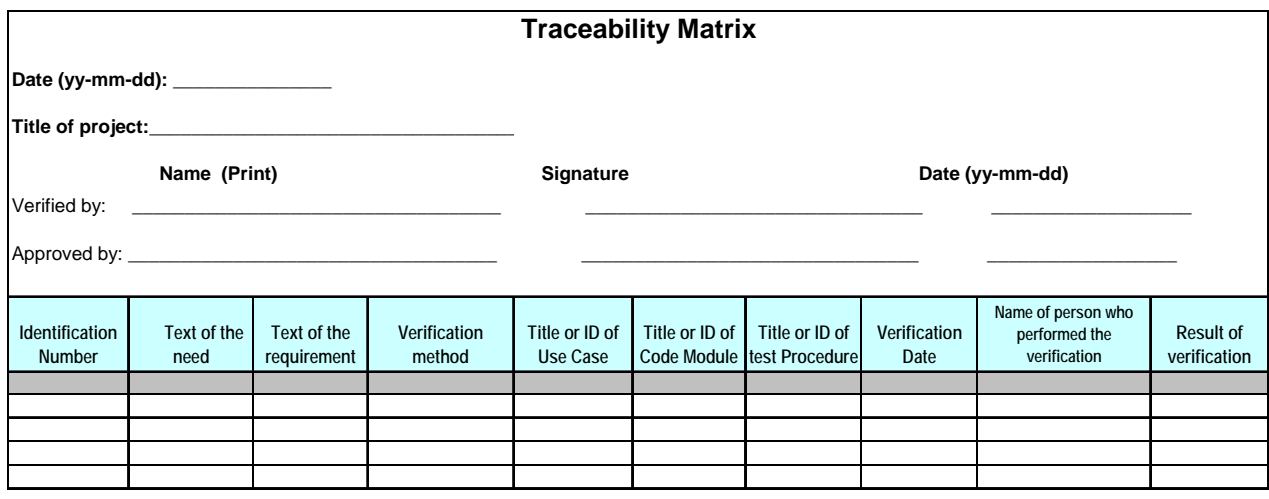

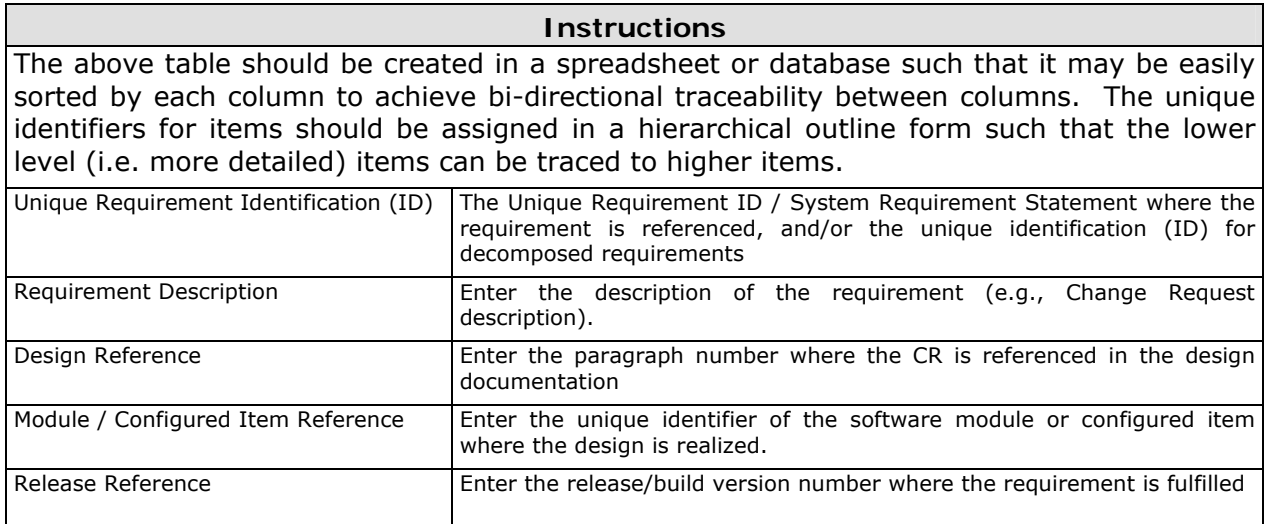

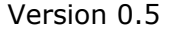

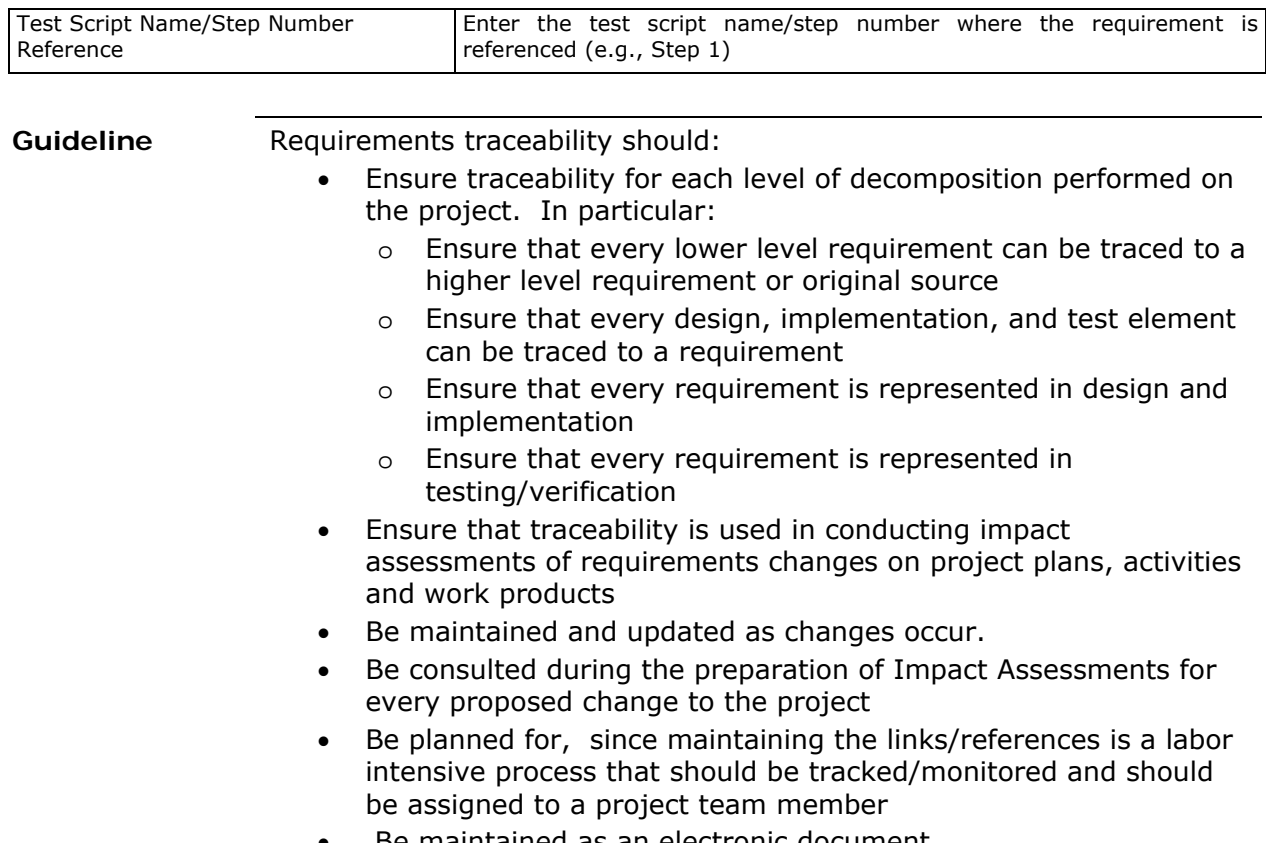

Be maintained as an electronic document

### **8.2 Code coverage tools**

Links to the most popular coverage tools

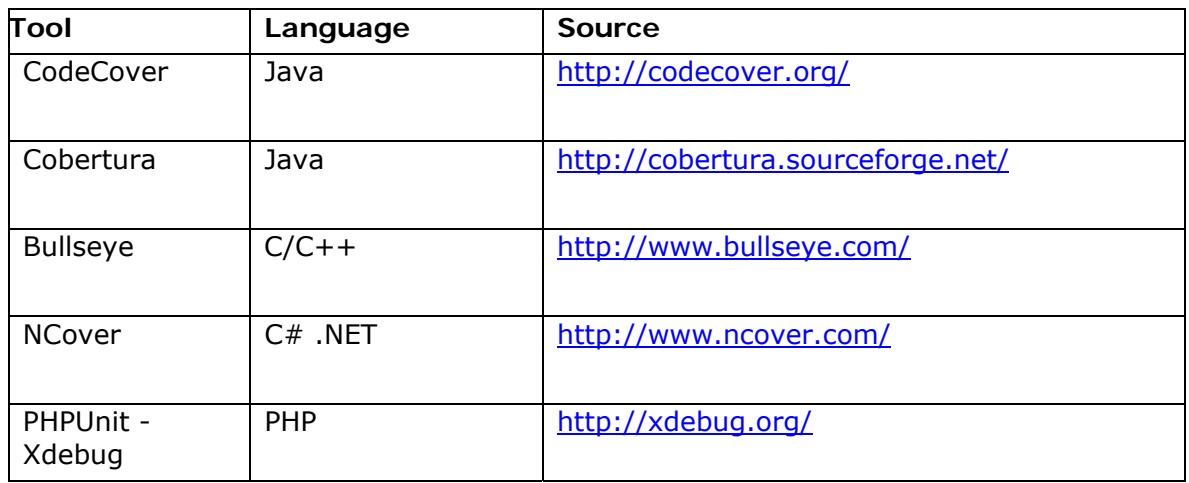

## **8.3 Unit testing frameworks**

Links to the most popular Unit testing frameworks

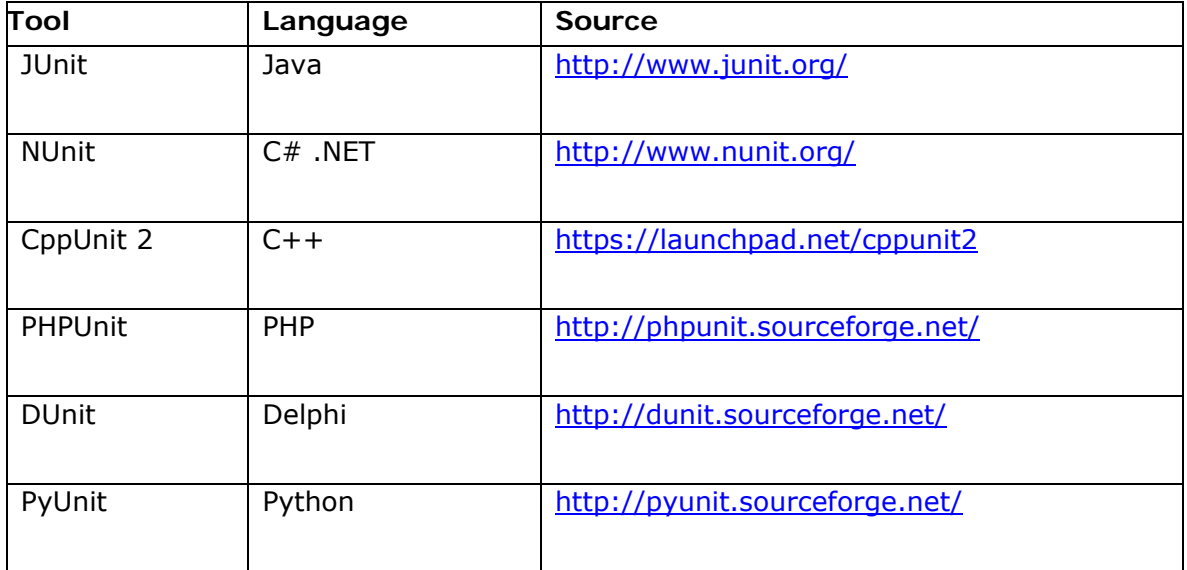

## **9. Reference to Other Standards and Models**

This section provides references of this deployment package to selected ISO and ISO/IEC Standards and to the Capability Maturity Model Integration<sup>SM</sup> version 1.2 of the Software Engineering Institute (CMMI<sup>®12</sup>).

Notes:

- This section is provided for information purpose only.
- Only tasks covered by this Deployment Package are listed in each table.
- The tables use the following convention:
	- $o$  Full Coverage = F
	- $o$  Partial Coverage = P
	- $\circ$  No Coverage = N

#### **ISO 9001 Reference Matrix**

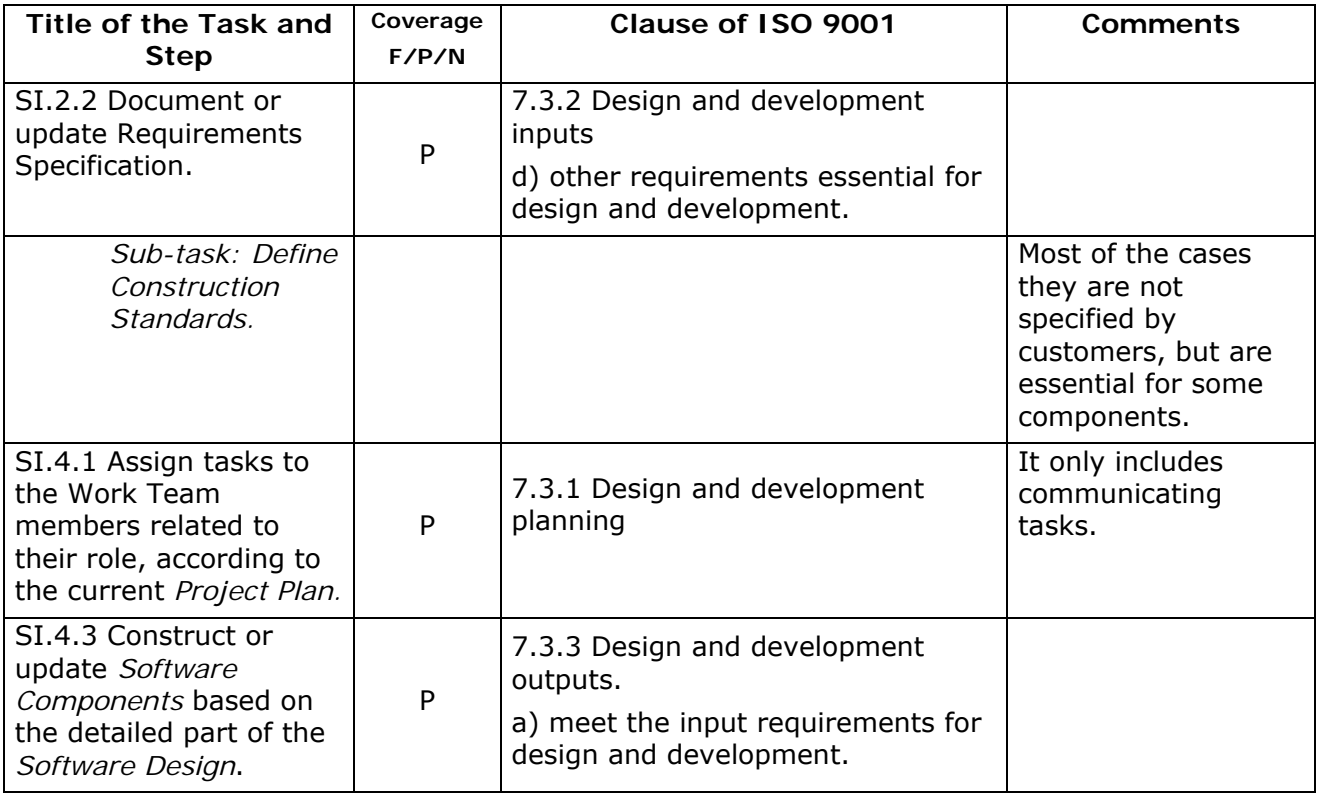

SM CMM Integration is a service mark of Carnegie Mellon University.

<sup>®</sup> Capability Maturity Model, CMMI are registered in the U.S. Patent and Trademark Office by Carnegie Mellon University.

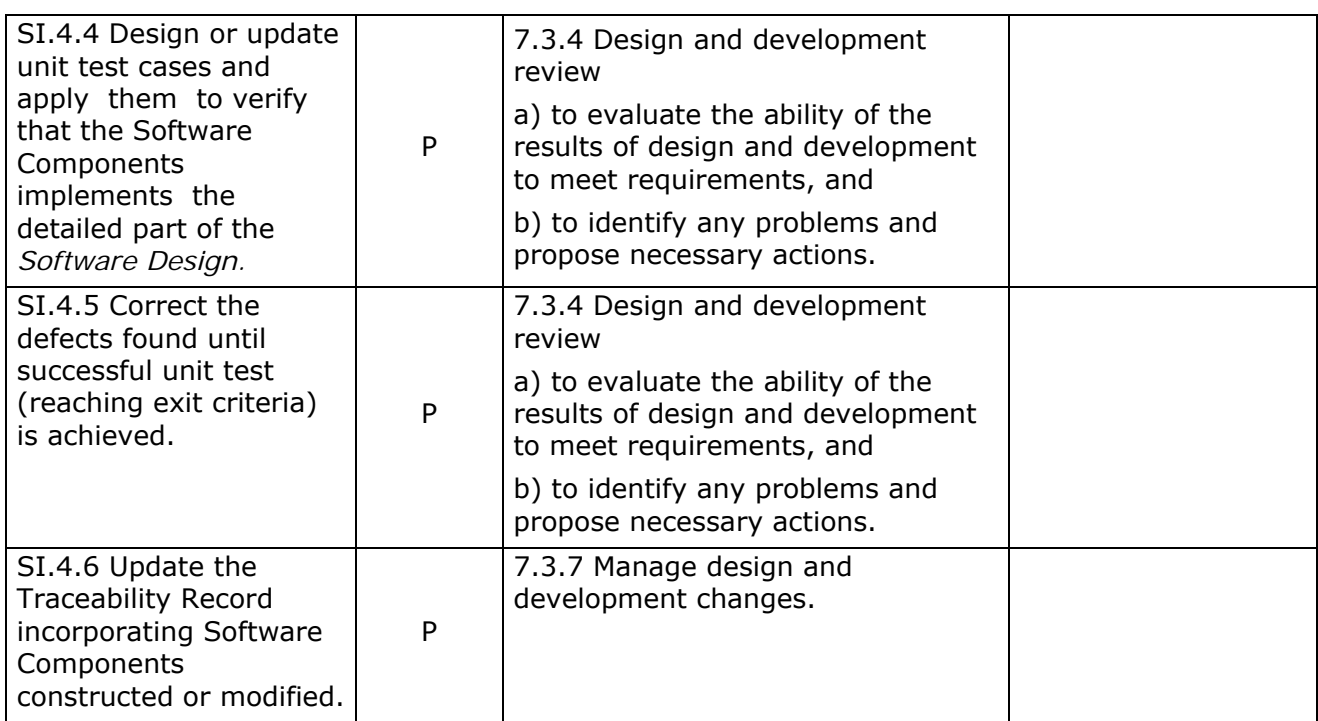

## **ISO/IEC 12207 Reference Matrix**

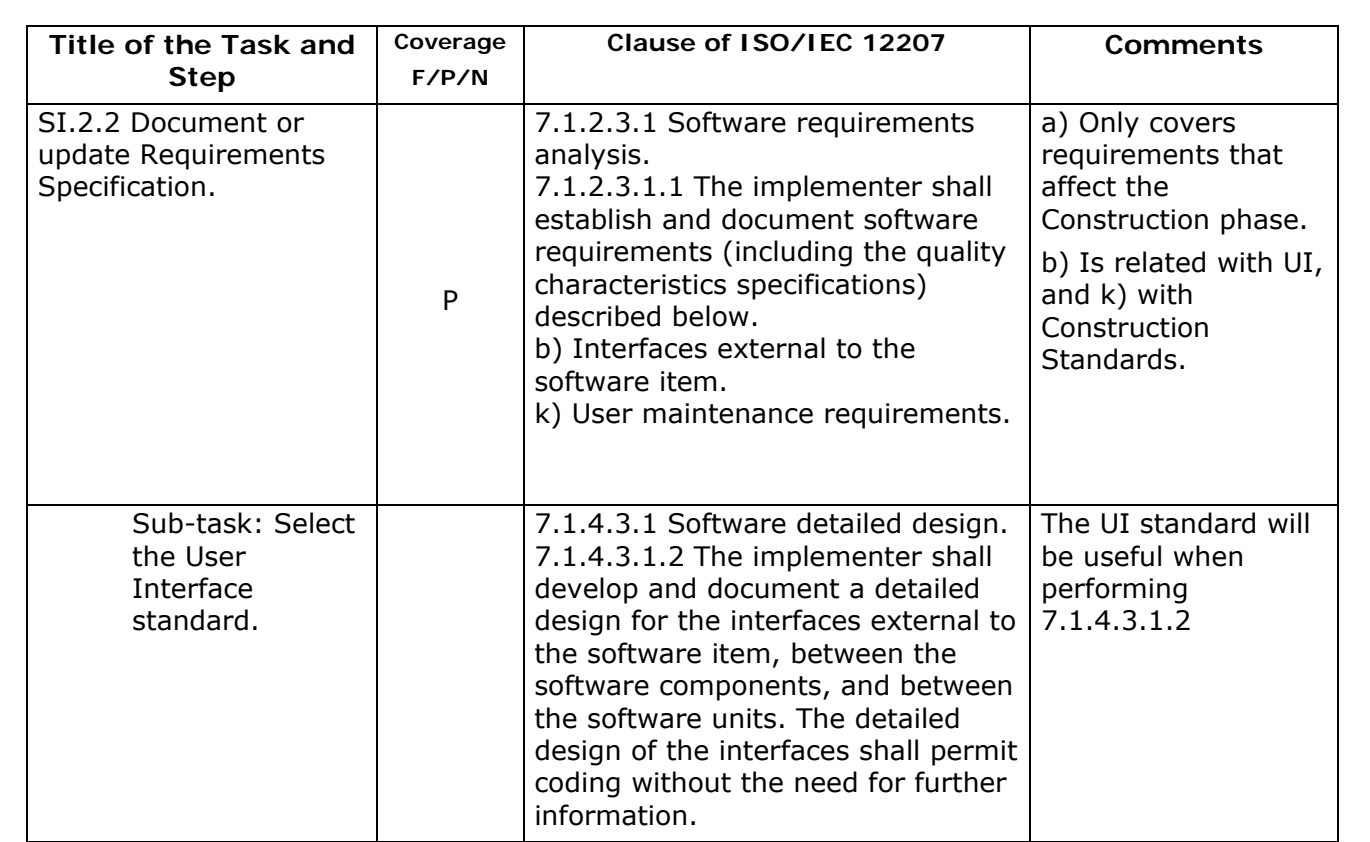

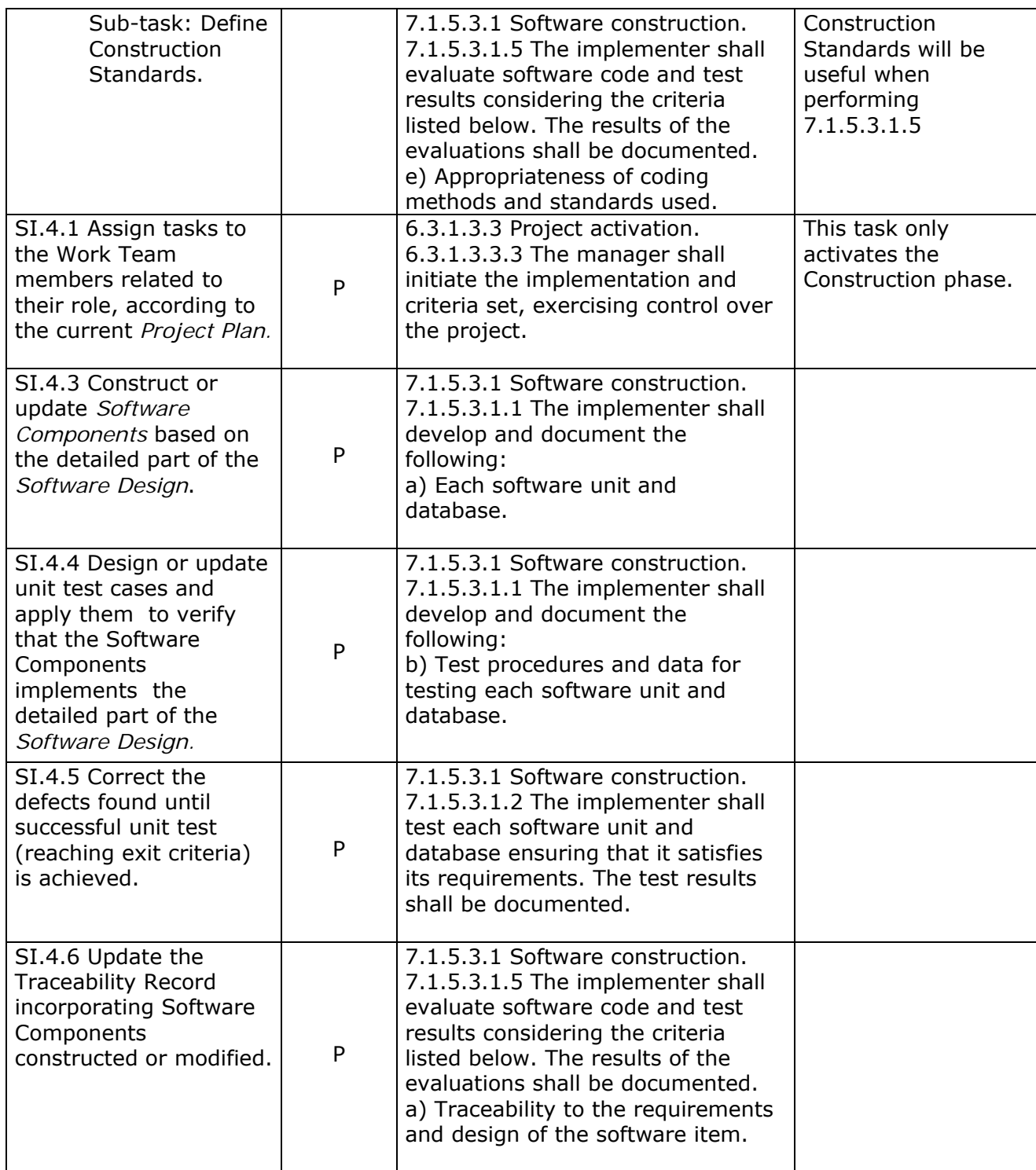

## **CMMI Reference Matrix**

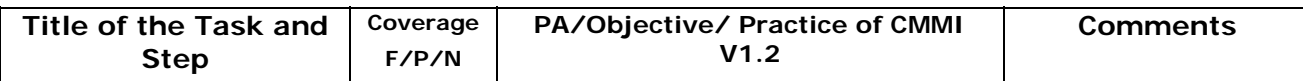

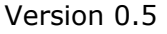

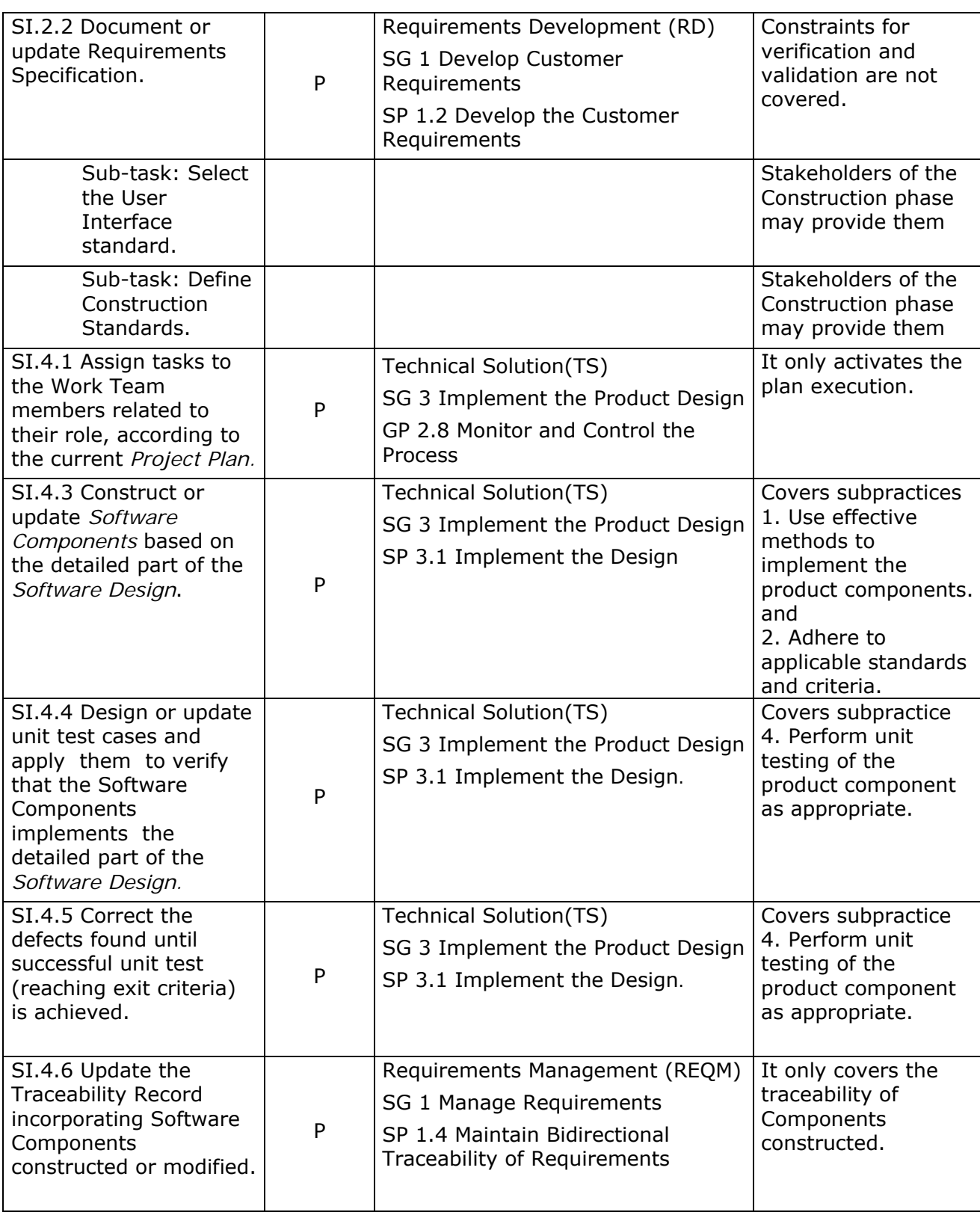

# **10. References**

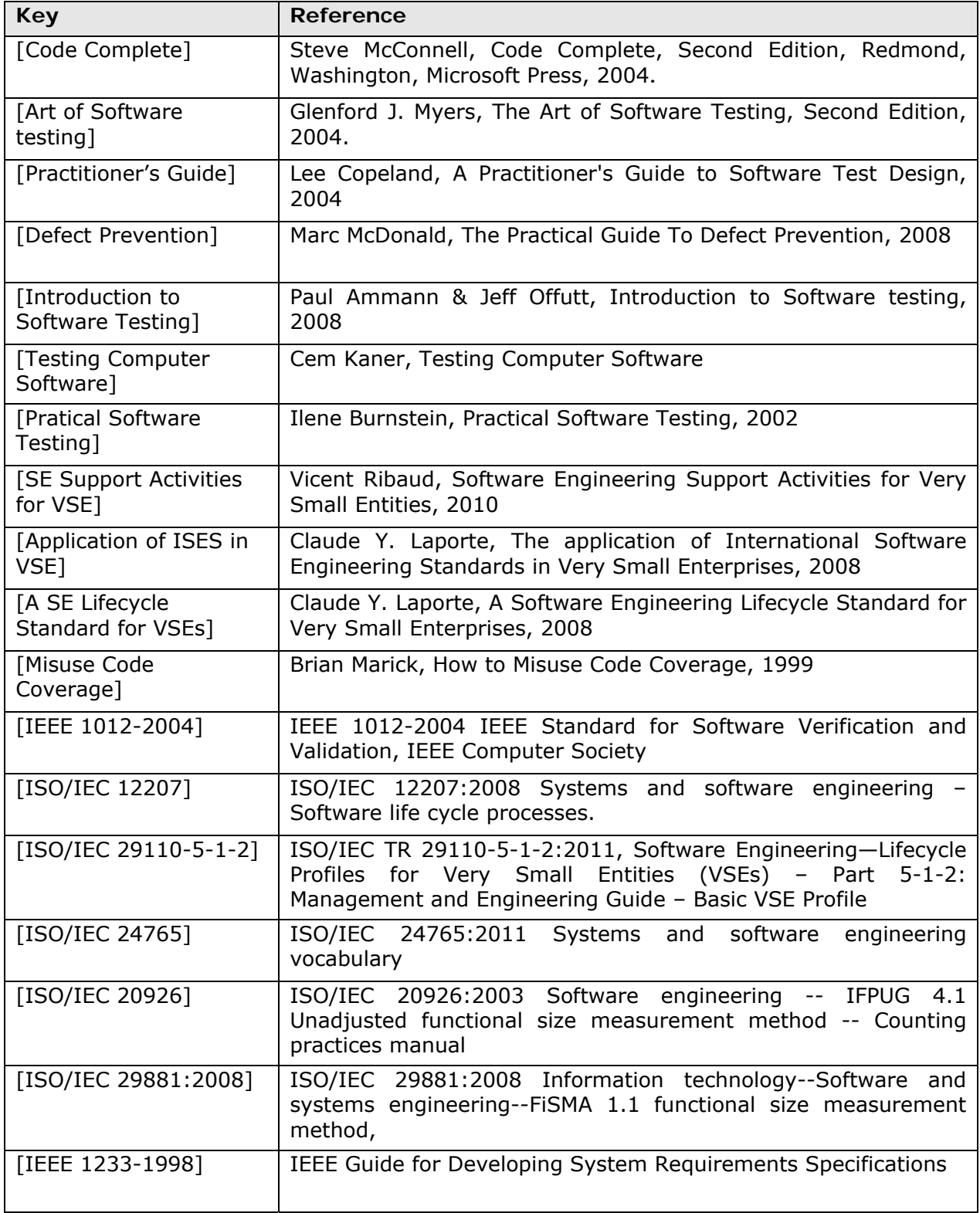

## **11. Evaluation Form**

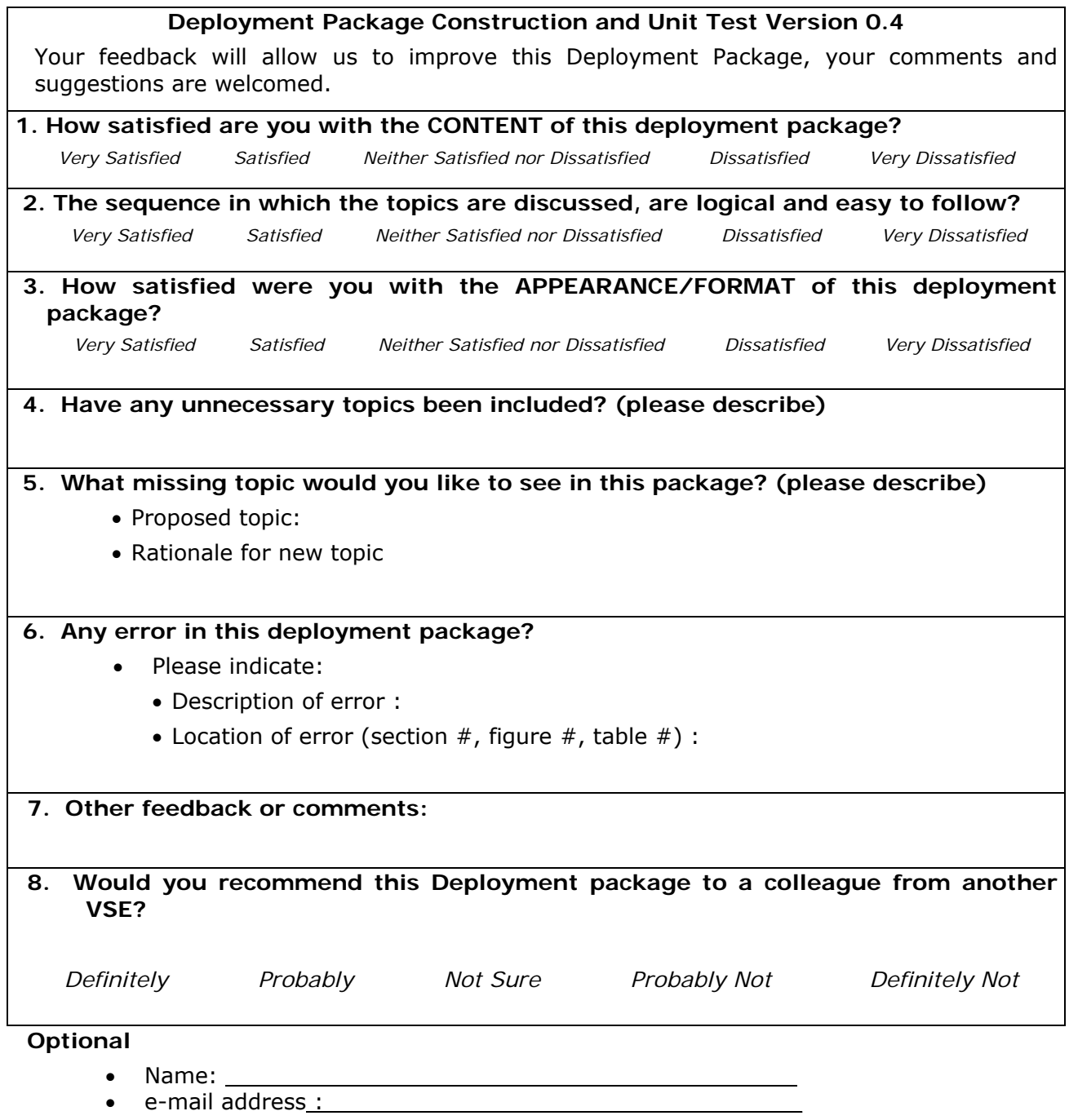

**Email this form to**: claude.y.laporte@etsmtl.ca or Avumex2003@yahoo.com.mx or thexaviermail@gmail.com